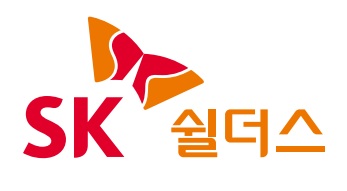

# 2023 클라우드 보안 가이드 -AWS

# 2023 클라우드 보안 가이드 발간사

안녕하십니까? SK쉴더스입니다.

지난 21년 SK쉴더스의 취약점진단팀은 "클라우드 보안 가이드 - AWS, Azure, GCP" 3종을 발간했습니다.

현재 On-Premise 환경에서 클라우드 환경으로 전환하거나, 하이브리드 형태로 전환하고 있는 기업들이 늘어나고 있으며, CSP(클라우드 서비스 제공업체) 별 네이티브 서비스와 관리 영역의 많은 변화로 인해 보안정책 설정 및 환경설정을 대응하고자 클라우드 운영자 및 관리자는 많은 어려움을 겪고 있습니다.

특히, 최근 AWS, Azure의 관리 영역 및 네이티브 서비스의 변화가 많았습니다. 이러한 트렌드를 분석하고 변화에 대응하고자 올해도 "2023 클라우드 보안 가이드 - AWS, Azure, GCP" 3종의 개정판을 발간하게 되었습니다.

이번 가이드는 ISMS 인증심사(기술영역)을 대응하고자 항목분류를 개편하였으며, 클라우드 운영자가 위협에 대응하고 변화된 관리 영역 및 컴플라이언스 기준을 충족할 수 있는 기준을 제시했습니다.

앞으로도 SK쉴더스는 클라우드 운영자와 더불어 관리자도 다양한 환경에 발빠르게 대응할 수 있도록 보안 가이드를 개선하여 발간할 계획입니다.

더불어, 1년 동안 클라우드 보안가이드 개선에 많은 시간과 노력을 투자해준 팀원들에게 감사의 인사를 드립니다.

감사합니다.

## ICT사업그룹 취약점진단팀 팀장 **김 상 춘**

목 차

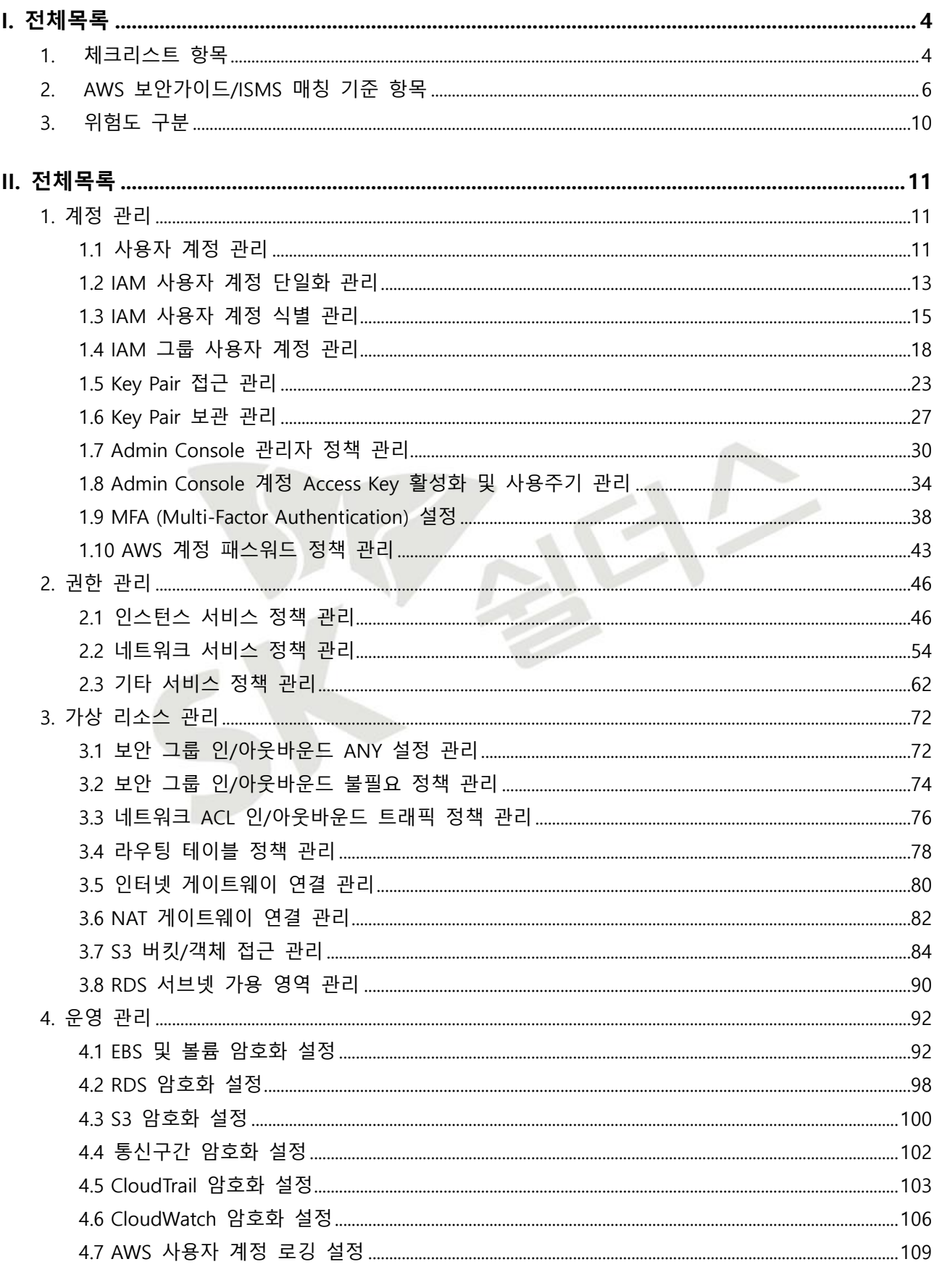

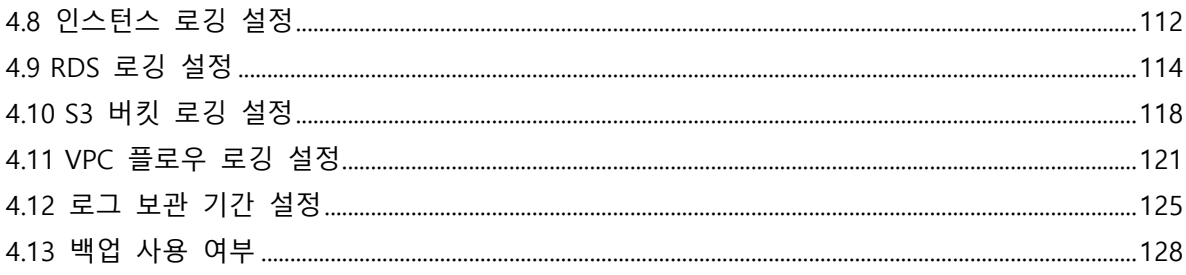

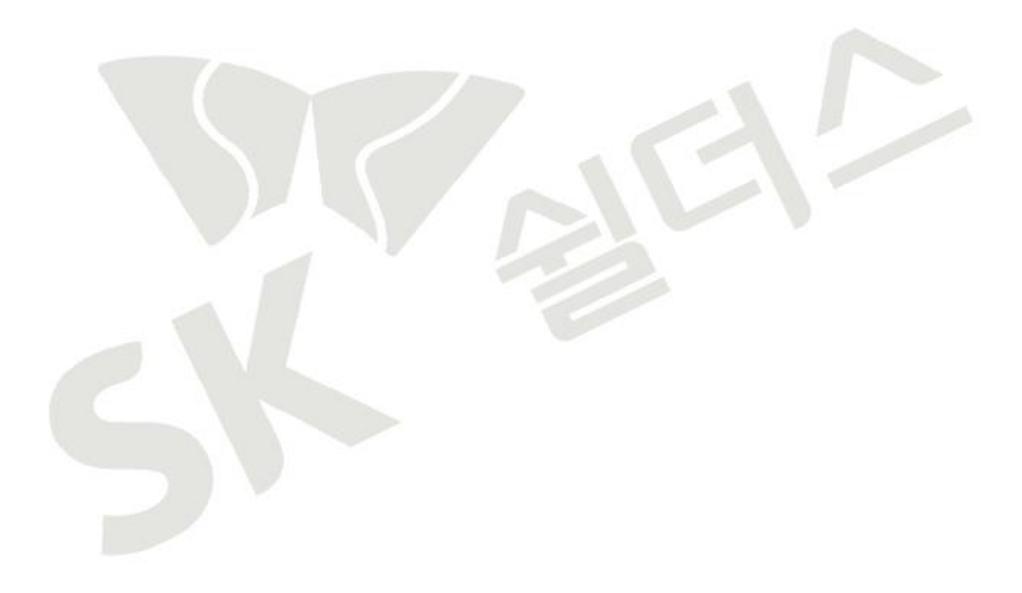

## <span id="page-4-0"></span>**I. 전체목록**

## <span id="page-4-1"></span>**1. 체크리스트 항목**

진단에 사용될 체크리스트는 국내/외 기술 자료를 바탕으로 작성 되었습니다. AWS 보안가이드에서의 영역은 계정 관리(10개 항목), 권한 관리(3개 항목), 가상 리소스 관리(8개 항목), 운영 관리(13개 항목)으로 총 4개 영역에서 34개 항목으로 구성 하였습니다.

| 영역     | 항목코드 | 항목명                                       | 중요도 |
|--------|------|-------------------------------------------|-----|
| 계정 관리  | 1.1  | 사용자 계정 관리                                 | 상   |
|        | 1.2  | IAM 사용자 계정 단일화 관리                         | 상   |
|        | 1.3  | IAM 사용자 계정 식별 관리                          | 중   |
|        | 1.4  | IAM 그룹 사용자 계정 관리                          | 중   |
|        | 1.5  | Key Pair 접근 관리                            | 상   |
|        | 1.6  | Key Pair 보관 관리                            | 상   |
|        | 1.7  | Admin Console 관리자 정책 관리                   | 중   |
|        | 1.8  | Admin Console 계정 Access Key 활성화 및 사용주기 관리 | 상   |
|        | 1.9  | MFA (Multi-Factor Authentication) 설정      | 중   |
|        | 1.10 | AWS 계정 패스워드 정책 관리                         | 중   |
|        | 2.1  | 인스턴스 서비스 정책 관리                            | 상   |
| 권한 관리  | 2.2  | 네트워크 서비스 정책 관리                            | 상   |
|        | 2.3  | 기타 서비스 정책 관리                              | 상   |
|        | 3.1  | 보안 그룹 인/아웃바운드 ANY 설정 관리                   | 상   |
|        | 3.2  | 보안 그룹 인/아웃바운드 불필요 정책 관리                   | 상   |
|        | 3.3  | 네트워크 ACL 인/아웃바운드 트래픽 정책 관리                | 중   |
| 가상 리소스 | 3.4  | 라우팅 테이블 정책 관리                             | 중   |
| 관리     | 3.5  | 인터넷 게이트웨이 연결 관리                           | 하   |
|        | 3.6  | NAT 게이트웨이 연결 관리                           | 중   |
|        | 3.7  | S3 버킷/객체 접근 관리                            | 중   |
|        | 3.8  | RDS 서브넷 가용 영역 관리                          | 중   |
|        | 4.1  | EBS 및 볼륨 암호화 설정                           | 중   |
|        | 4.2  | RDS 암호화 설정                                | 중   |
|        | 4.3  | S3 암호화 설정                                 | 중   |
| 운영 관리  | 4.4  | 통신구간 암호화 설정                               | 중   |
|        | 4.5  | CloudTrail 암호화 설정                         | 중   |
|        | 4.6  | CloudWatch 암호화 설정                         | 중   |
|        | 4.7  | AWS 사용자 계정 로깅 설정                          | 상   |
|        | 4.8  | 인스턴스 로깅 설정                                | 중   |
|        | 4.9  | RDS 로깅 설정                                 | 중   |

**[표] 1. AWS 보안진단 체크리스트**

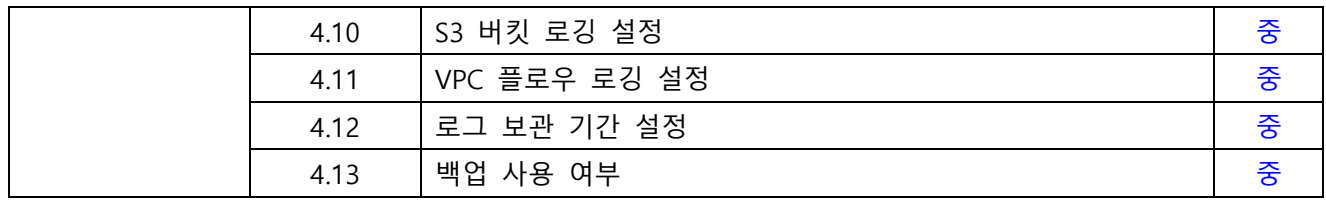

 $\sum$ 

#### <span id="page-6-0"></span>**2. AWS 보안가이드/ISMS 매칭 기준 항목**

ISMS-P 영역의 "2. 보호대책 요구사항" 전체 64개 항목 중 31개 항목을 매핑(48%)하였습니다. 전체 항목 중 일부 영역 항목인 "정책 및 조직 관리", "보안 서약 및 교육 훈련", "물리 보안", "사고 예방 및 취약점 점검 조치" 등과 같은 클라우드 환경에서의 직접 확인 및 증적 마련이 불가능한 항목은 28개입니다. 이와 같은 항목은 회사 내규 및 자체적으로 관리되고 있는 문서로 증적을 대체하여야 합니다.

| 영역    | 항목   | 항목명                                          | <b>ISMS</b>          |
|-------|------|----------------------------------------------|----------------------|
|       | 코드   |                                              | 기준항목                 |
|       |      | 사용자 계정 관리                                    | 2.2.1 주요 직무자 지정 및 관리 |
|       | 1.1  |                                              | 2.2.5 퇴직 및 직무변경 관리   |
|       |      |                                              | 2.3.3 외부자 보안 이행 관리   |
|       |      |                                              | 2.5.1 사용자 계정 관리      |
|       | 1.2  | IAM 사용자 계정 단일화 관리                            | 2.5.1 사용자 계정 관리      |
|       |      |                                              | 2.5.2 사용자 식별         |
|       |      |                                              | 2.1.3 정보자산 관리        |
|       | 1.3  | IAM 사용자 계정 식별 관리                             | 2.5.1 사용자 계정 관리      |
|       |      |                                              | 2.5.2 사용자 식별         |
|       | 1.4  | IAM 그룹 사용자 계정 관리                             | 2.5.1 사용자 계정 관리      |
|       |      |                                              | 2.6.2 정보시스템 접근       |
| 계정 관리 | 1.5  | Key Pair 접근 관리                               | 2.6.6 원격접근 통제        |
|       |      |                                              | 2.7.1 암호정책 적용        |
|       | 1.6  | Key Pair 보관 관리                               | 2.7.2 암호키 관리         |
|       | 1.7  | Admin Console 관리자 정책 관리                      | 2.5.5 특수 계정 및 권한 관리  |
|       | 1.8  | Admin Console 계정 Access Key 활성화<br>및 사용주기 관리 | 2.5.4 비밀번호 관리        |
|       |      |                                              | 2.5.5 특수 계정 및 권한 관리  |
|       |      |                                              | 2.7.2 암호키 관리         |
|       | 1.9  |                                              | 2.5.3 사용자 인증         |
|       |      |                                              | 2.5.4 비밀번호 관리        |
|       |      | MFA (Multi-Factor Authentication) 설정         | 2.6.2 정보시스템 접근       |
|       |      |                                              | 2.6.6 원격접근 통제        |
|       | 1.10 | AWS 계정 패스워드 정책 관리                            | 2.5.4 비밀번호 관리        |
|       |      | 인스턴스 서비스 정책 관리                               | 2.2.1 주요 직무자 지정 및 관리 |
| 권한 관리 |      |                                              | 2.2.2 직무 분리          |
|       |      |                                              | 2.2.5 퇴직 및 직무변경 관리   |
|       | 2.1  |                                              | 2.3.3 외부자 보안 이행 관리   |
|       |      |                                              | 2.5.1 사용자 계정 관리      |
|       |      |                                              | 2.5.2 사용자 식별         |

**[표] 2. AWS 보안가이드와 ISMS 항목 매칭**

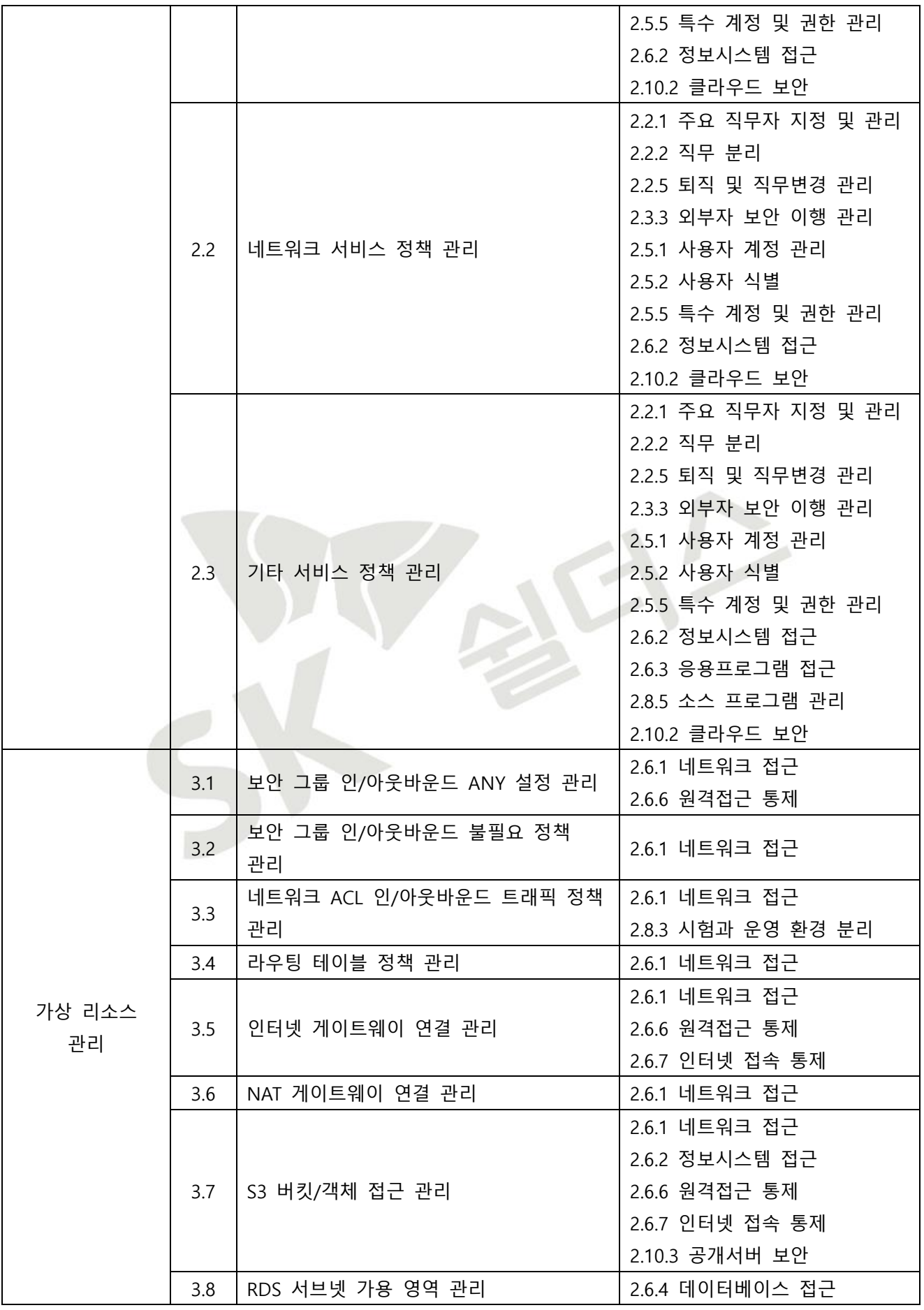

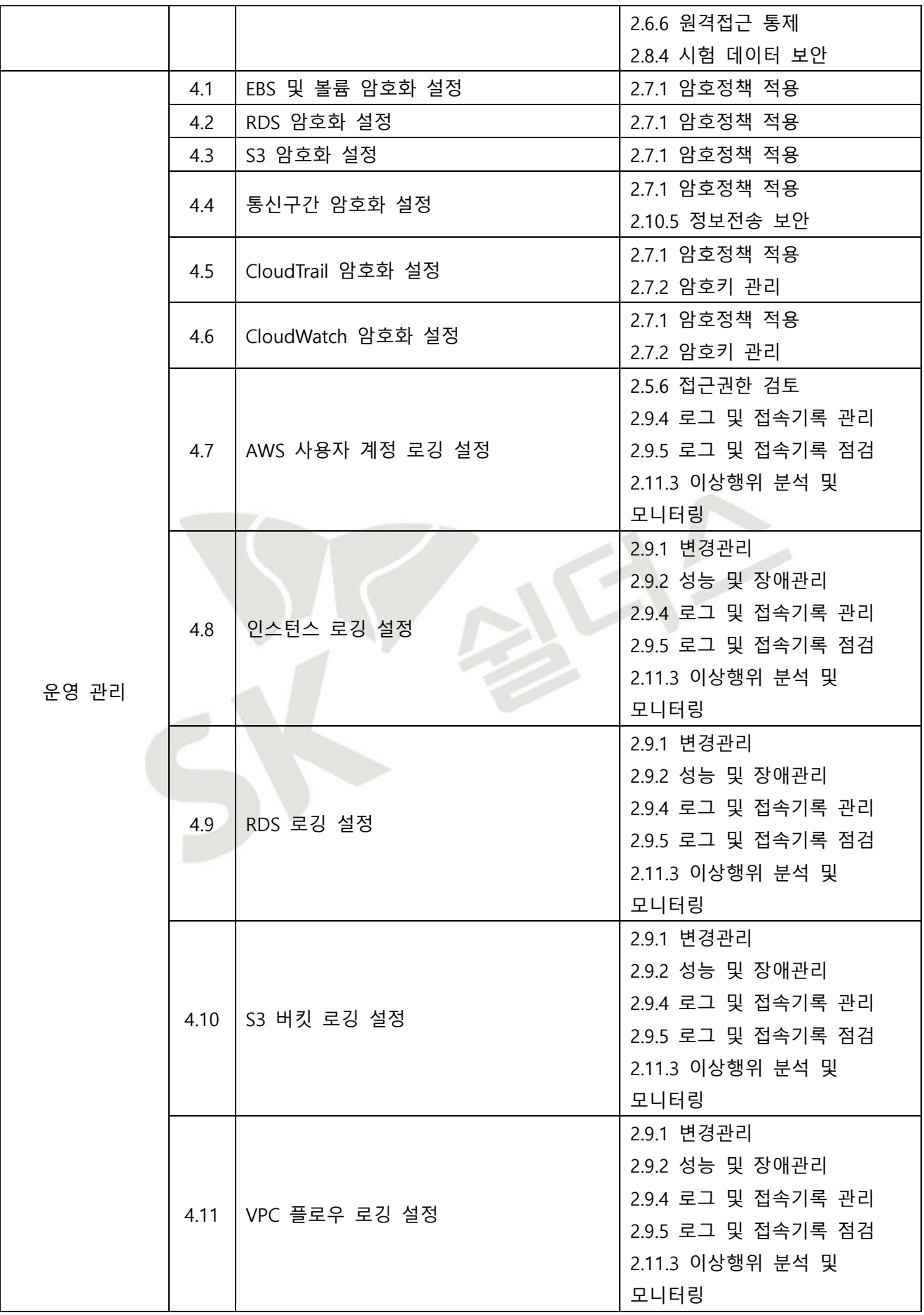

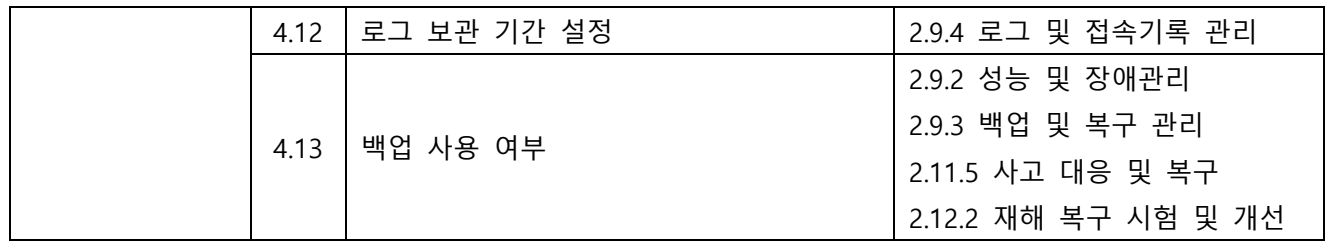

 $\sum$ 

## <span id="page-10-0"></span>**3. 위험도 구분**

각 취약점으로 인해 발생 가능한 피해에 대하여 위험도 산정을 통해 상, 중, 하 3단계로 분류함.

| 위험도 | 용                                     | 조치기간 | 비고 |
|-----|---------------------------------------|------|----|
| 상   | 관리자 계정 및 주요정보 유출로 인한 치명적인 피해 발생       | 단기   |    |
| 중   | │노출된 정보를 통해 서비스/시스템 관련 추가 정보 유출 발생 우려 | 중기   |    |
| 하   | │타 취약점과 연계 가능한 잠재적인 위협 내재             | 장기   |    |

**[표] 3. 위험도 구분**

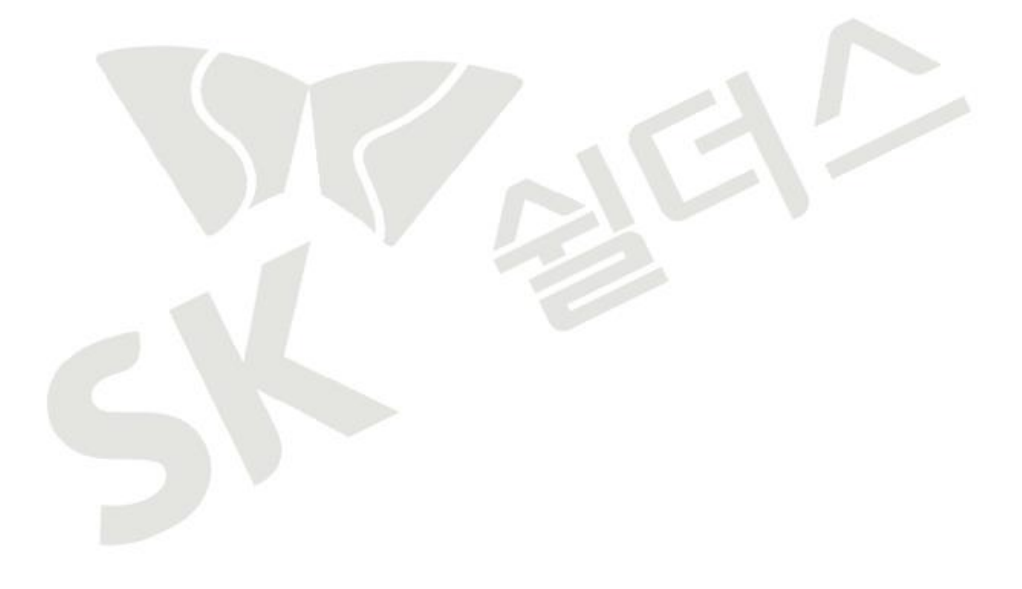

## <span id="page-11-0"></span>**II. 전체목록**

## <span id="page-11-1"></span>**1. 계정 관리**

## <span id="page-11-2"></span>**1.1 사용자 계정 관리**

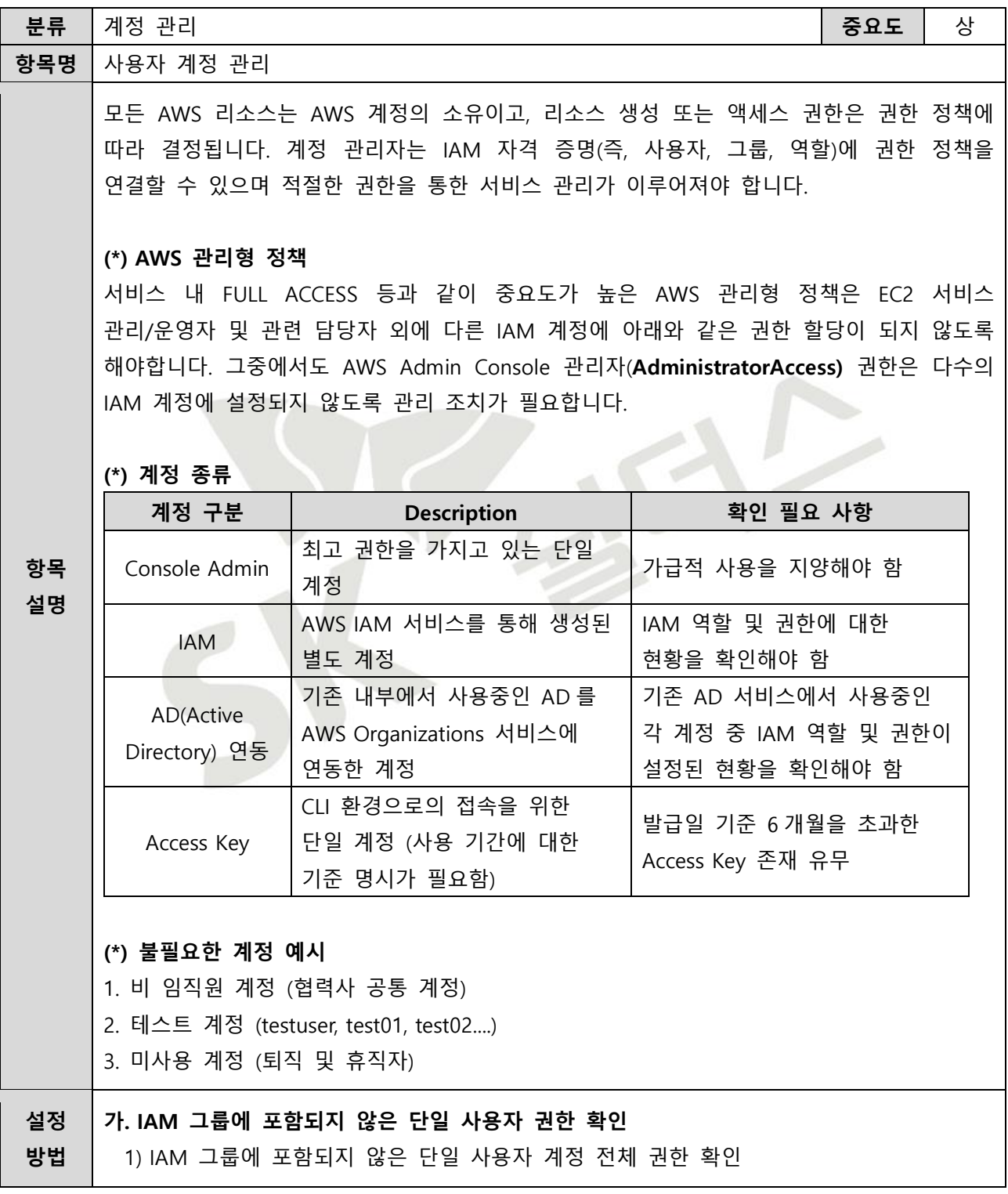

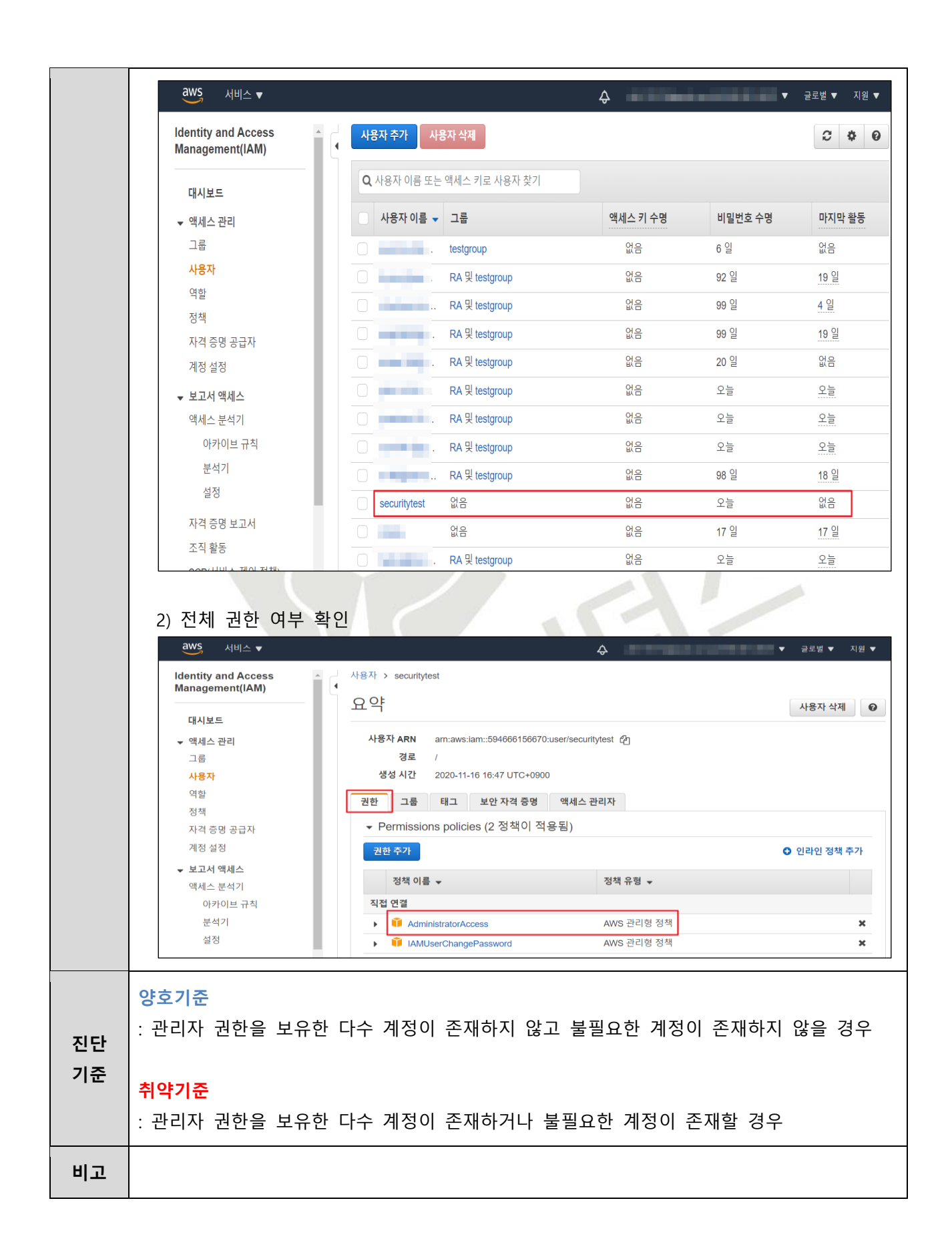

<span id="page-13-0"></span>**1.2 IAM 사용자 계정 단일화 관리**

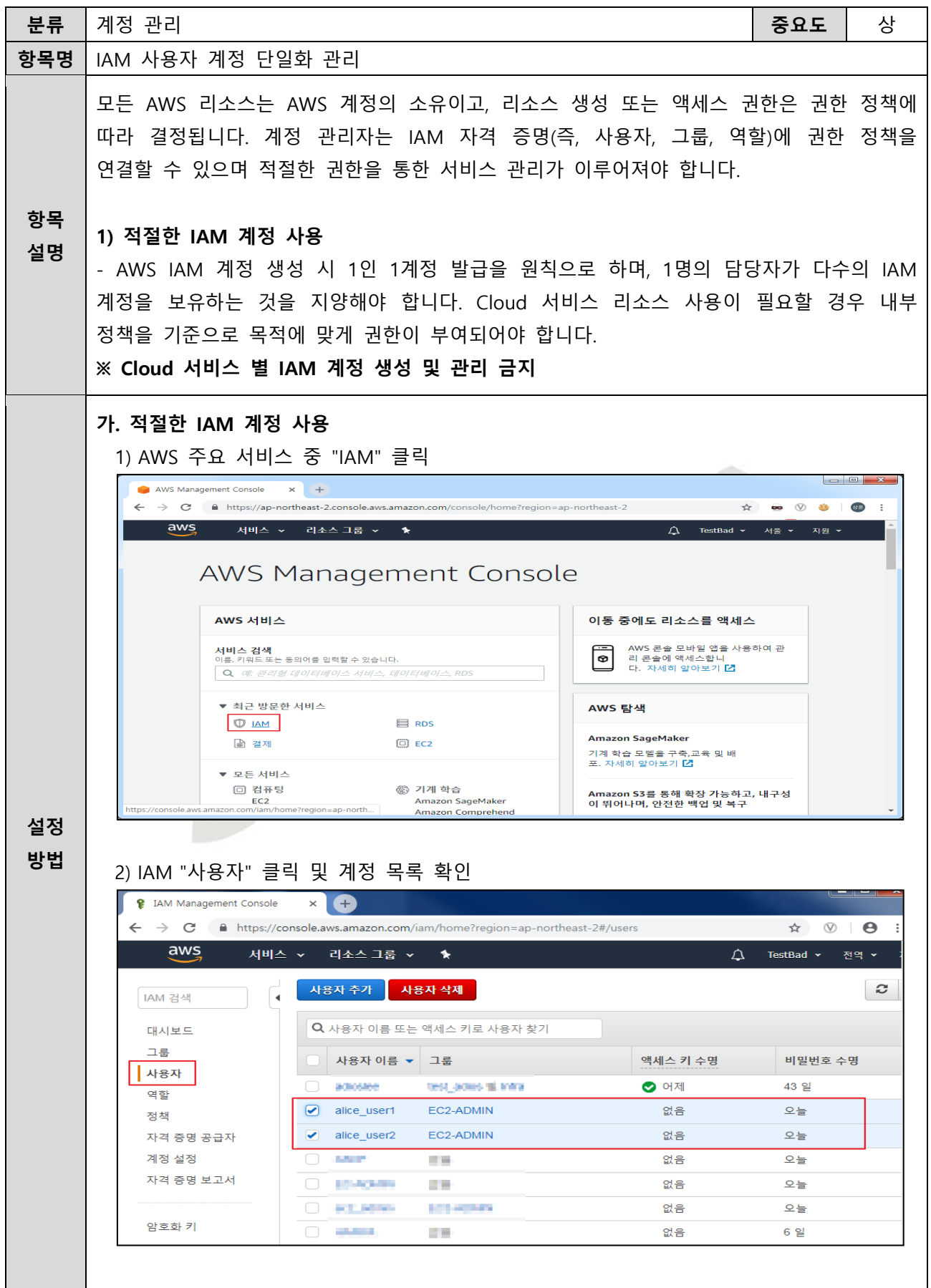

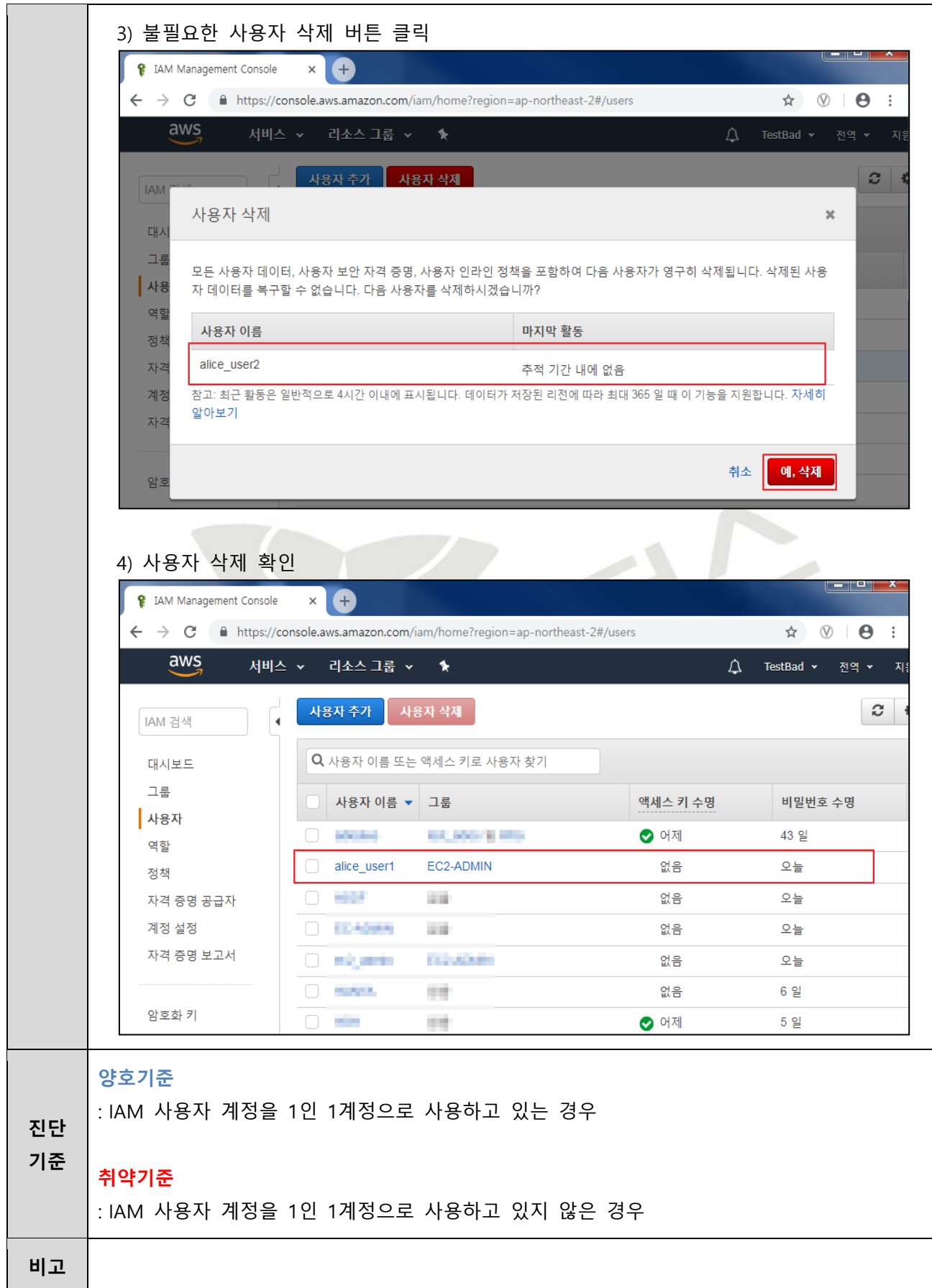

## <span id="page-15-0"></span>**1.3 IAM 사용자 계정 식별 관리**

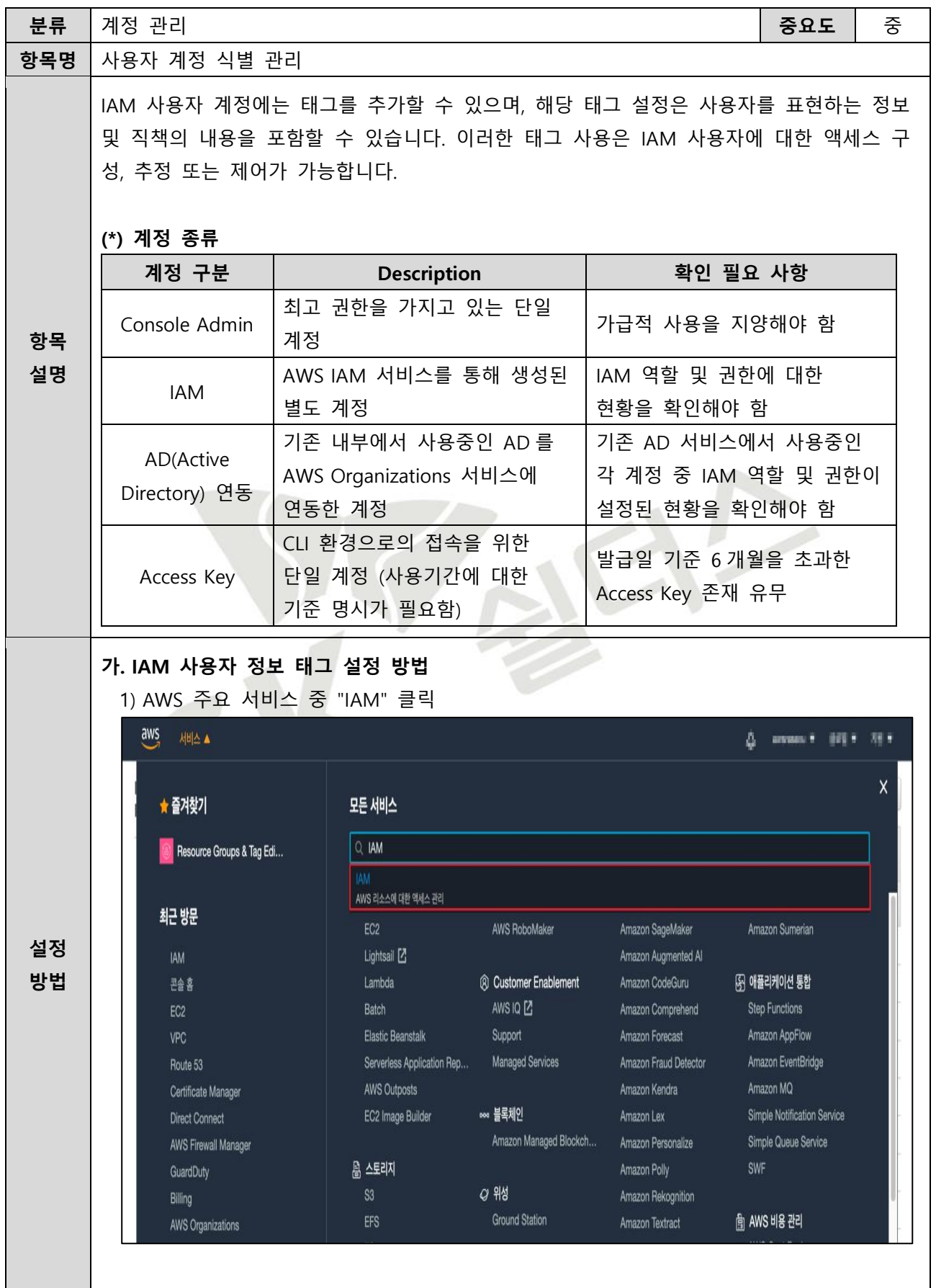

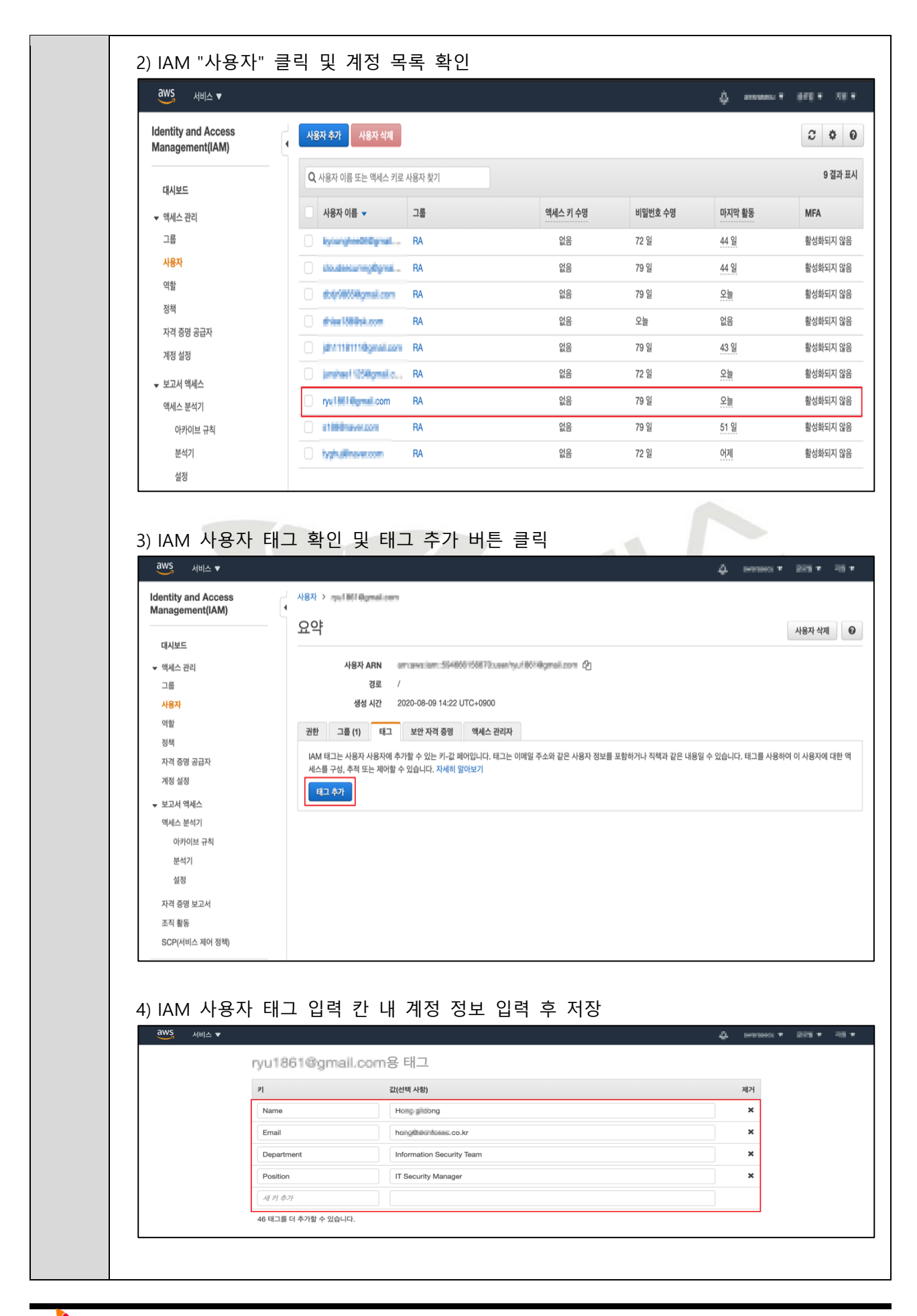

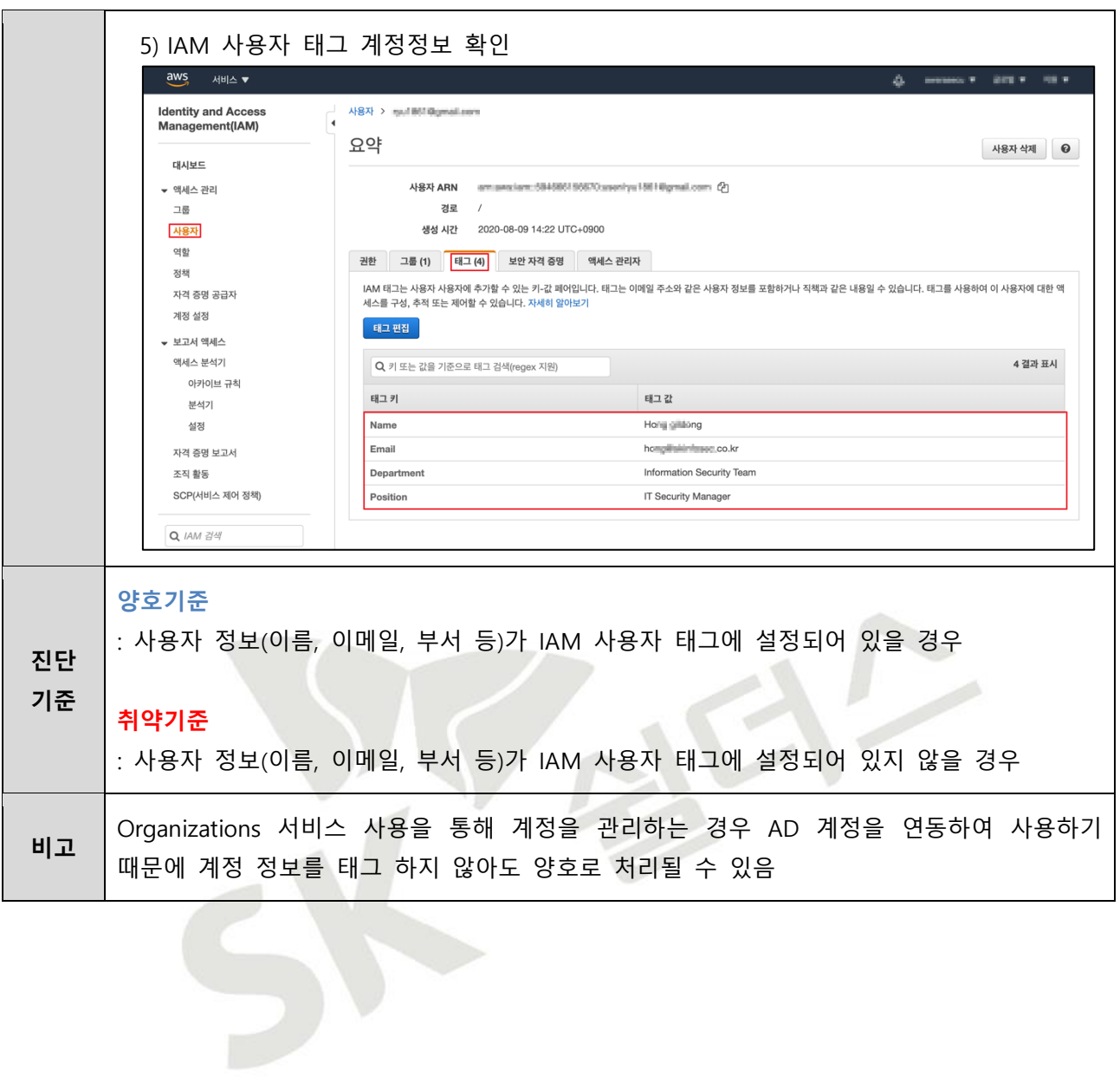

## <span id="page-18-0"></span>**1.4 IAM 그룹 사용자 계정 관리**

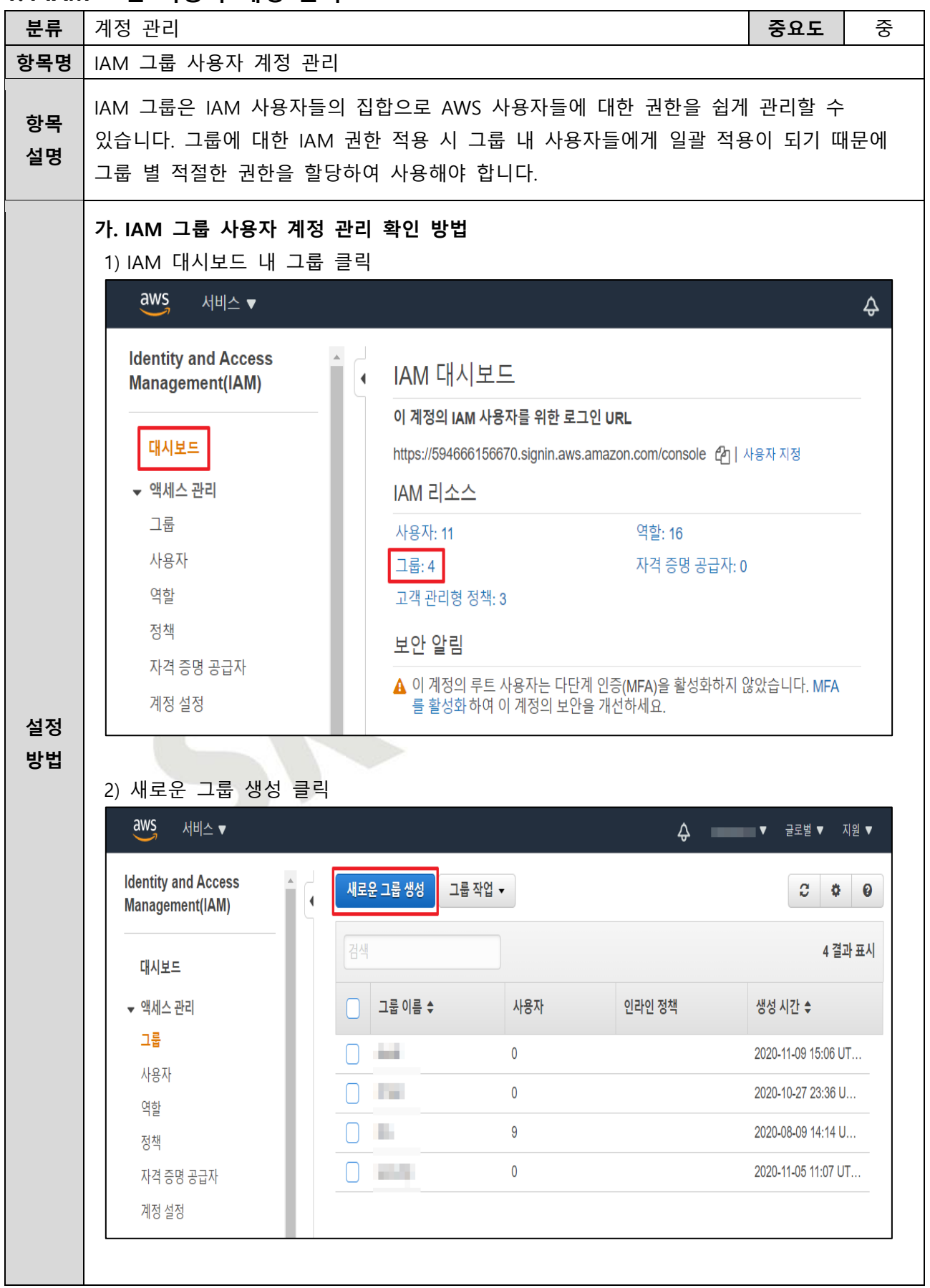

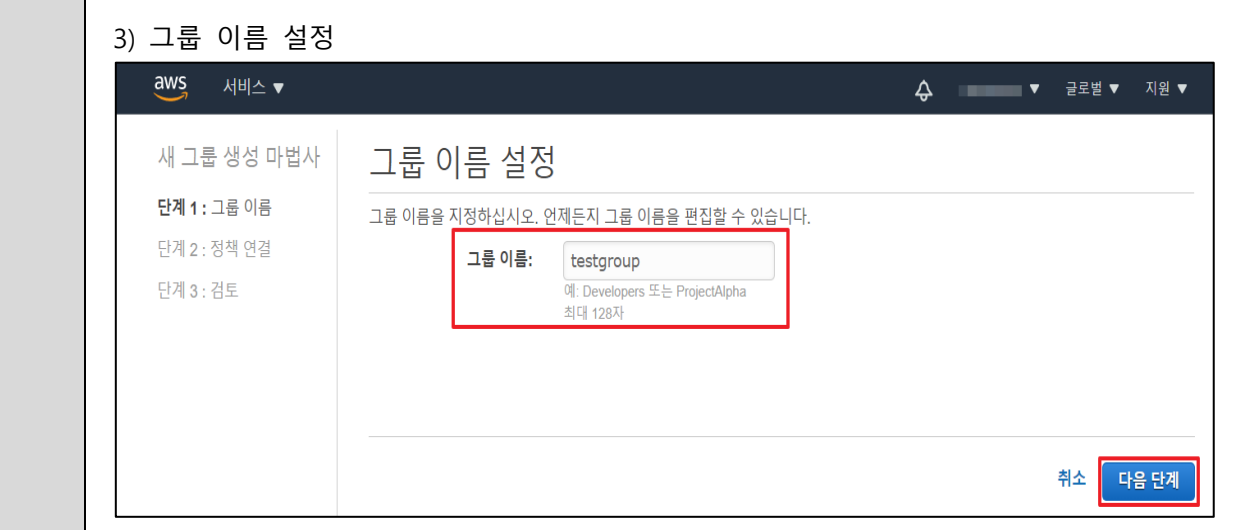

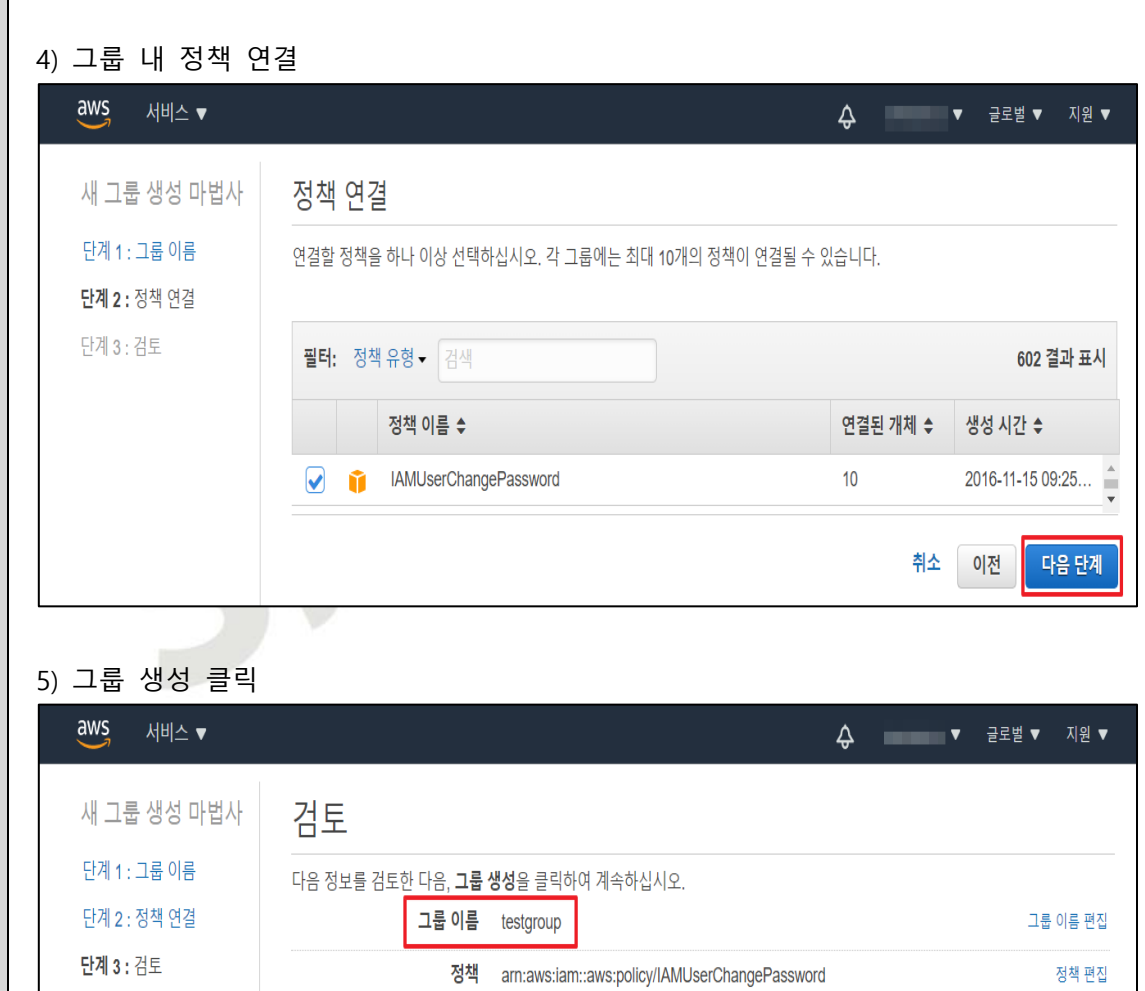

취소 이전 <mark>|</mark>

**그룹 생성** 

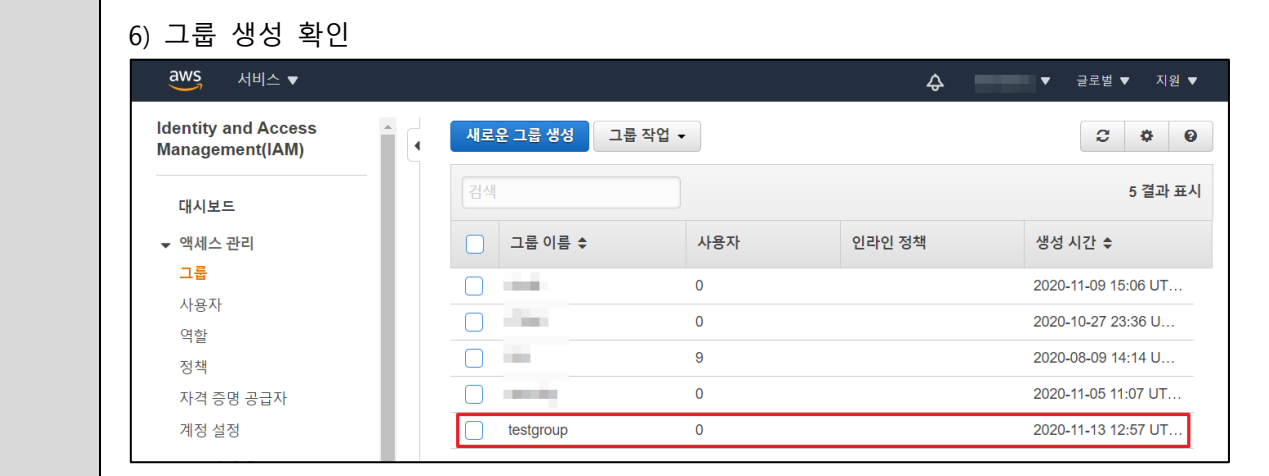

#### 7) 그룹 내 사용자 추가 버튼 클릭

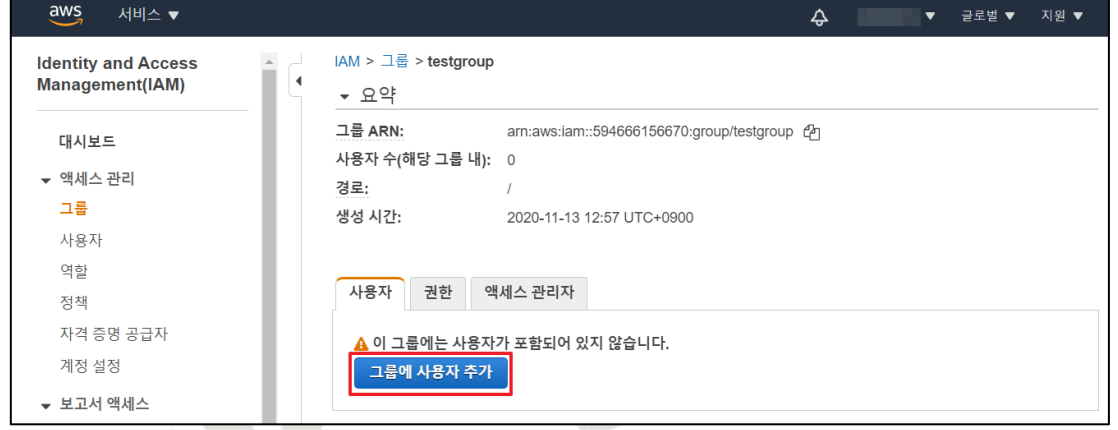

#### 8) 그룹 내 사용자 추가

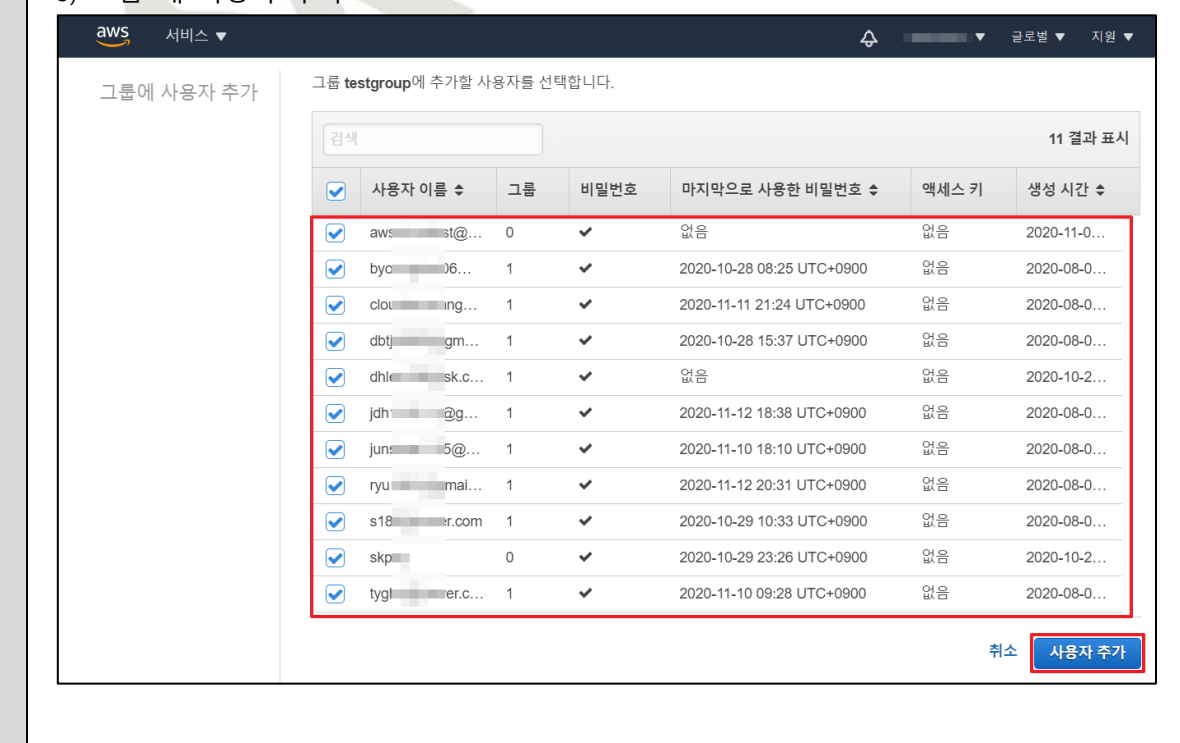

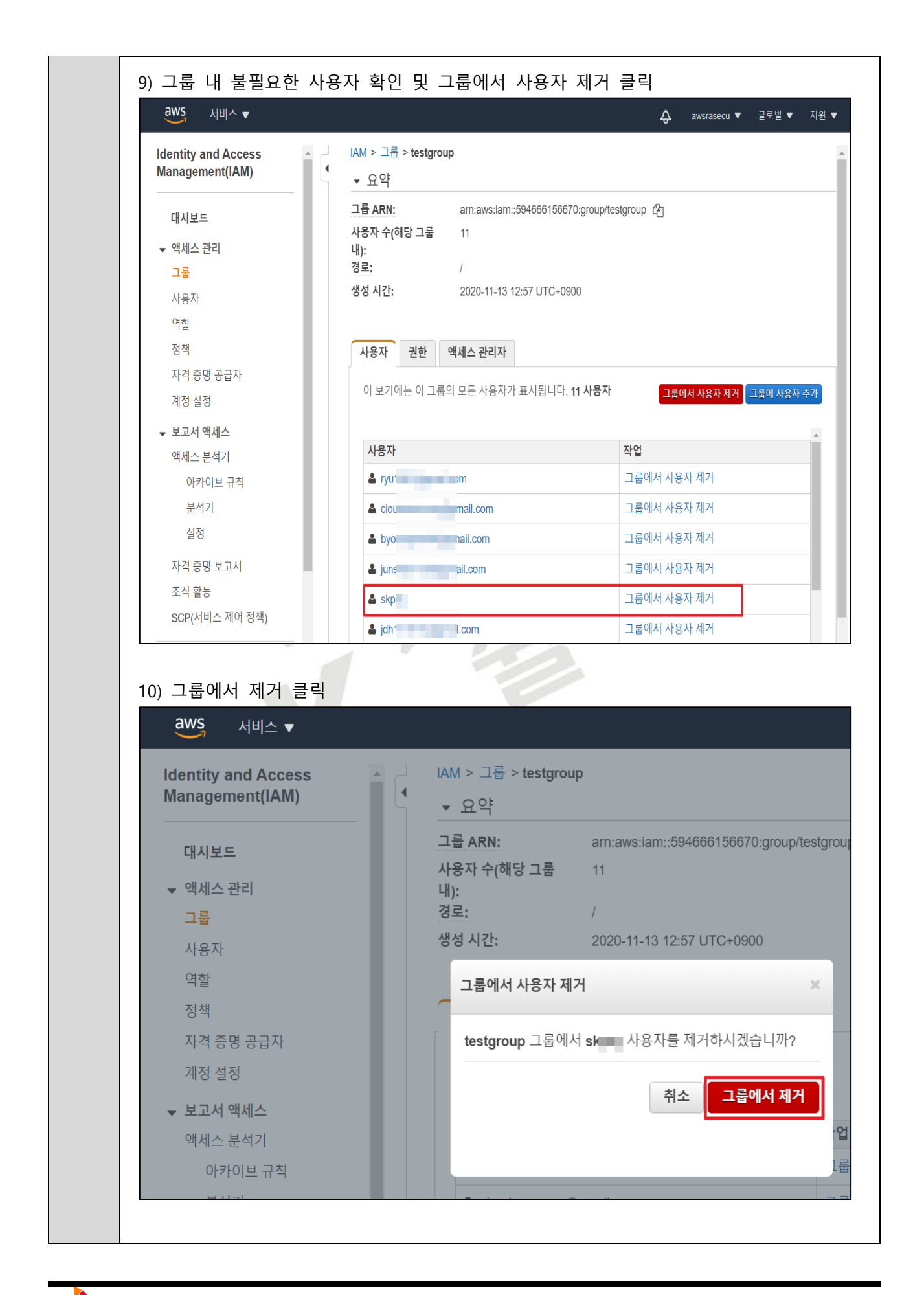

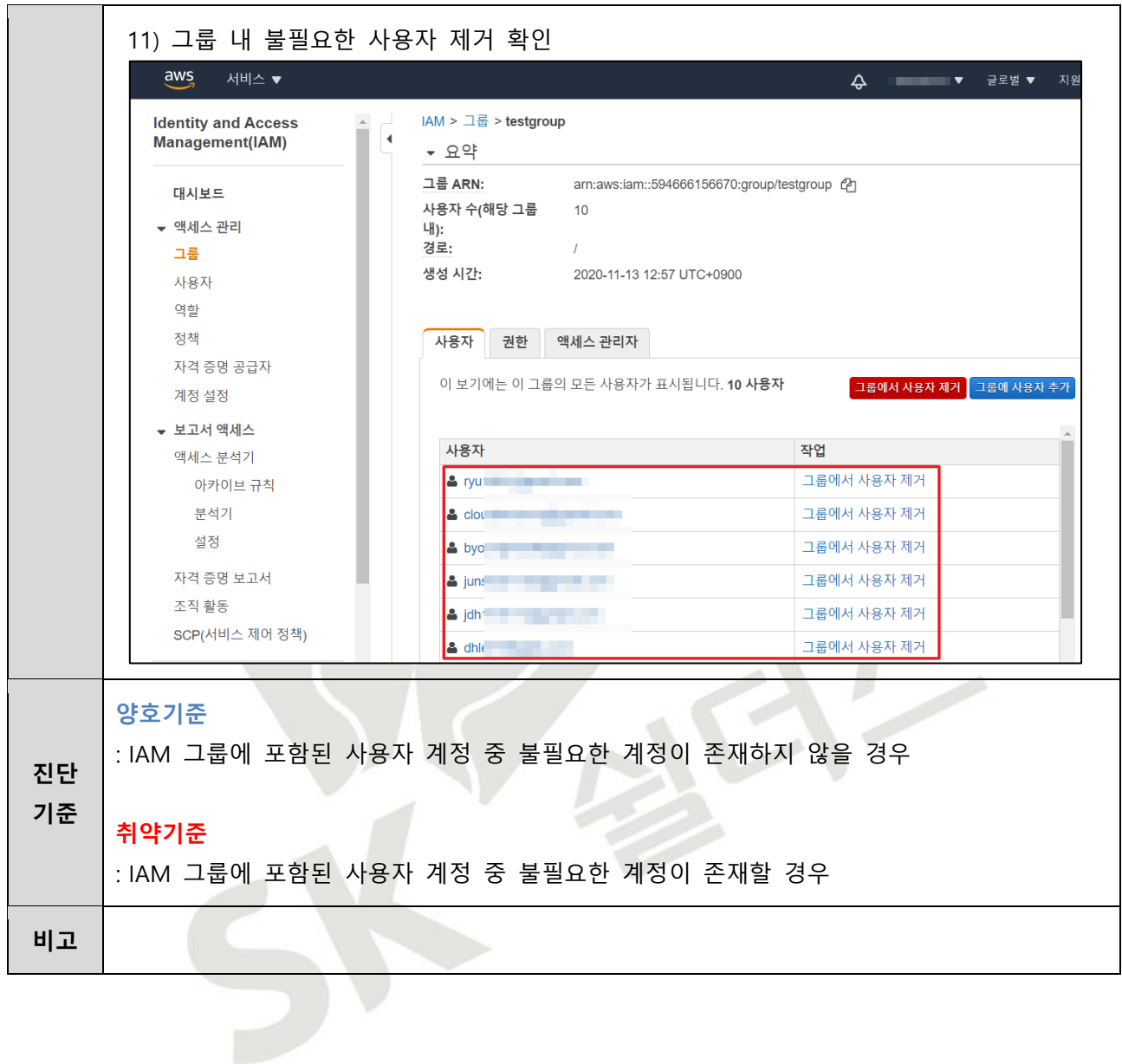

## <span id="page-23-0"></span>**1.5 Key Pair 접근 관리**

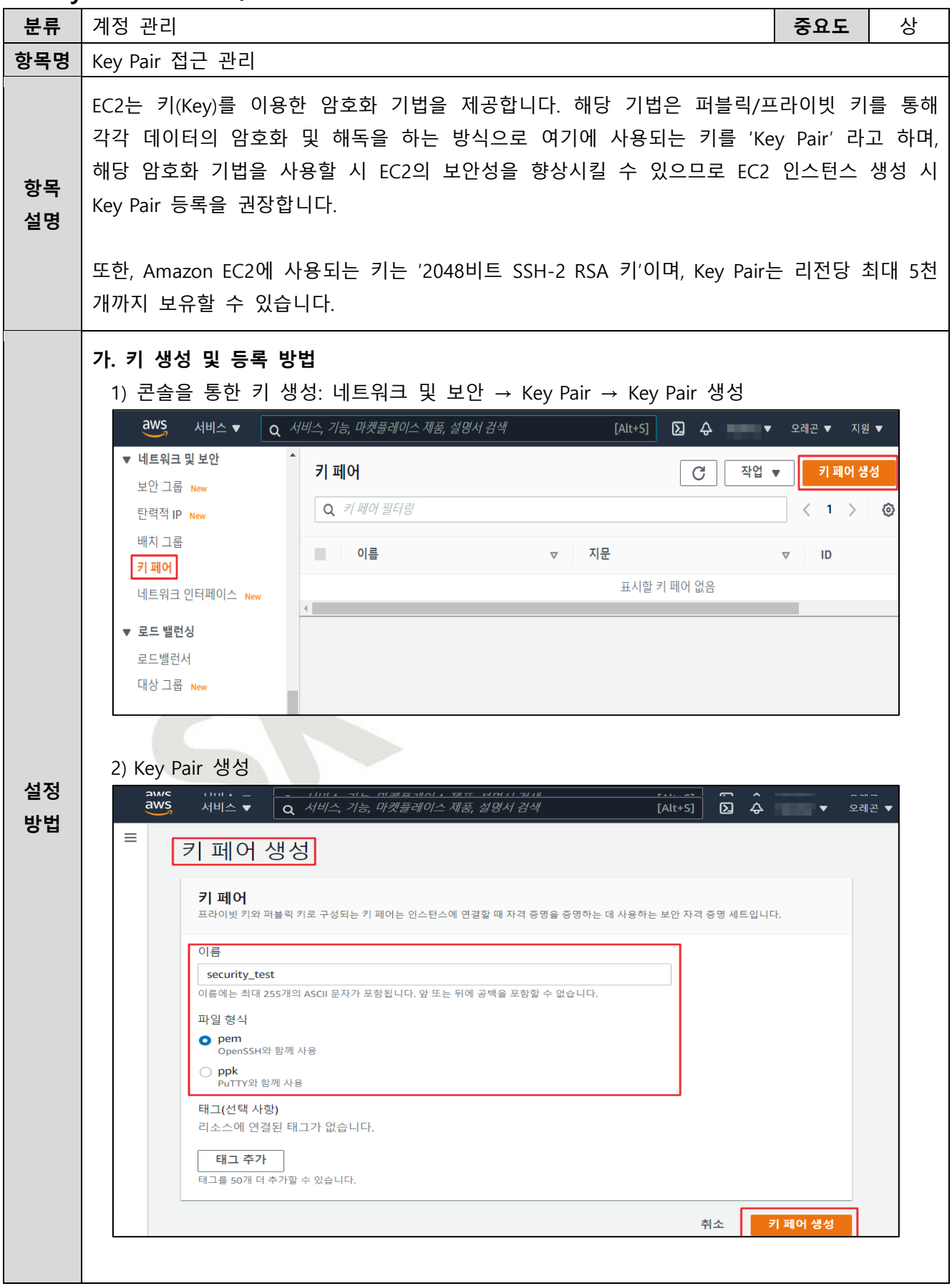

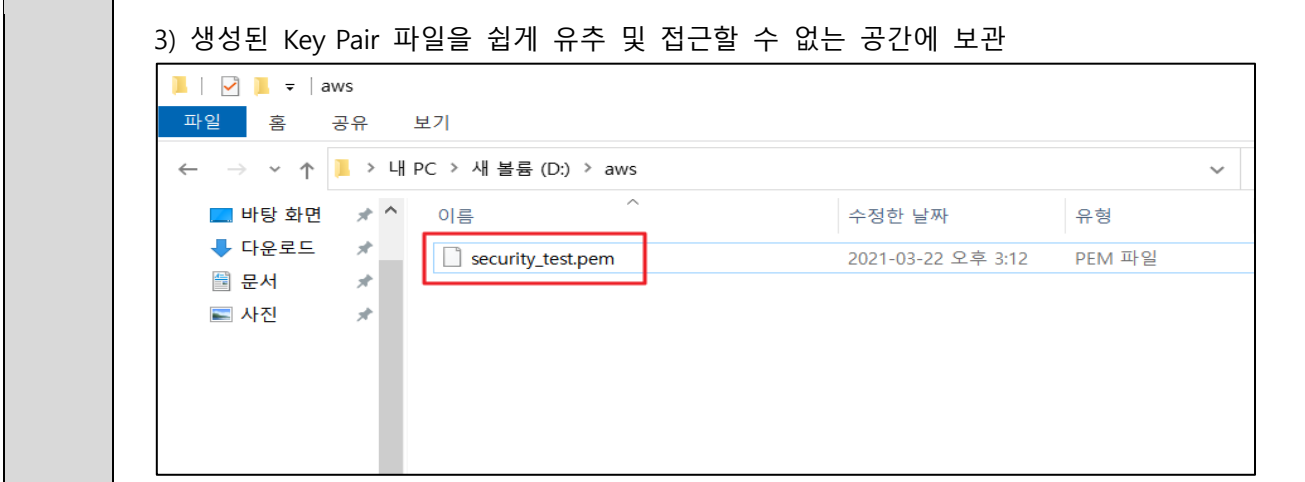

## 4) 인스턴스 생성 시 생성된 Key Pair 등록

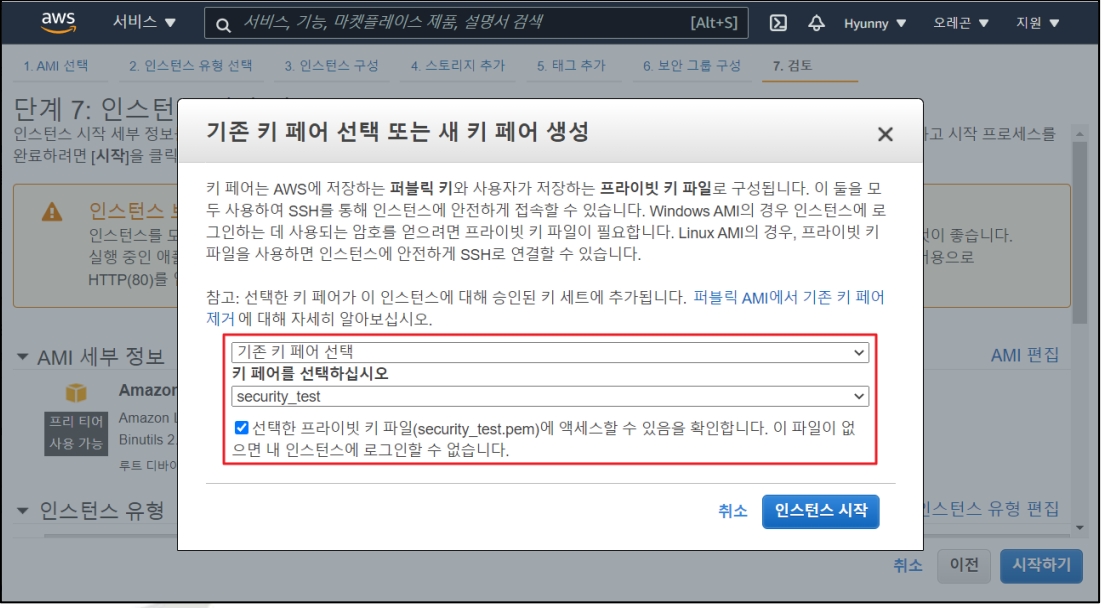

#### 5) 인스턴트 생성 완료 시 Key Pair 정상 등록여부 확인

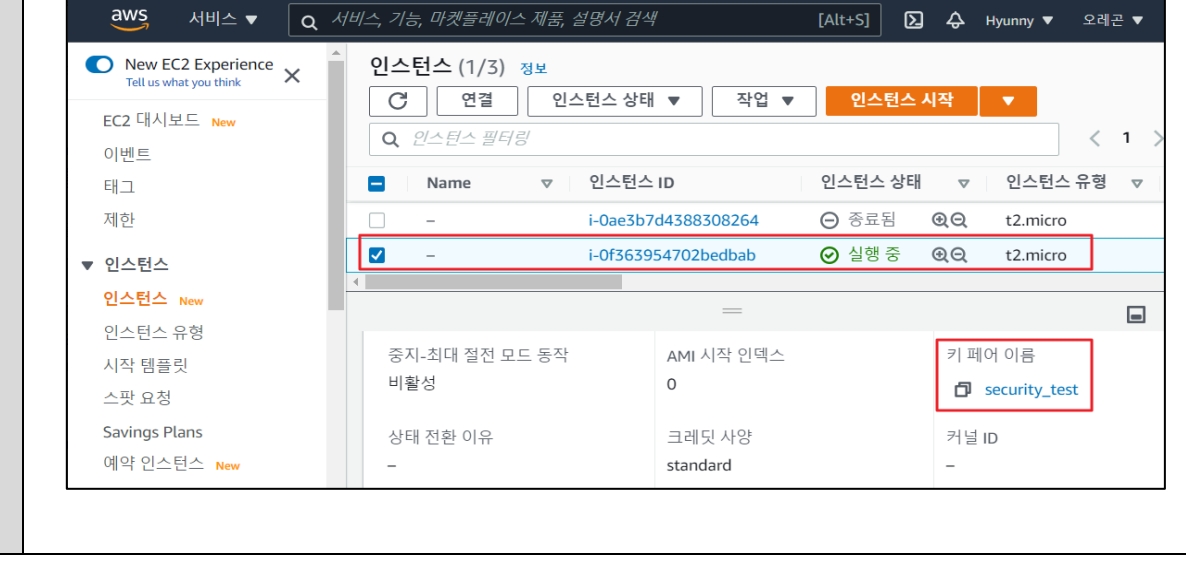

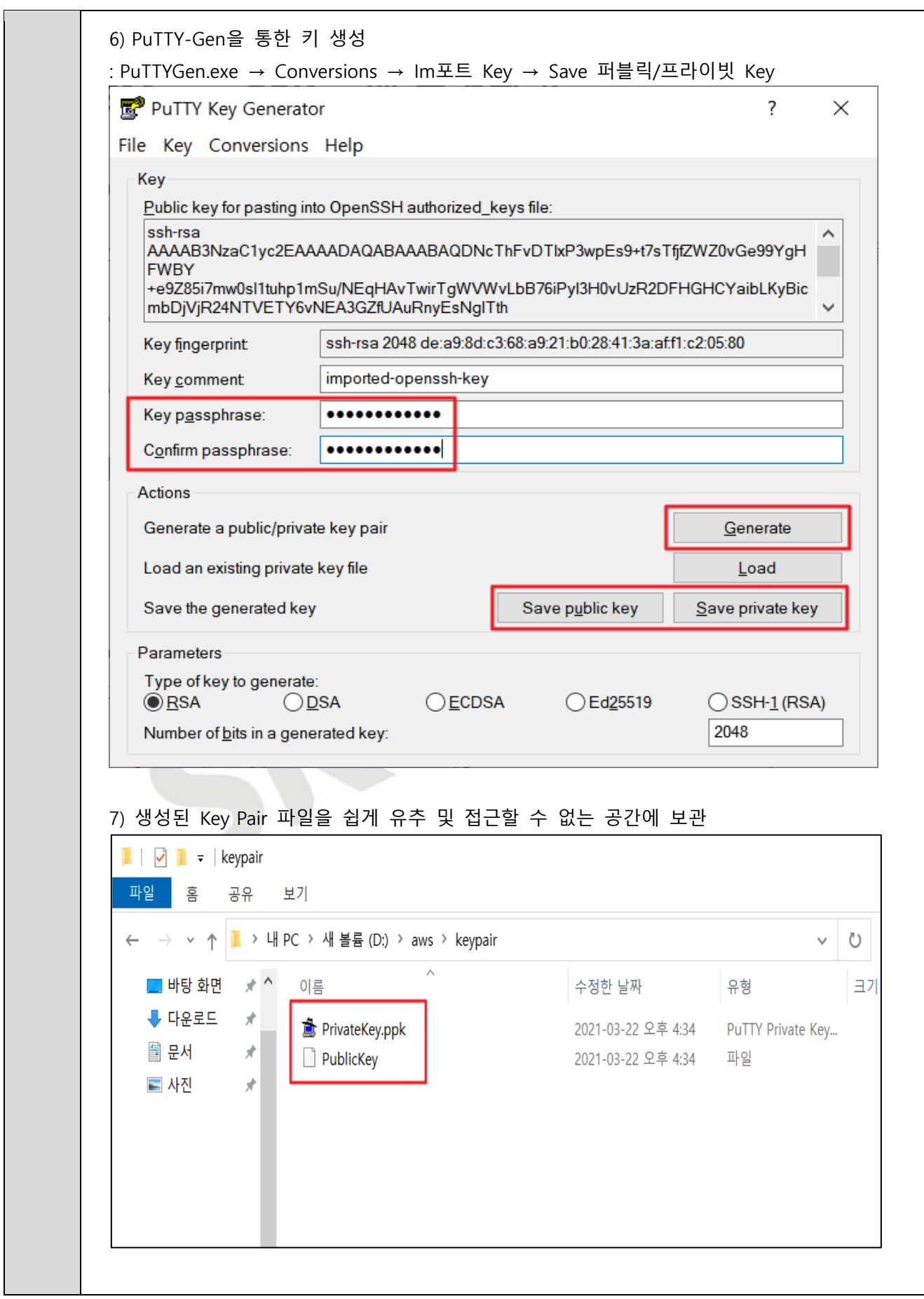

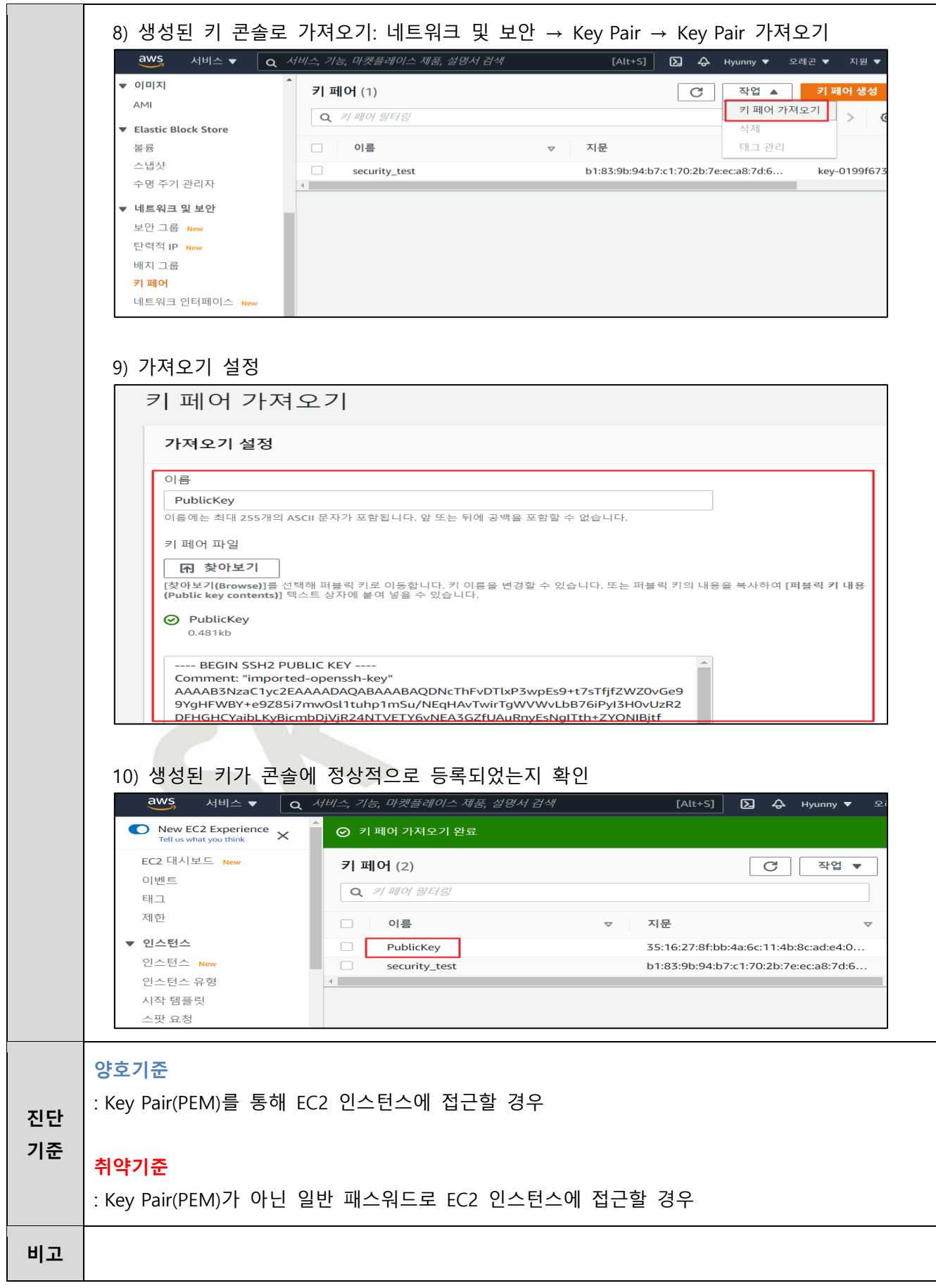

#### <span id="page-27-0"></span>**1.6 Key Pair 보관 관리**

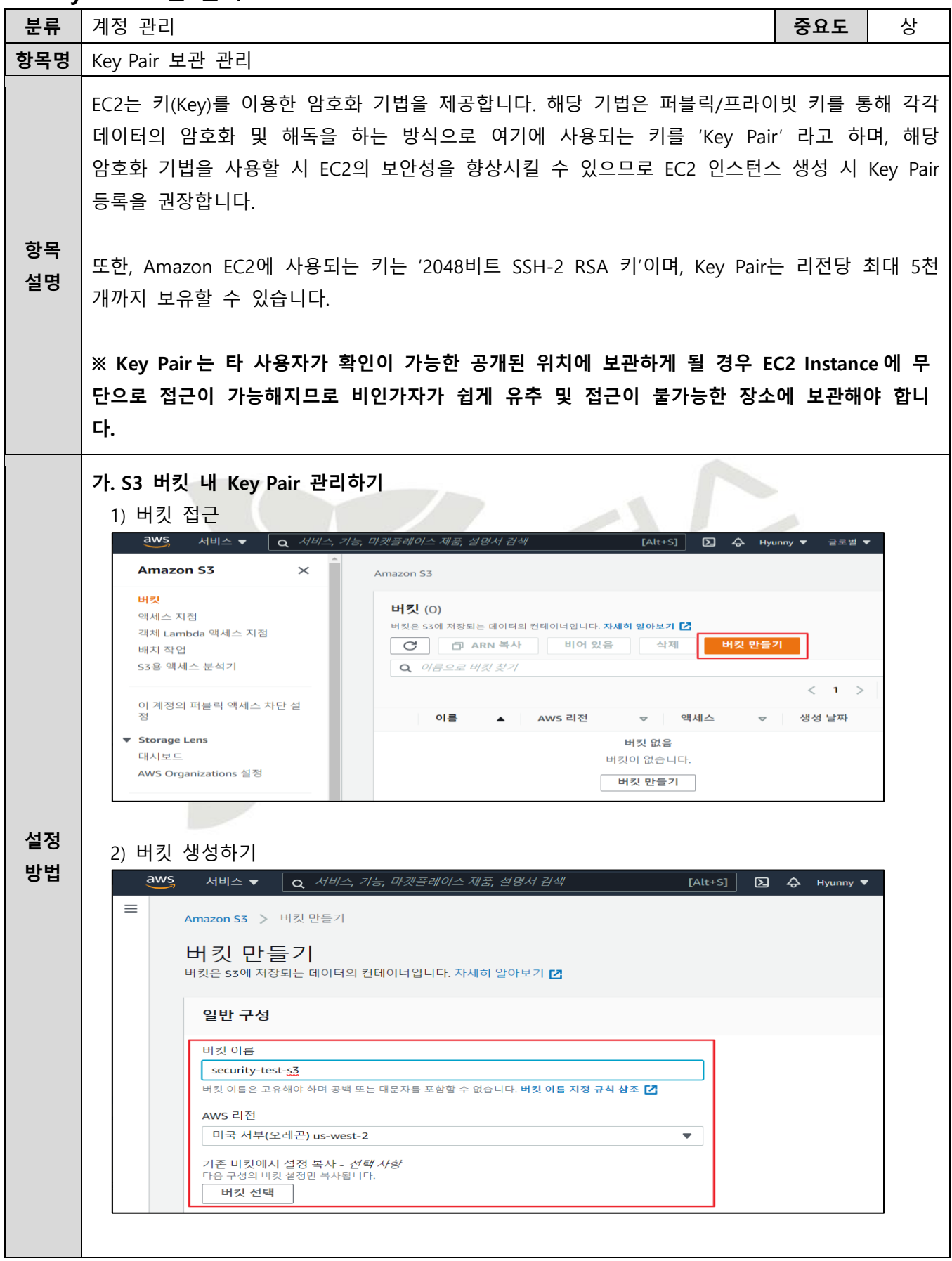

![](_page_28_Picture_39.jpeg)

![](_page_28_Picture_40.jpeg)

## 5) 업로드 된 KeyPair 확인

![](_page_28_Picture_41.jpeg)

![](_page_29_Picture_106.jpeg)

#### <span id="page-30-0"></span>**1.7 Admin Console 관리자 정책 관리**

![](_page_30_Figure_1.jpeg)

![](_page_31_Picture_42.jpeg)

![](_page_32_Picture_32.jpeg)

![](_page_33_Picture_66.jpeg)

<span id="page-34-0"></span>**1.8 Admin Console 계정 Access Key 활성화 및 사용주기 관리**

| 분류       | 계정 관리                                                                                                    | 중요도                                                                  | 상 |
|----------|----------------------------------------------------------------------------------------------------|----------------------------------------------------------------------|---|
| 항목명      | Admin Console 계정 Access Key 활성화 및 사용주기 관리                                                                                                    |                                                                      |   |
| 항목<br>설명 | Access Key는 AWS의 CLI 도구나 API를 사용할 때 필요한 인증수단으로 생성 사용자에 대한<br>결제정보를 포함한 모든 AWS 서비스의 전체 리소스에 대한 권한을 갖고있으므로 유출 시<br>심각한 피해가 발생할 가능성이 높기에 AWS Admin Console Account에 대한 Access Key 삭제를<br>권장합니다.<br>※ Access Key 관리 주기<br>Key 수명(60일 이내), 비밀번호 수명(60일 이내), 마지막 활동(30일 이내)                                                                                                    |                                                                      |   |
| 설정<br>방법 | 가. AWS Admin Console Account Access Key 삭제 방법<br>1) 메인 우측 상단 계정 → 내 보안 자격 증명<br>aws<br>Q 서비스, 기능, 마켓플레이스 제품, 설명서 검색<br>서비스 ▼<br>$[Alt+S]$<br>$\boldsymbol{\Xi}$<br>$\leftrightarrow$ Hyunny $\triangle$<br>내 계정<br><b>AWS Management Consd</b><br>내 조직<br>내 Service Quotas<br>내 결제 대시보드<br>AWS 서비스<br>내 보안 자격 증명<br>▼ 최근 방문한 서비스<br>로그아웃<br>$\overline{U}$ IAM<br><b>目 RDS</b><br>咼 s3<br>CloudWatch<br><u>ික</u> Direct Connect<br>(ii) EC2<br><b>T</b> Key Management Service<br><b>1</b> AWS Firewall Manager<br><del>ஃ</del> ∨PC<br><b>Billing</b><br><b><i>O</i></b> GuardDuty<br>2) Access Key(Access Key ID 및 비밀 Access Key) → 삭제 → 예<br><b>B</b> IAM Management Console<br>$\mathbf{x}$<br>https://console.aws.amazon.com/iam/home?region=ap-northeast-2#/security_credential<br>aws<br>서비스 v - 리소스 그룹 v - *<br>Testflad =<br>д<br><b>WAR REAR</b><br>- 멀티 팩터 인증(MFA)<br>- 액세스키(액세스키ID 및 비밀 멕세스키)<br>대사보드<br>口音<br>역세스 키를 사용하여 AWS 서비스에 대한 프로그래밍 방식의 요청에 서명합니다. 역세스 키를 사용하여 요청에 서명하는 방<br>사용자<br>법을 앞아보려면 시영 살평서 올(兽) 참조하십시오. 보호를 위해 역세스 키를 안전하게 보관하고 다른 사람과 공유하지 마십.<br>何點<br>액세스 키 삭제<br>$\propto$<br>정책<br>자격 중명 공급지<br>细<br>경고: 액세스 키를 삭제하면 해당 액세스 키 ID와 보안 액세스 키를 사용하여 서명한 모든 요청이 실패합니다. 삭제된<br>계정 설정<br>액세스 키를 다시 활성화할 수 없습니다.<br>网<br>자격 중명 보고서<br>图金)<br>1월 3일 2019 1월 3일 2019 AKIAJRVWJZZHHC77ZONQ<br>" 해당 사항 없음. 해당 사항 없음<br>12월 10일<br>12월 10일<br>2018 - AKIAIOVMAMBOT6VJQGHQ <sup>해당 사항 없, 해당 사항 없음, 해당 사항 없음</sup><br>2 空中 7<br>2018<br>새 백세스 기 만들기<br>중요한 변경 사항 - AWS 보안 액세스 키 판리<br>▲ 이전 방표에서 설명한 것과 같이, AWS 투트 계정의 기존 보안 액세스 키를 가져올 수 없지만, 안제든지 새로운<br>0:2001 - 2010 Amazon Web Services, Inc. 또는 자회사, All option reserved. 개인정보 보호 정확 이용 약관<br>● 의견 ◎ 한국어 | 오레곤 ▼<br>지원 ▼<br><b>CHICO MAS</b><br>御習 米<br>科目 =<br>符号<br>비항설화 [ 삭제 |   |

![](_page_35_Picture_0.jpeg)
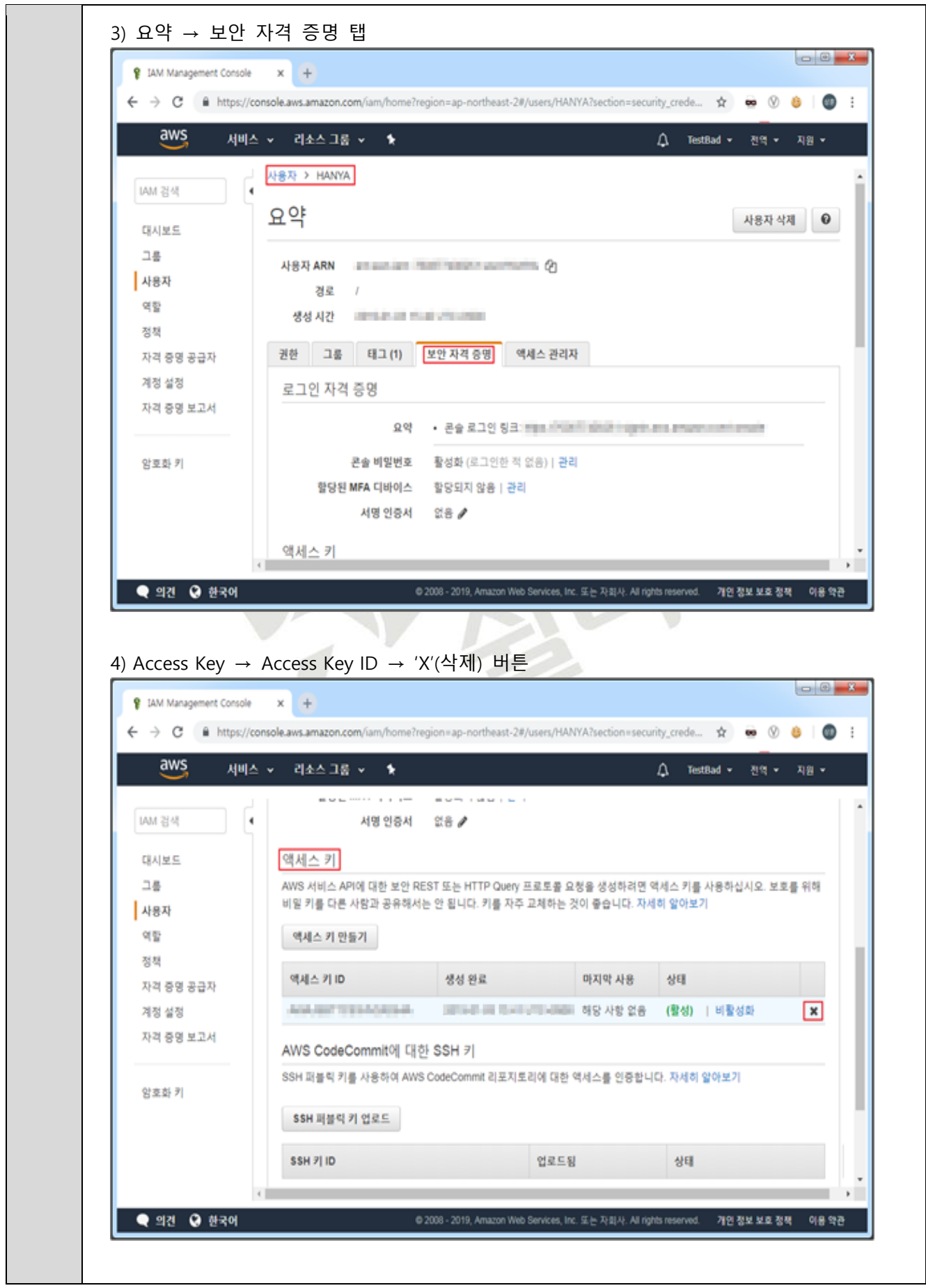

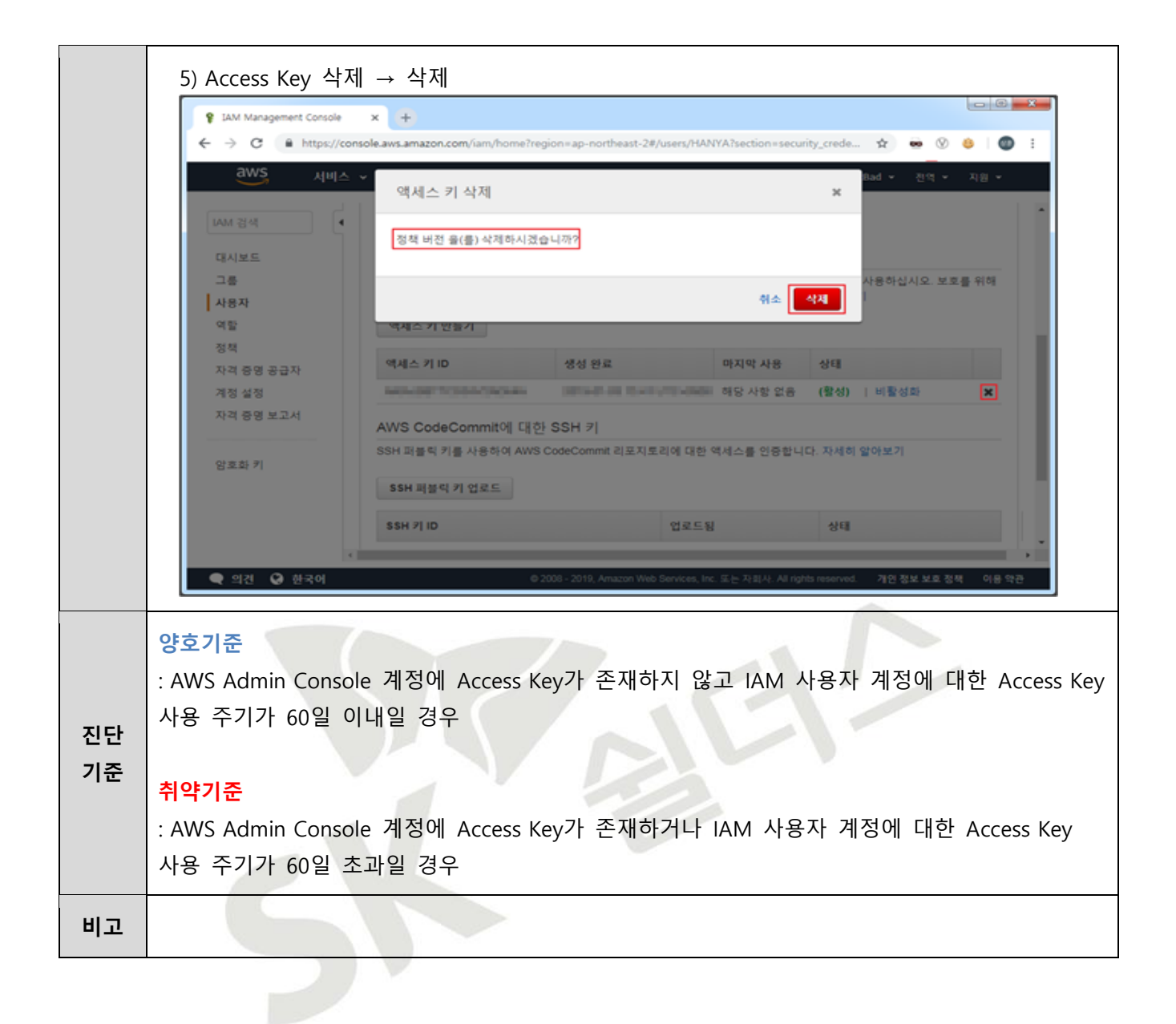

## **1.9 MFA (Multi-Factor Authentication) 설정**

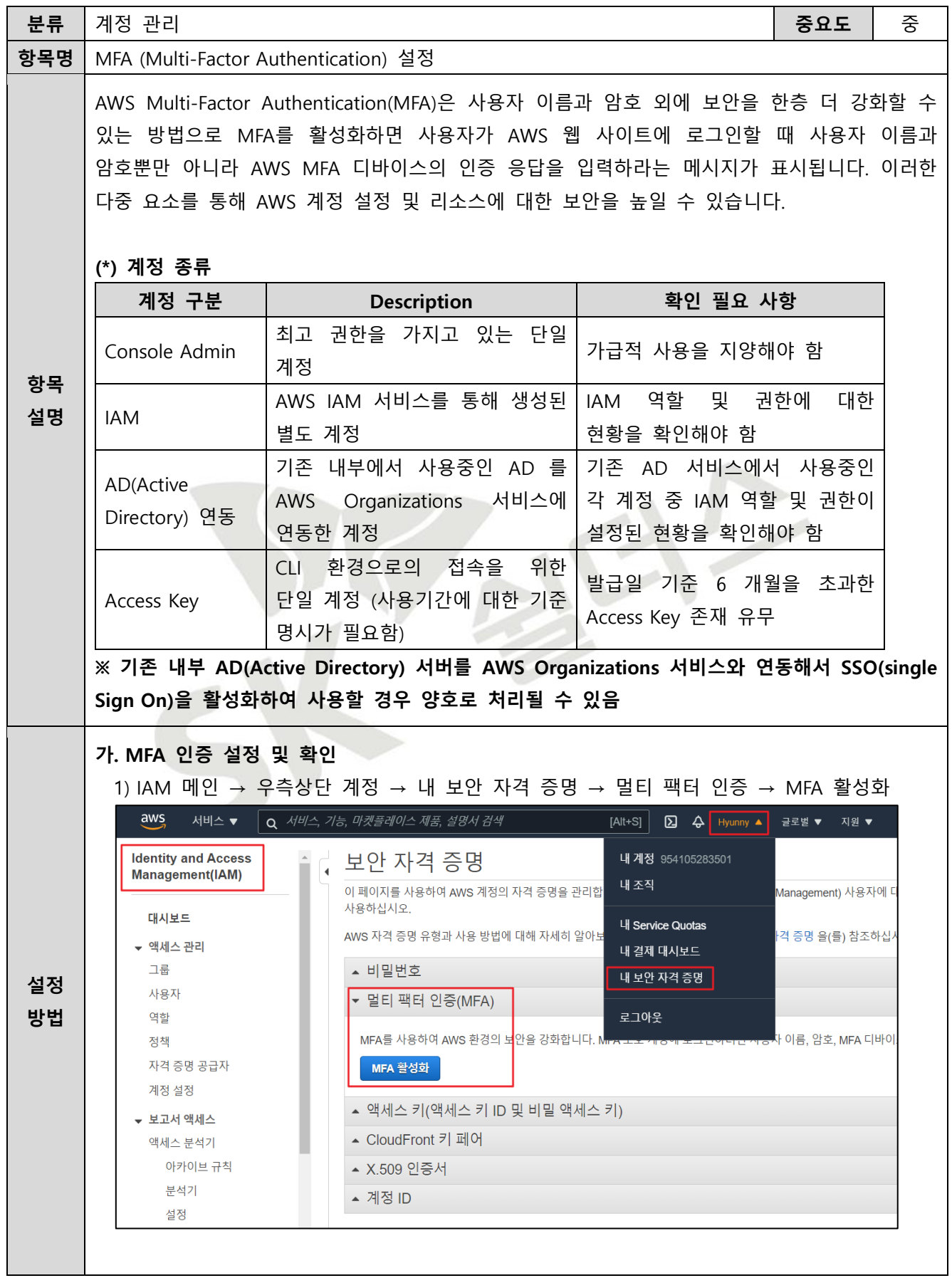

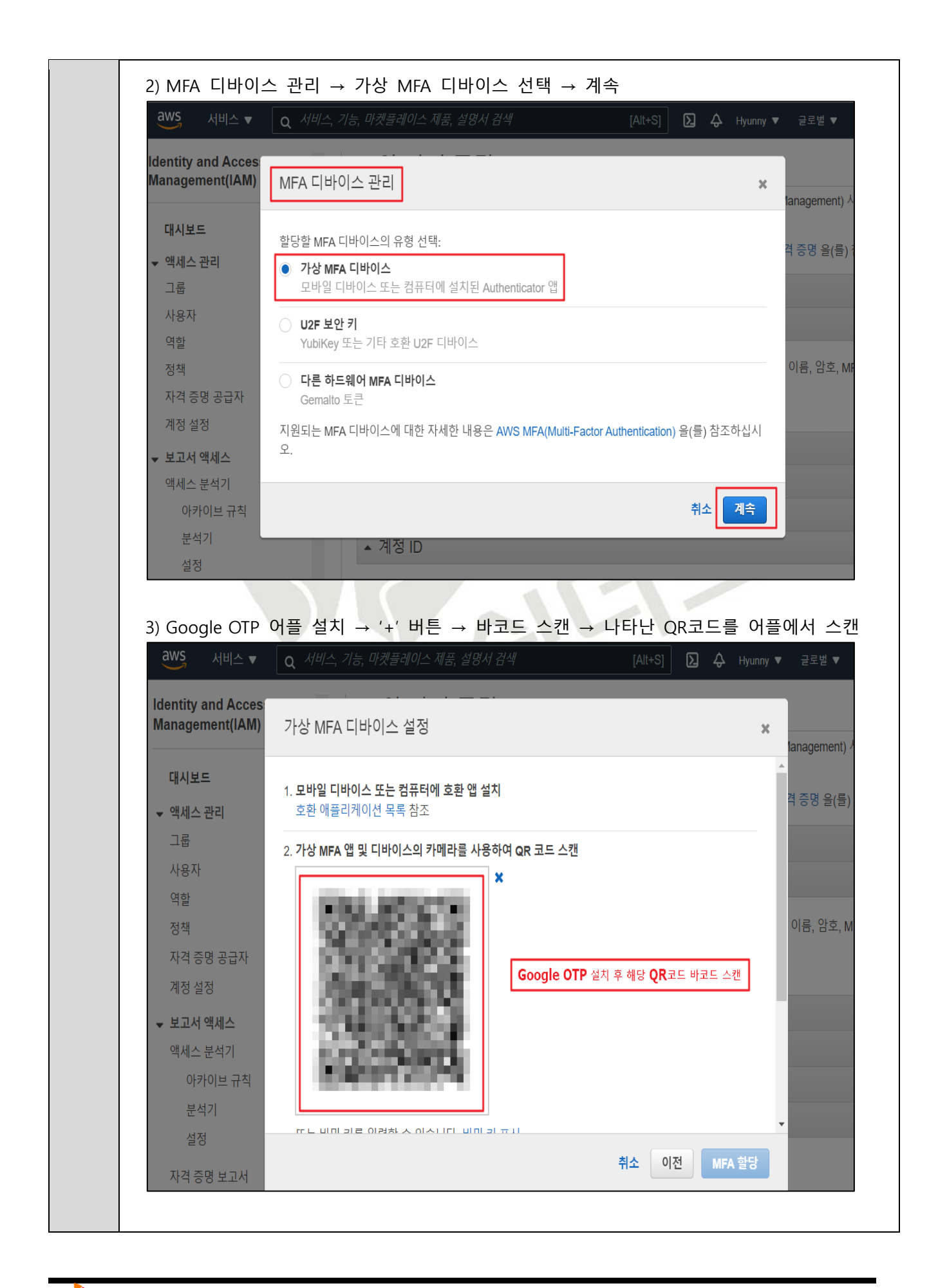

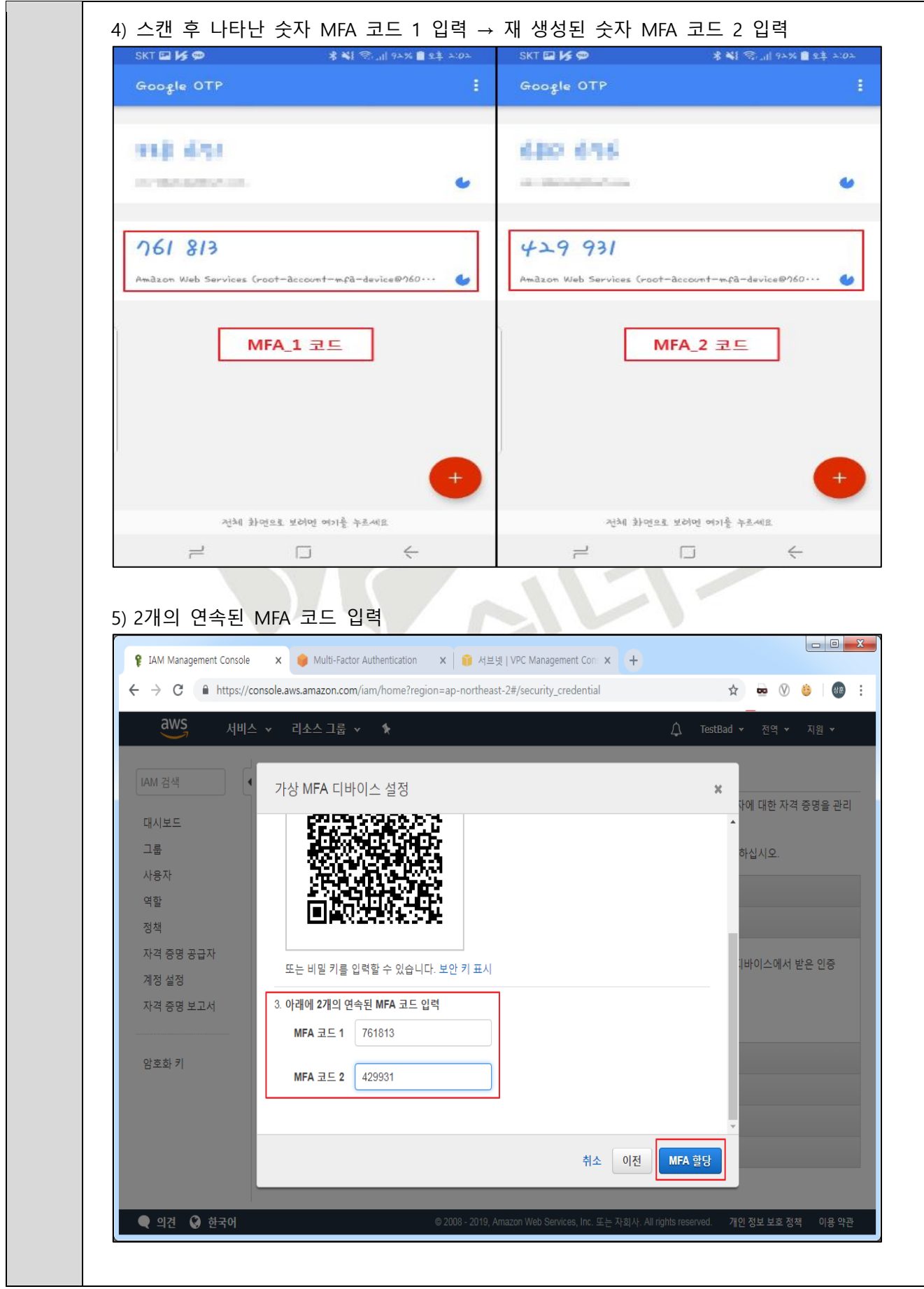

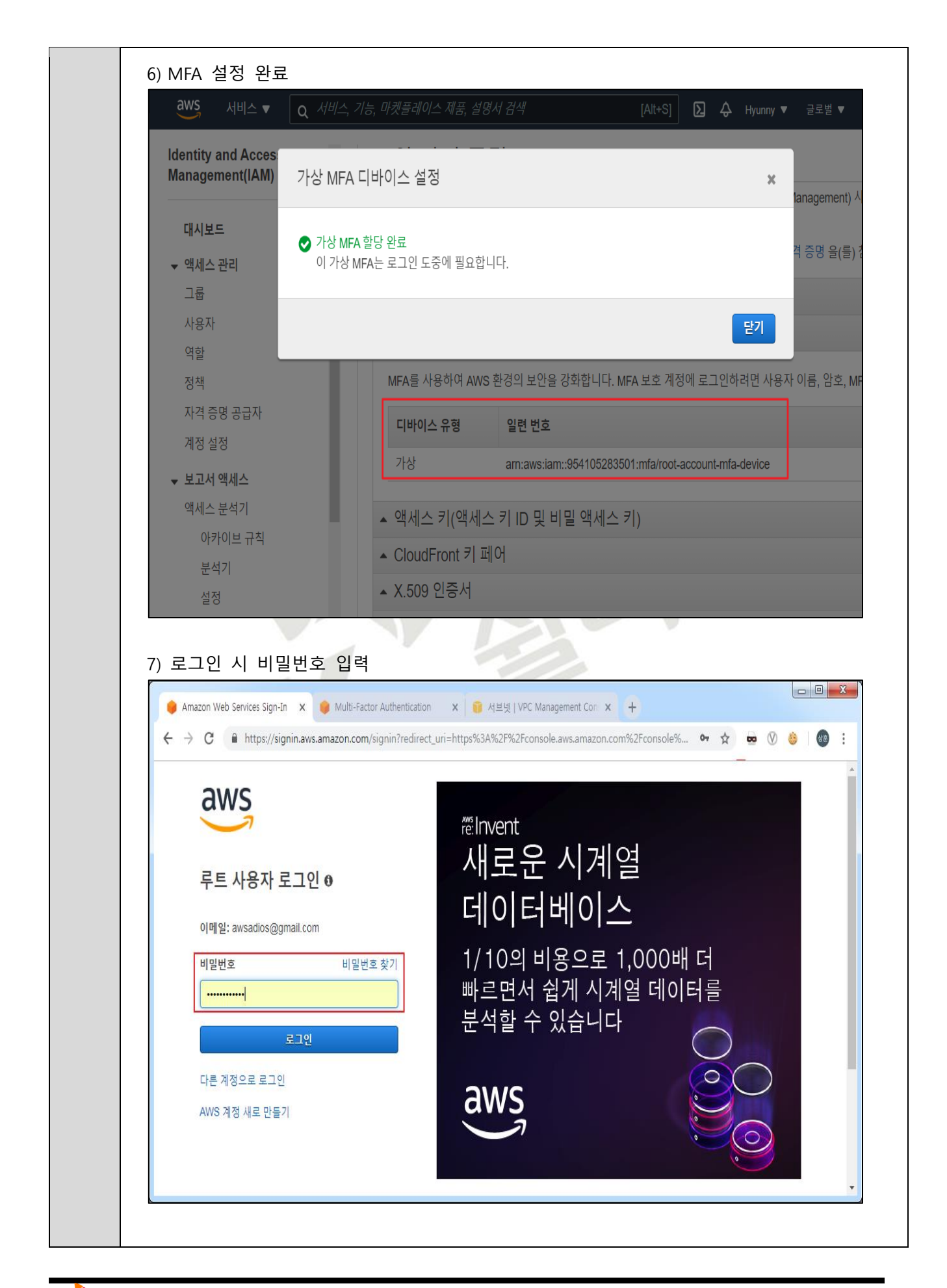

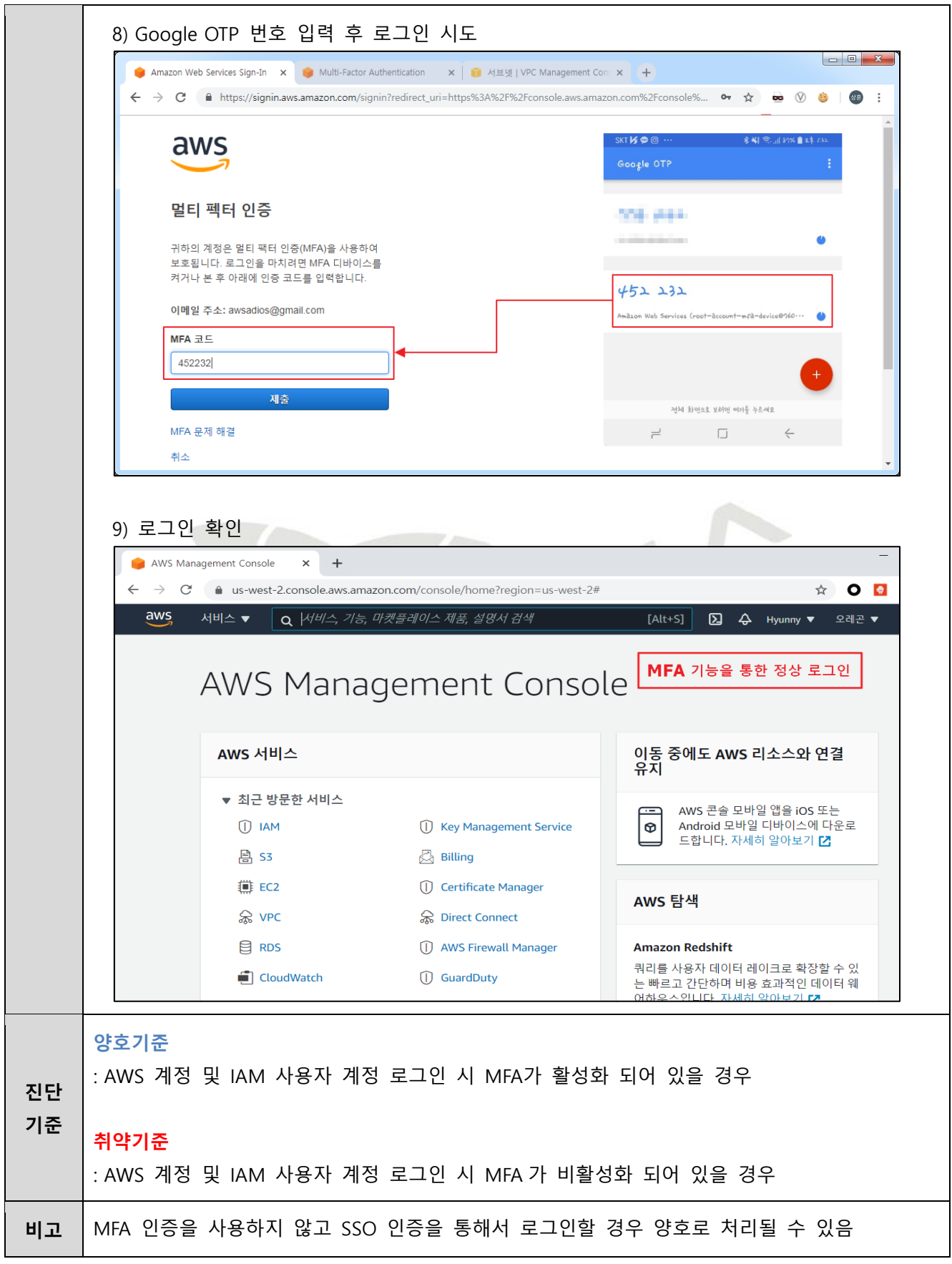

# **1.10 AWS 계정 패스워드 정책 관리**

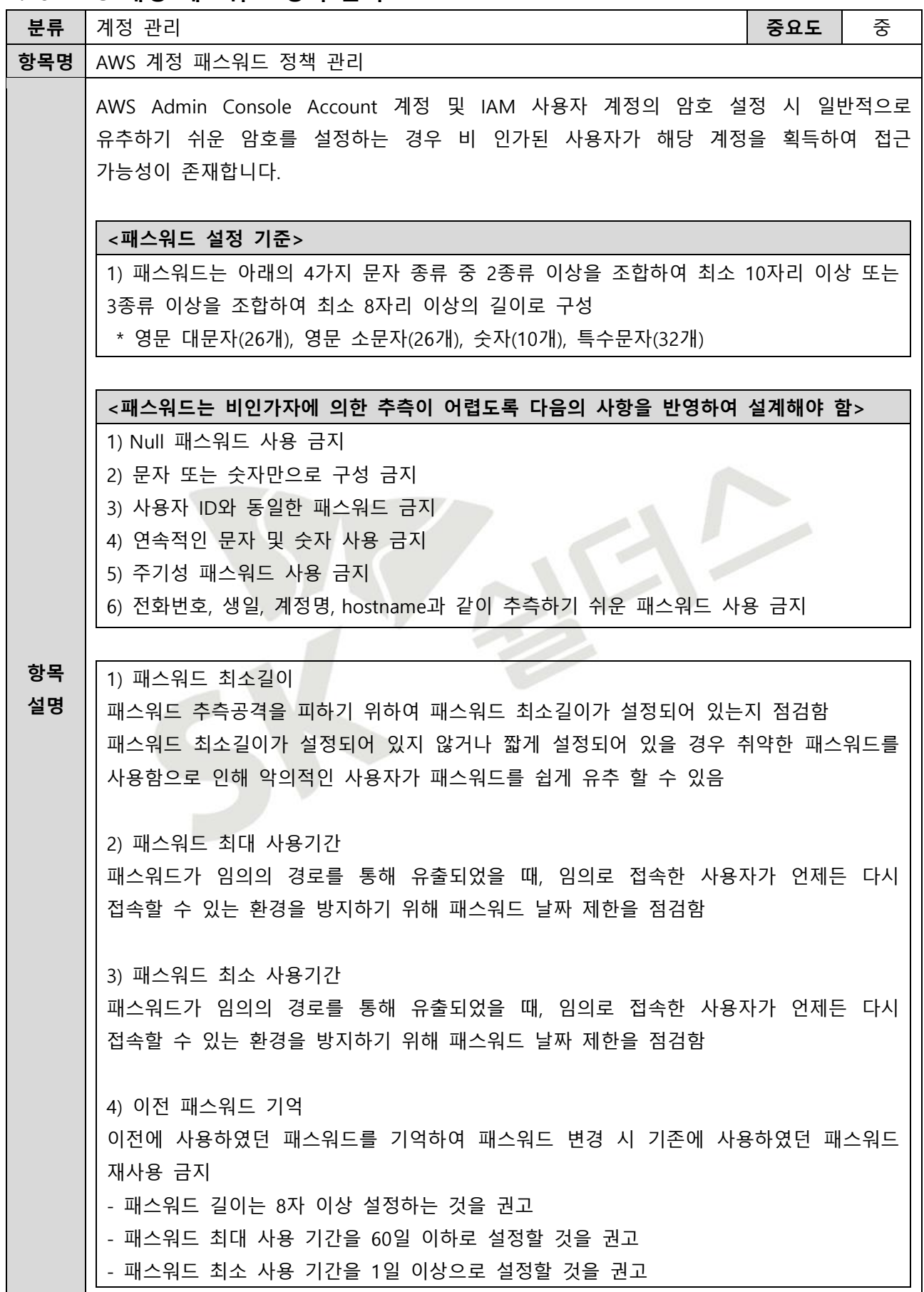

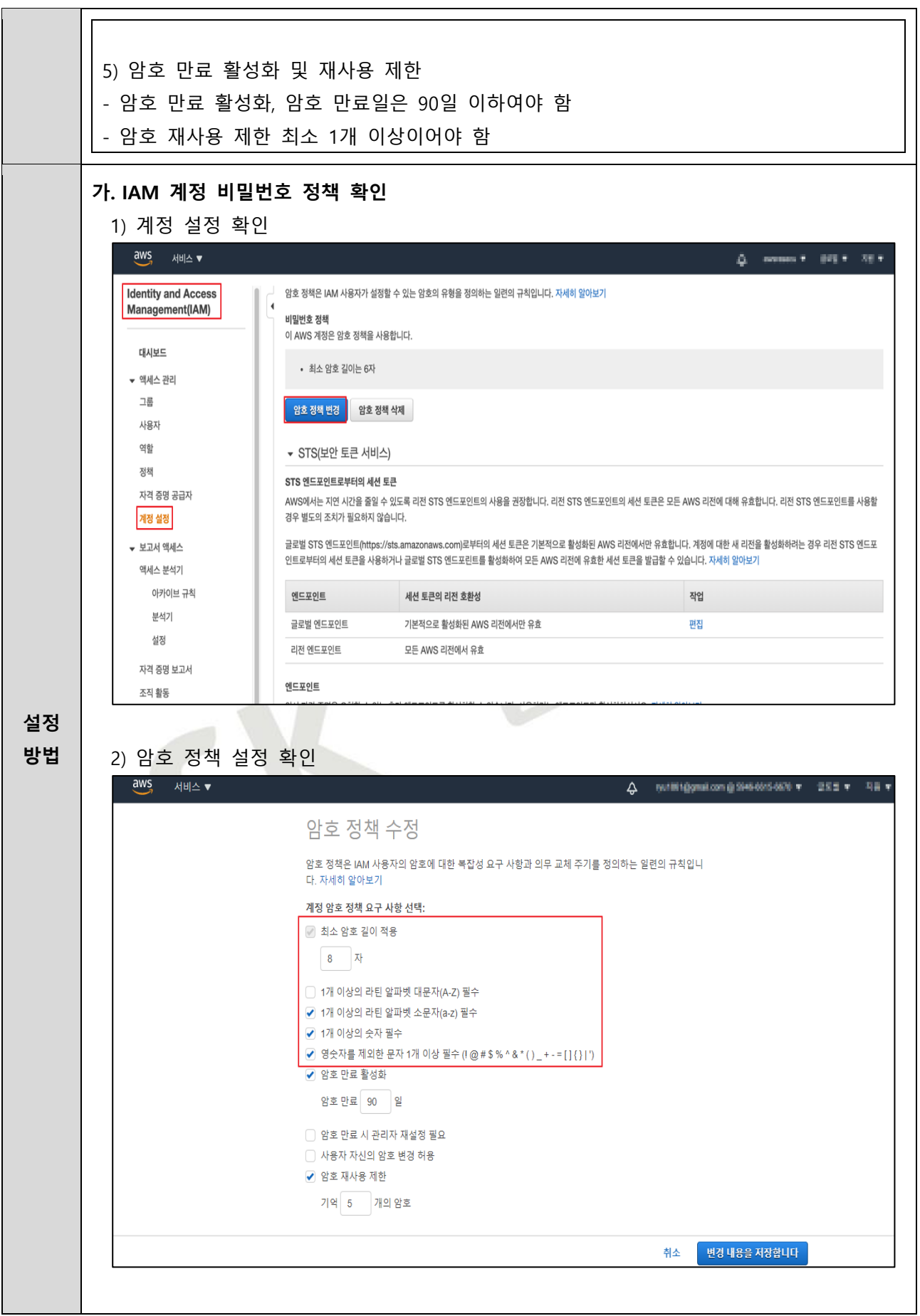

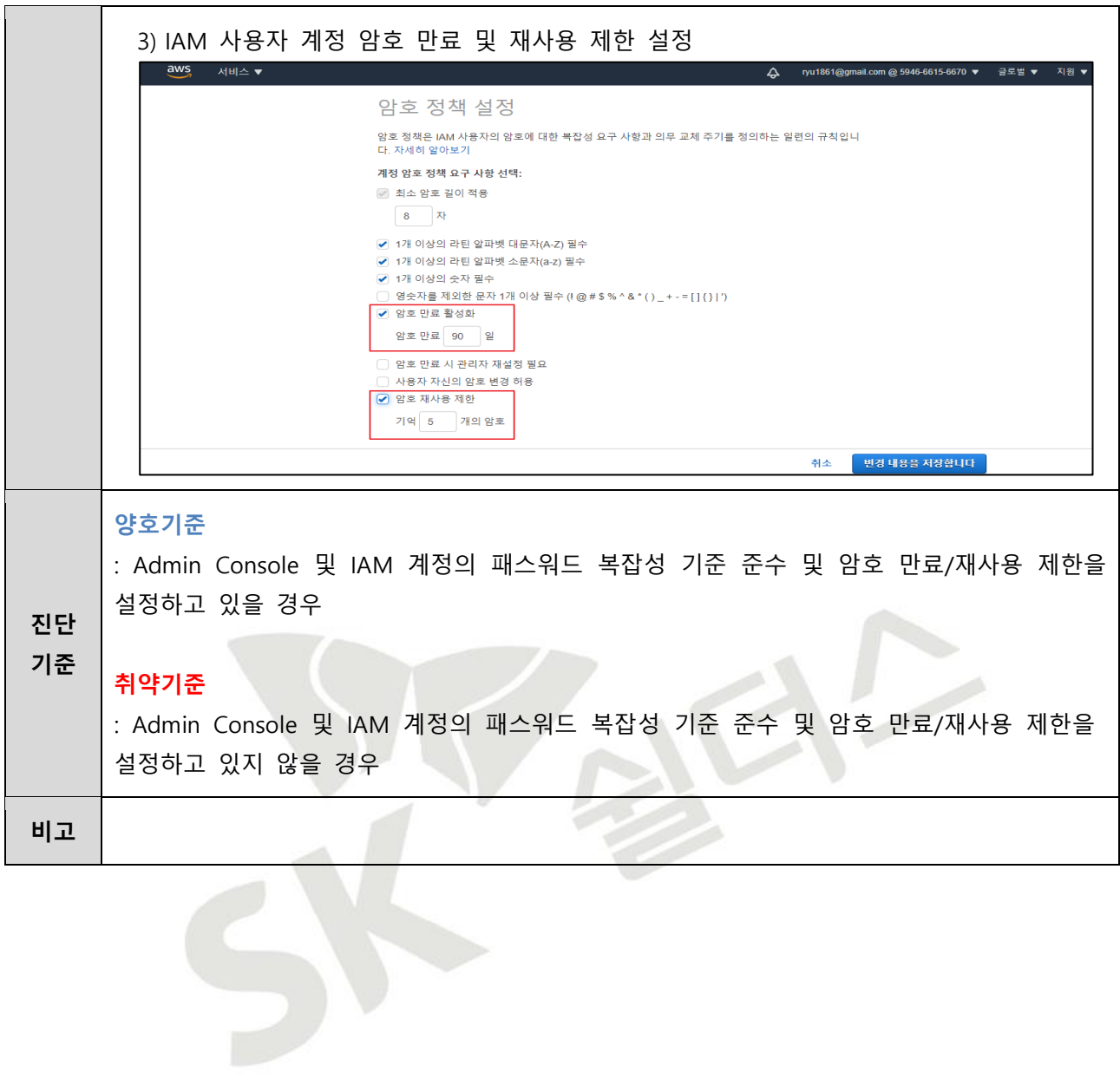

# **2. 권한 관리**

### **2.1 인스턴스 서비스 정책 관리**

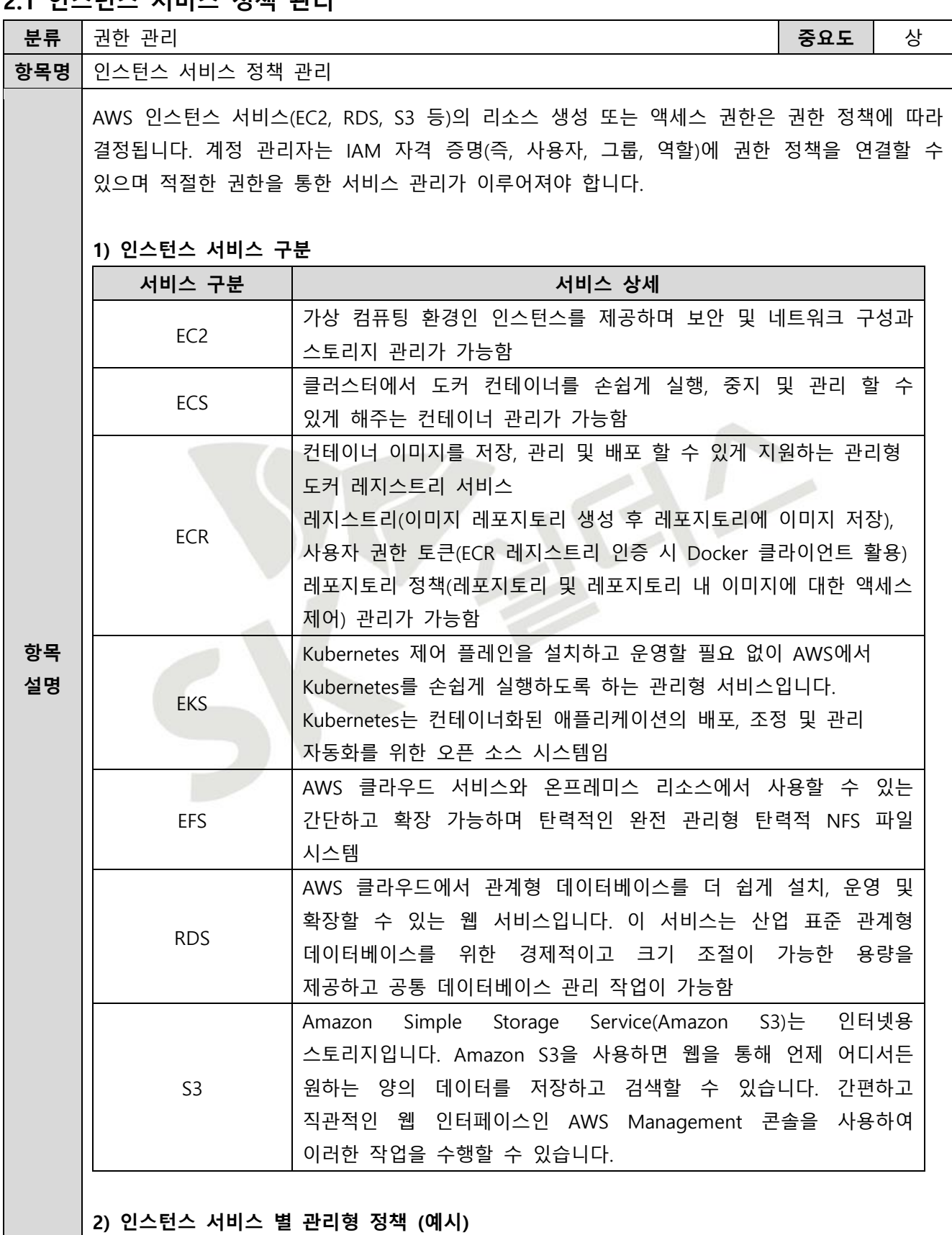

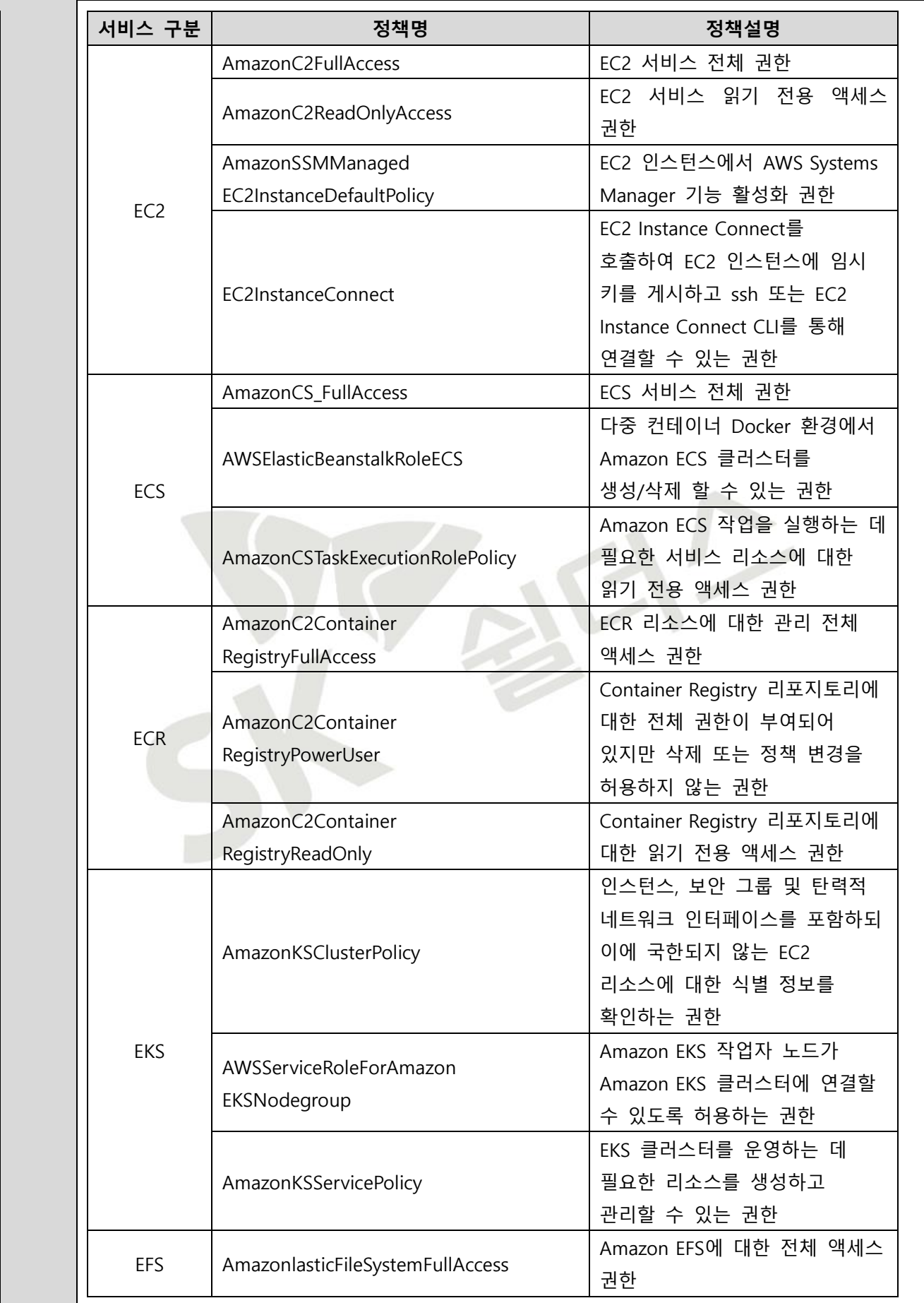

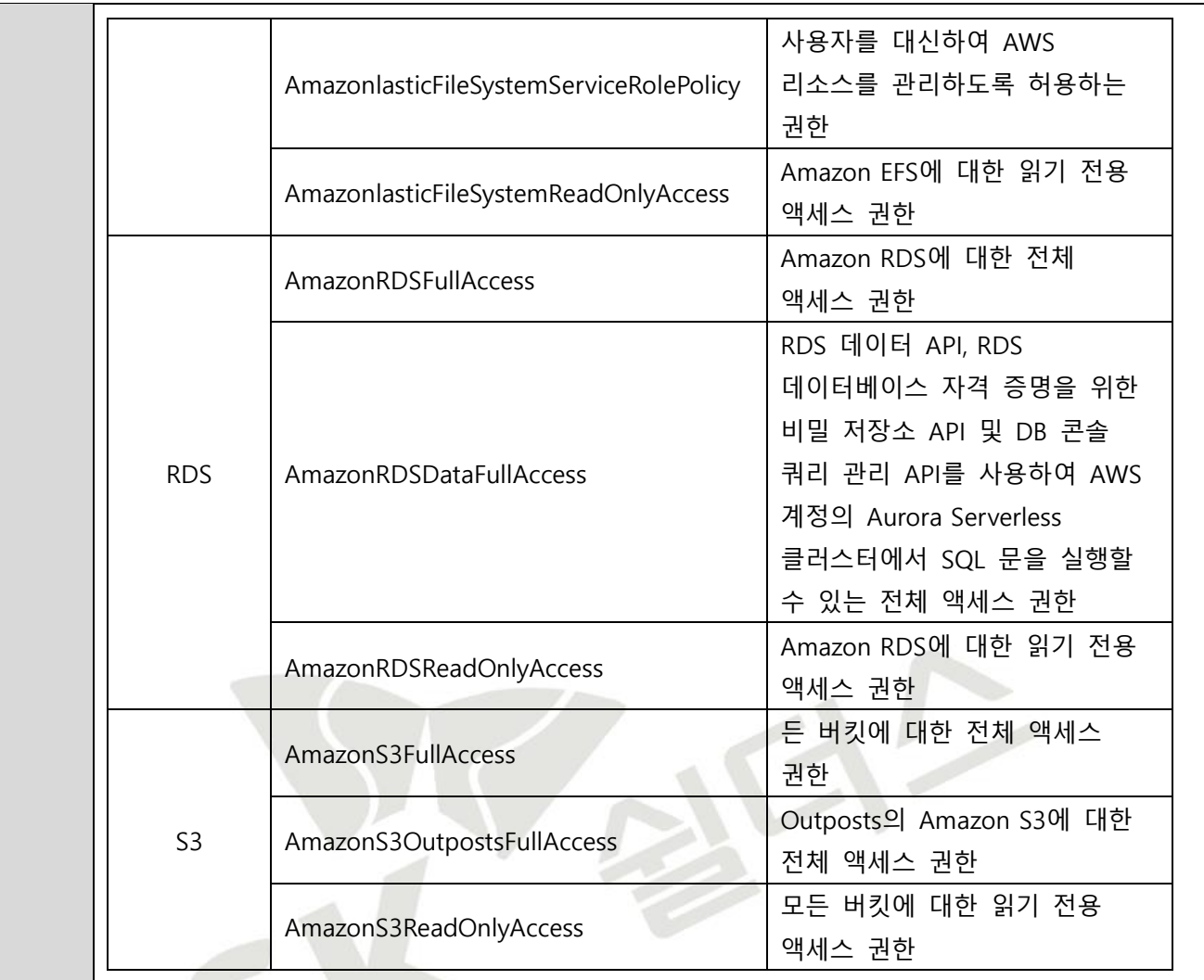

#### **(\*) IAM 관리형 정책 권한 관리 List (예시)**

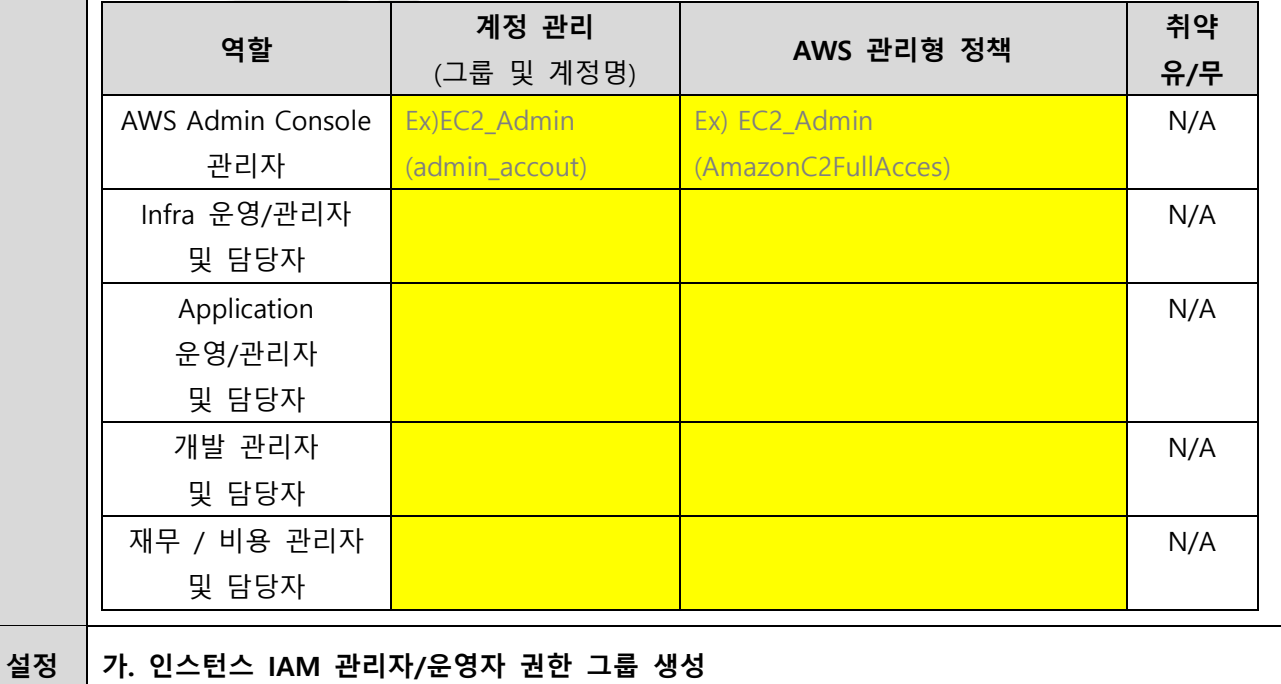

SK shieldus © 2023, SK shieldus Co., Ltd 48

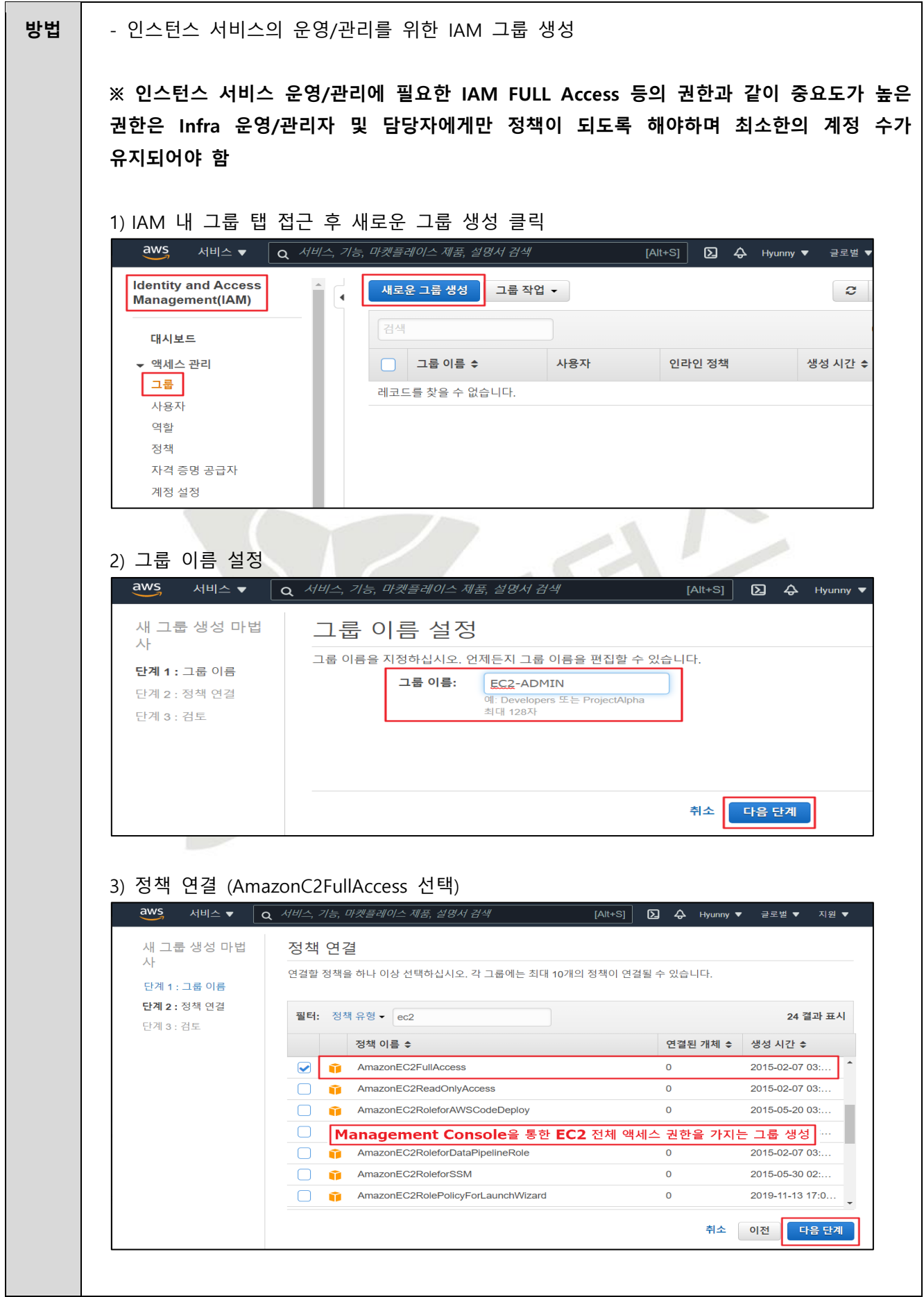

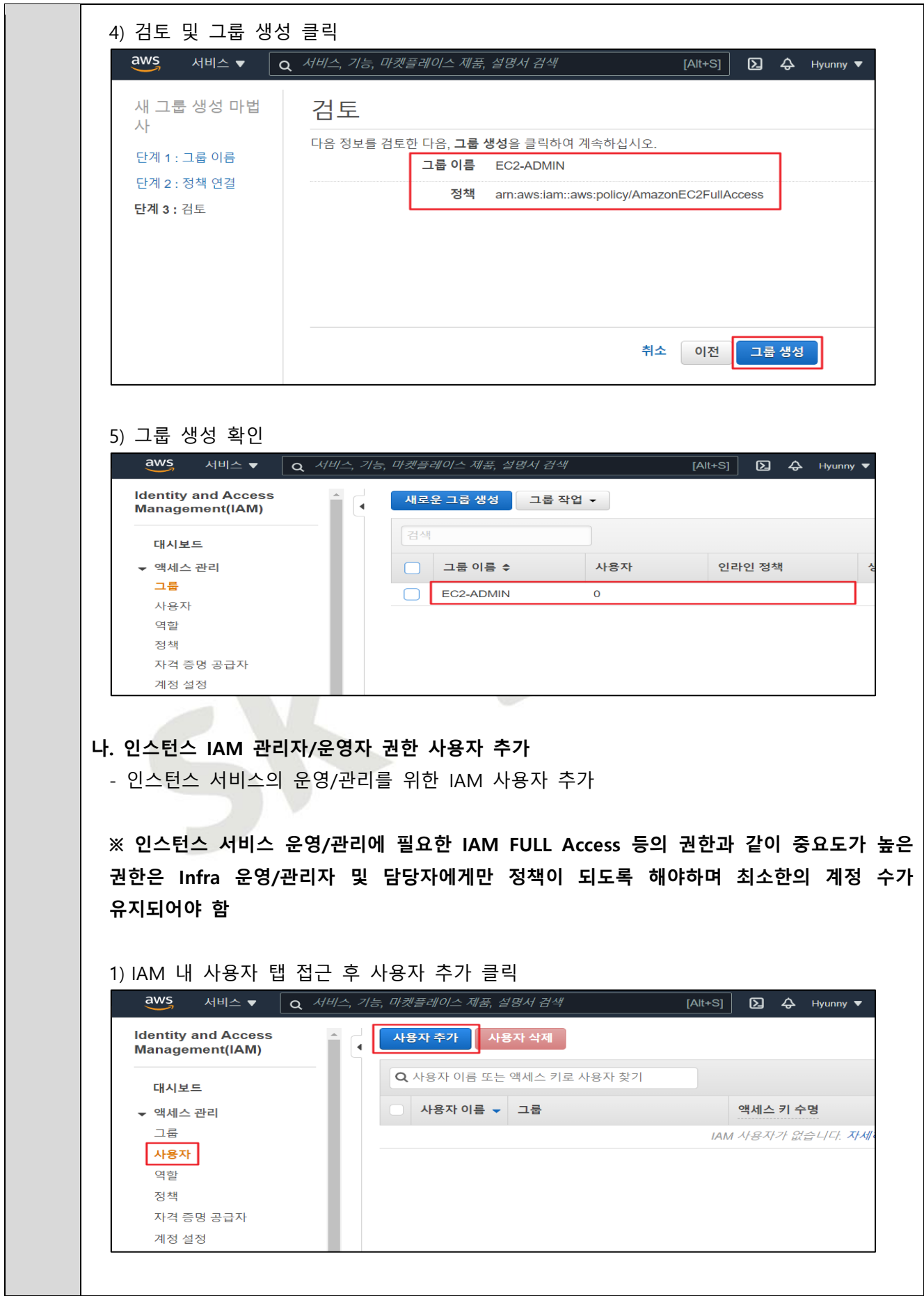

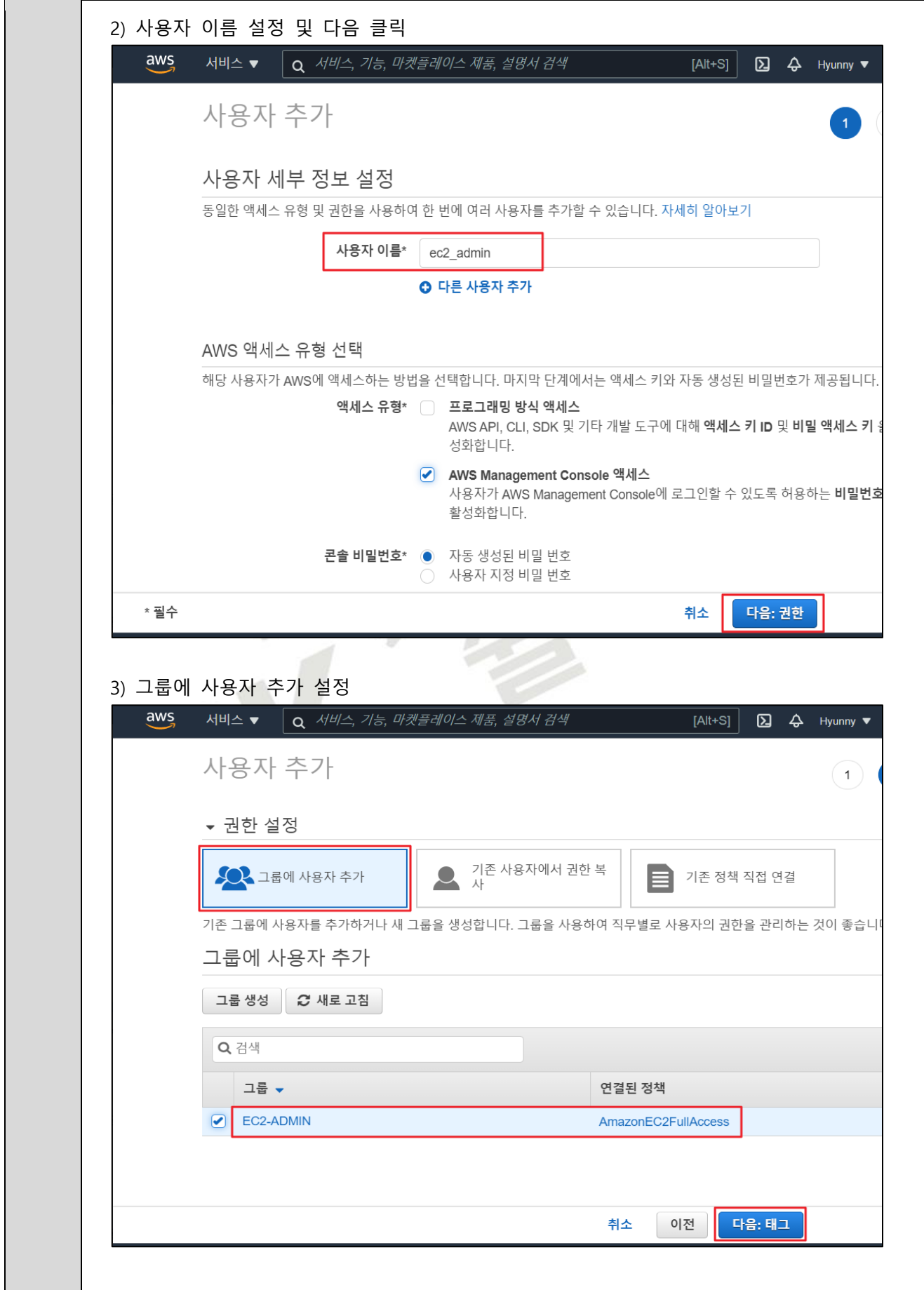

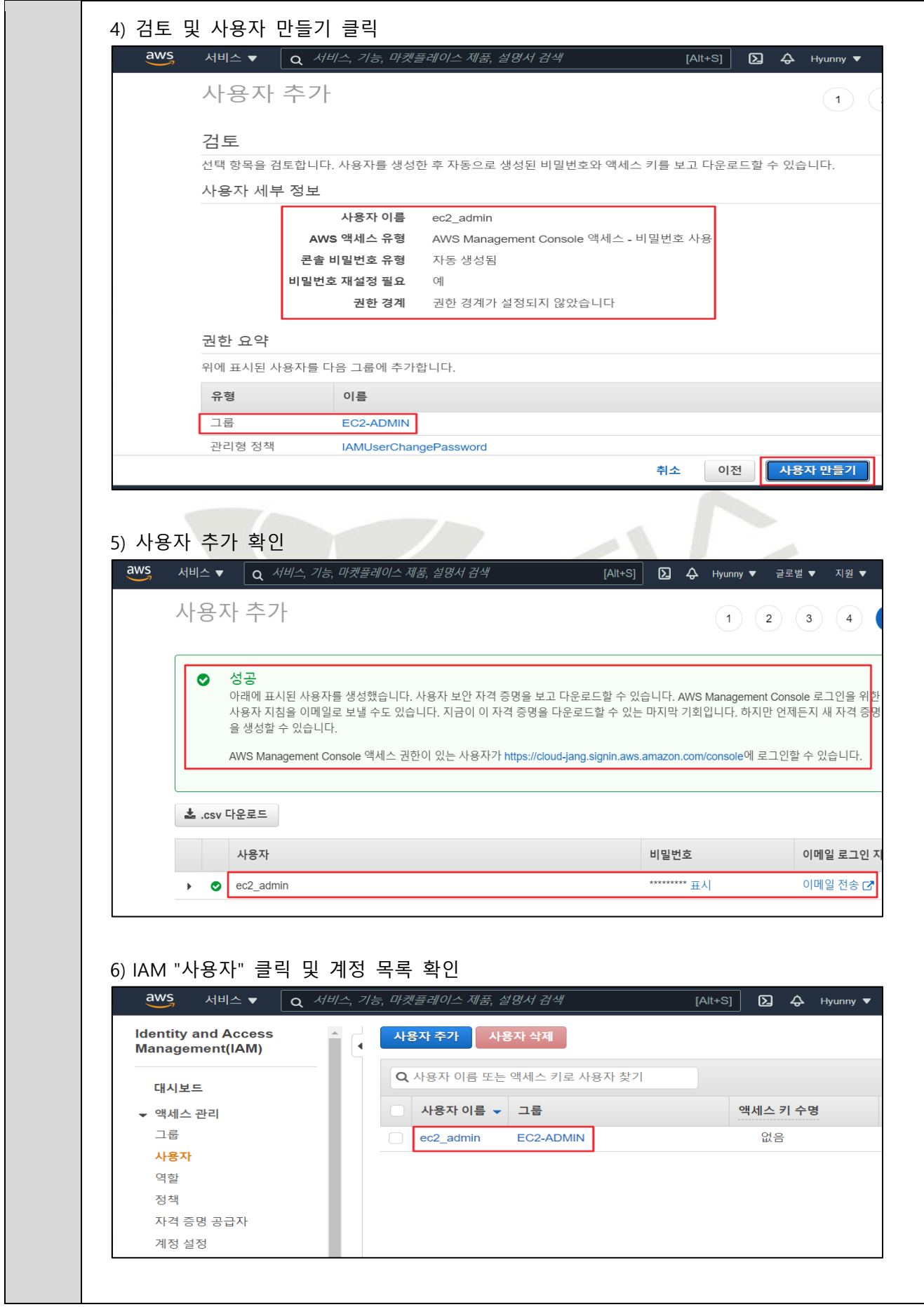

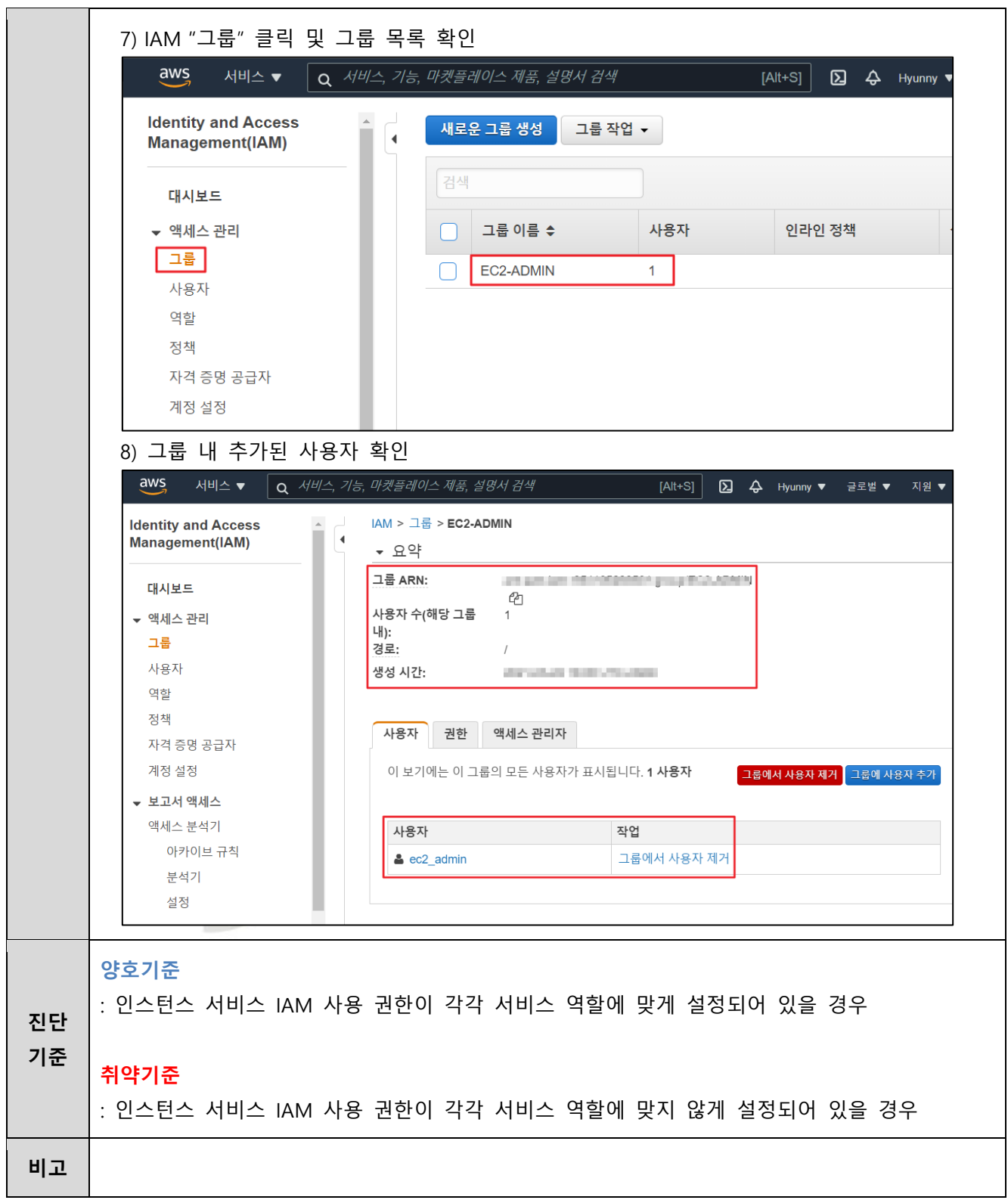

## **2.2 네트워크 서비스 정책 관리**

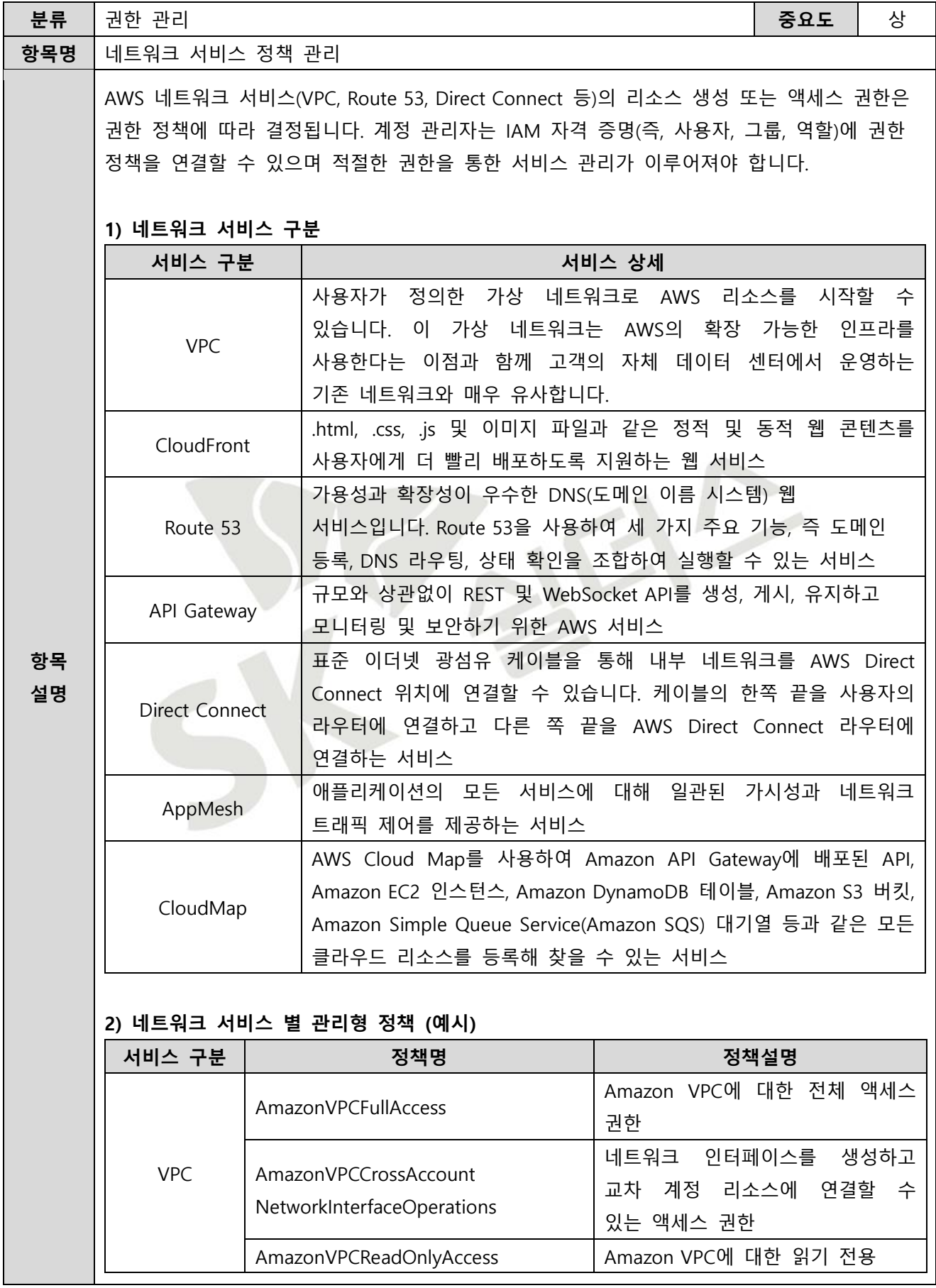

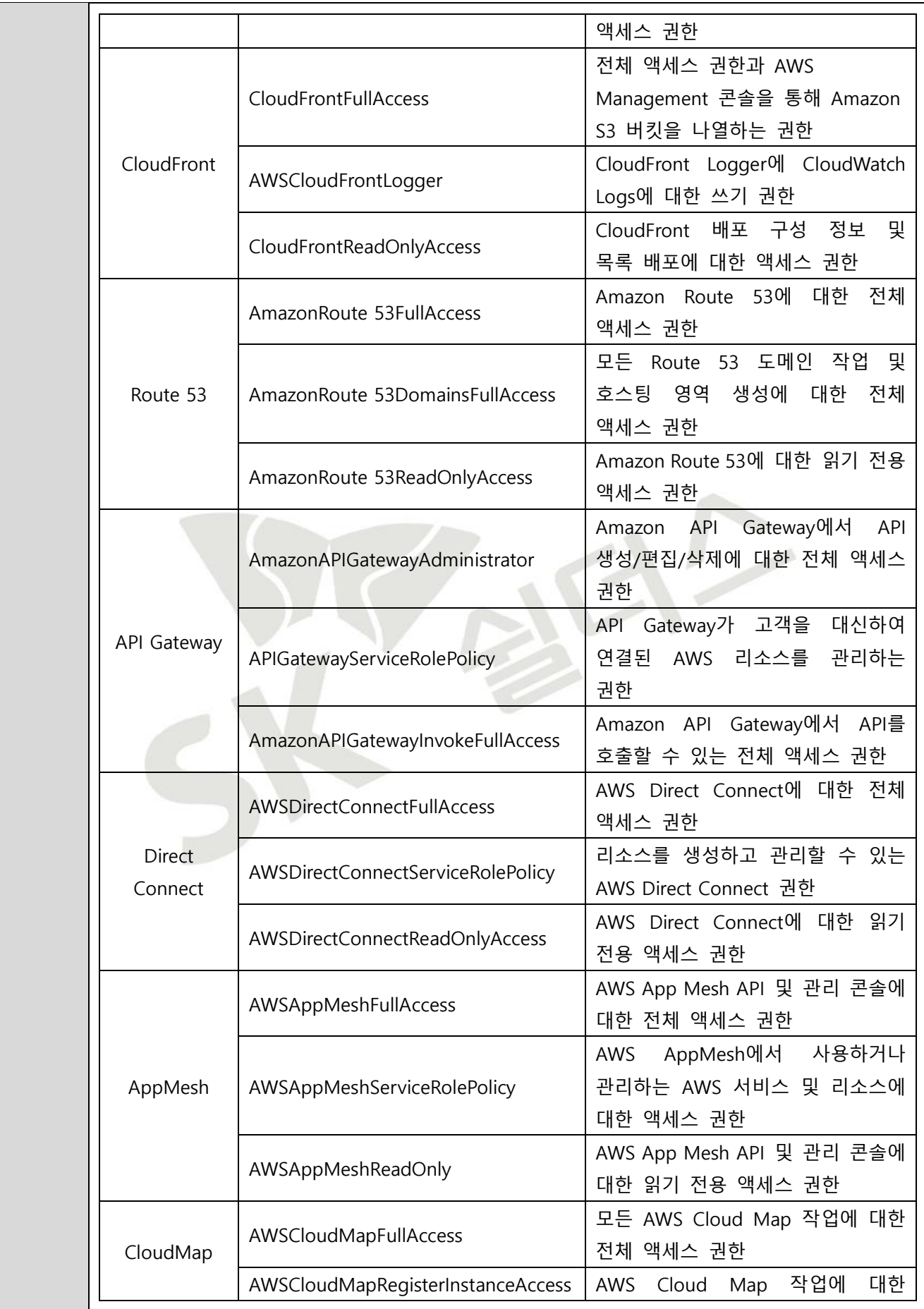

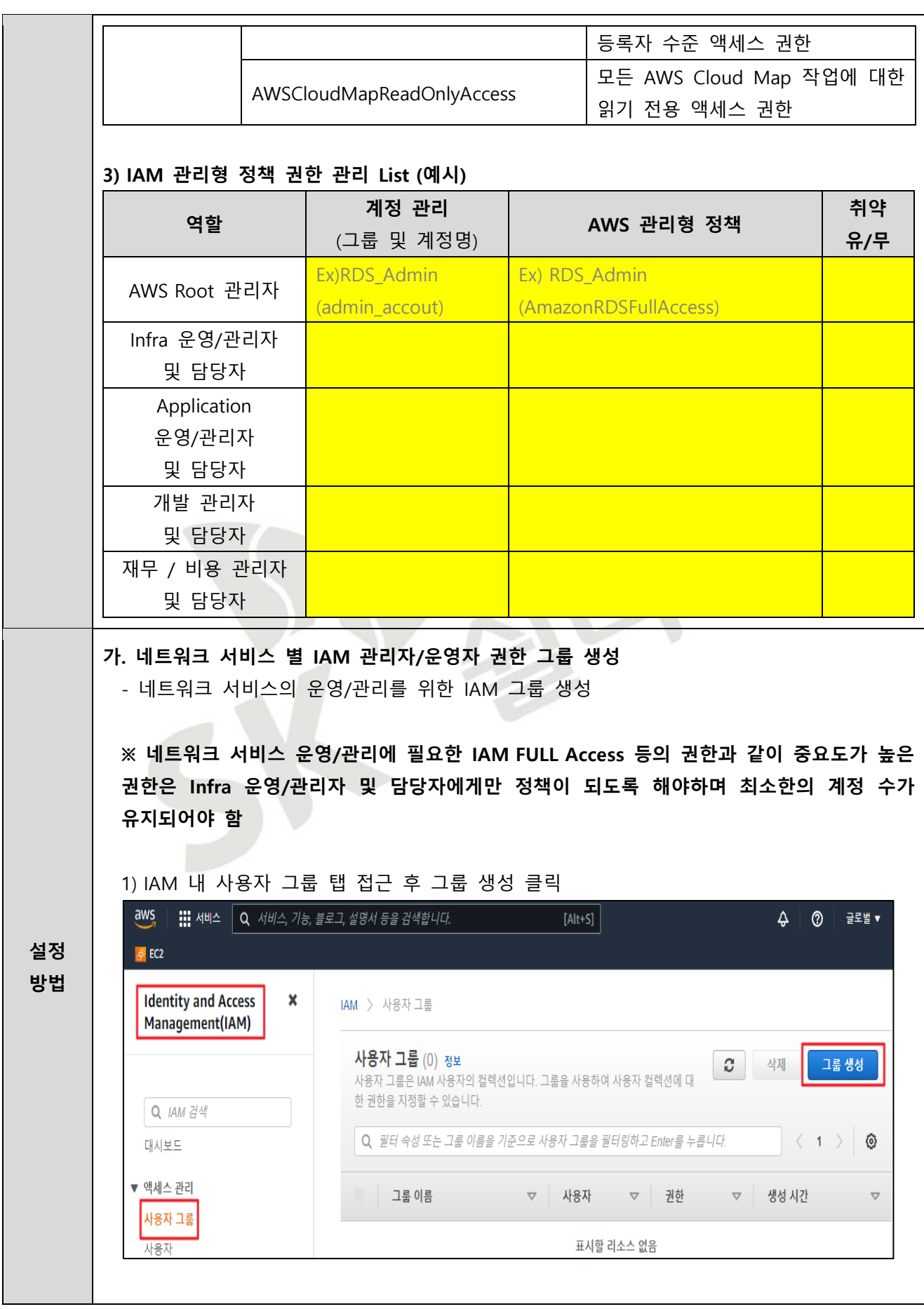

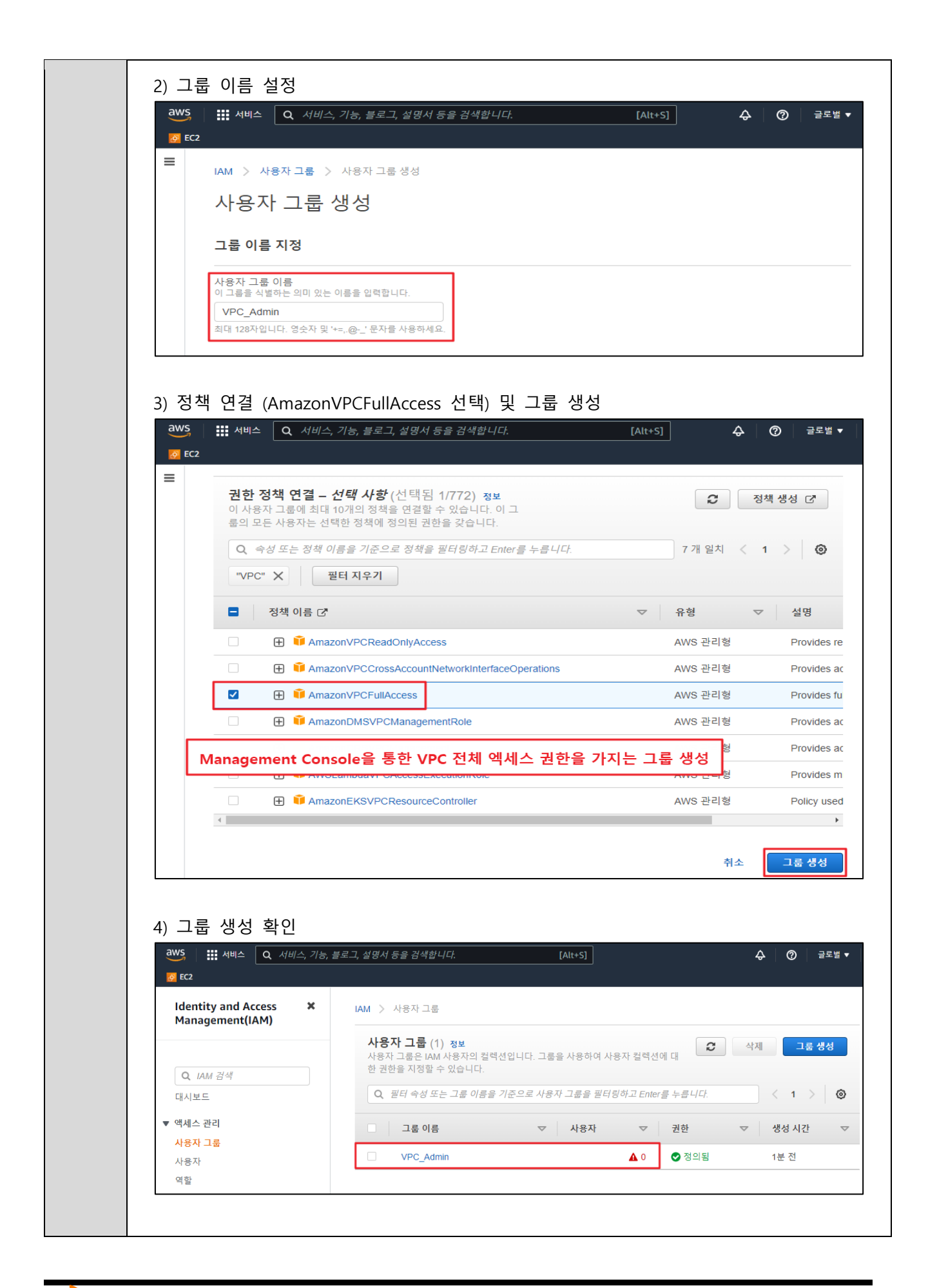

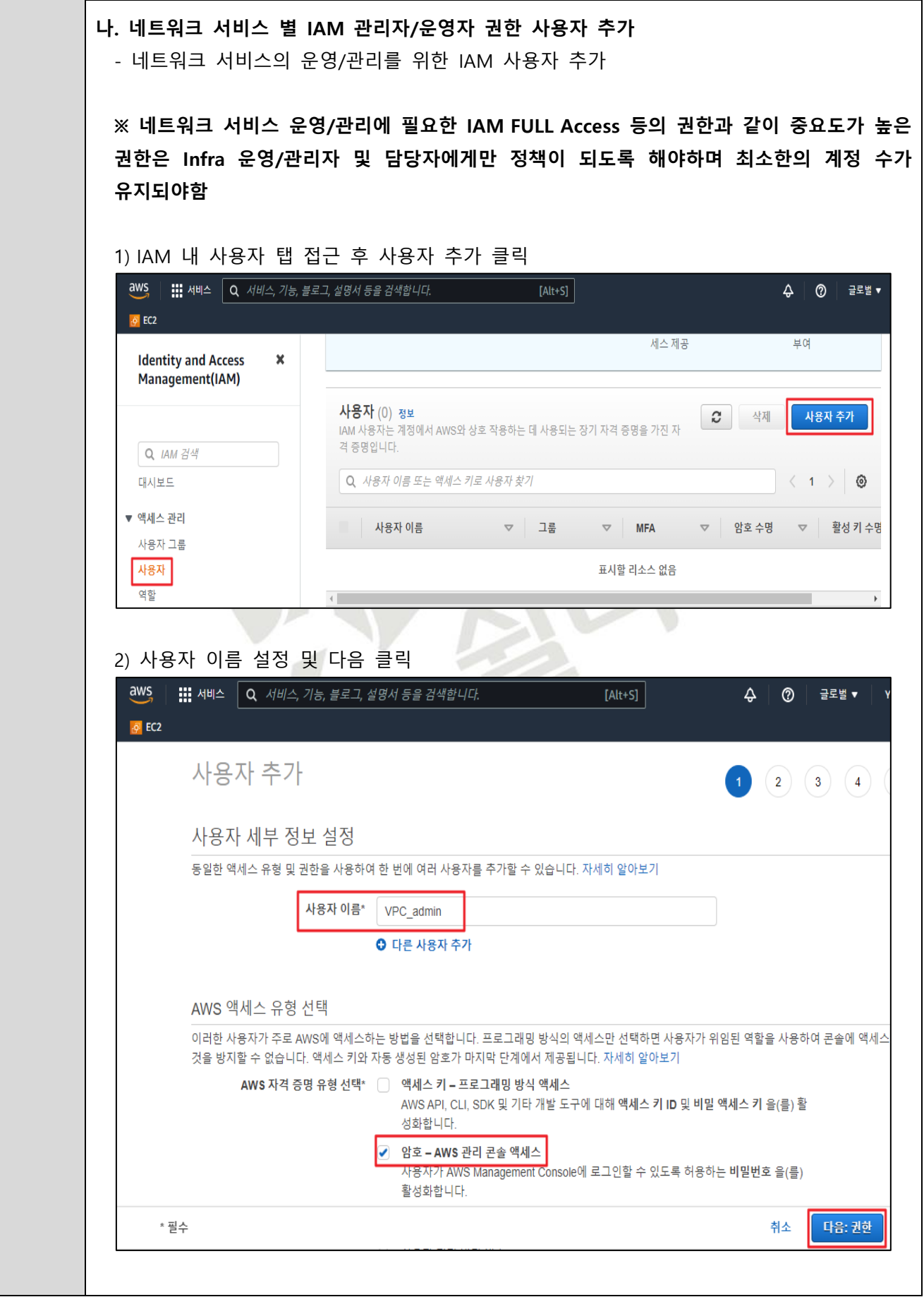

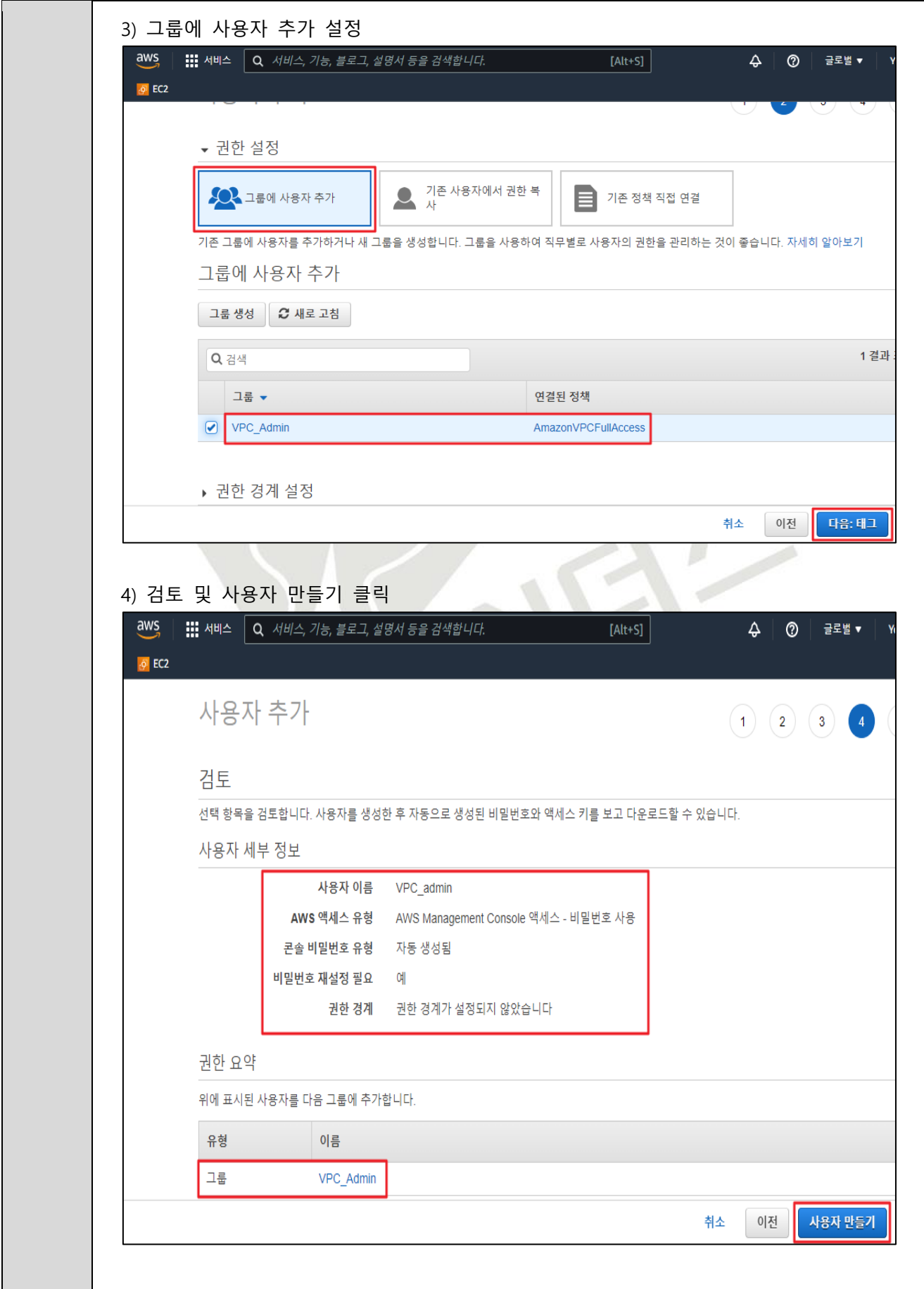

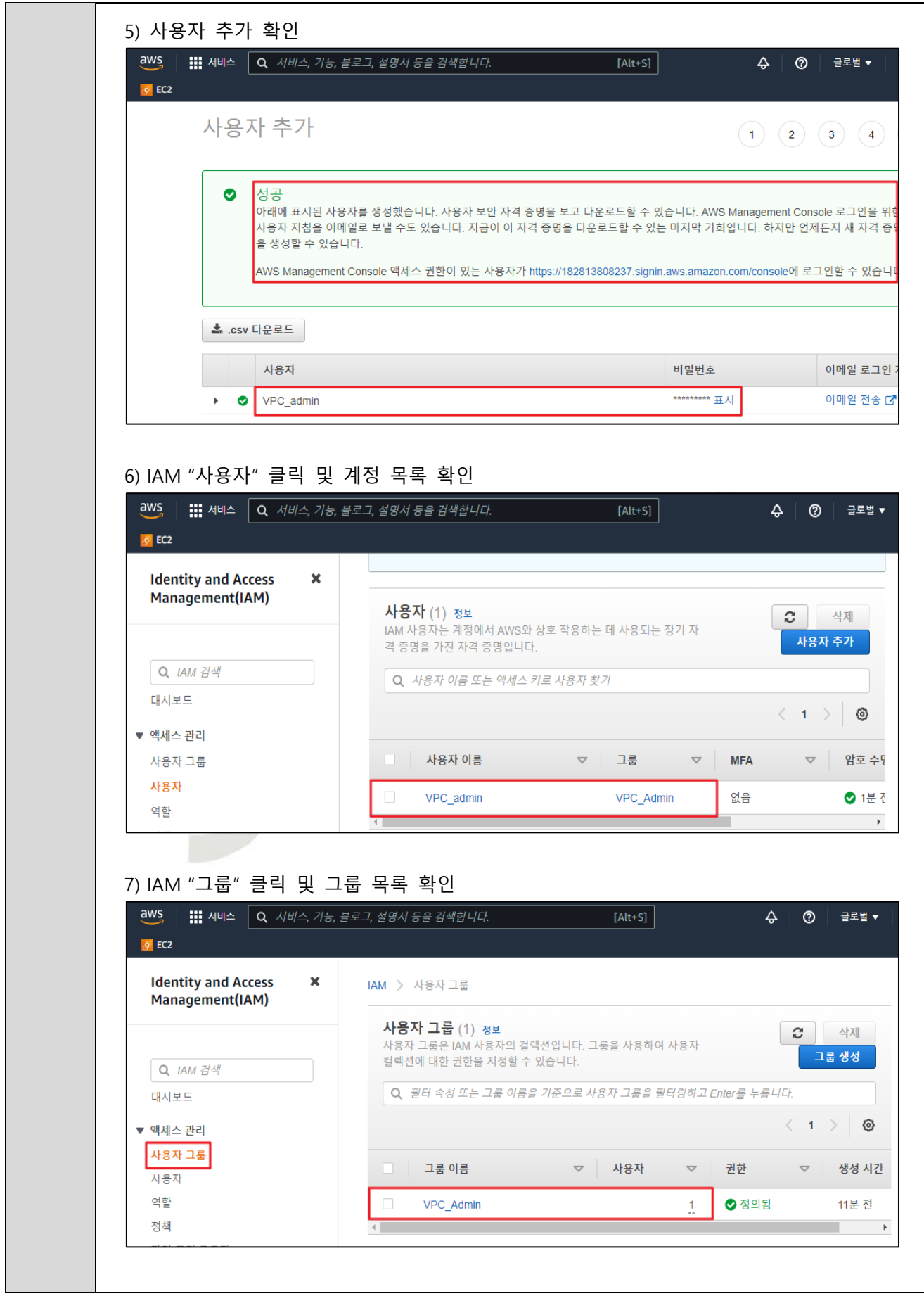

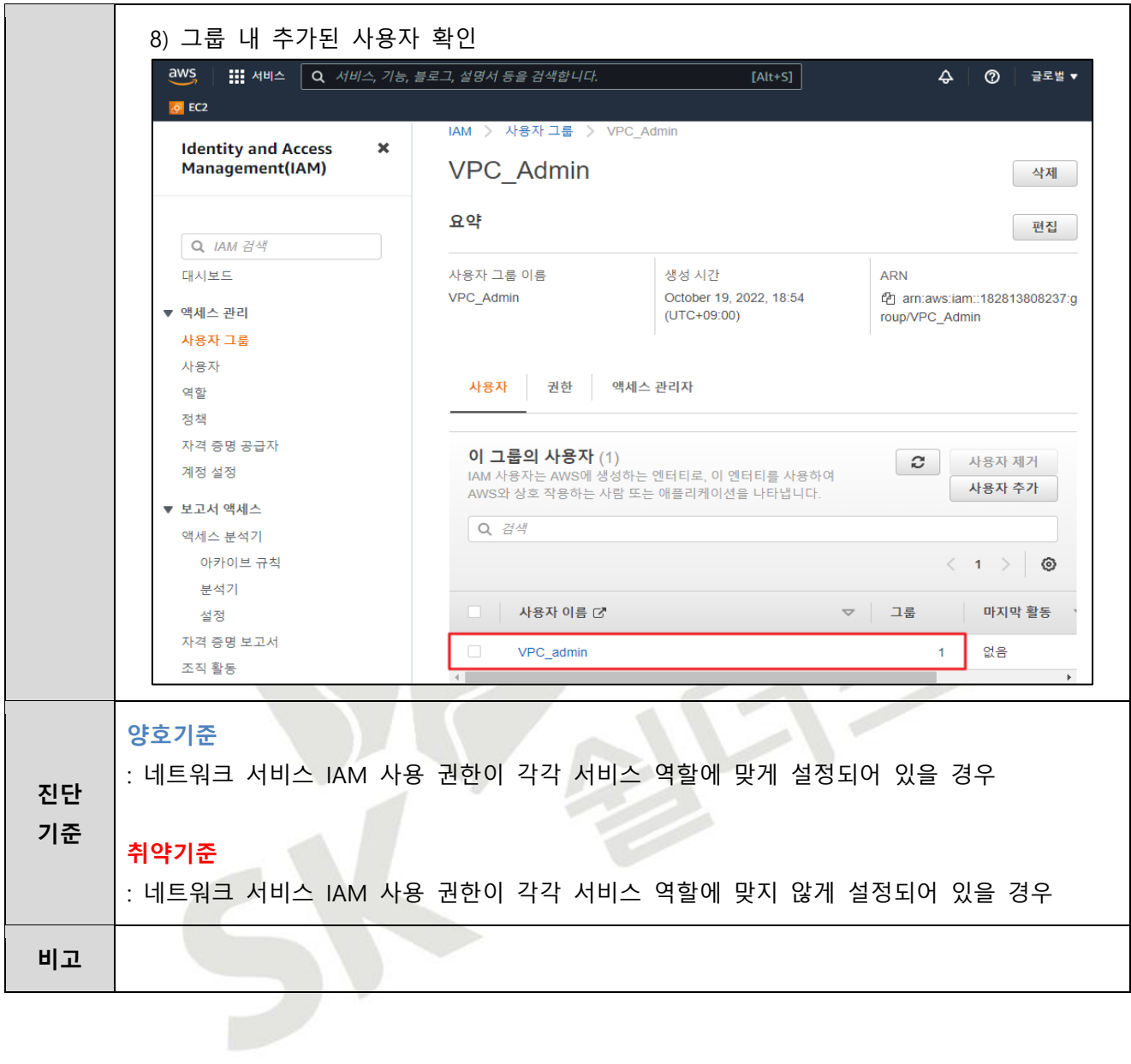

## **2.3 기타 서비스 정책 관리**

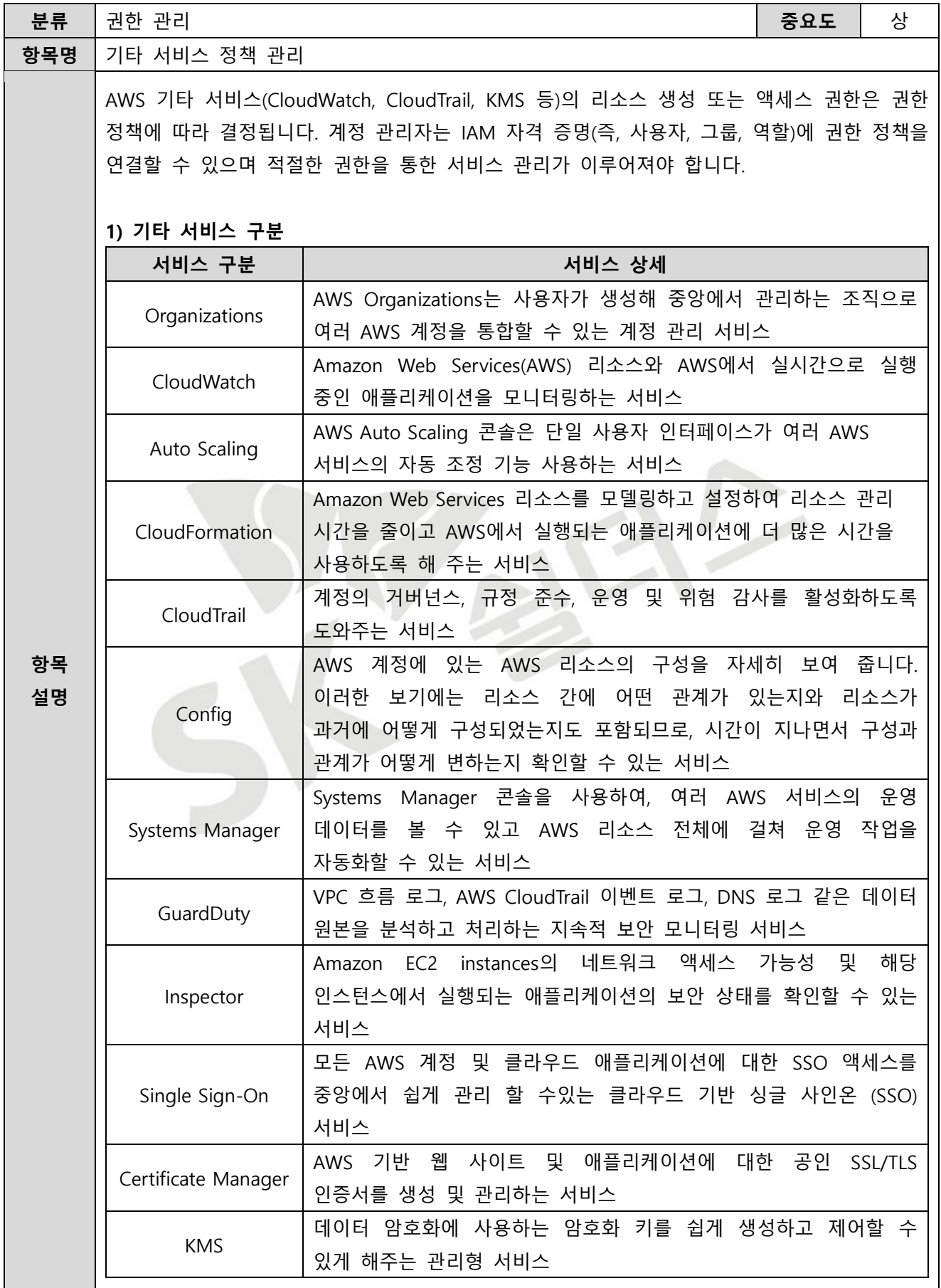

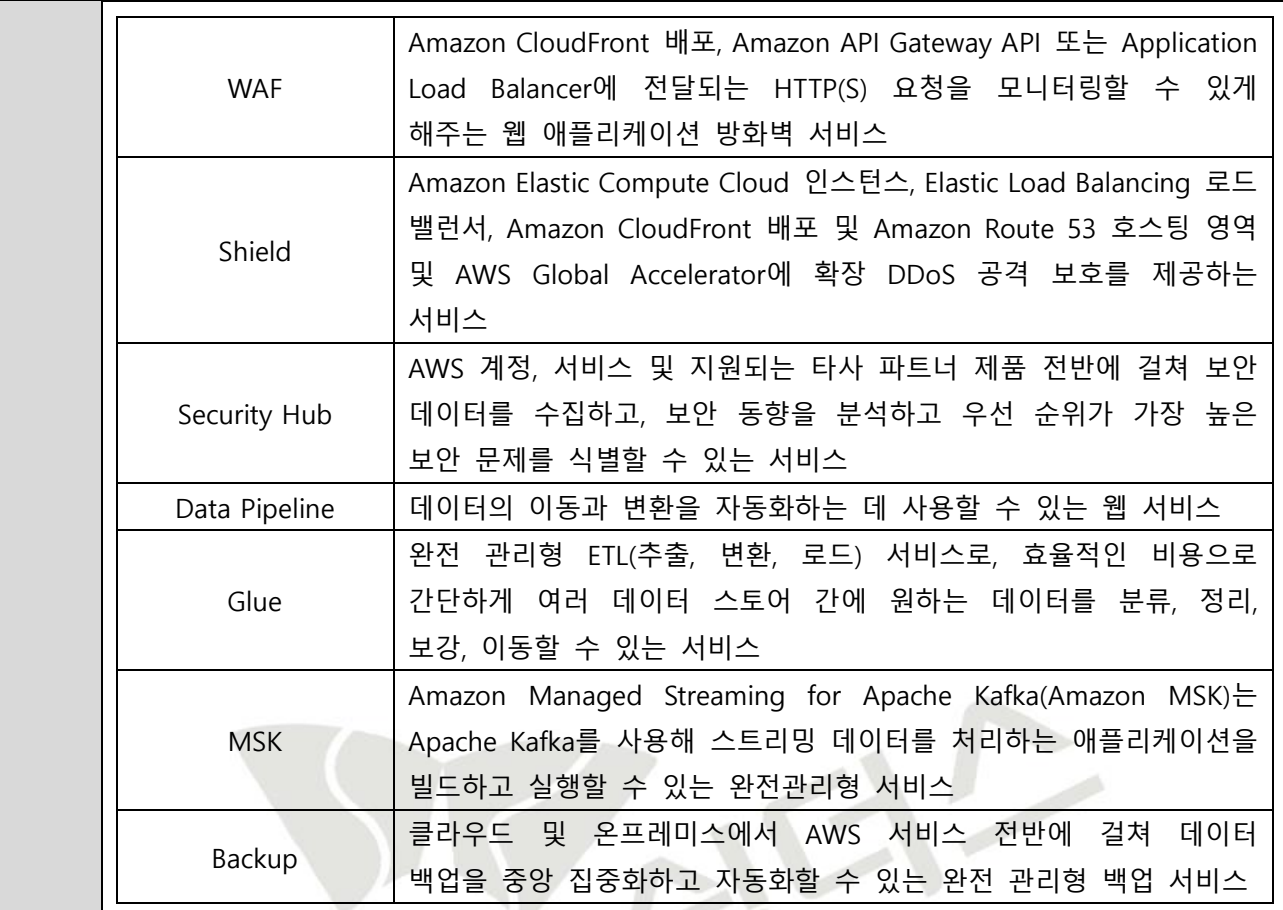

### **2) 기타 서비스 별 관리형 정책 (예시)**

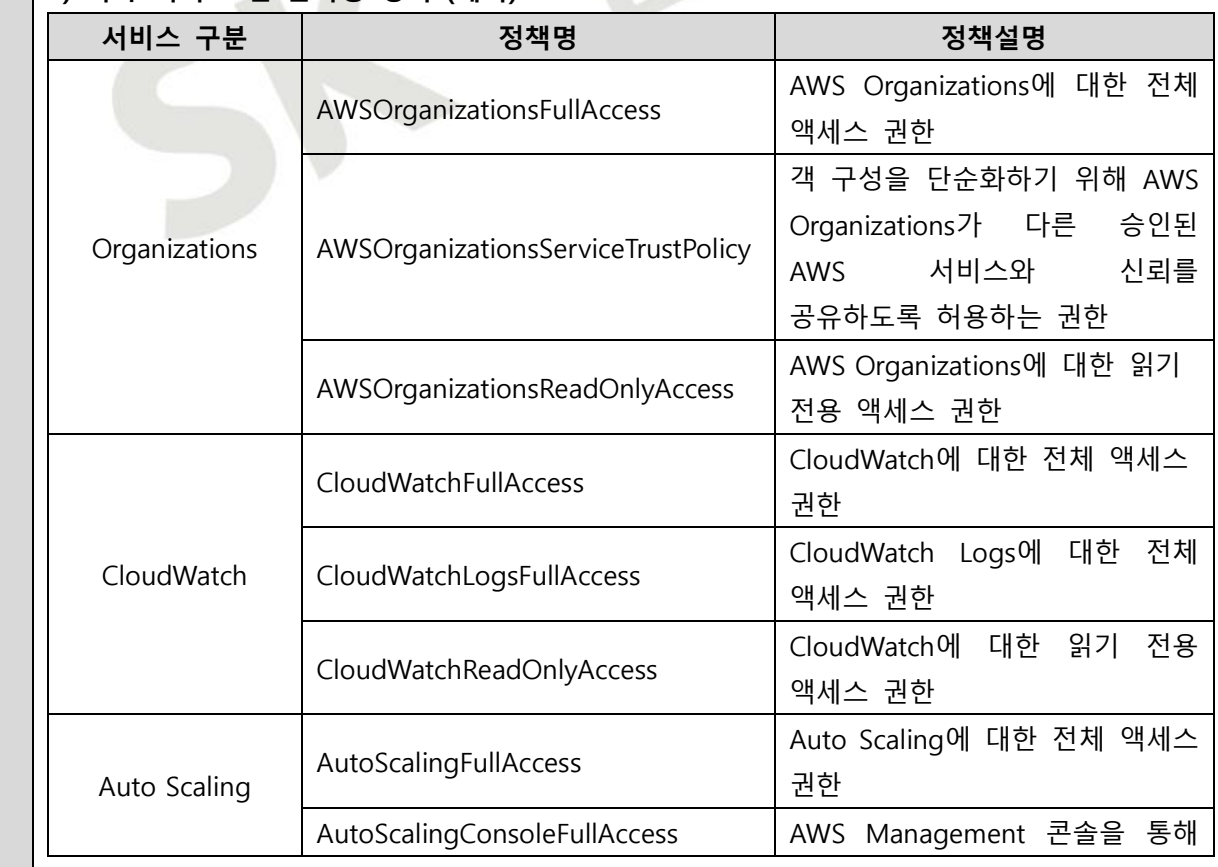

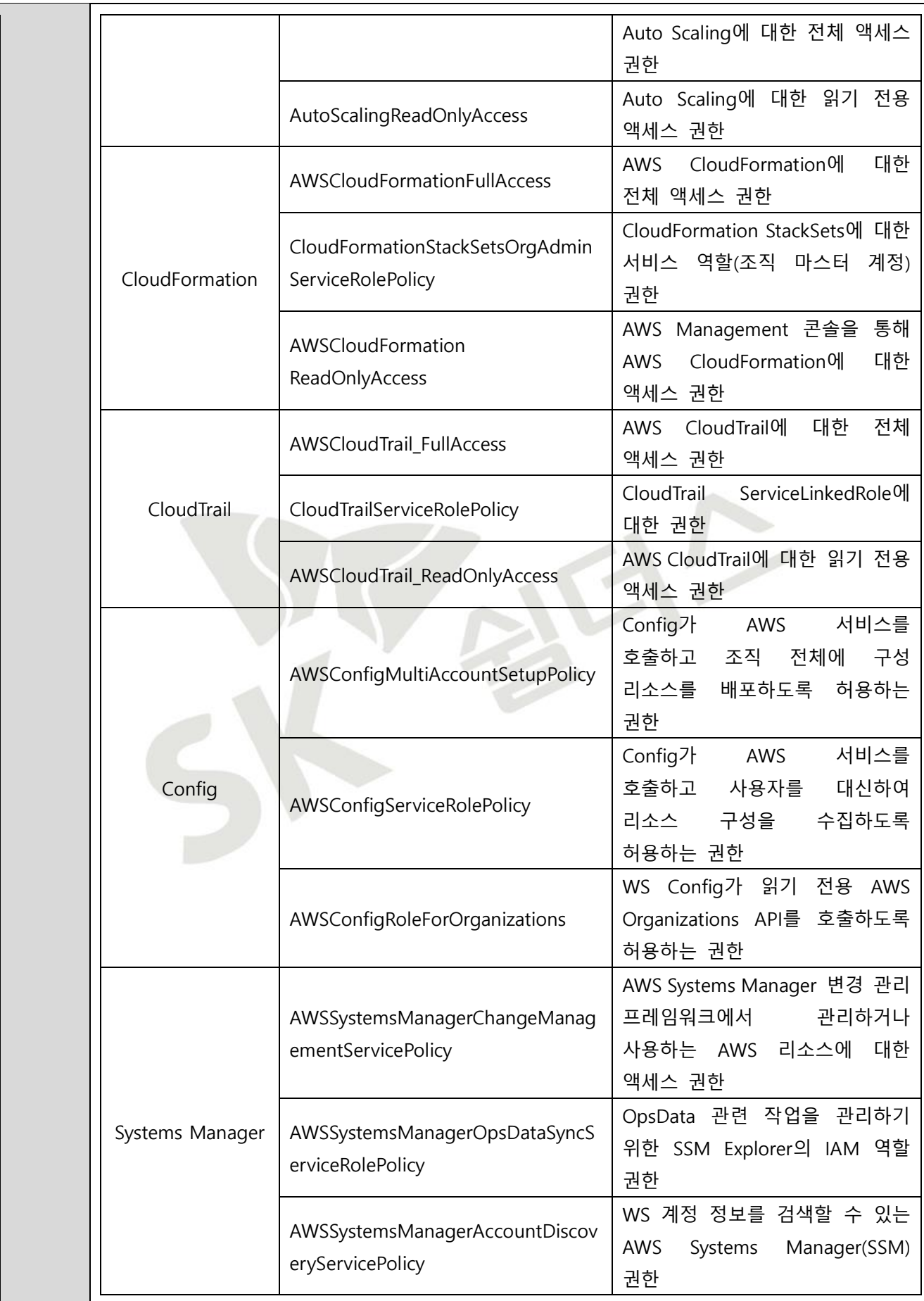

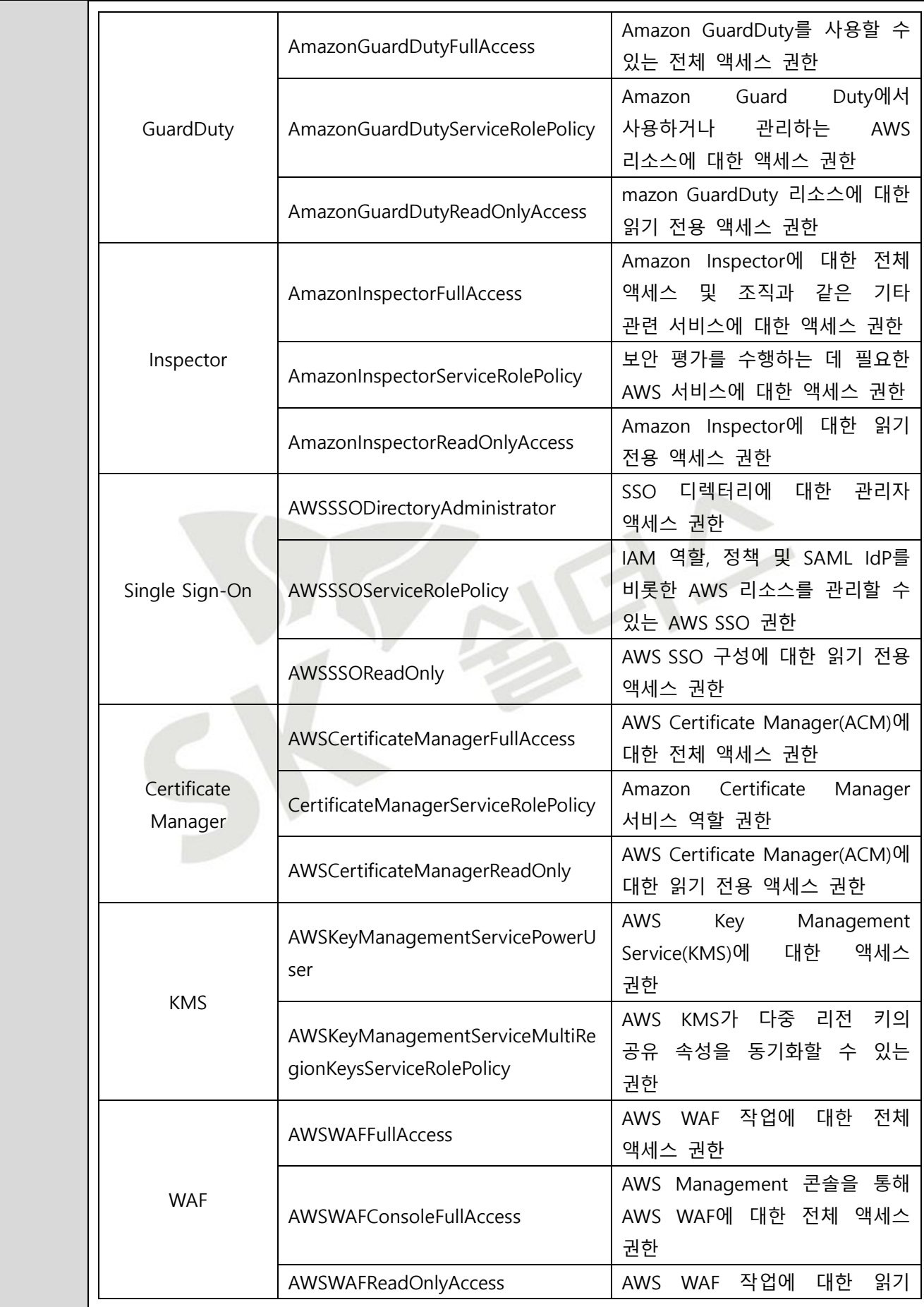

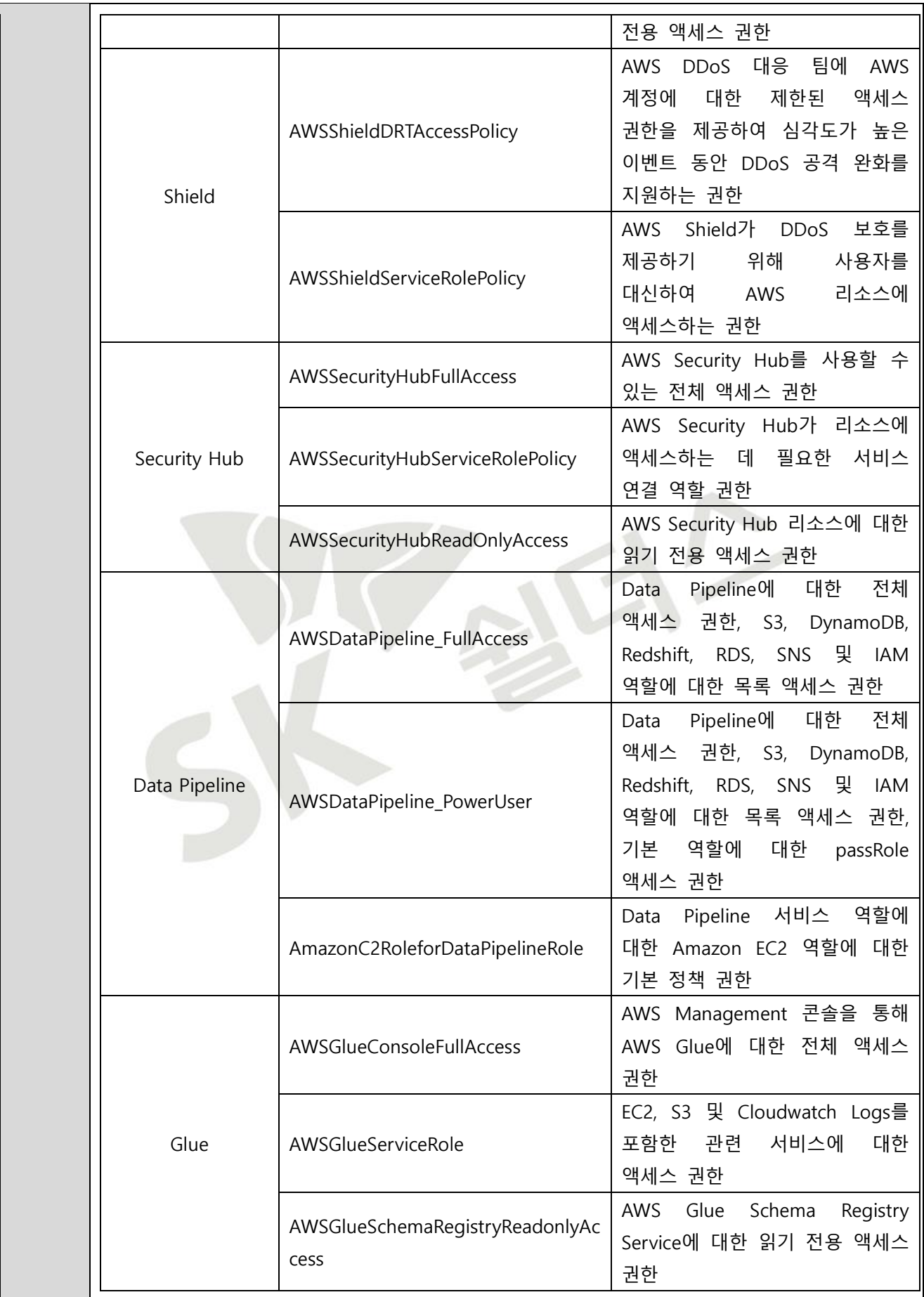

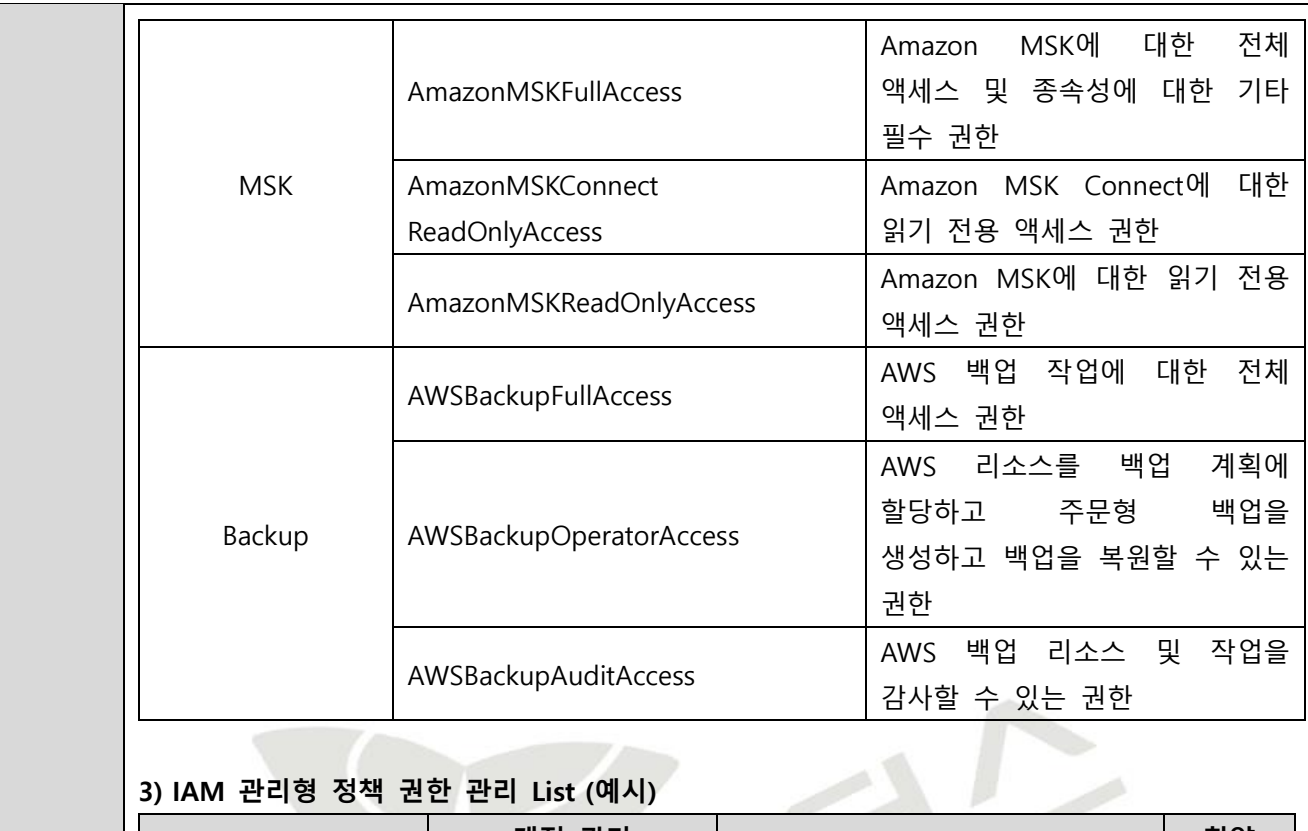

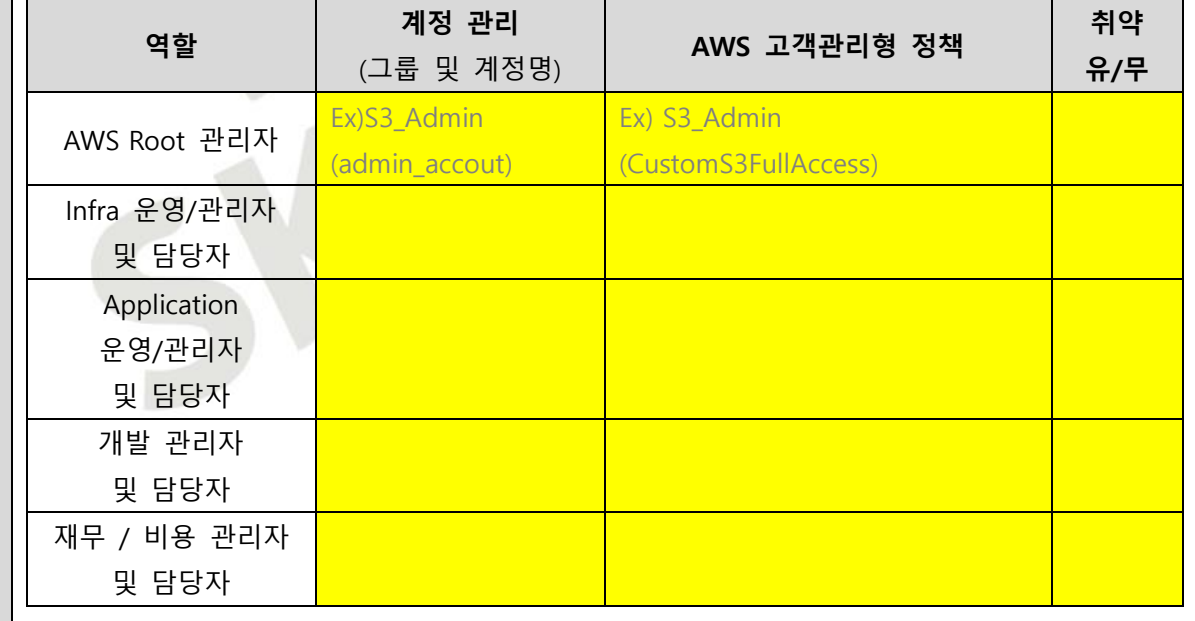

**가. 기타 서비스 IAM 관리자/운영자 권한 그룹 생성 및 사용자 추가**

- S3 서비스의 운영/관리를 위한 IAM 그룹 생성 및 사용자 추가

**설정 방법 ※ 기타 서비스 운영/관리에 필요한 IAM FULL Access 등의 권한과 같이 중요도가 높은 권한은 Infra 운영/관리자 및 담당자에게만 정책이 되도록 해야하며 최소한의 계정 수가 유지되어야 함**

1) IAM 내 사용자 그룹 탭 접근 후 그룹 생성 클릭

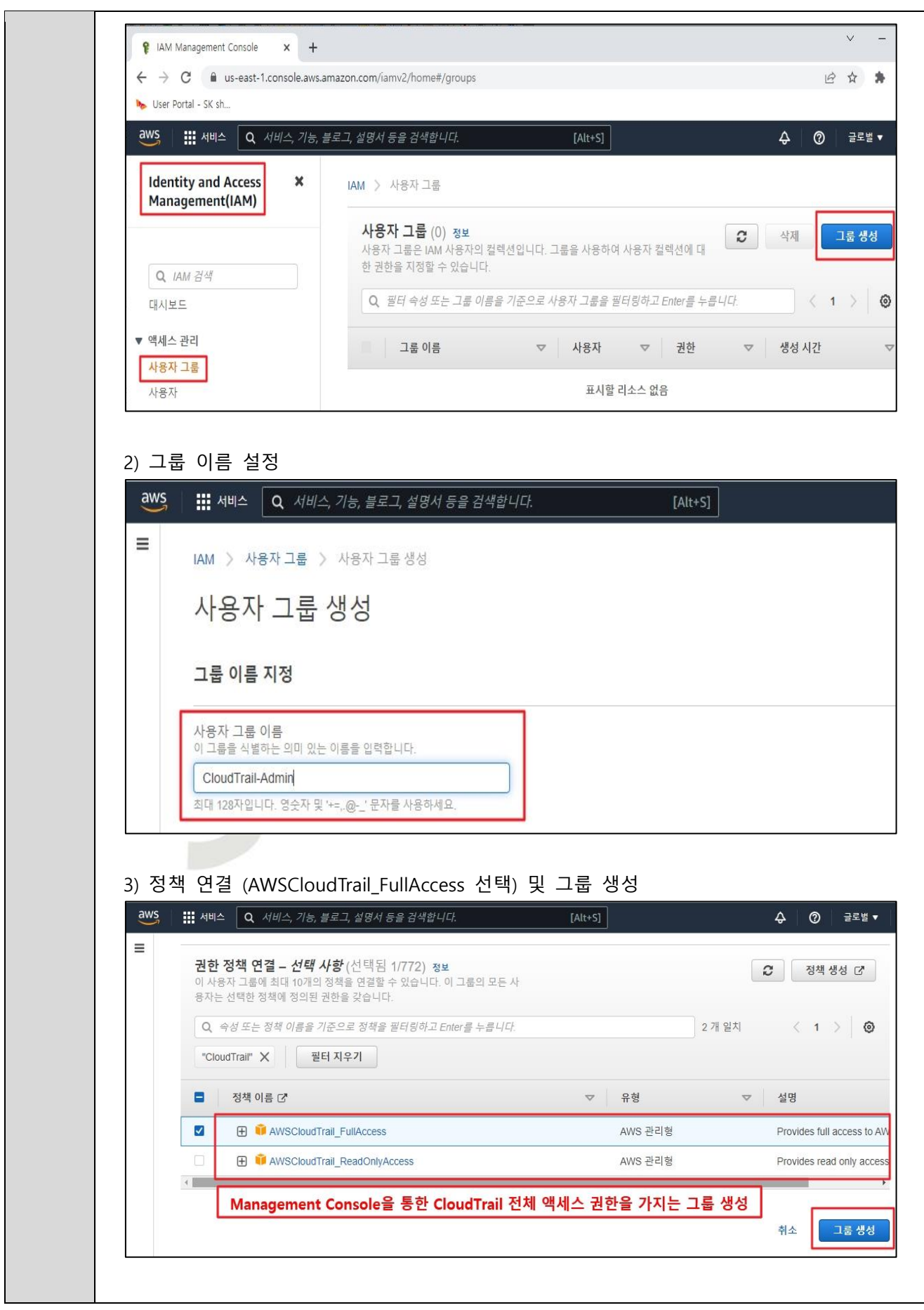

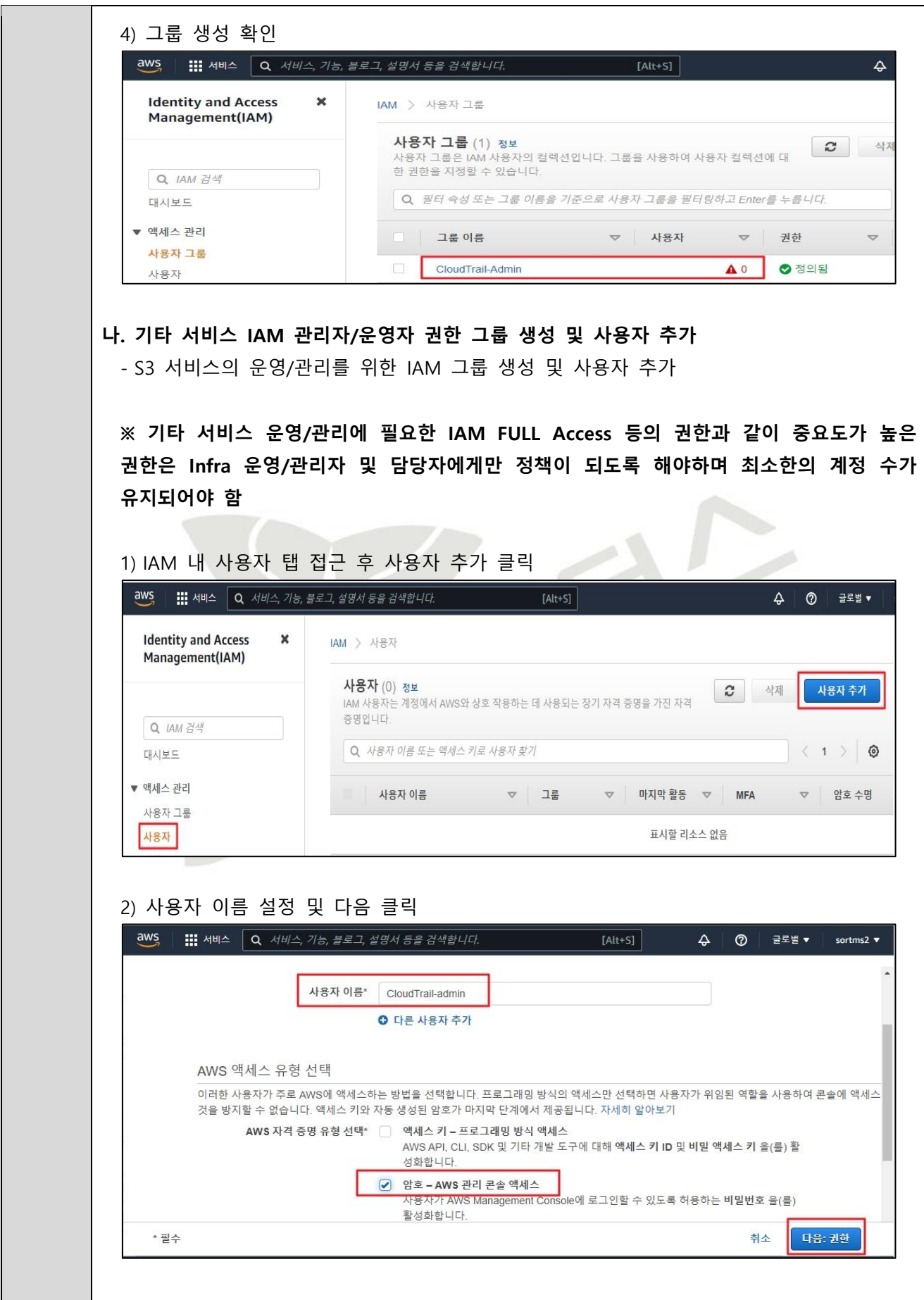

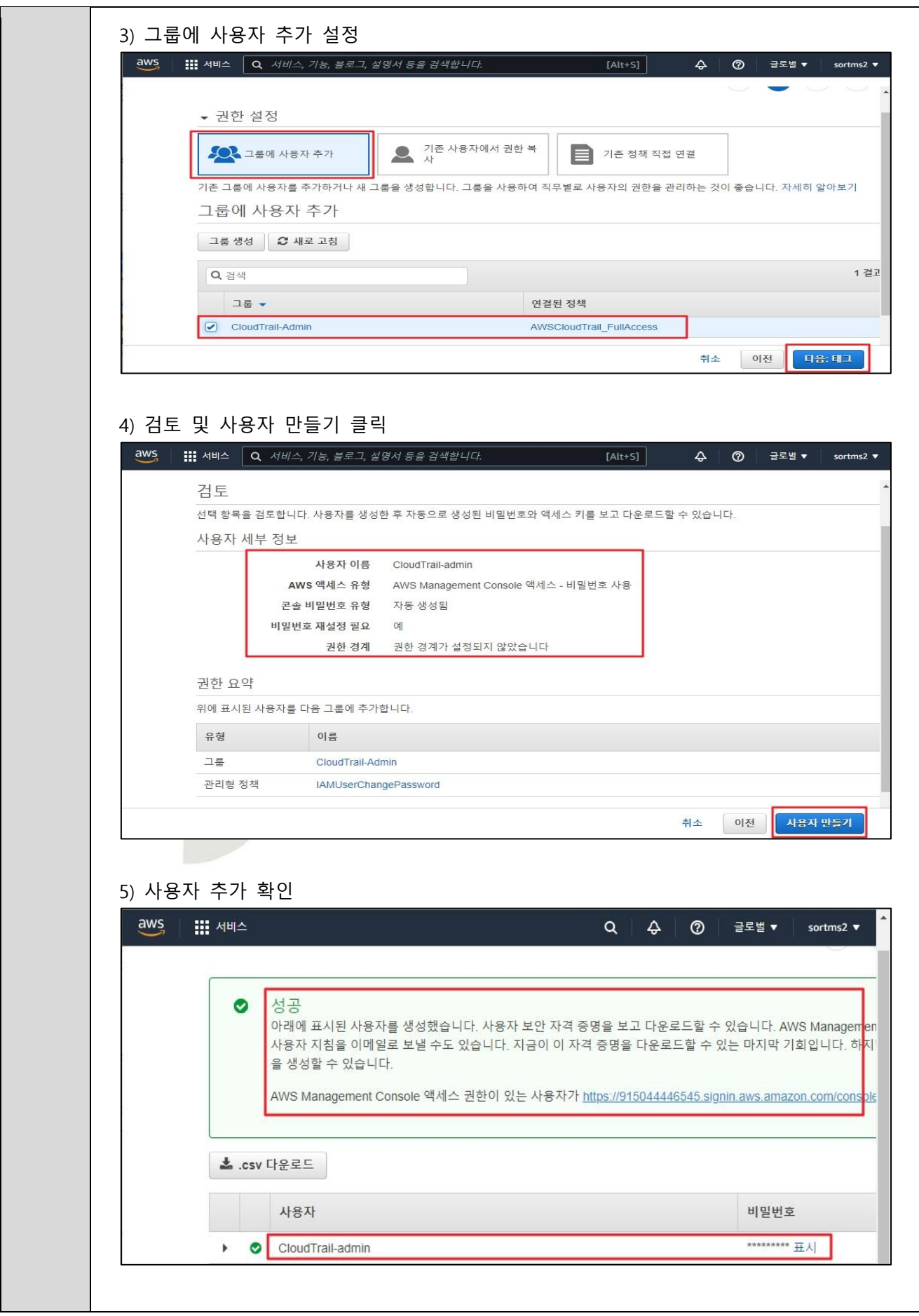

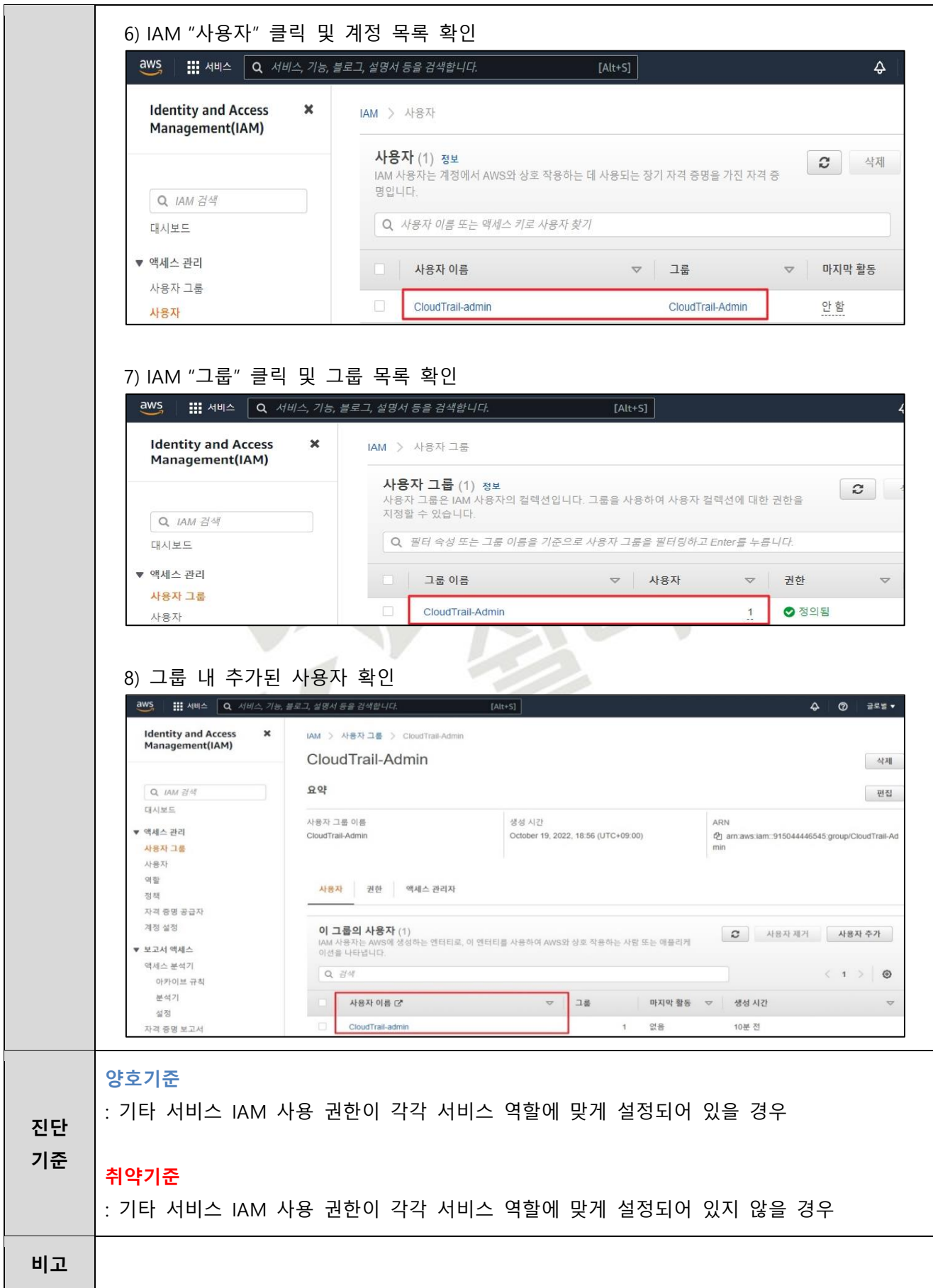
# **3. 가상 리소스 관리**

# **3.1 보안 그룹 인/아웃바운드 ANY 설정 관리**

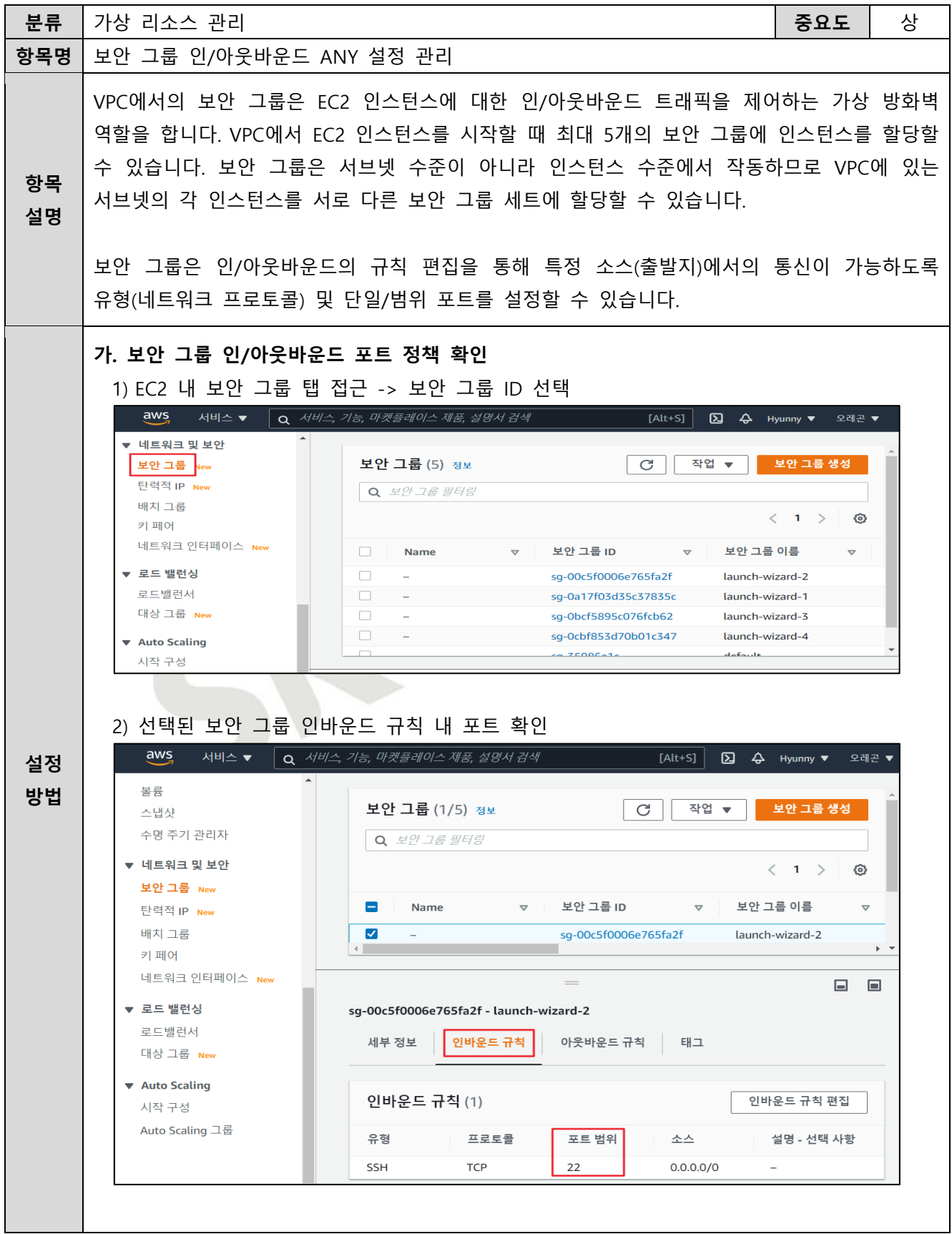

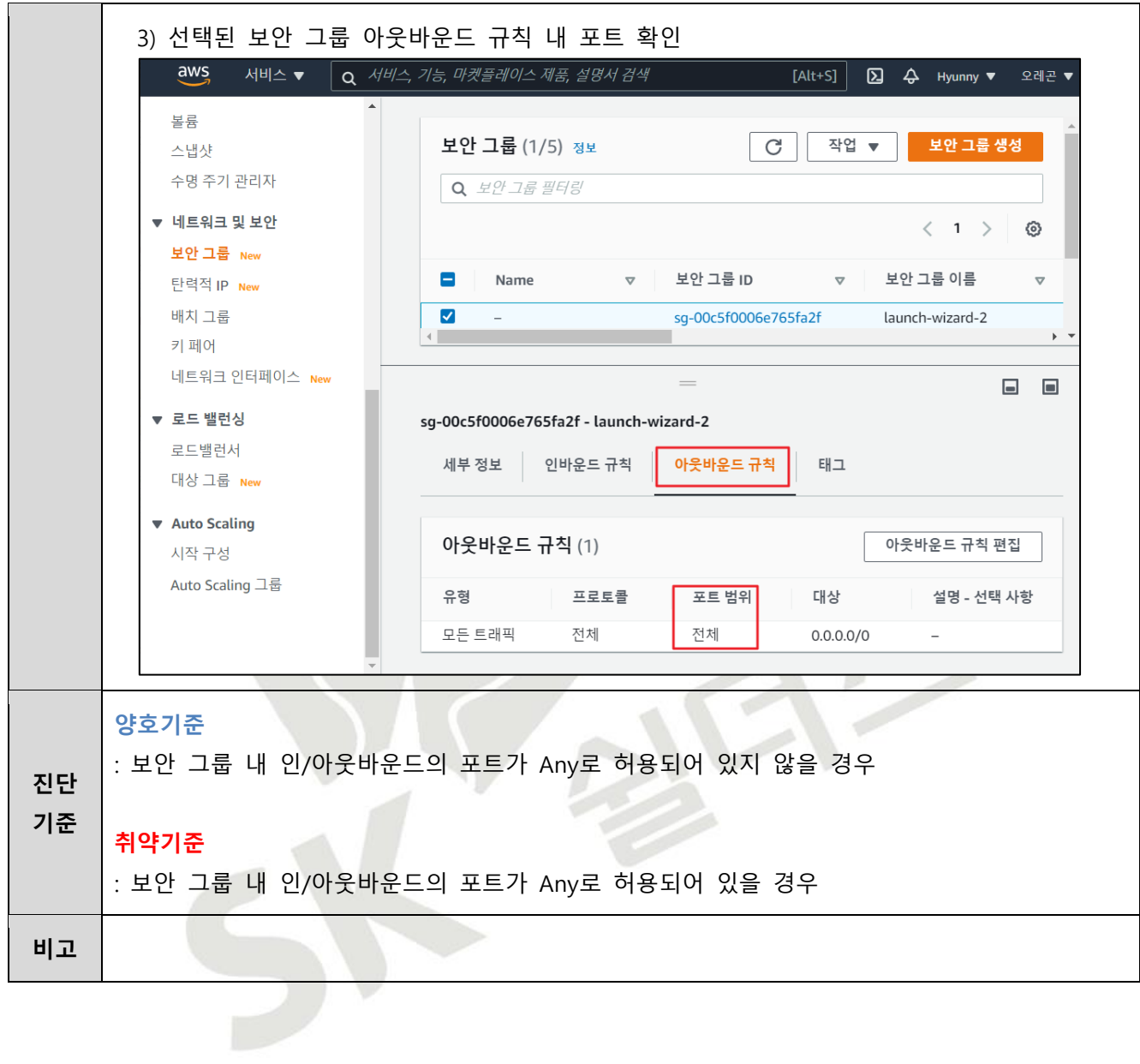

# **3.2 보안 그룹 인/아웃바운드 불필요 정책 관리**

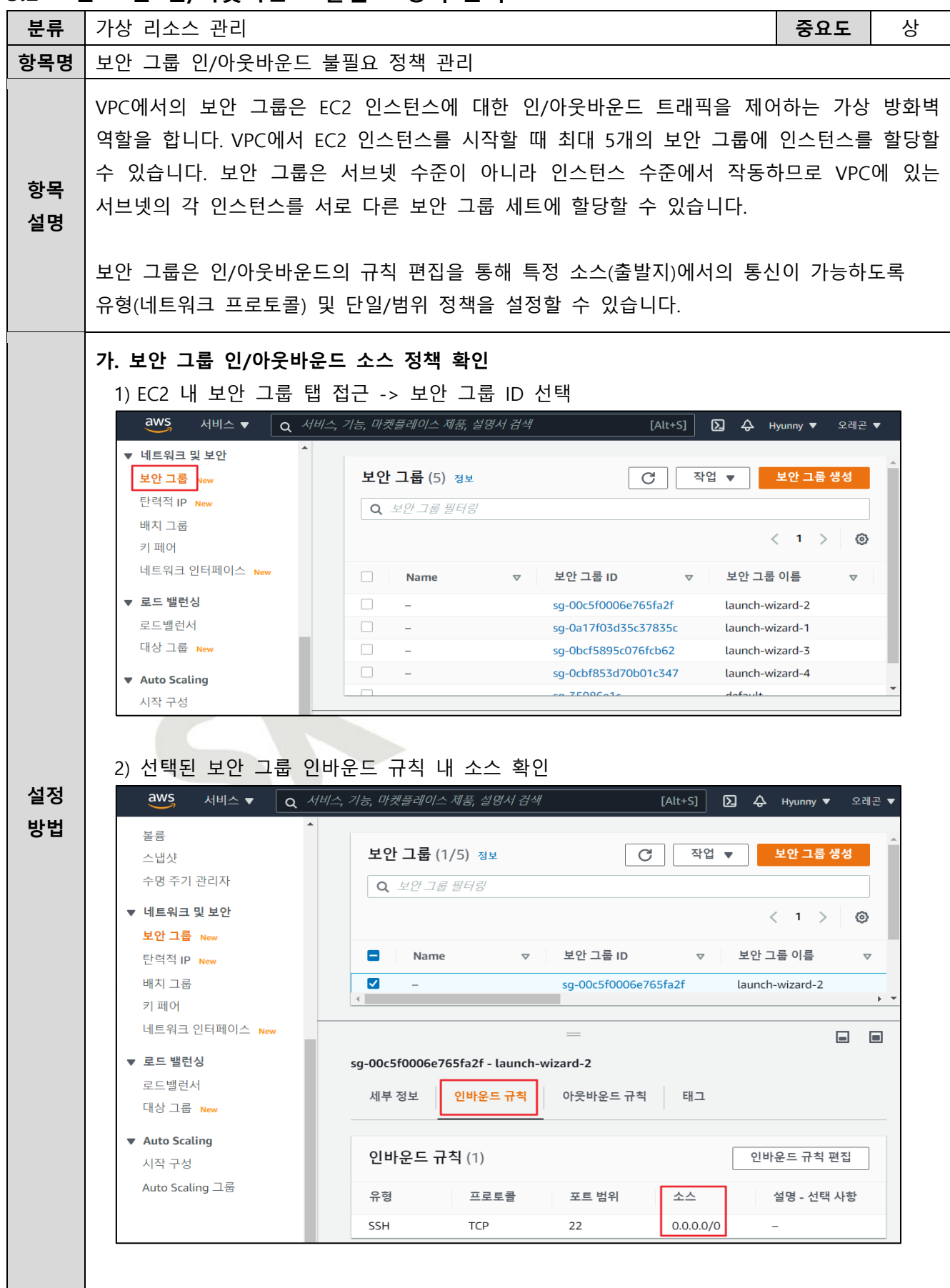

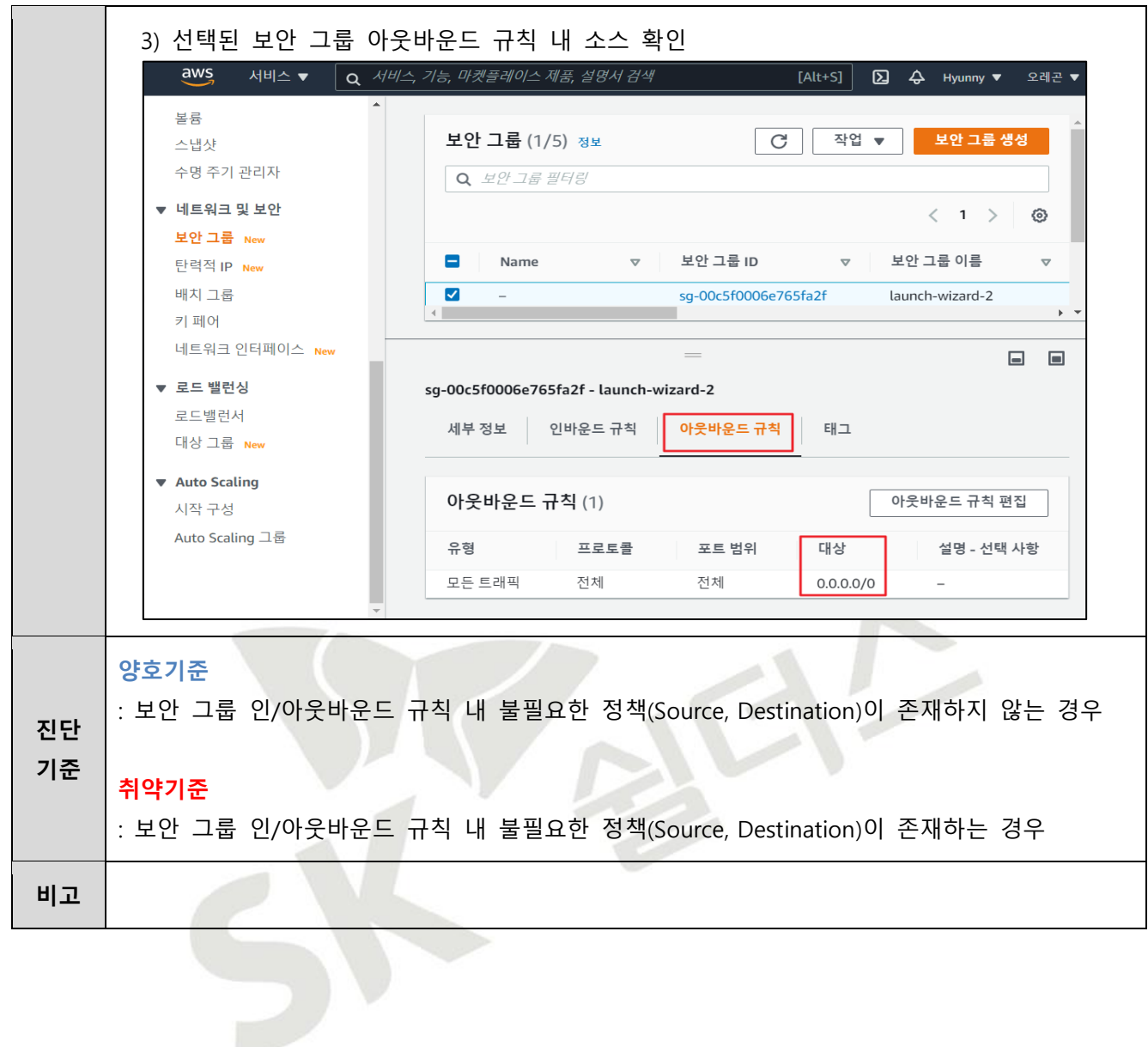

# **3.3 네트워크 ACL 인/아웃바운드 트래픽 정책 관리**

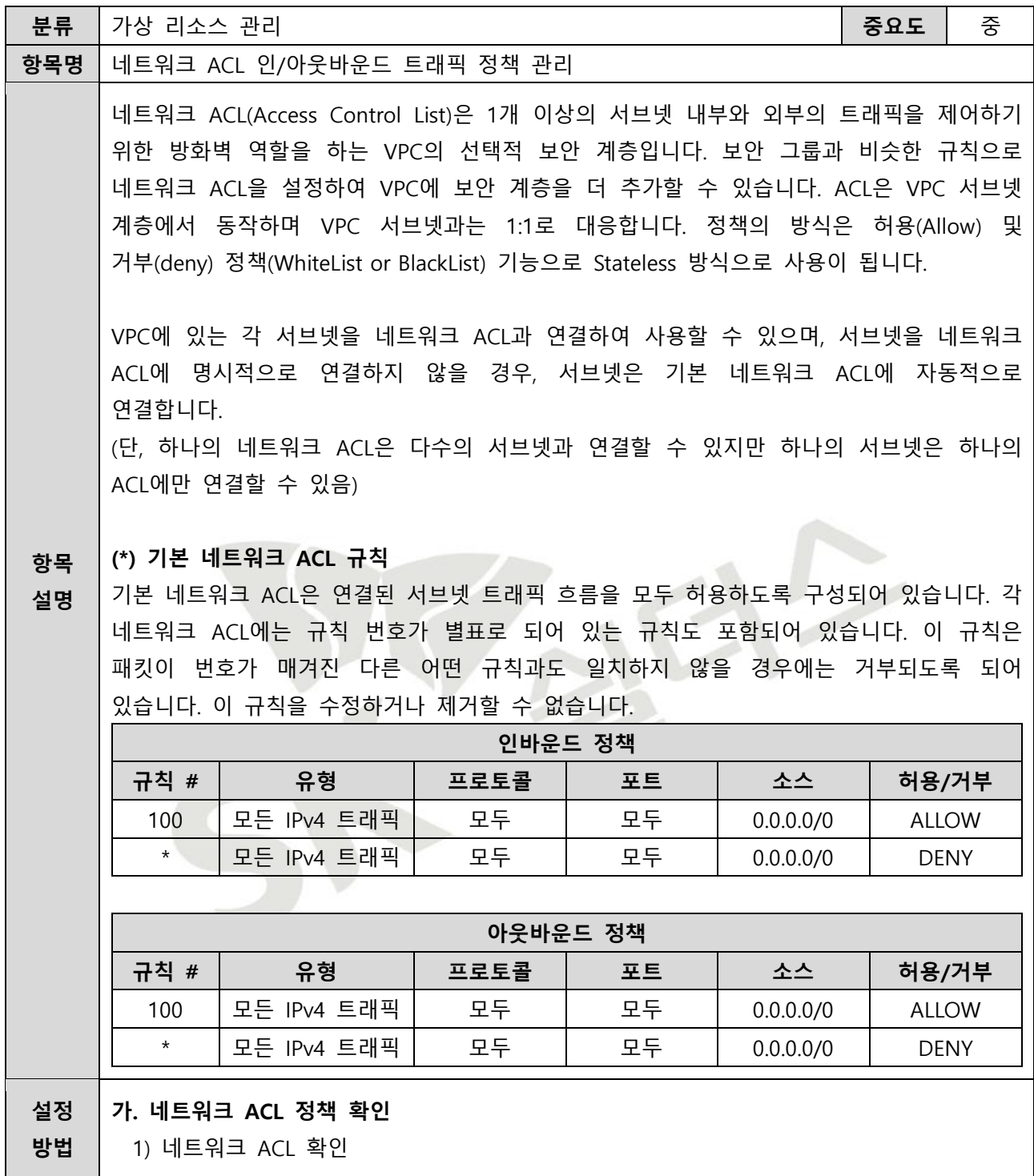

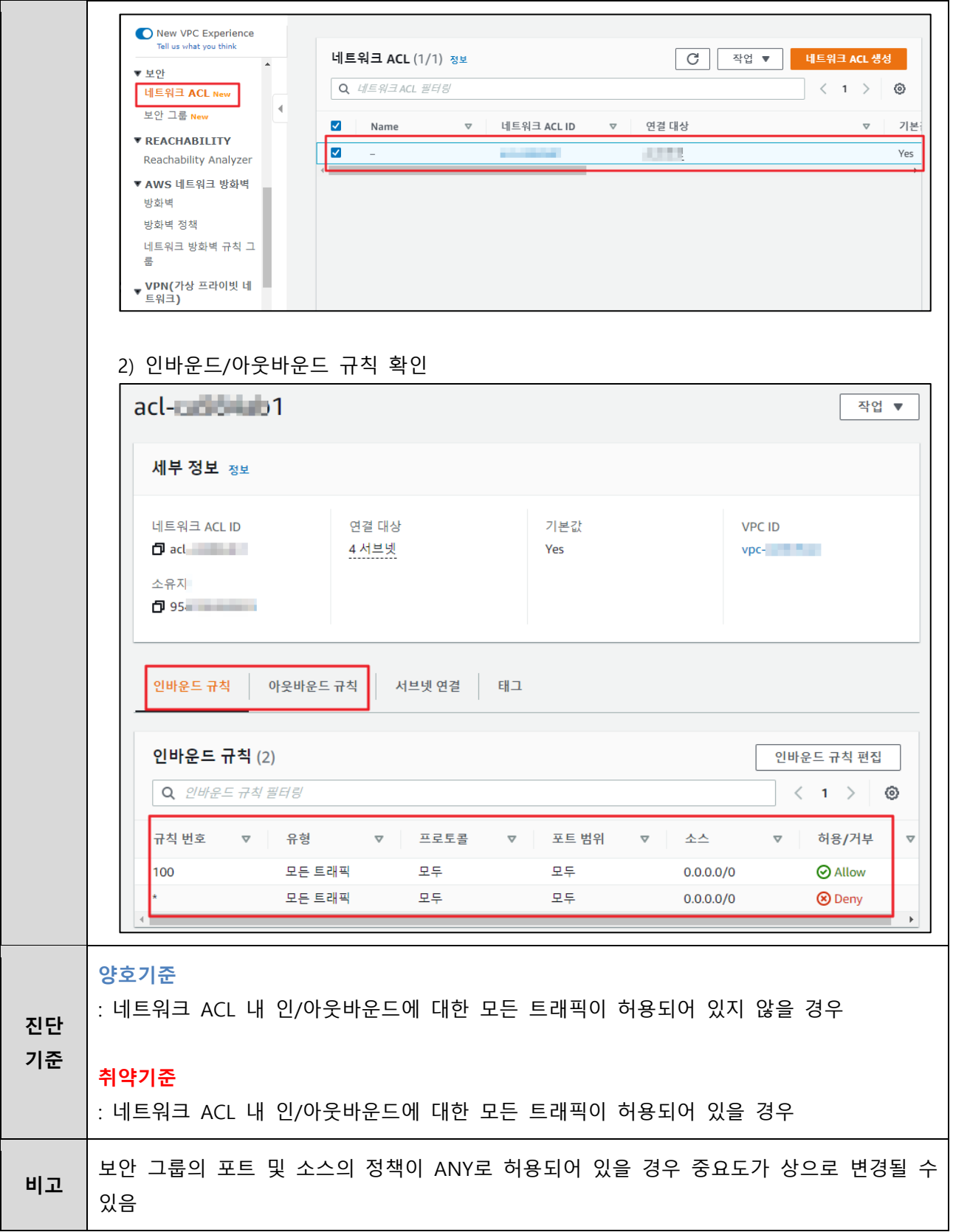

## **3.4 라우팅 테이블 정책 관리**

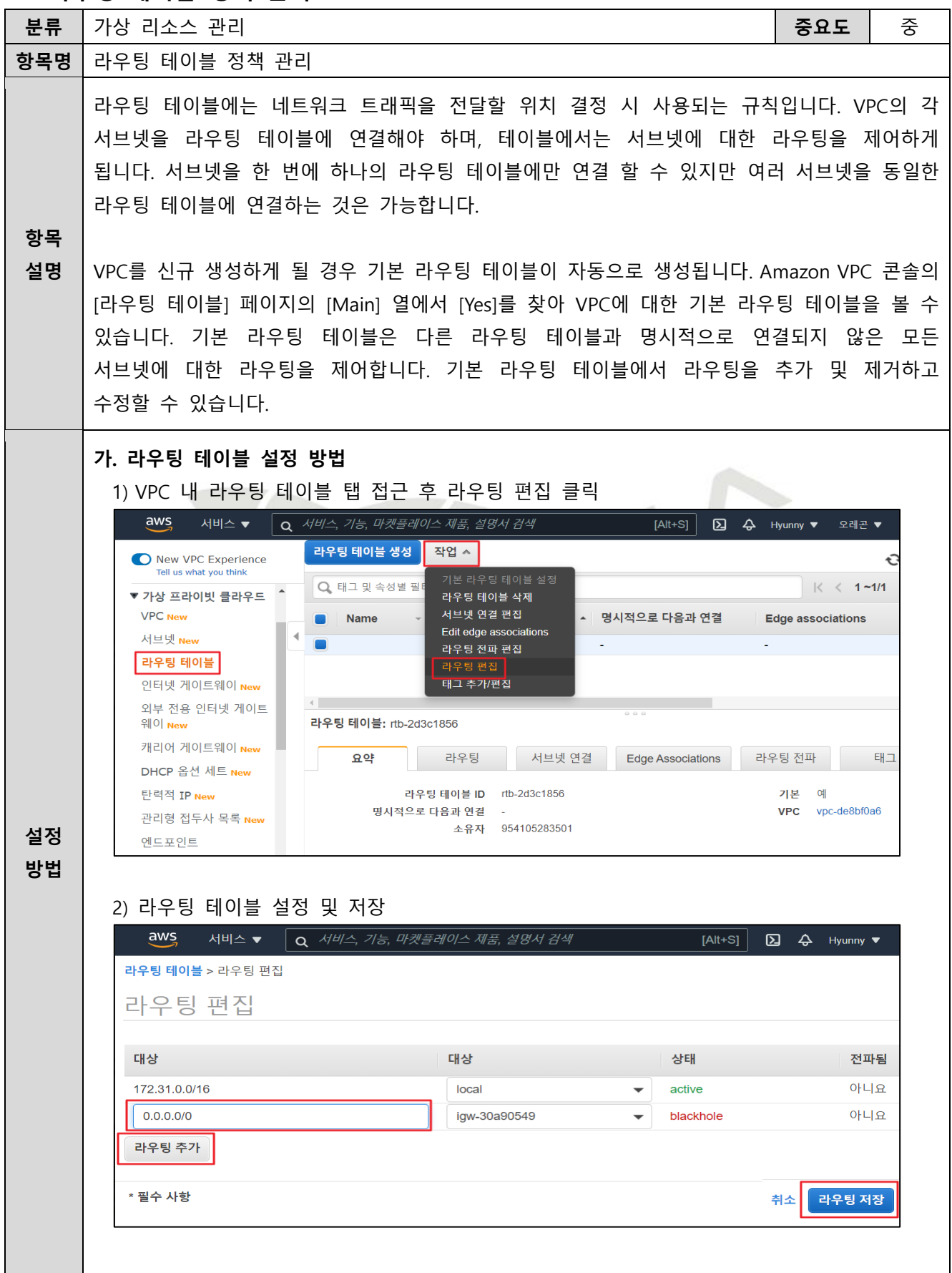

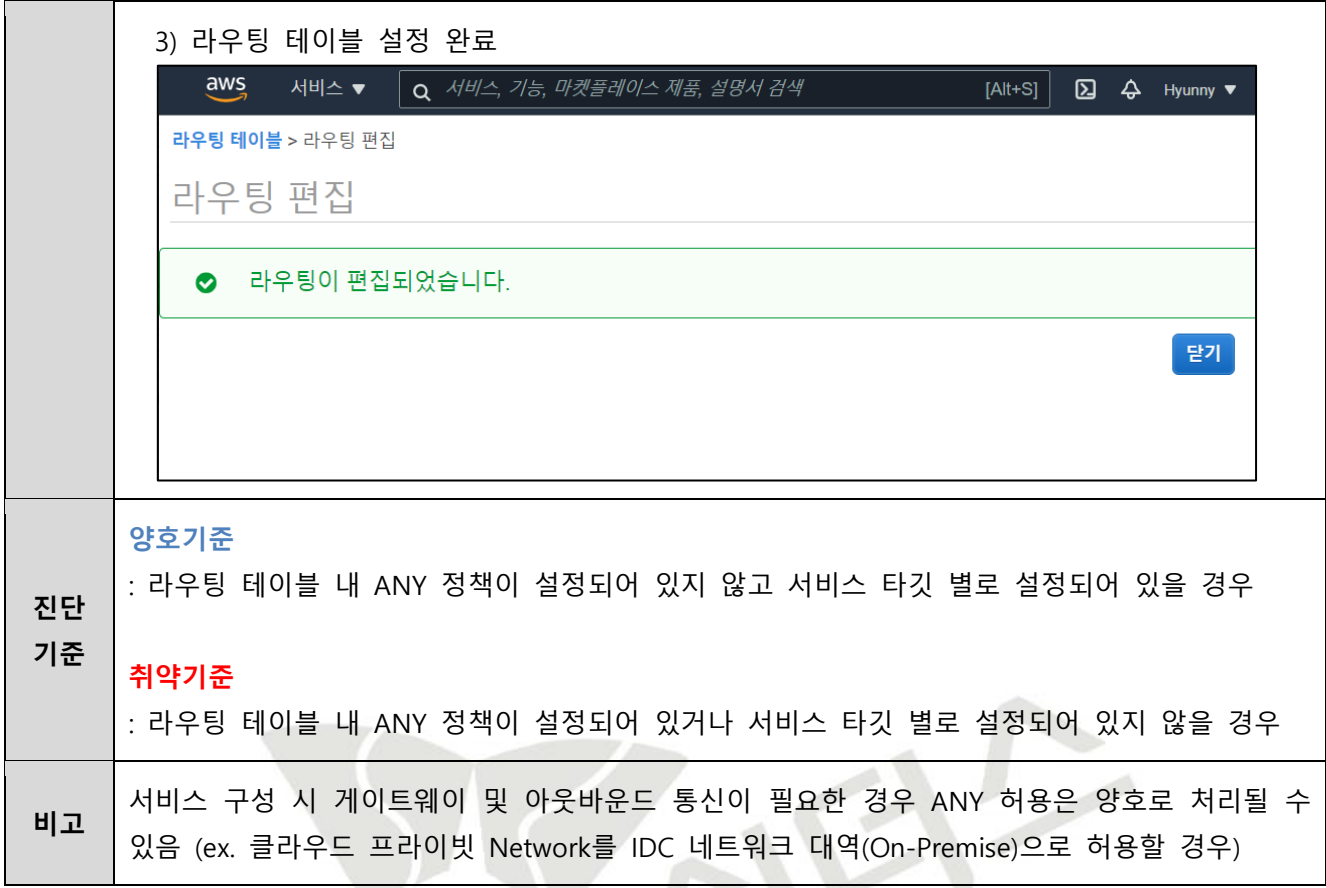

# **3.5 인터넷 게이트웨이 연결 관리**

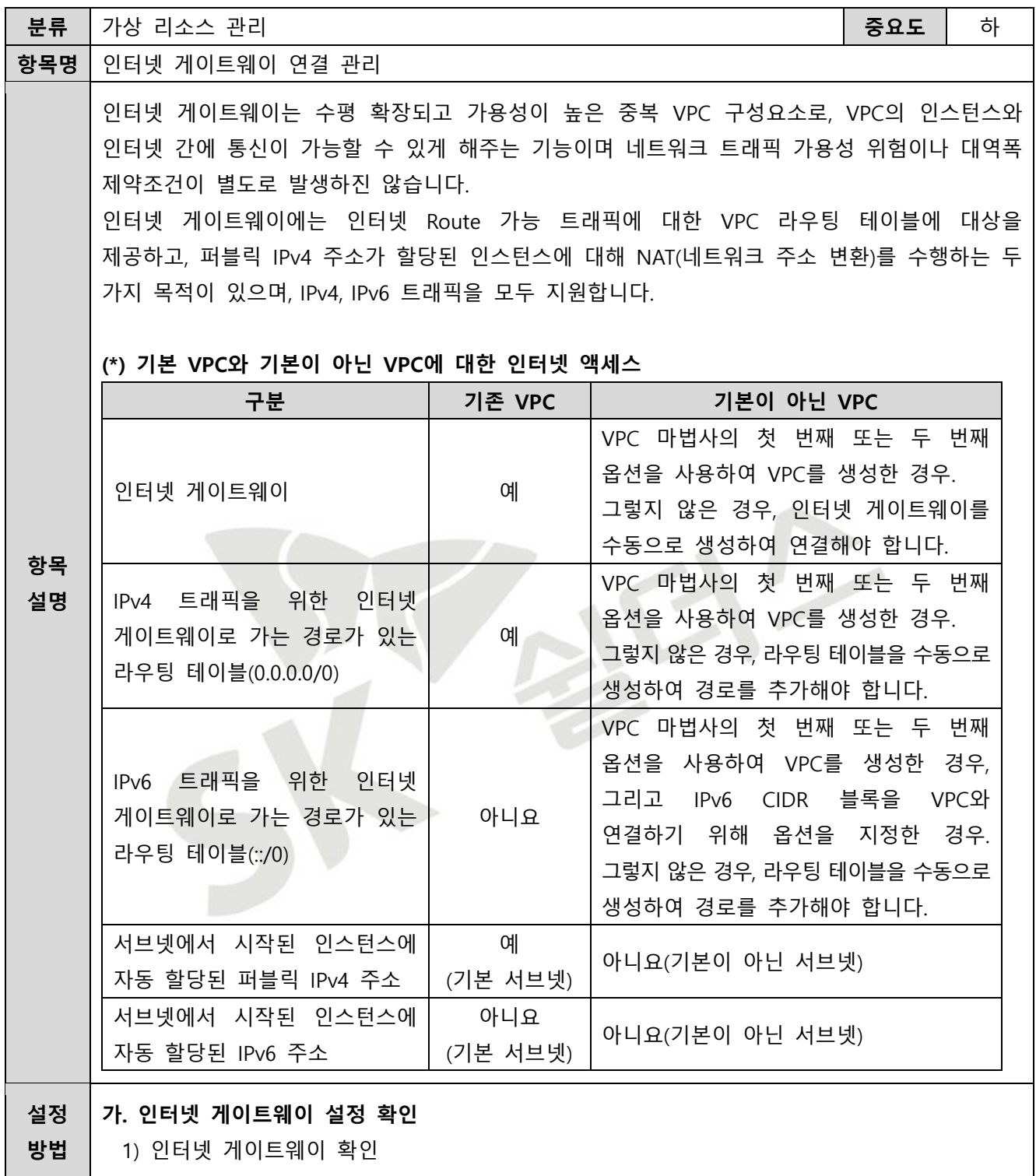

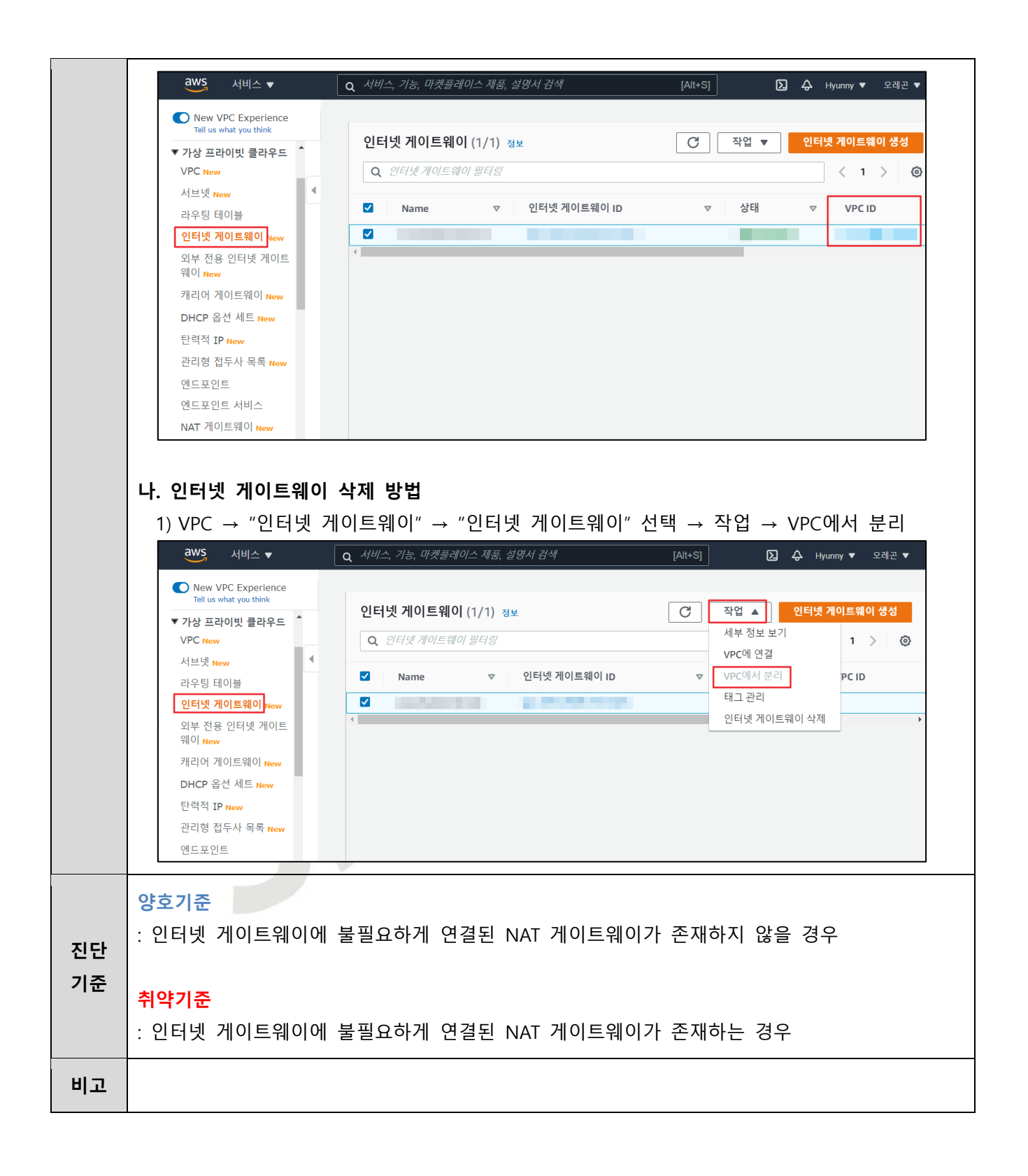

### **3.6 NAT 게이트웨이 연결 관리**

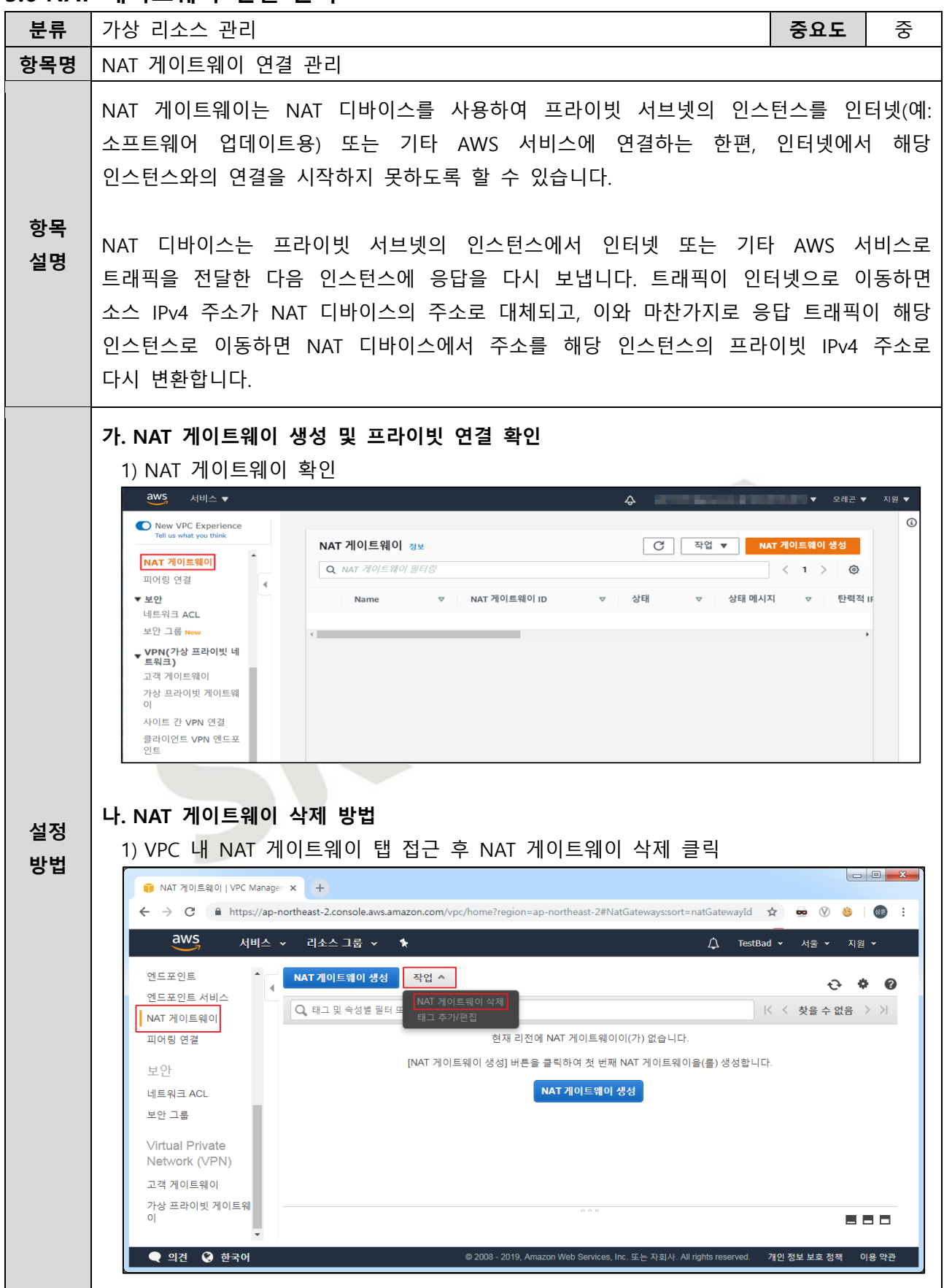

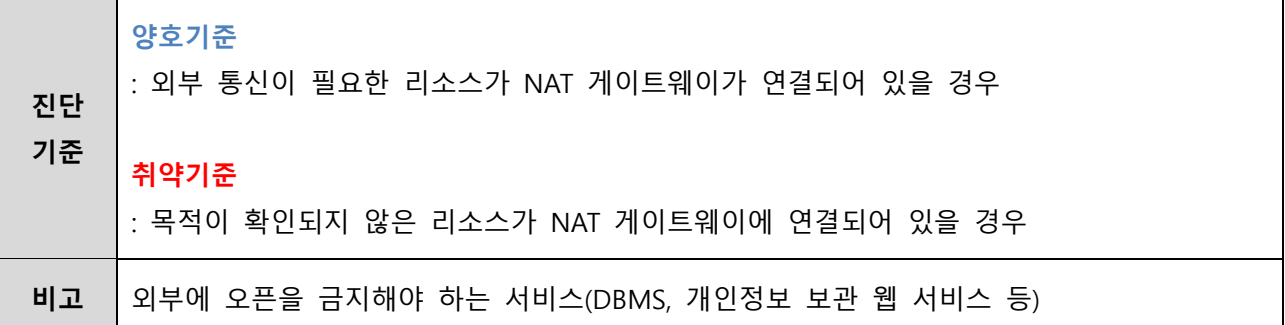

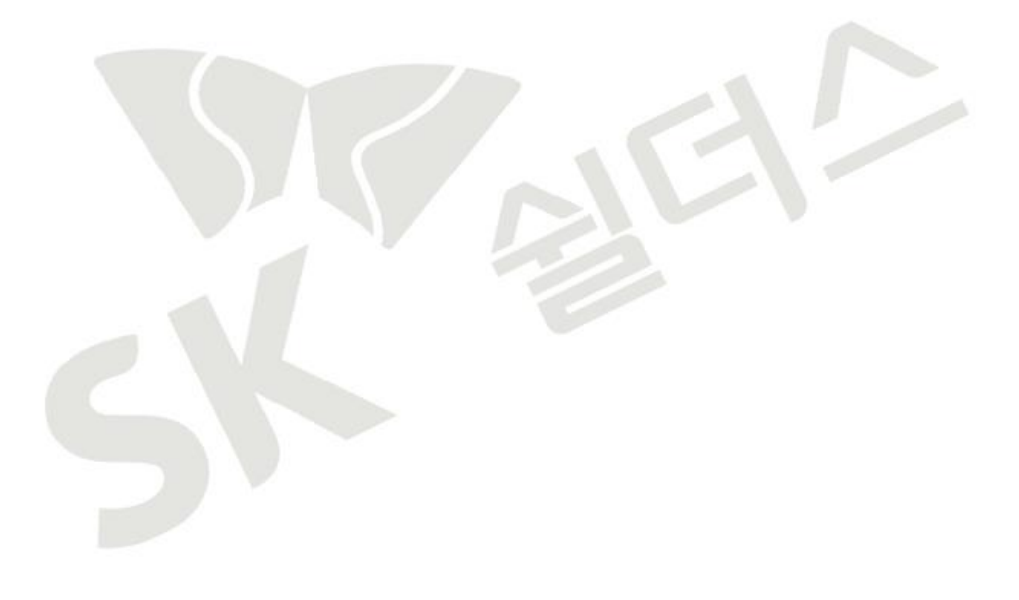

#### **3.7 S3 버킷/객체 접근 관리**

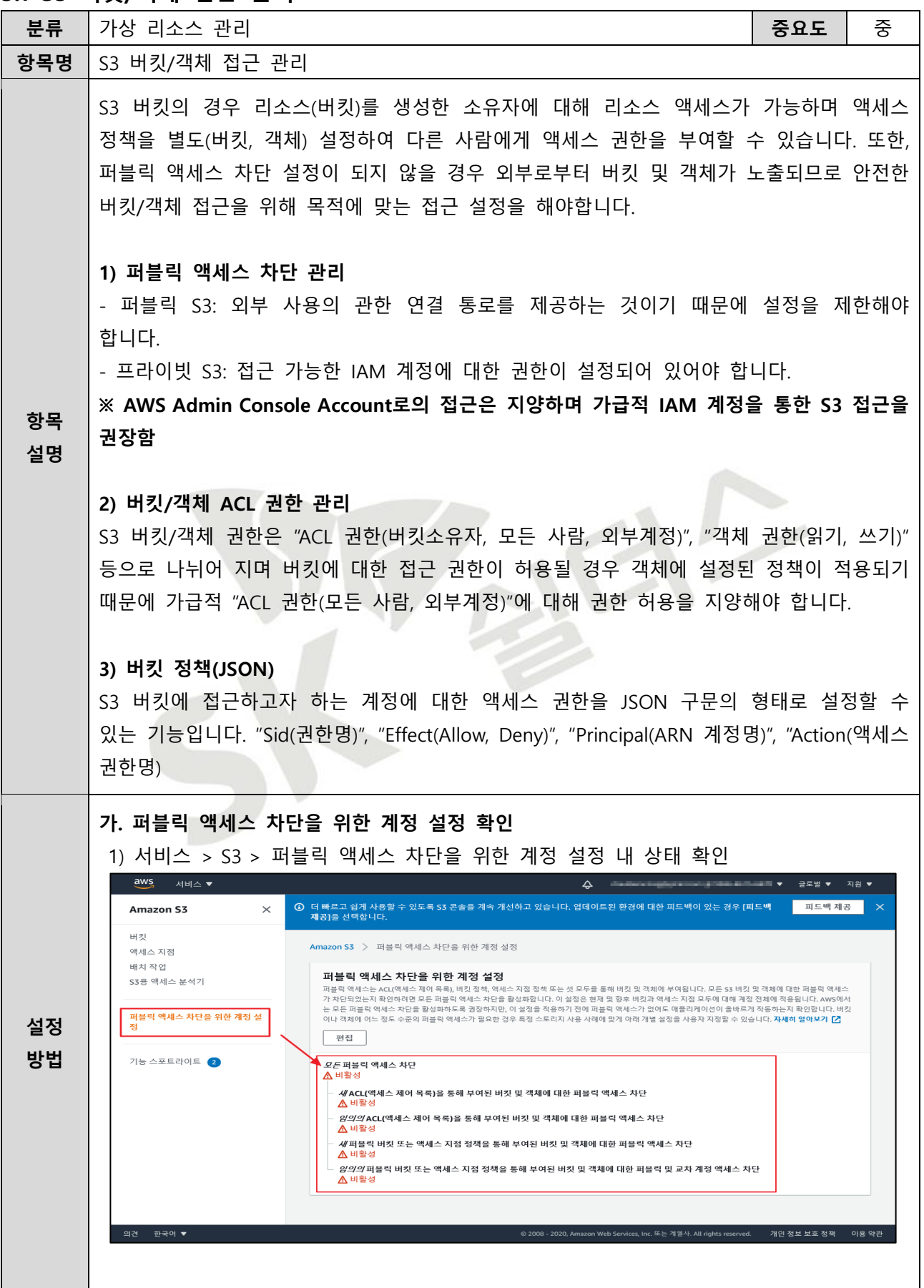

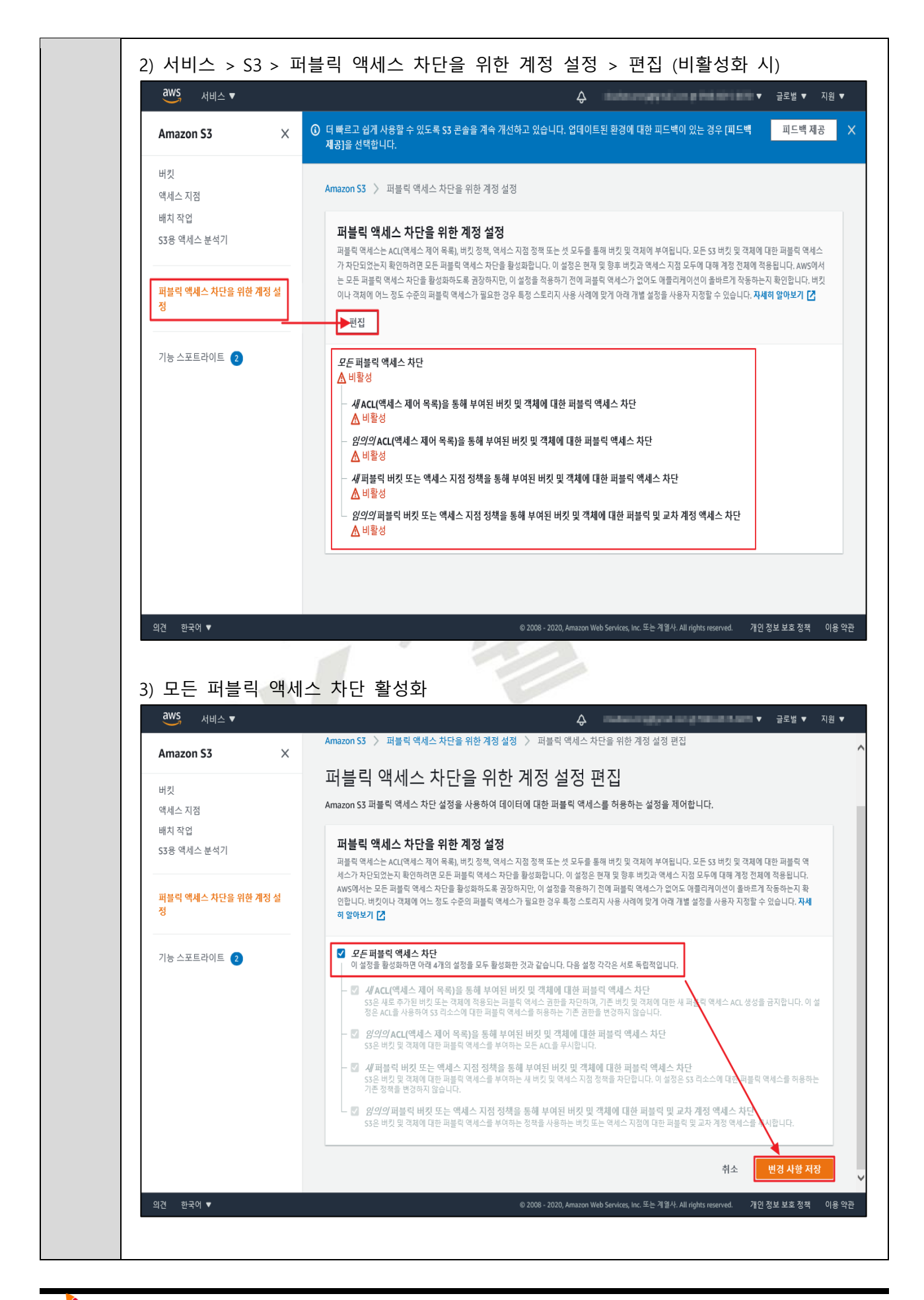

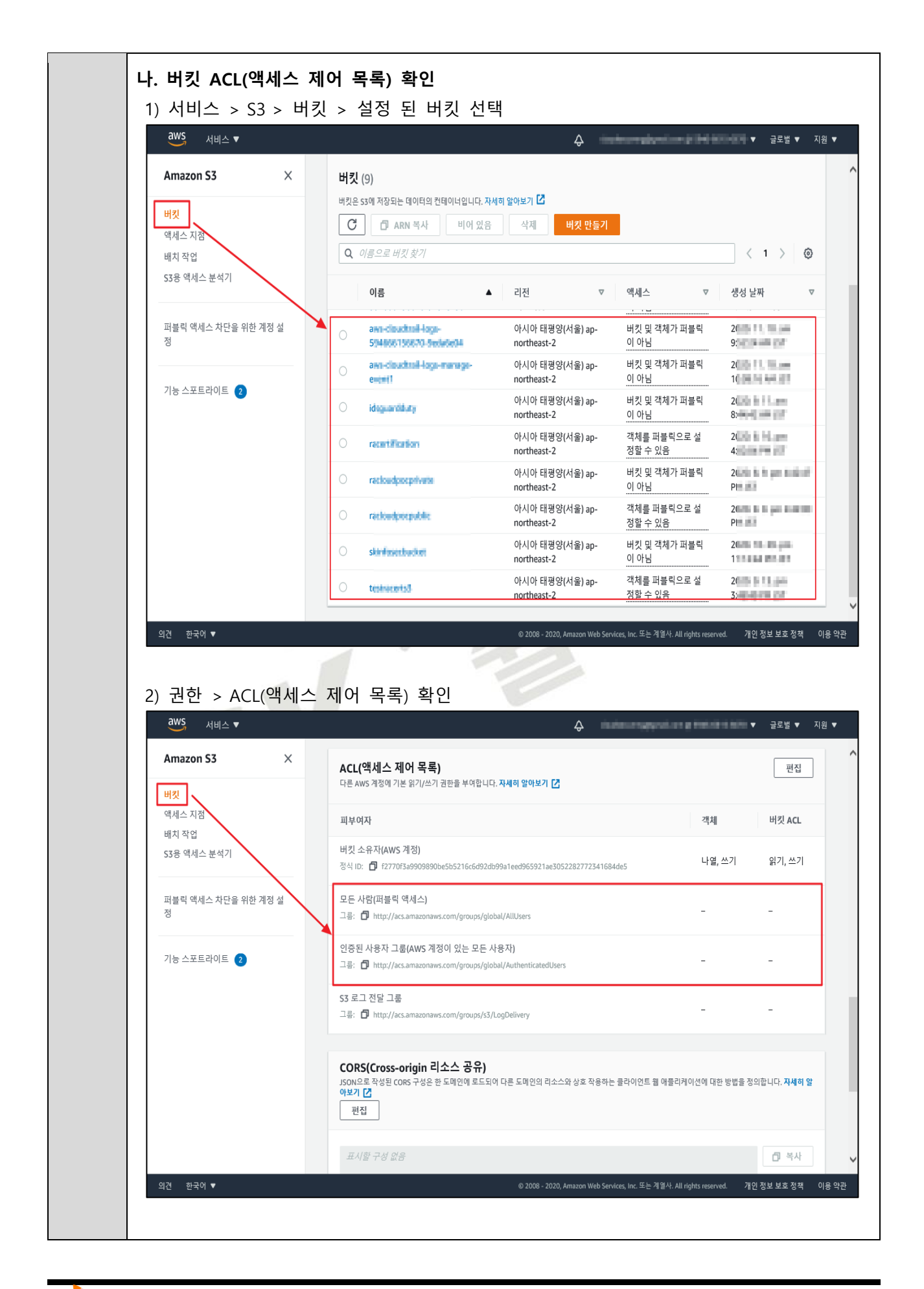

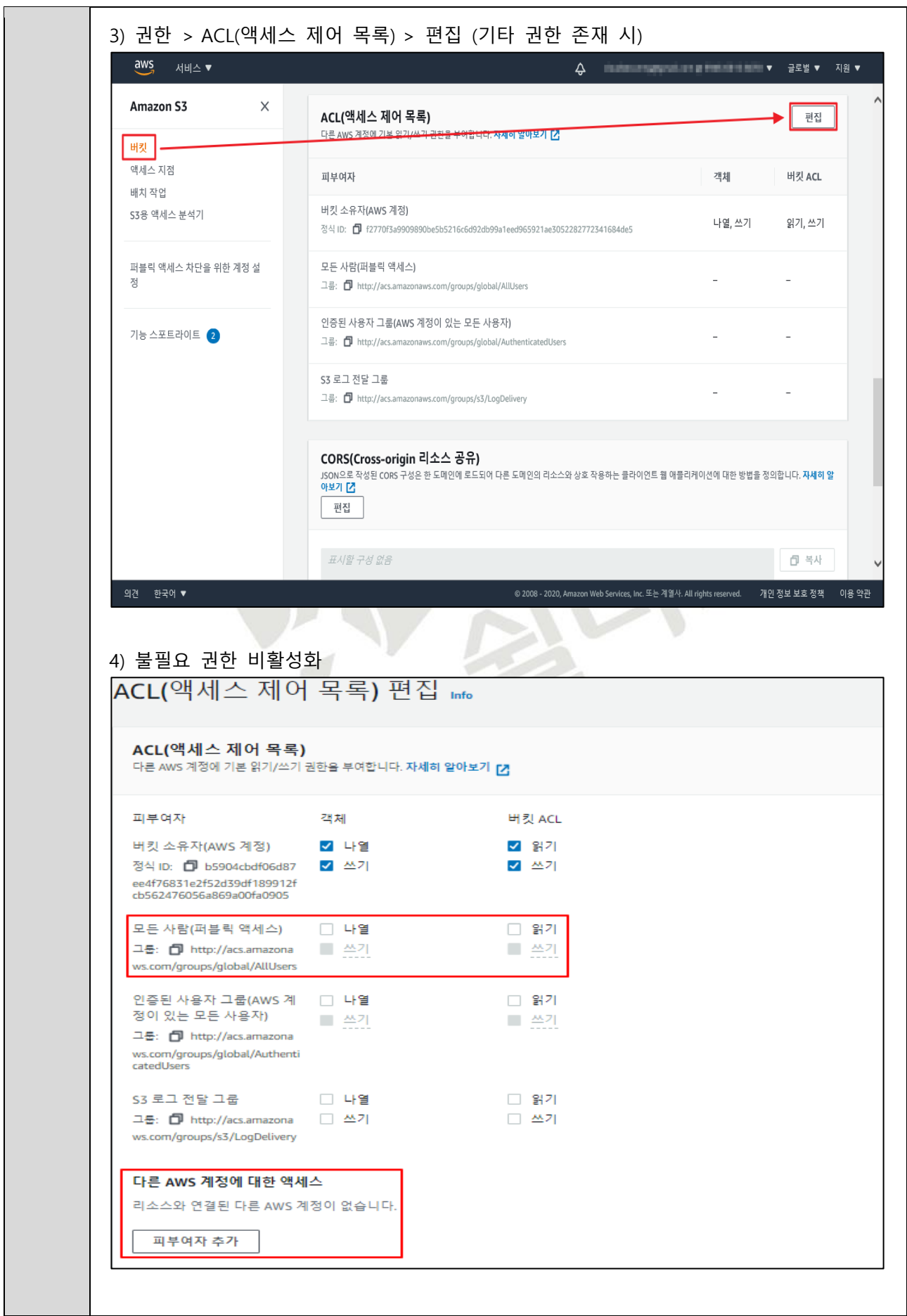

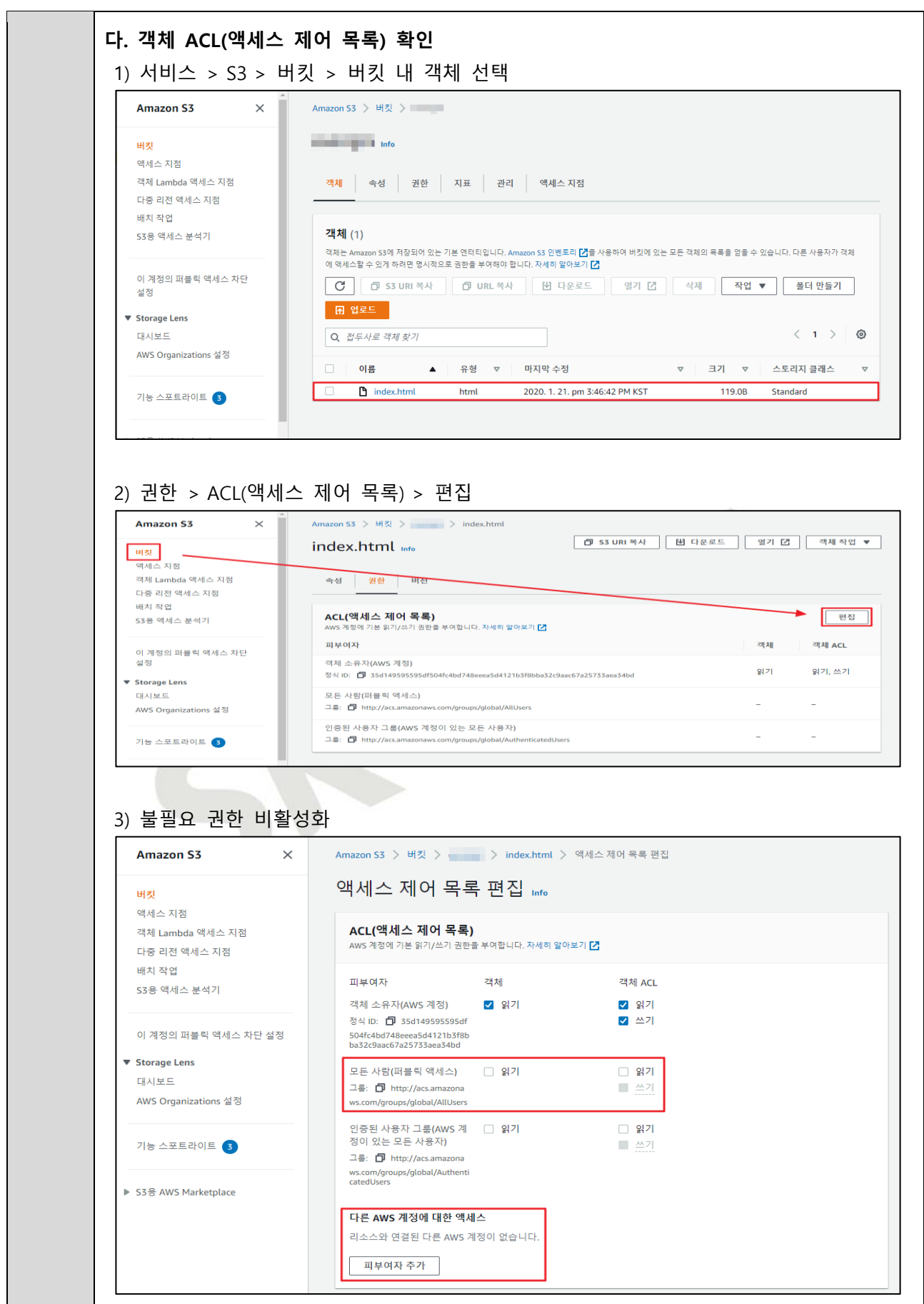

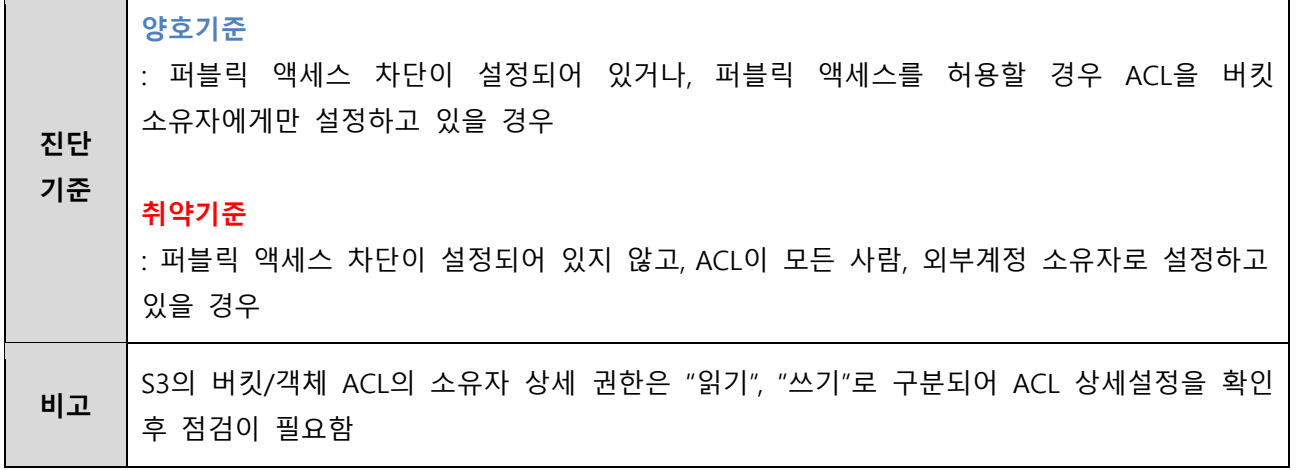

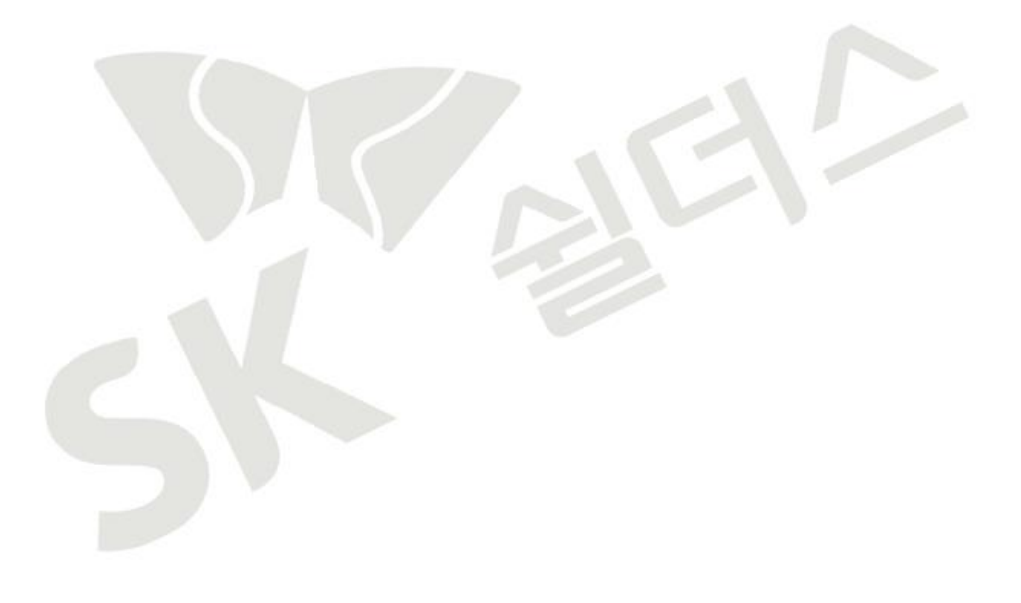

7

## **3.8 RDS 서브넷 가용 영역 관리**

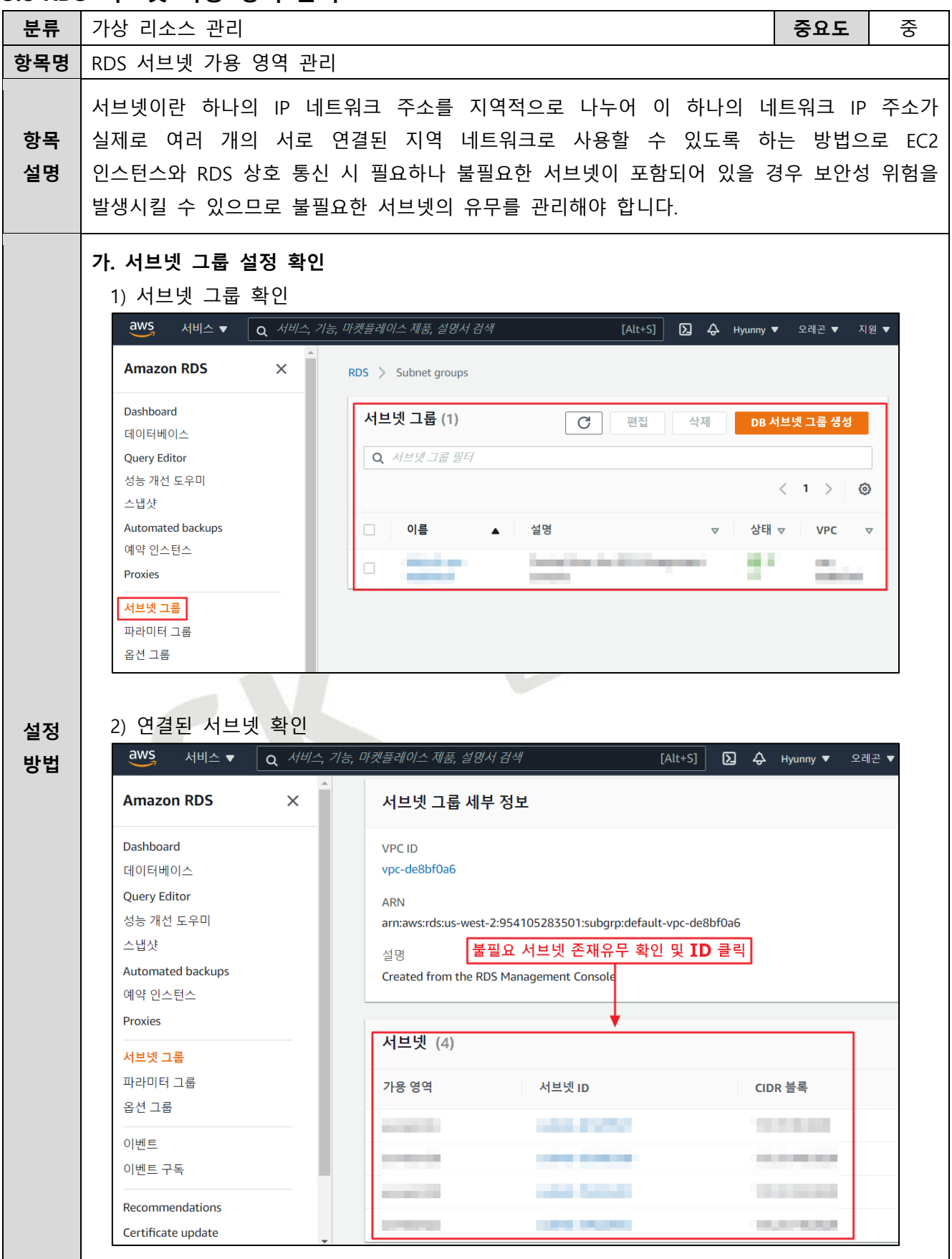

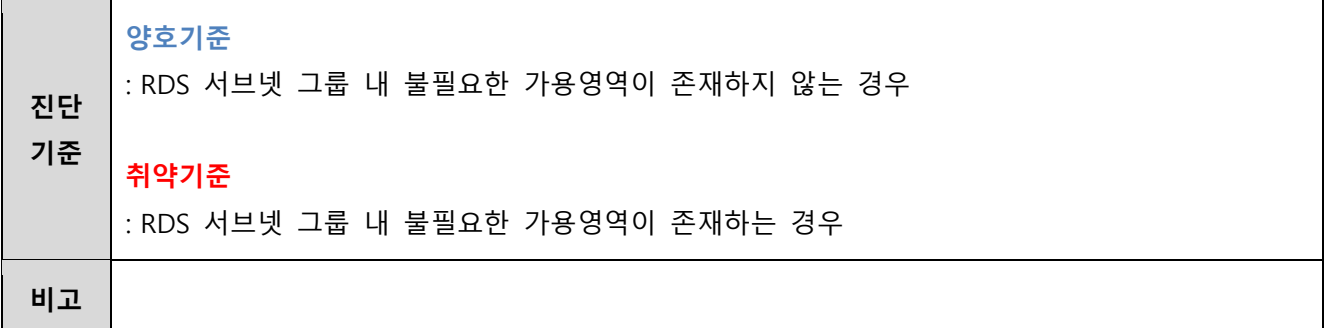

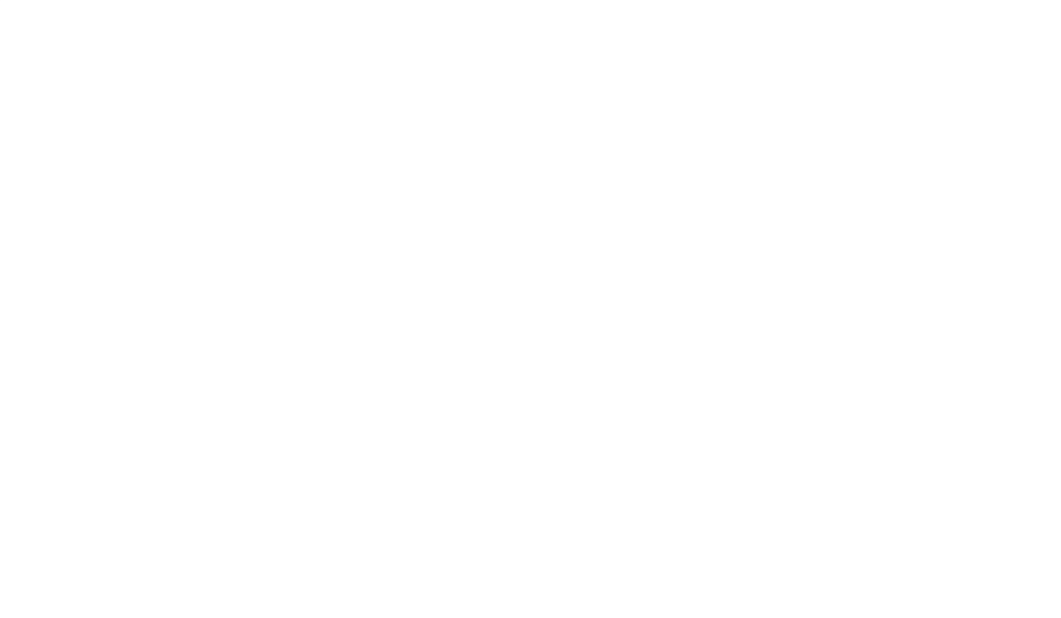

# **4. 운영 관리**

# **4.1 EBS 및 볼륨 암호화 설정**

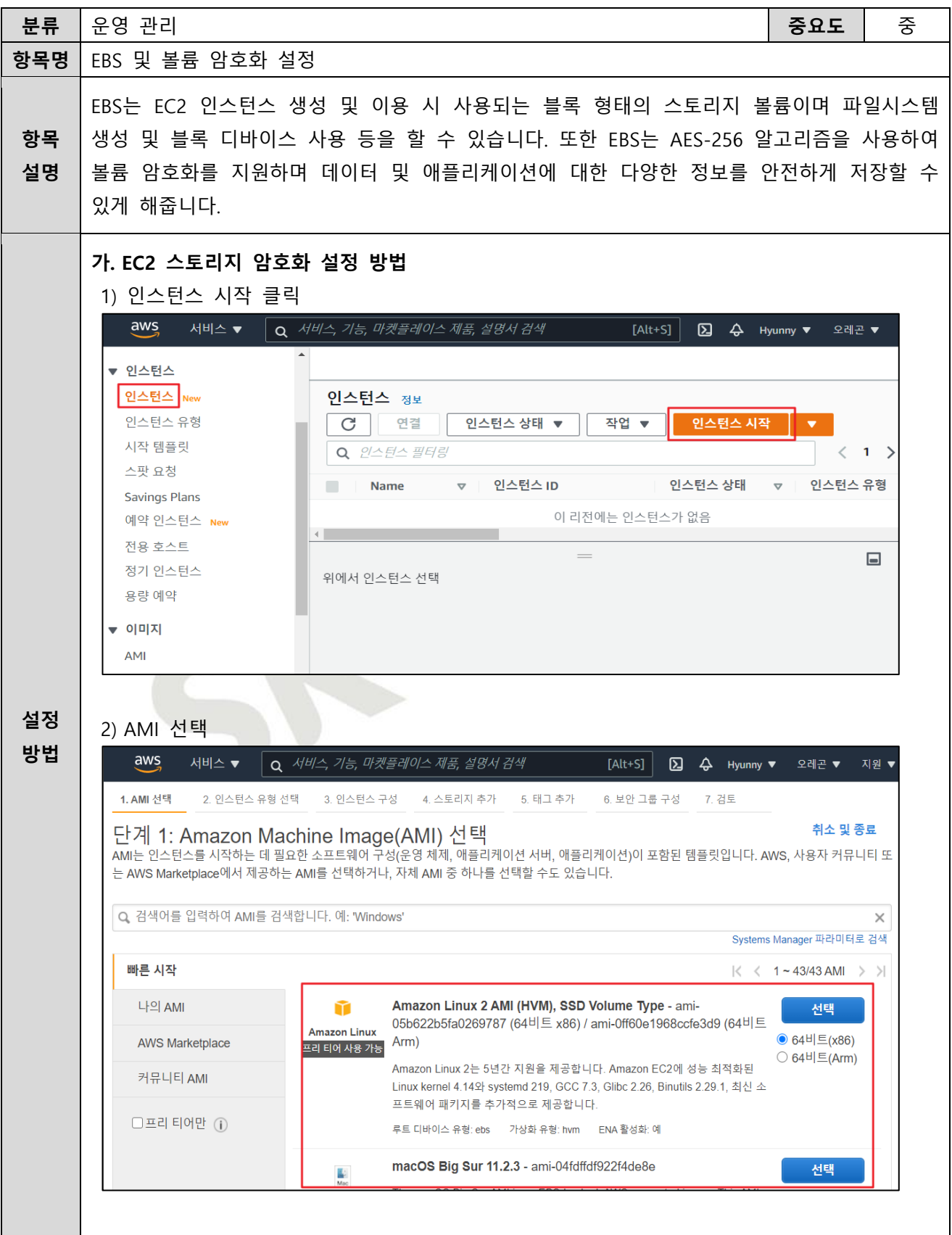

ⓒ 2023, SK shieldus Co., Ltd <sup>92</sup>

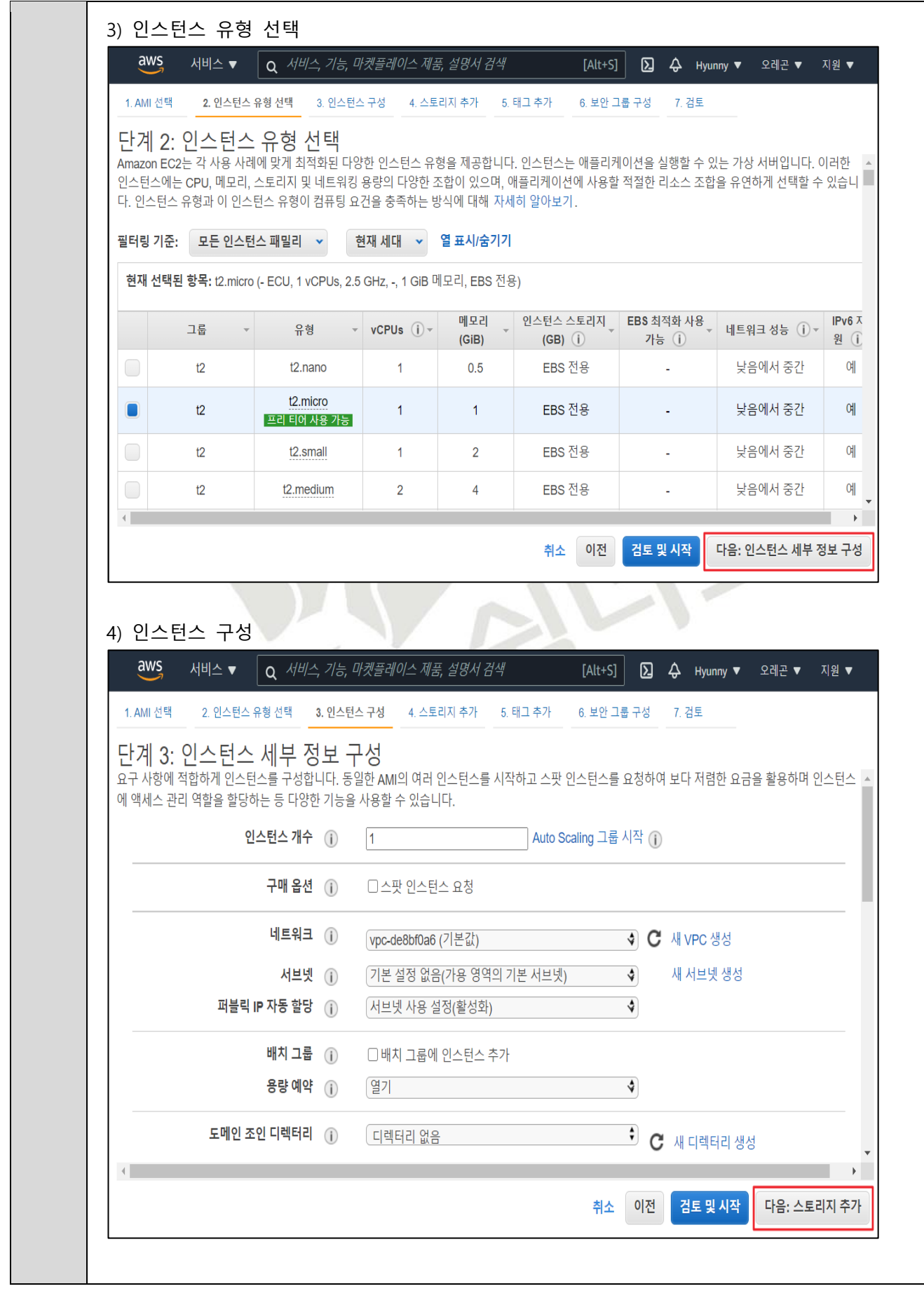

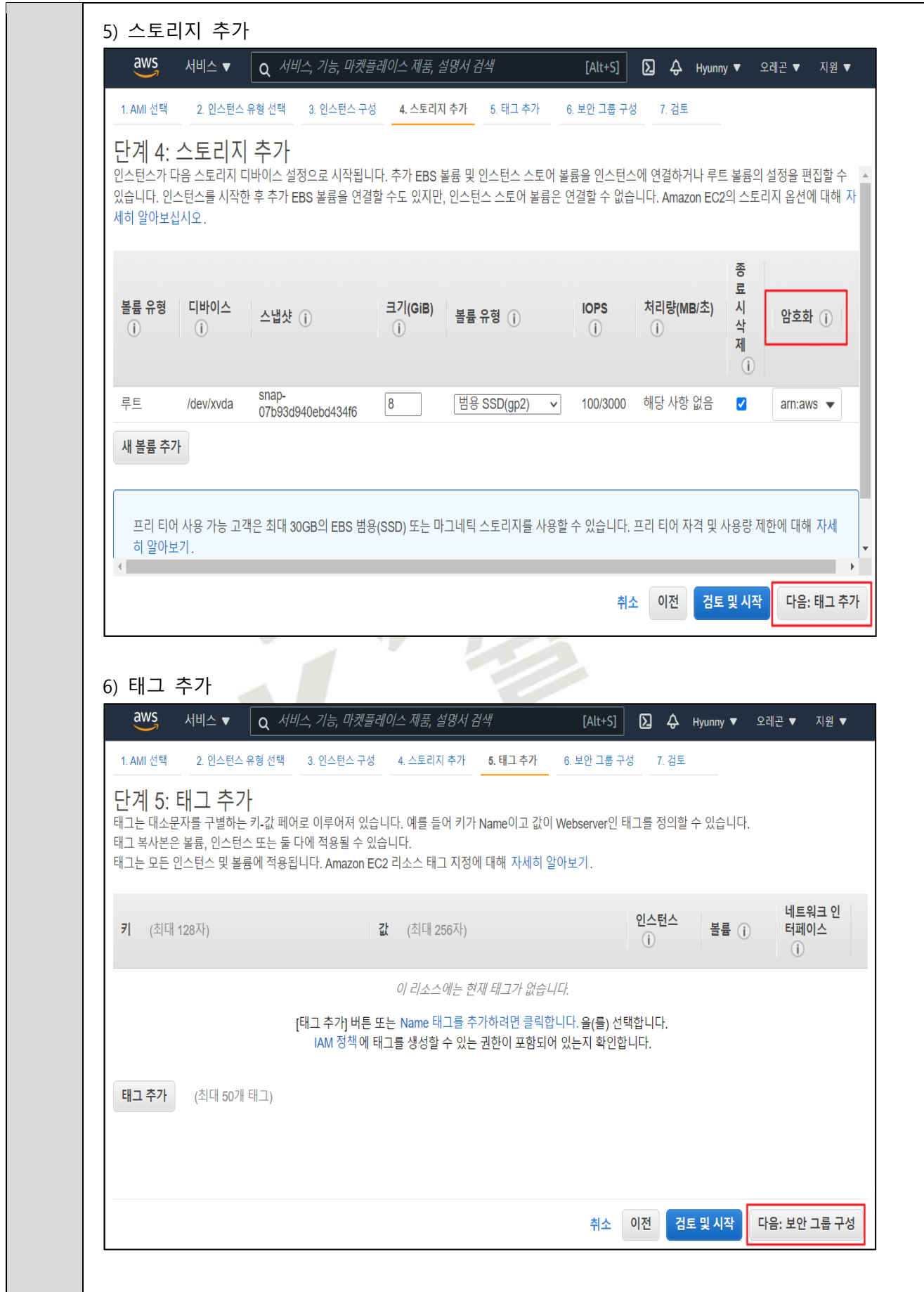

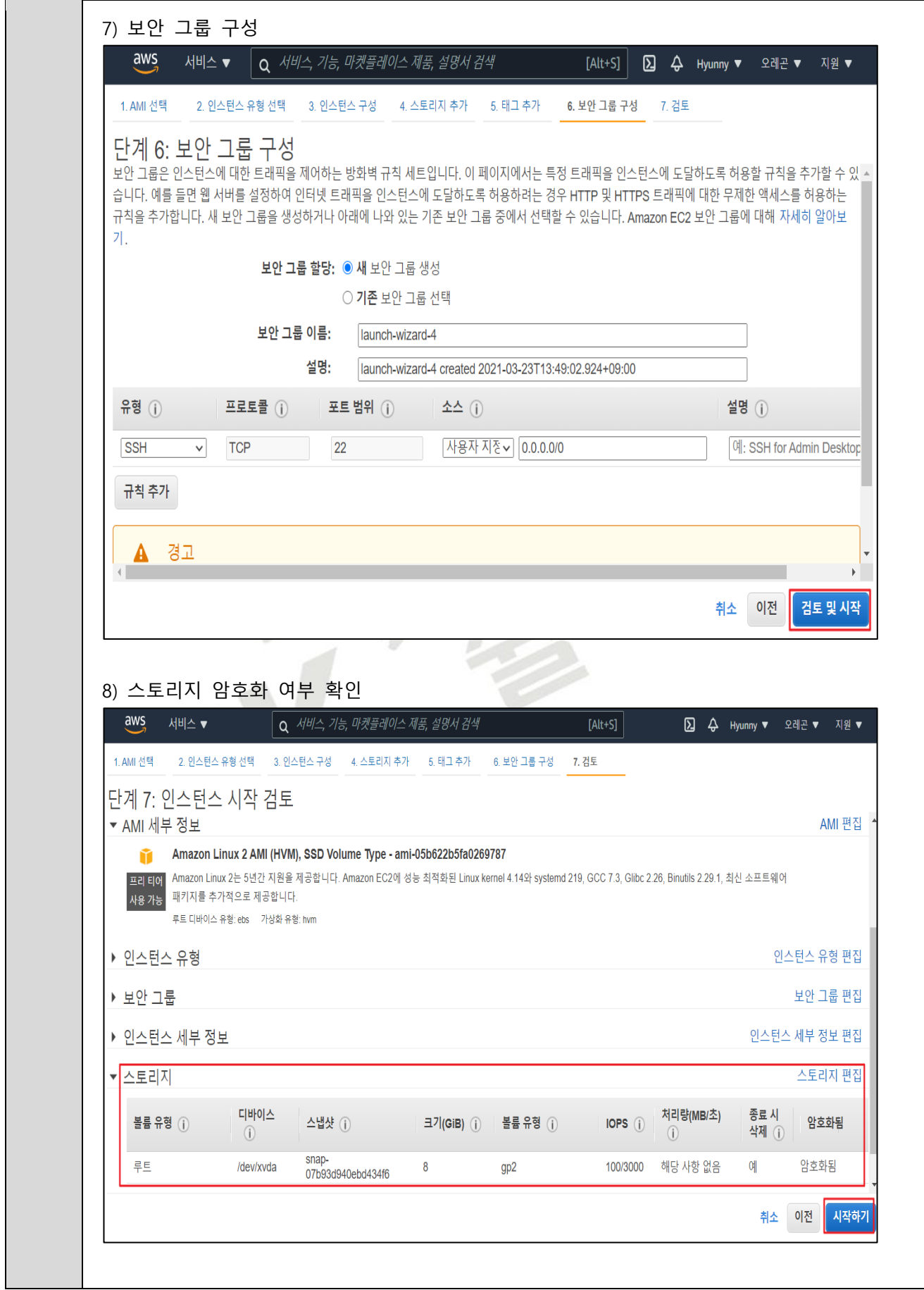

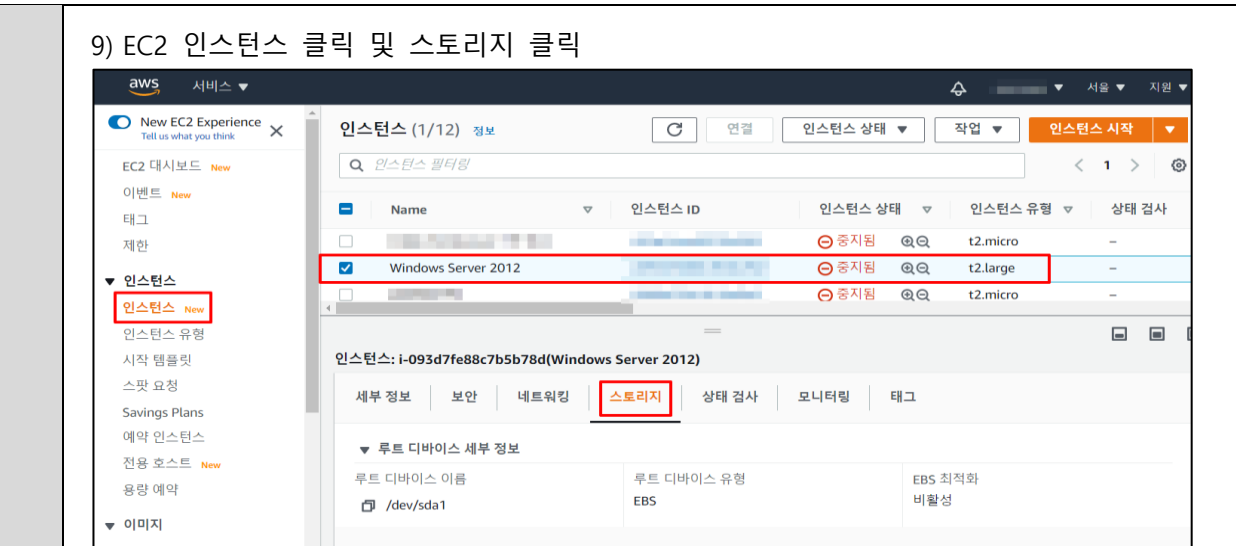

### 10) 스토리지 암호화 설정여부 확인

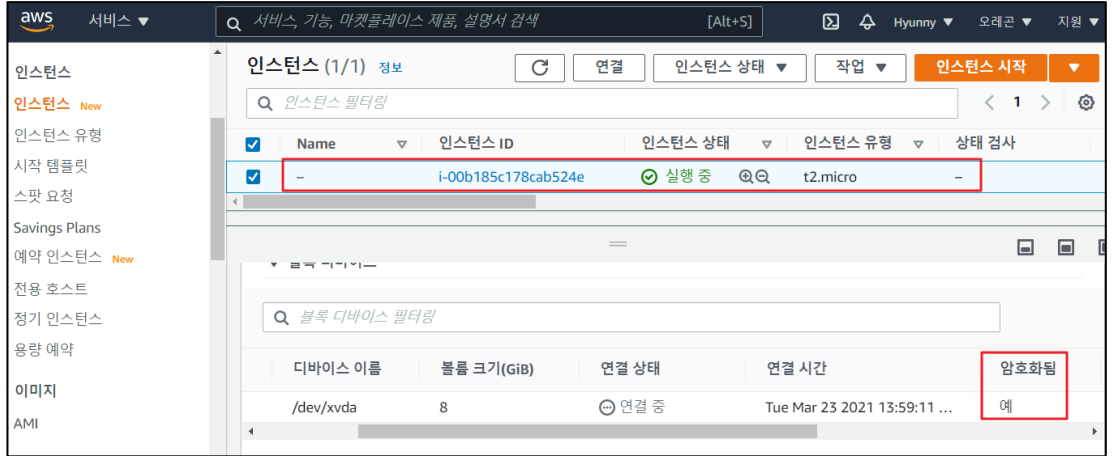

#### **나. EBS 볼륨 암호화 설정 방법**

1) Elastic Block Store 메뉴 내 볼륨 기능 선택

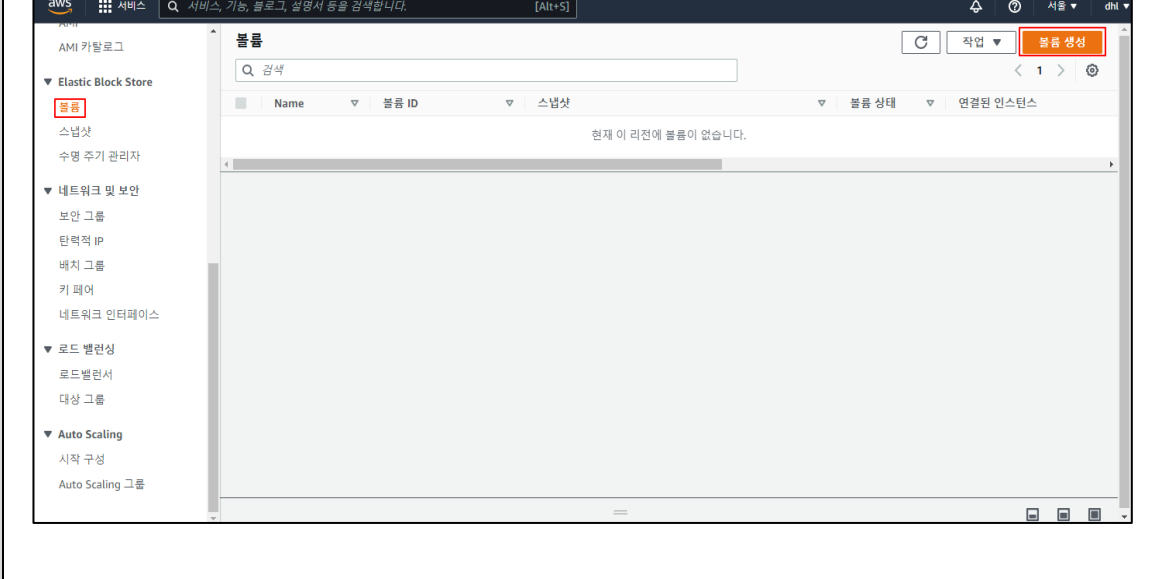

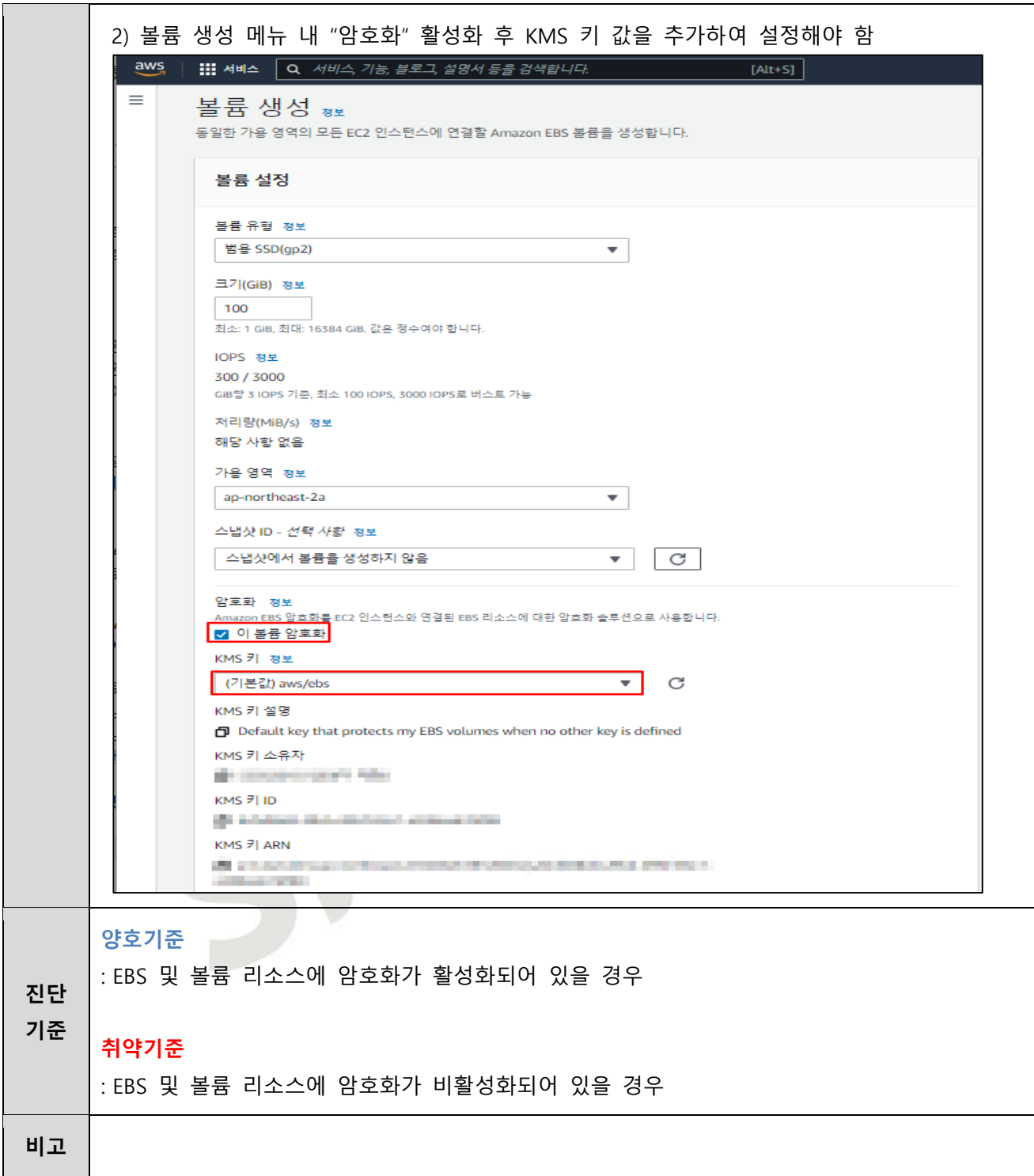

#### **4.2 RDS 암호화 설정**

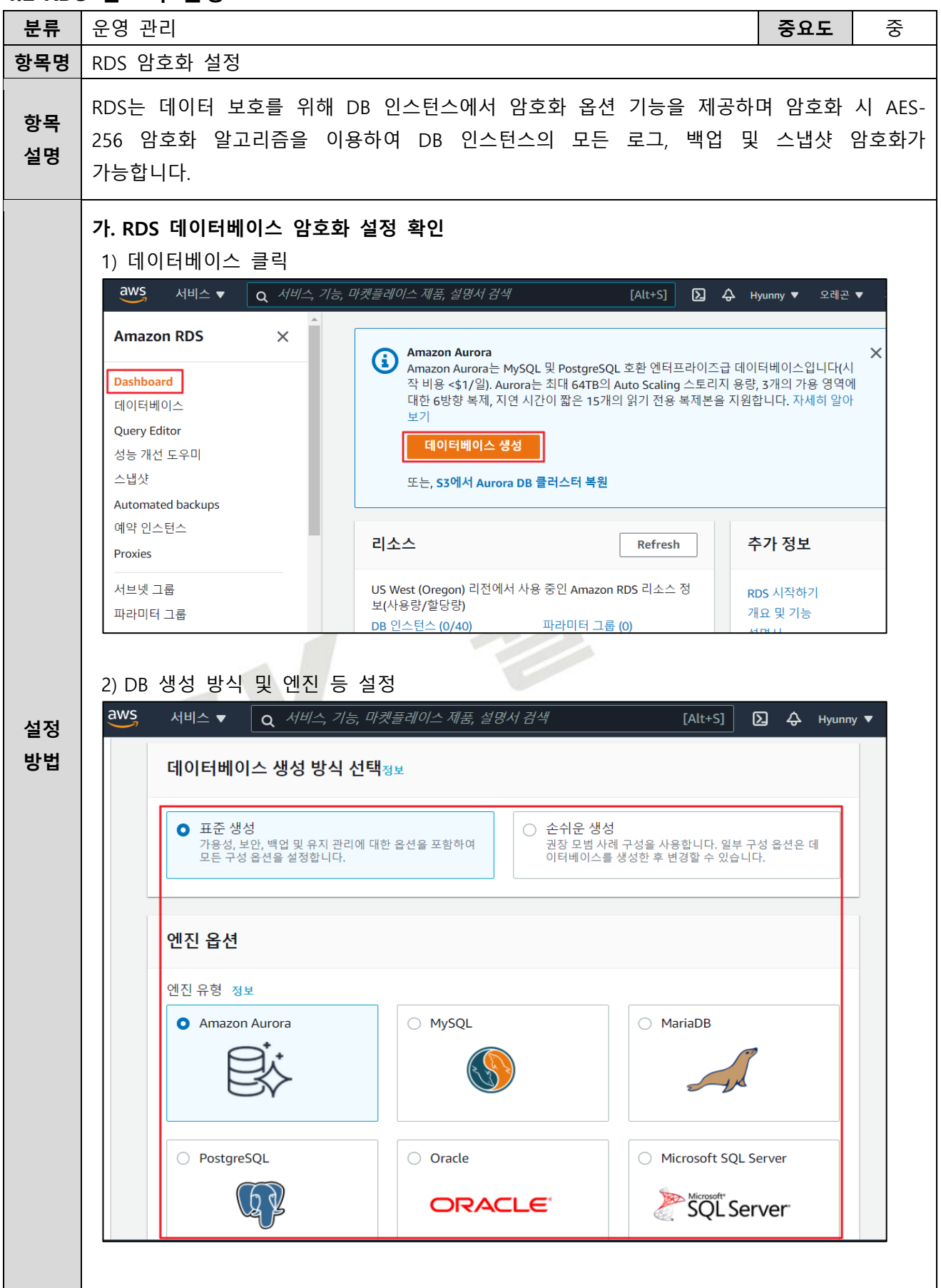

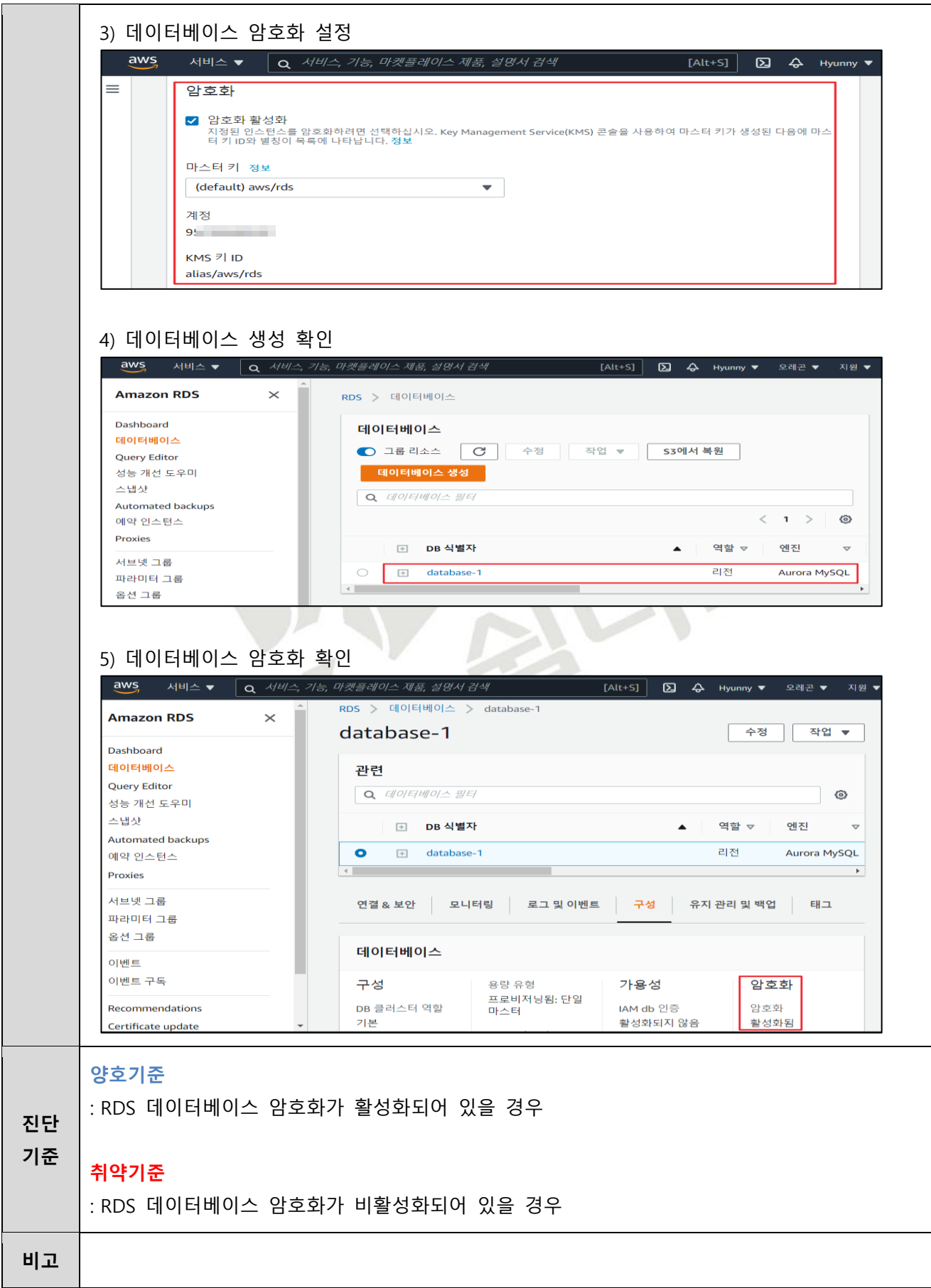

#### **4.3 S3 암호화 설정**

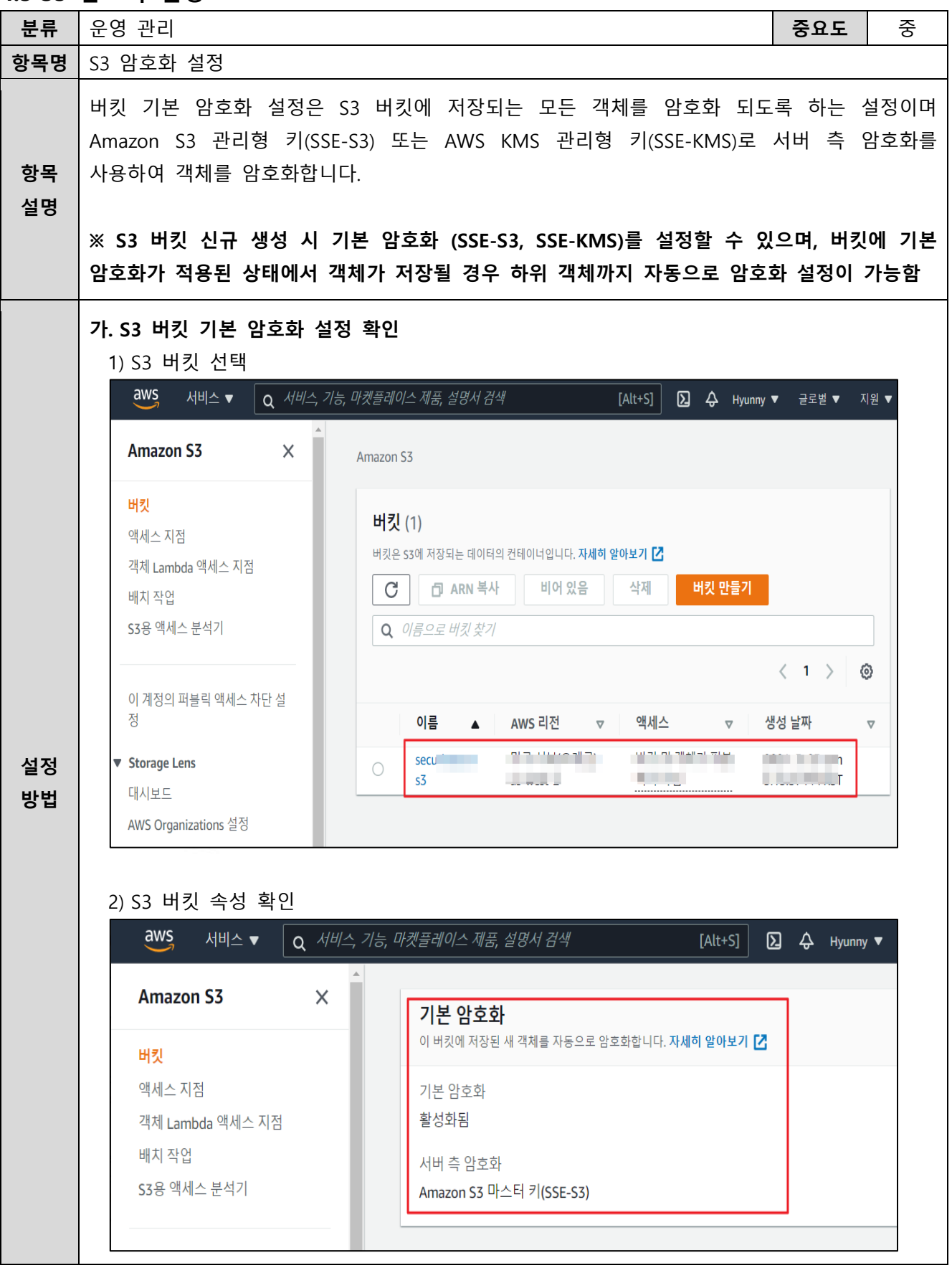

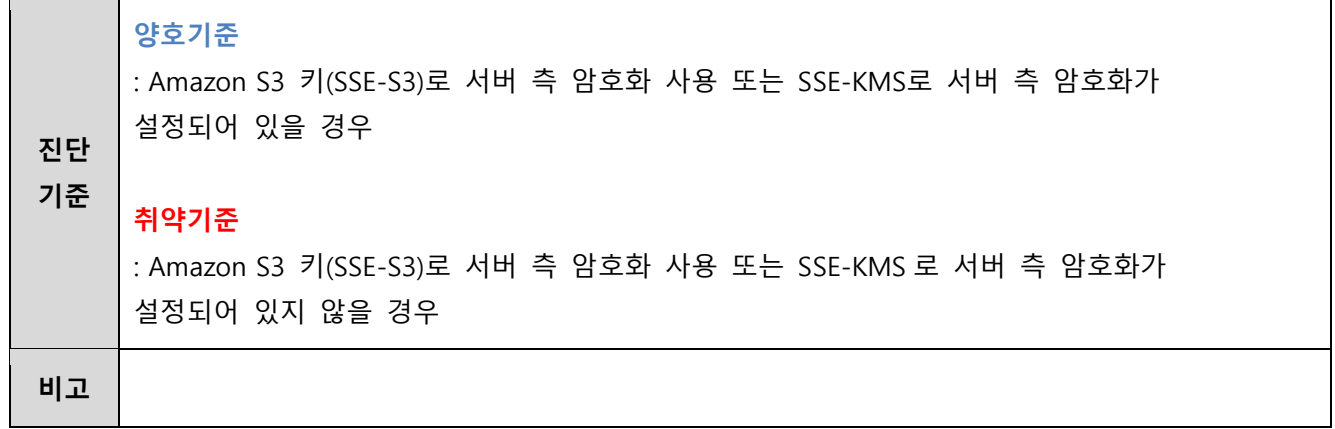

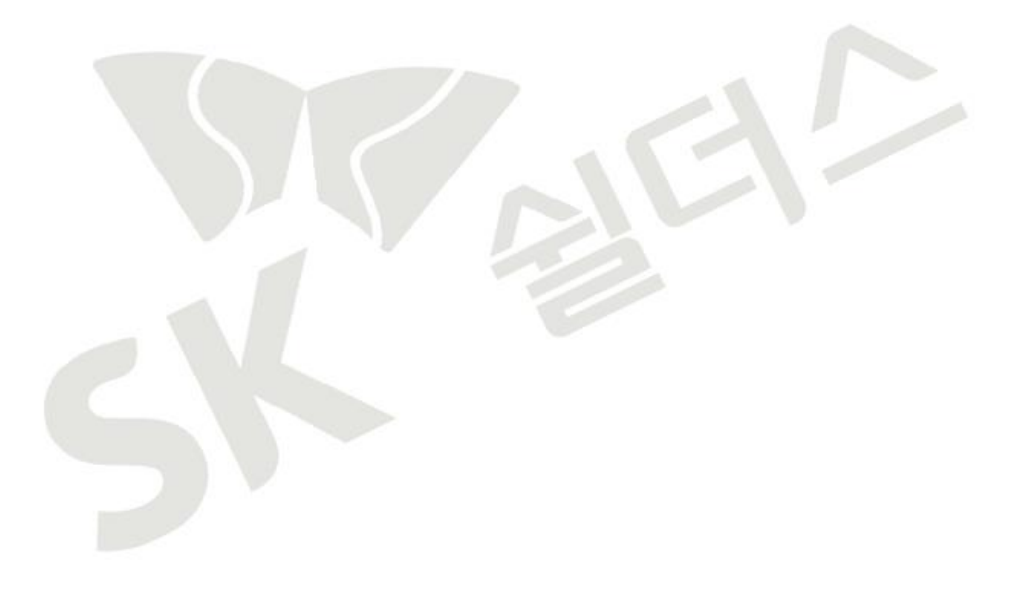

# **4.4 통신구간 암호화 설정**

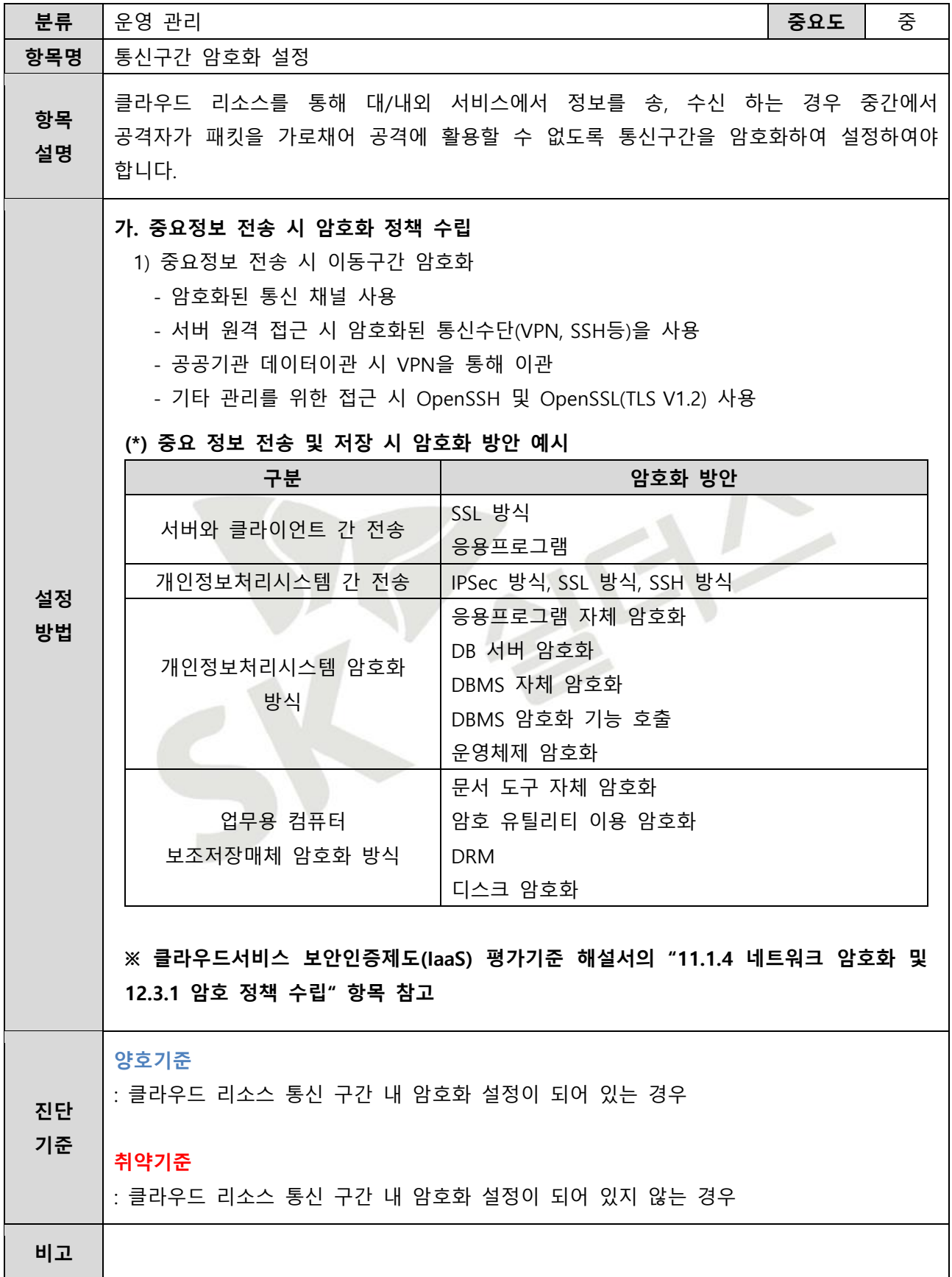

# **4.5 CloudTrail 암호화 설정**

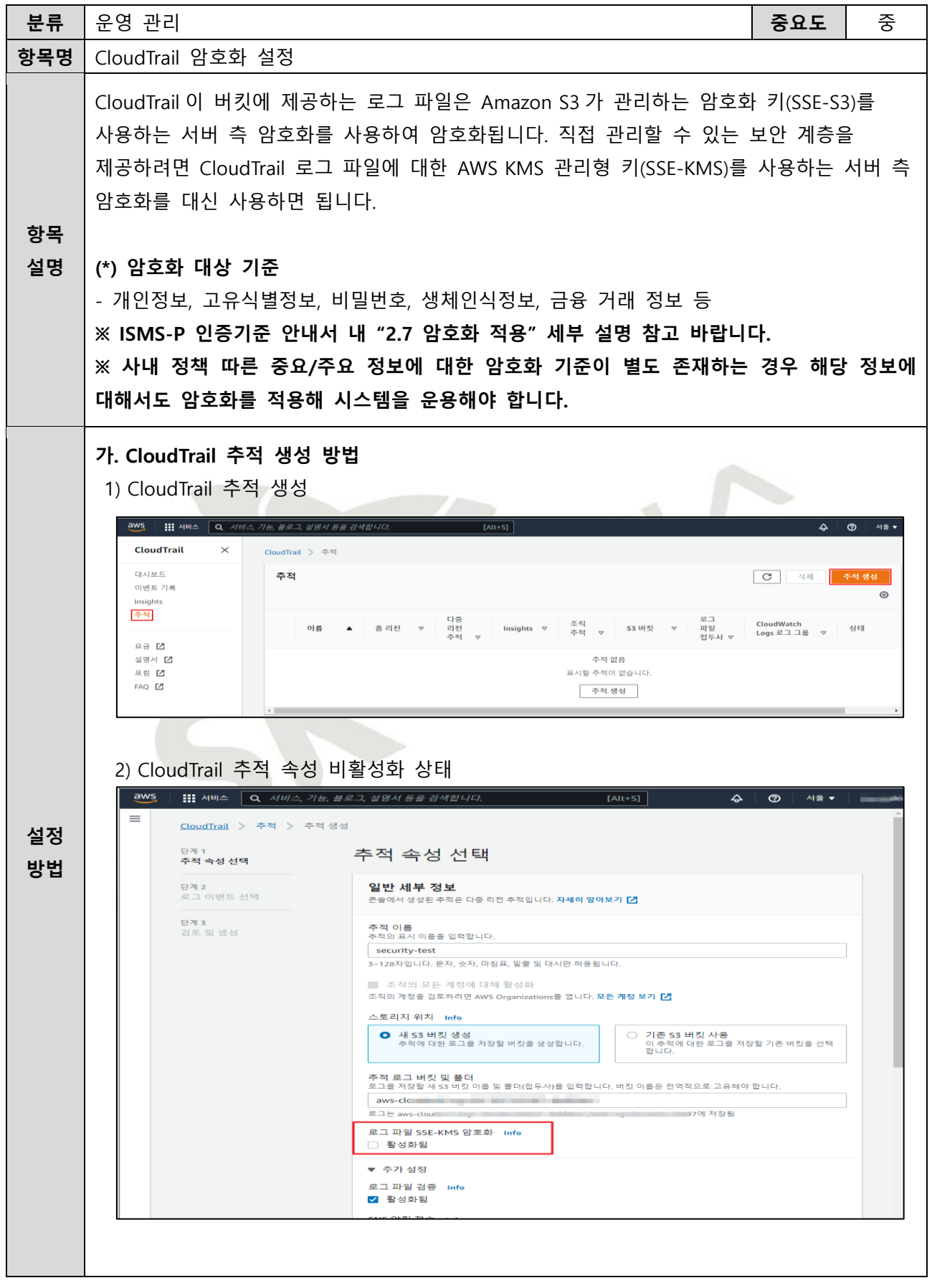

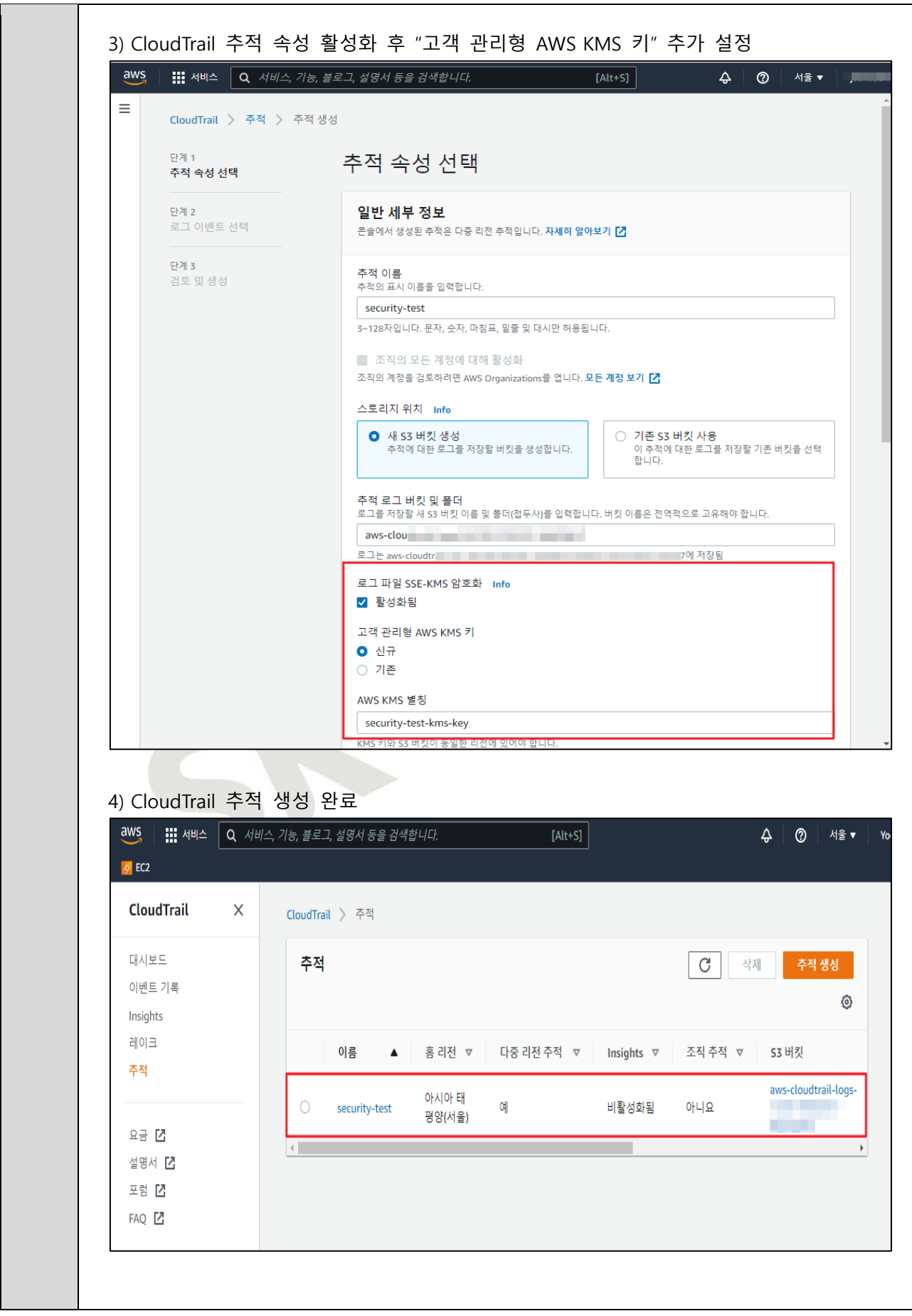

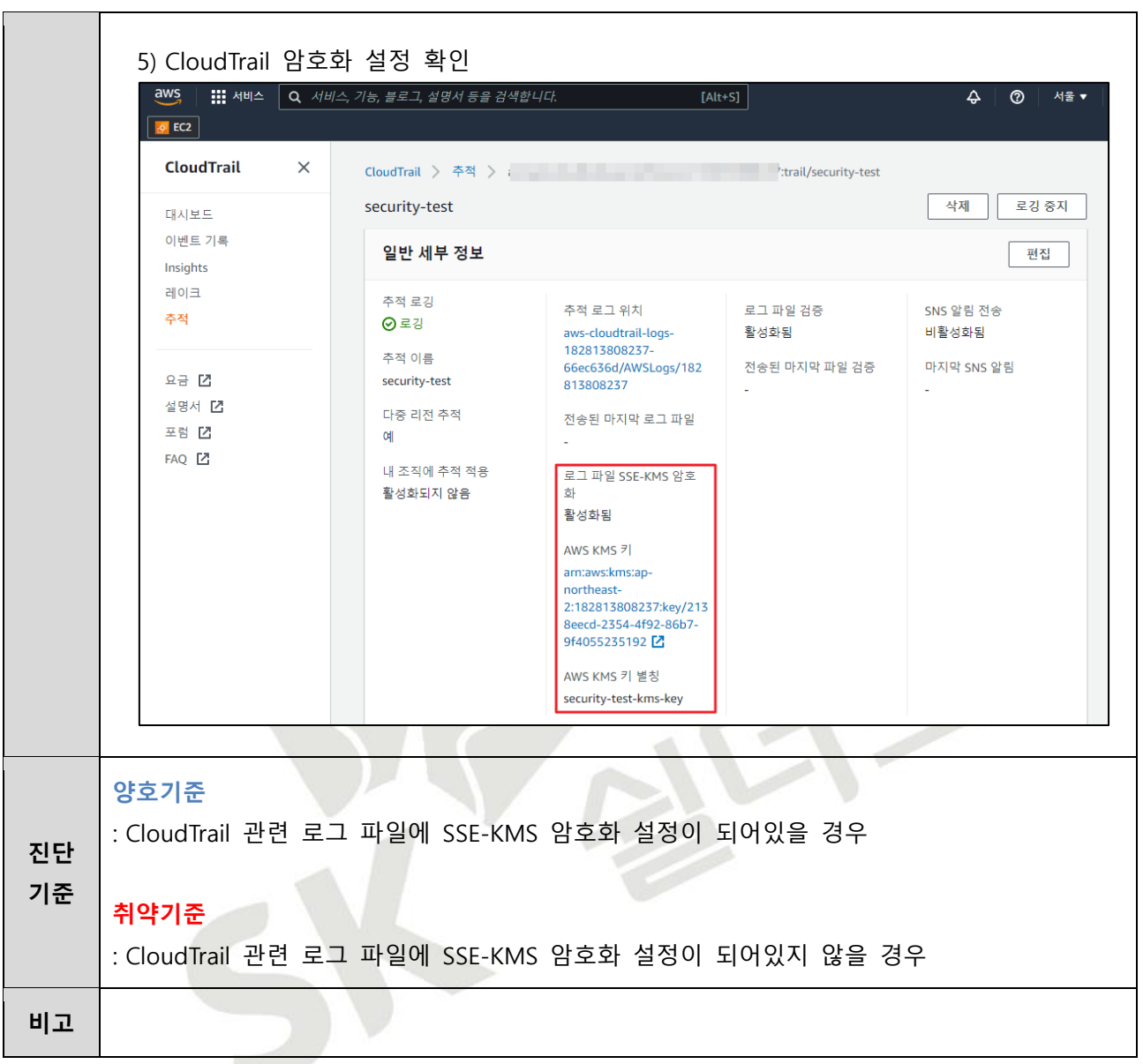

# **4.6 CloudWatch 암호화 설정**

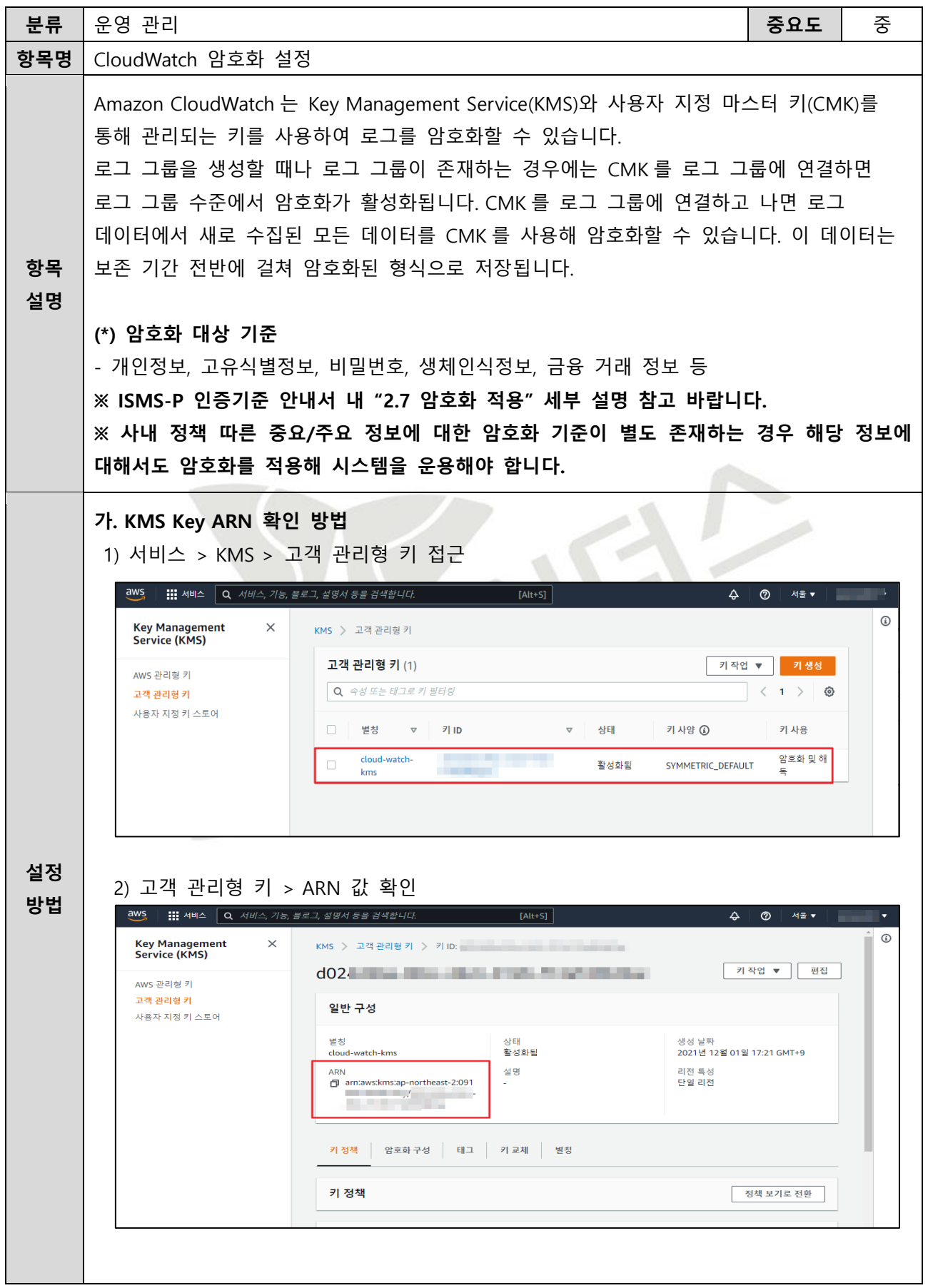

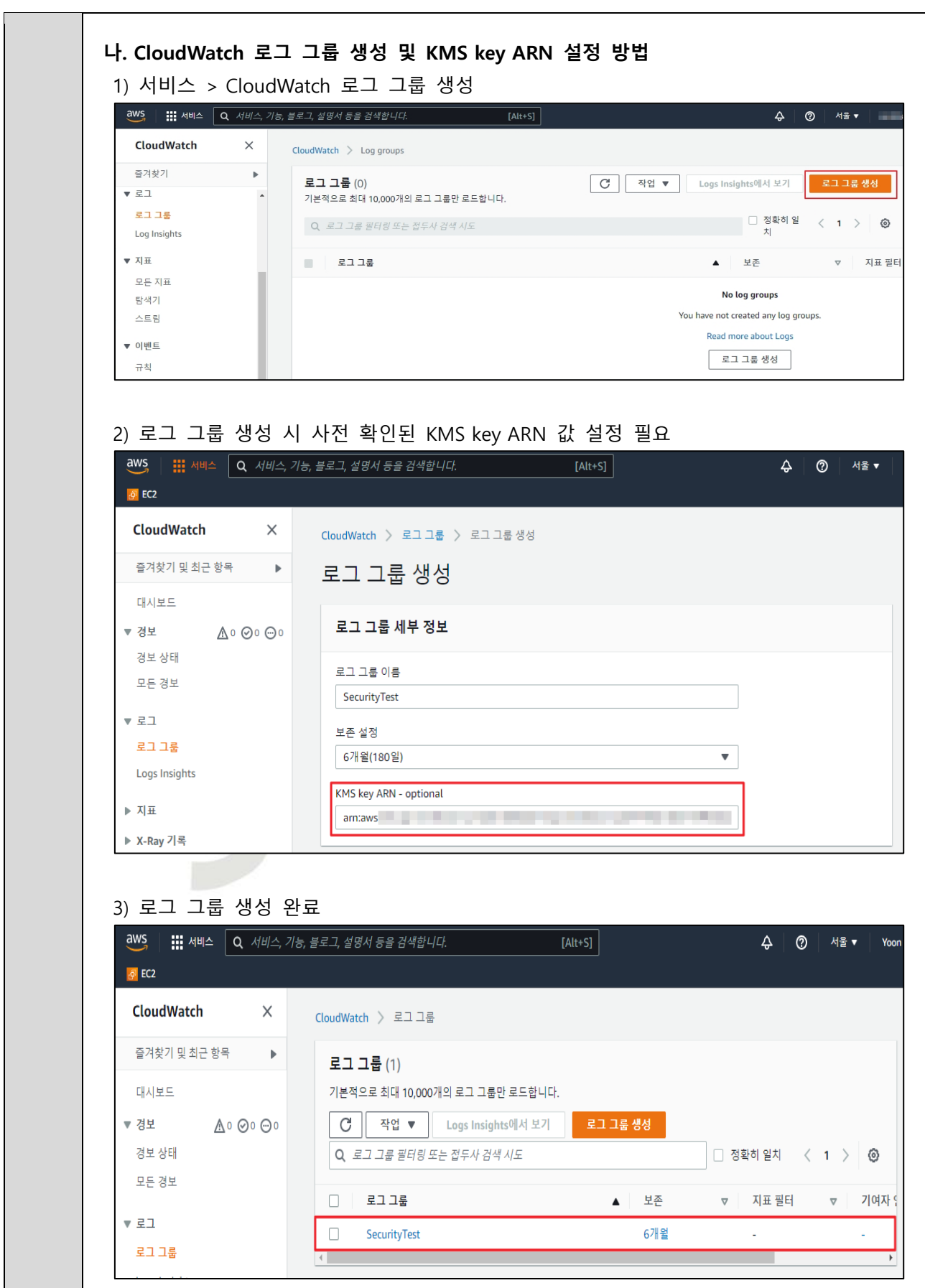
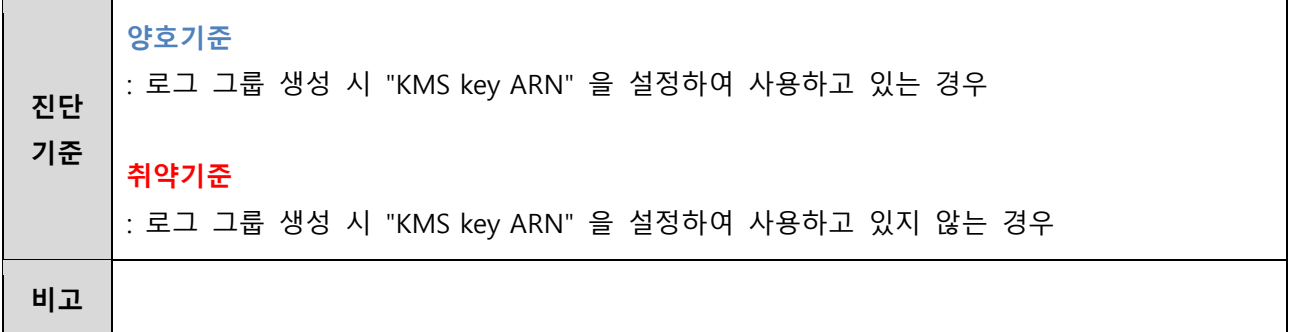

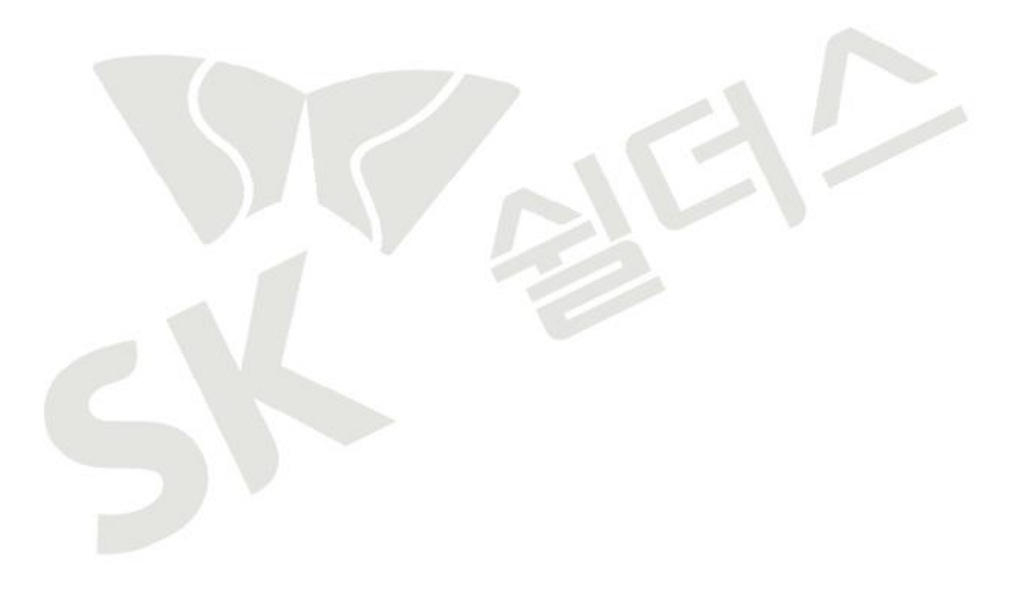

## **4.7 AWS 사용자 계정 로깅 설정**

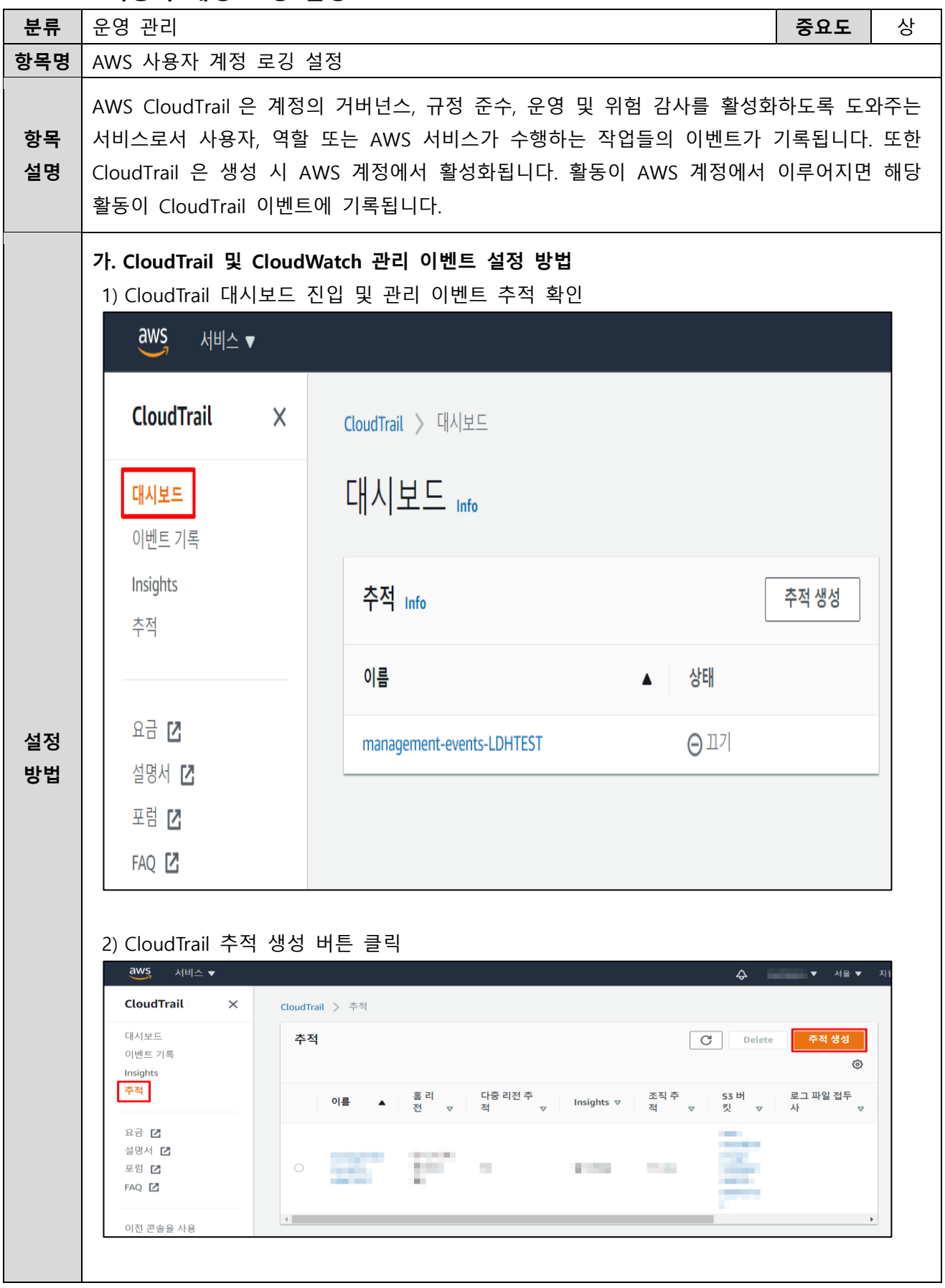

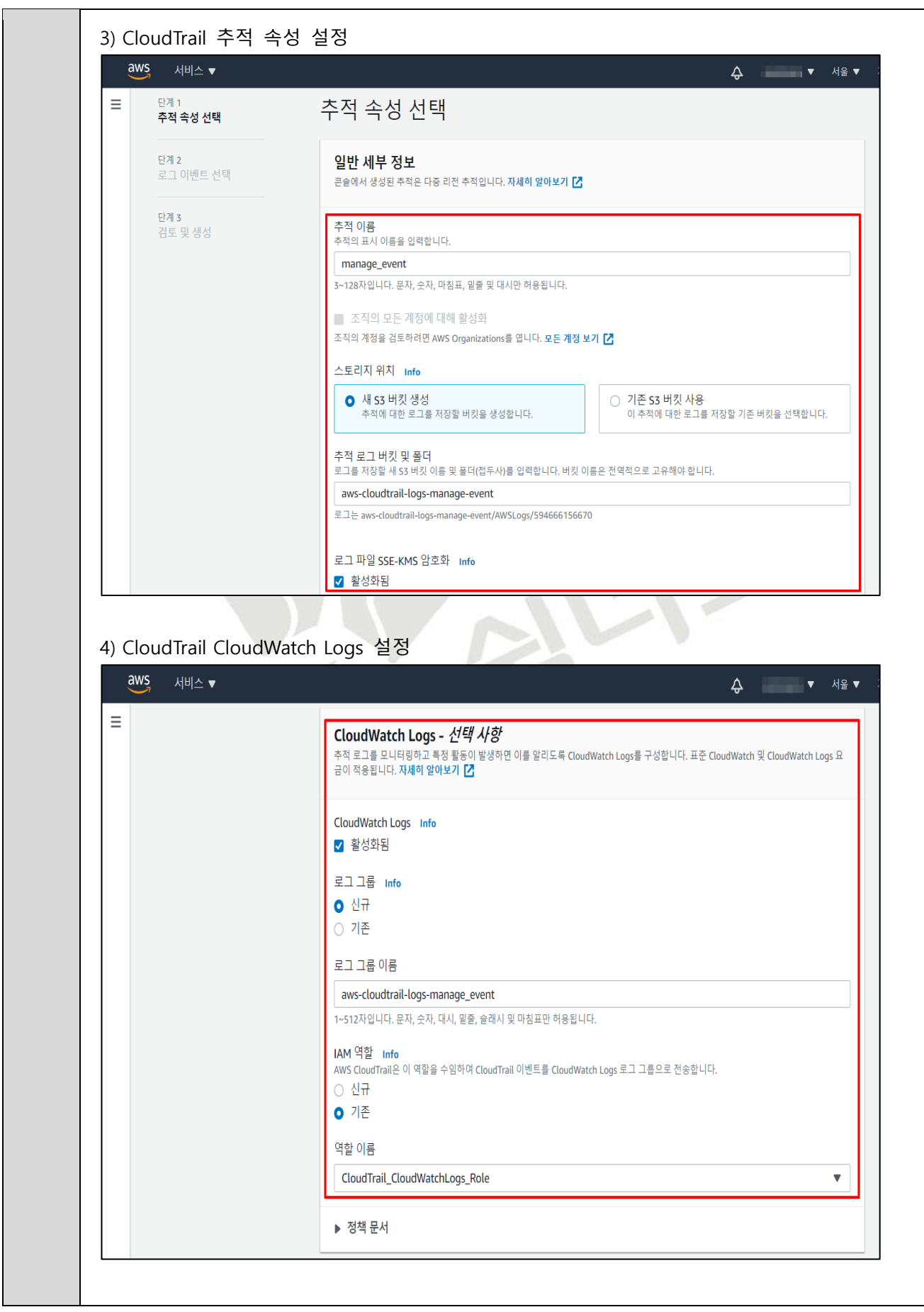

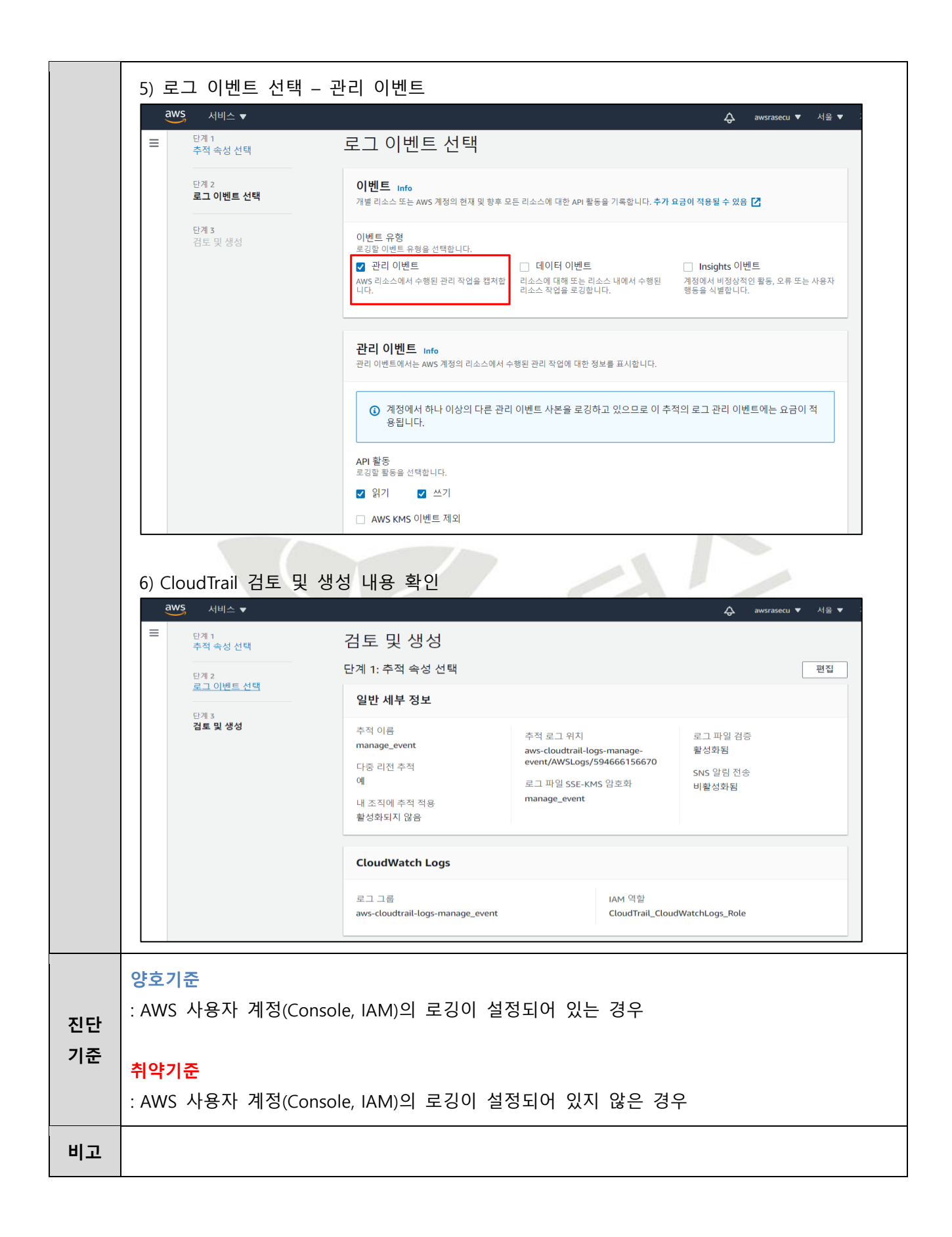

#### **4.8 인스턴스 로깅 설정**

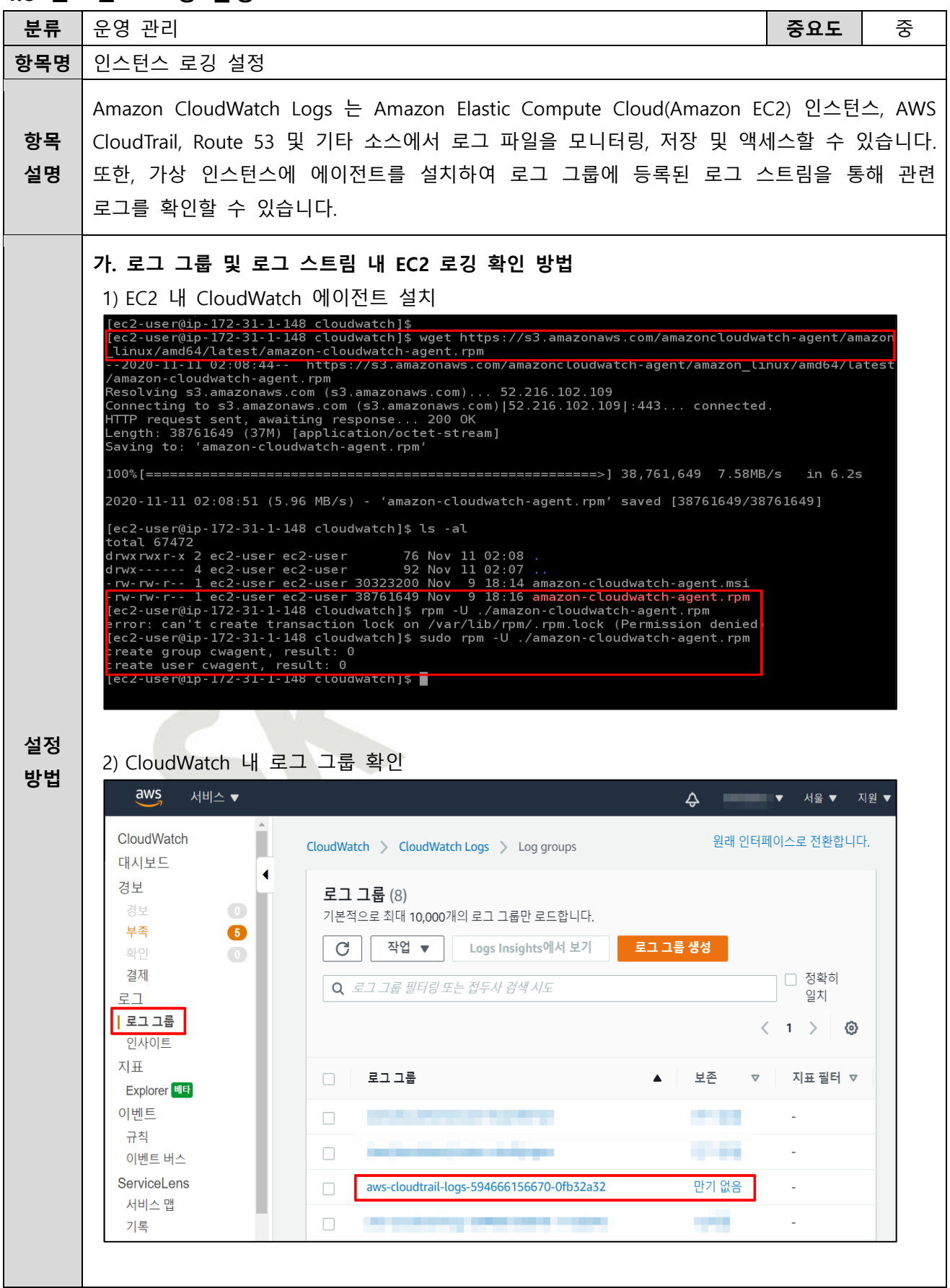

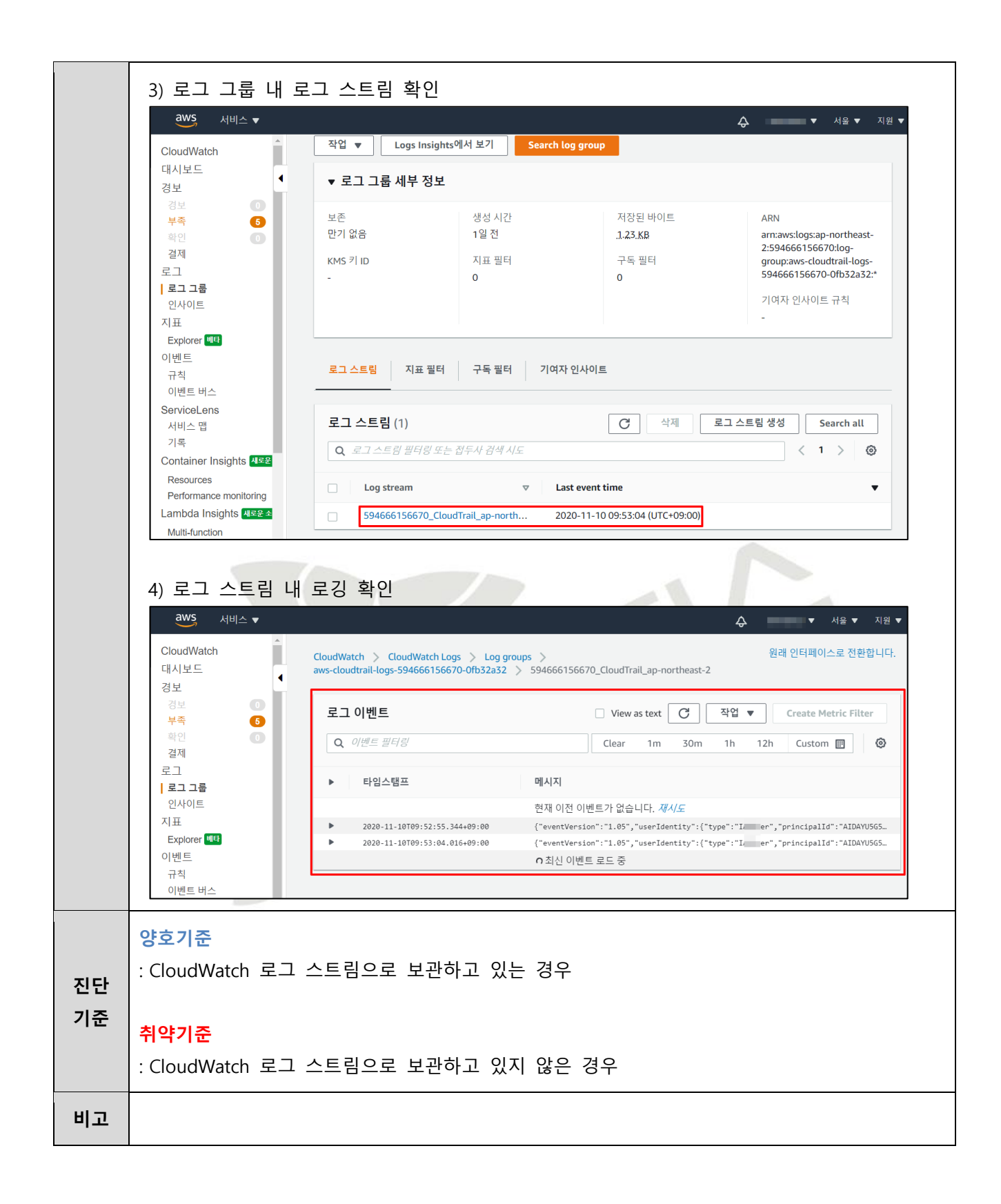

#### **4.9 RDS 로깅 설정**

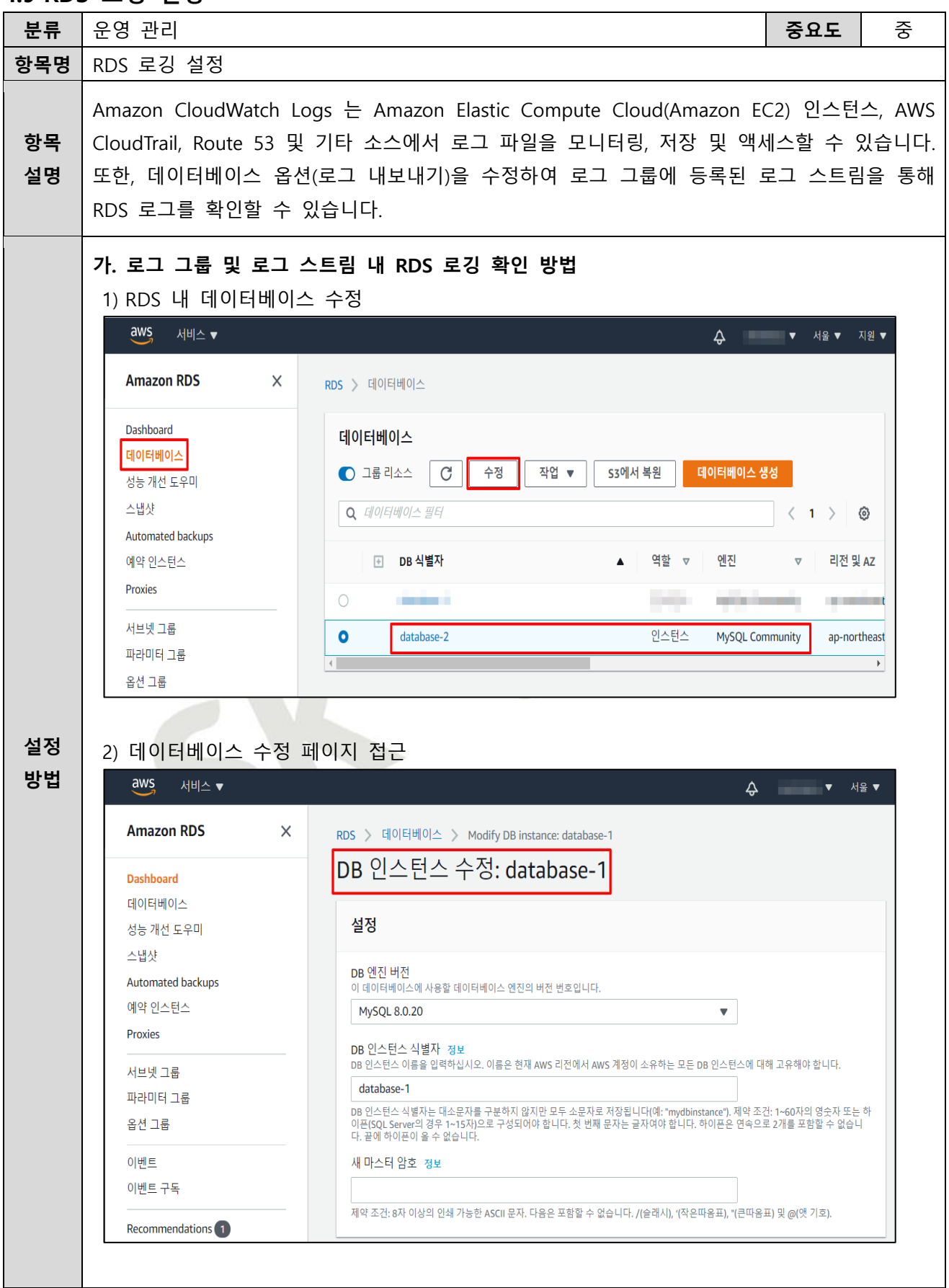

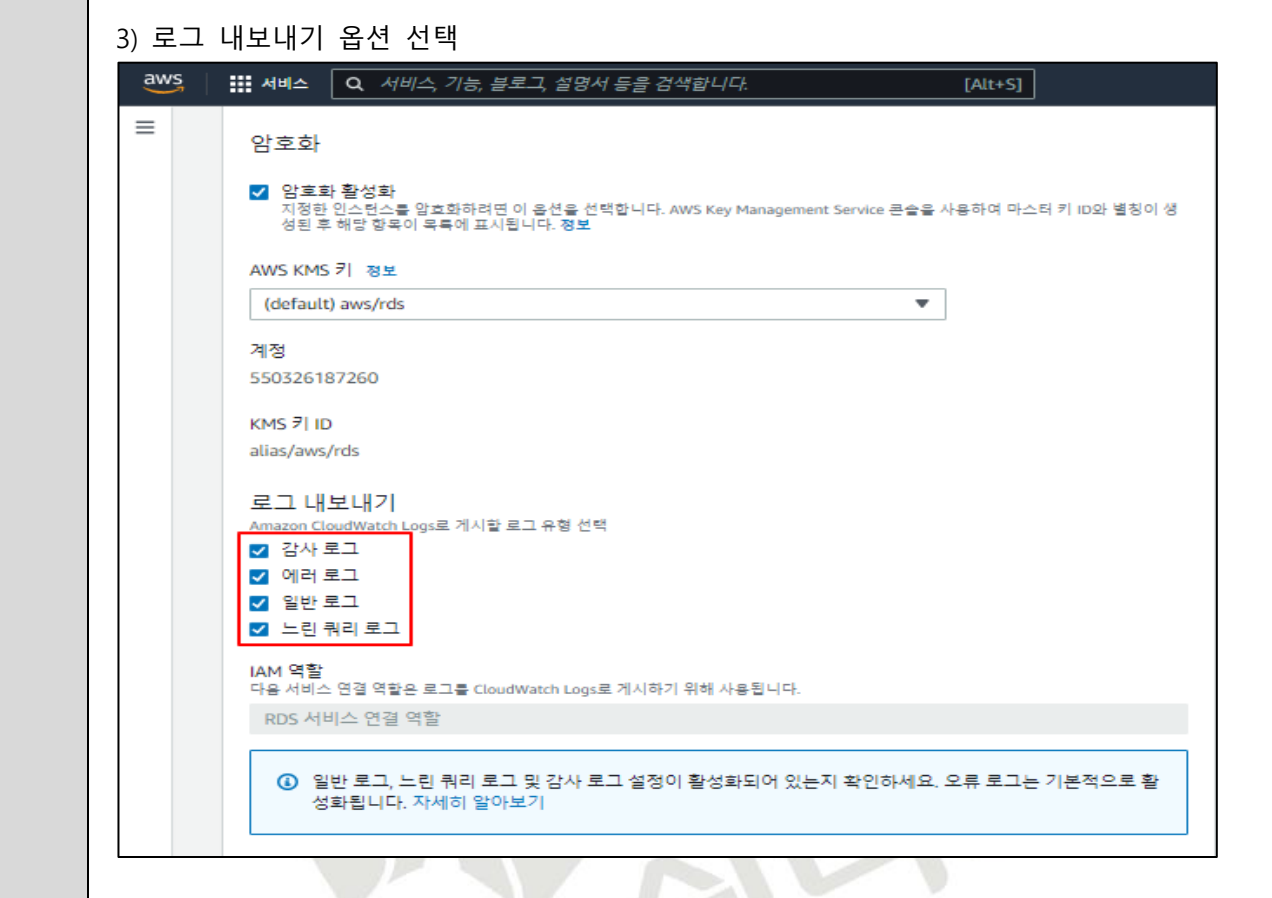

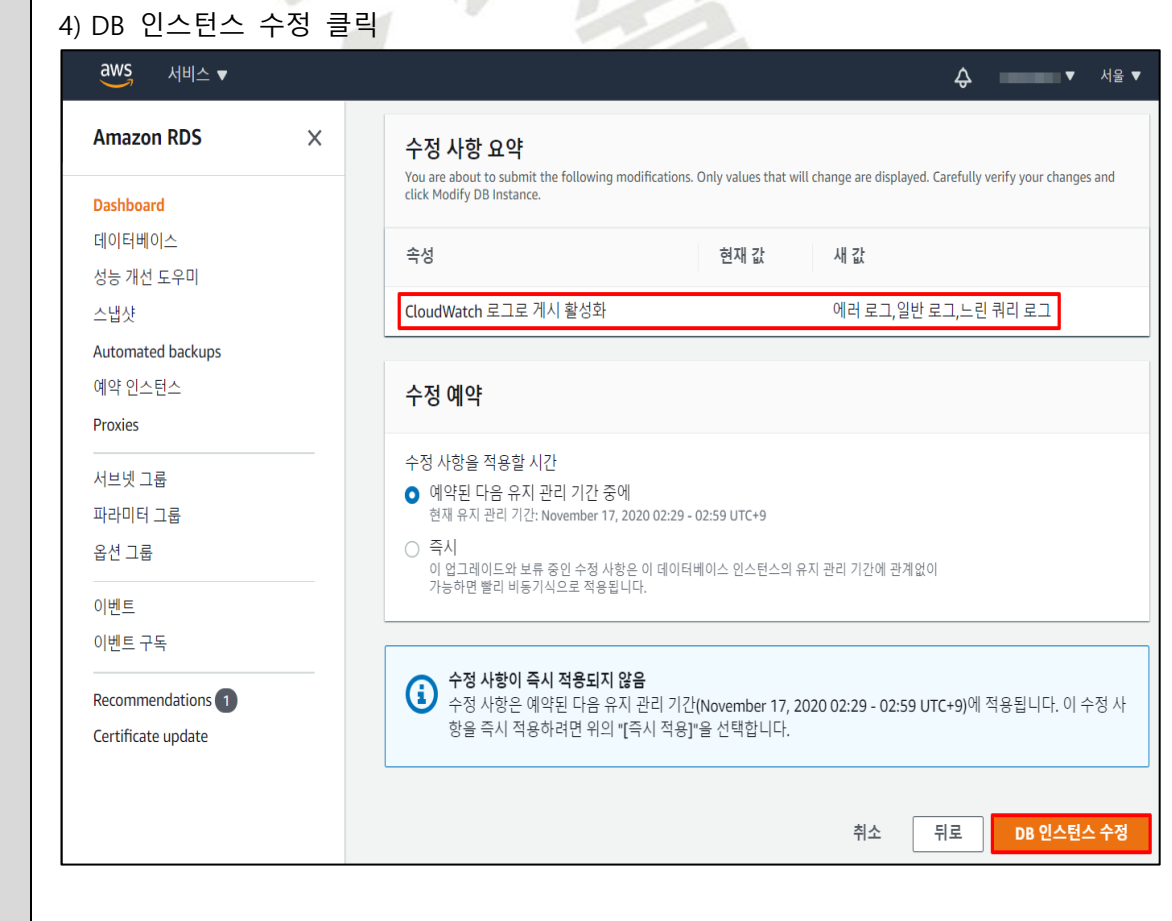

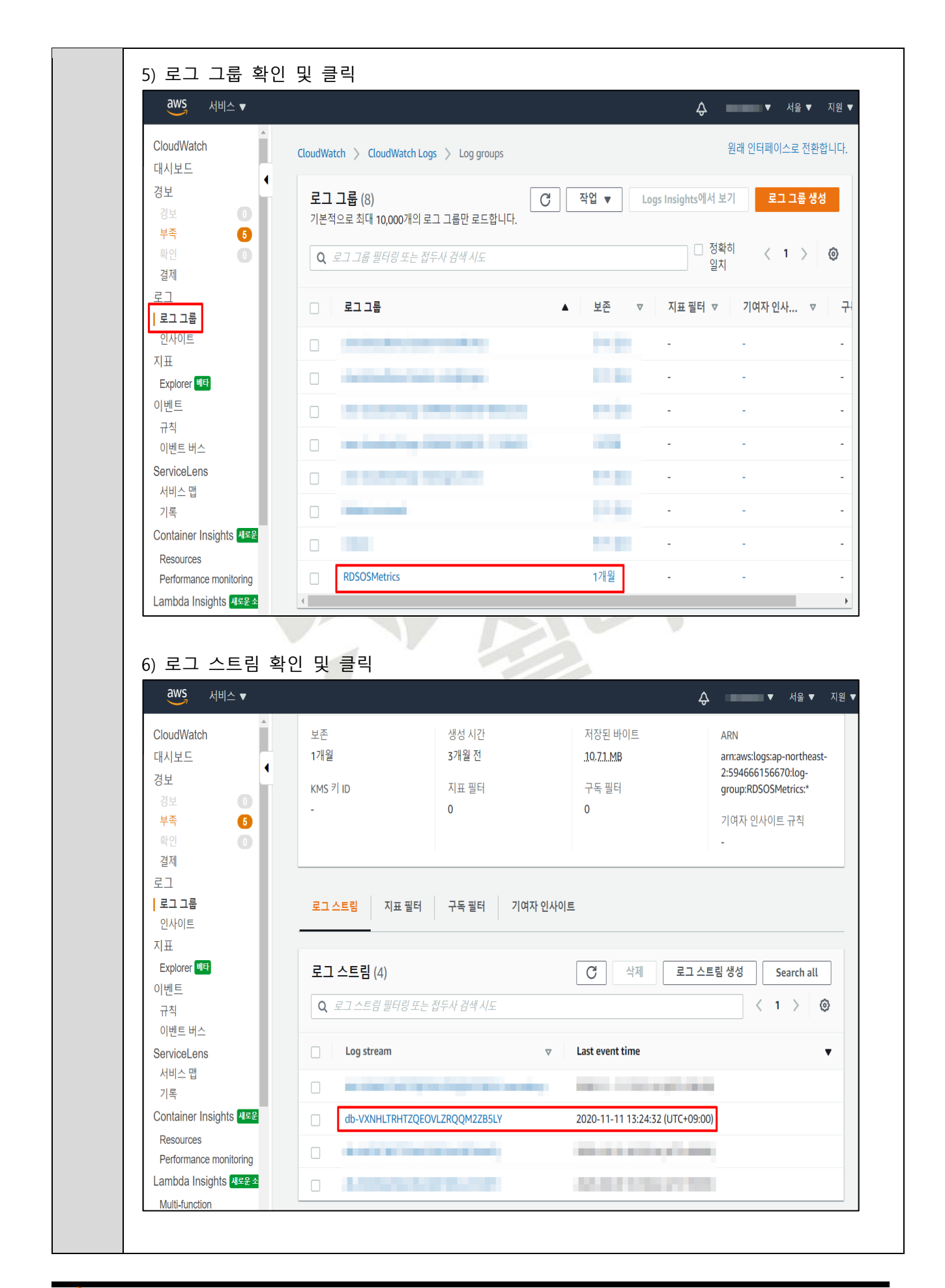

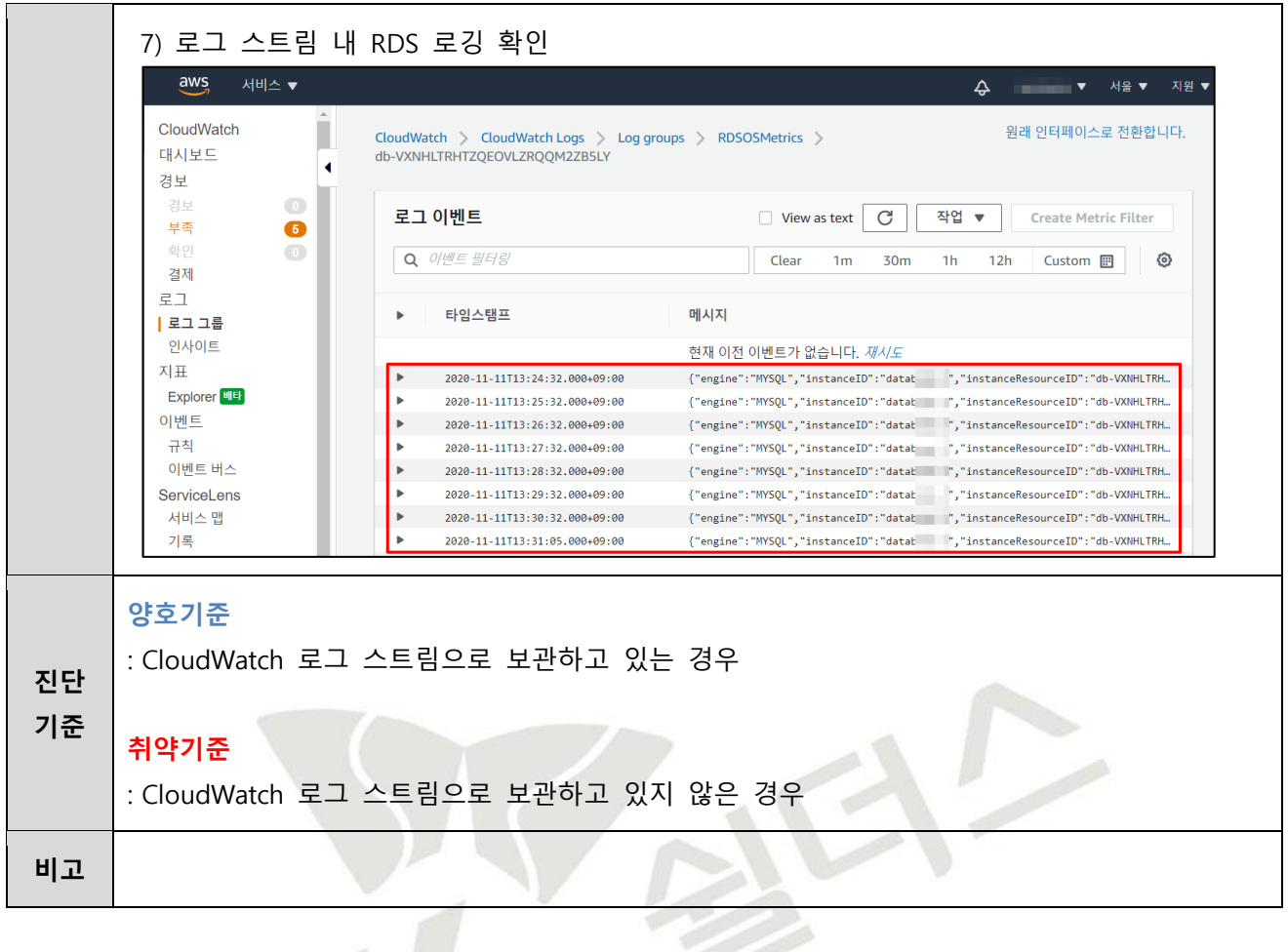

 $56$ 

# **4.10 S3 버킷 로깅 설정**

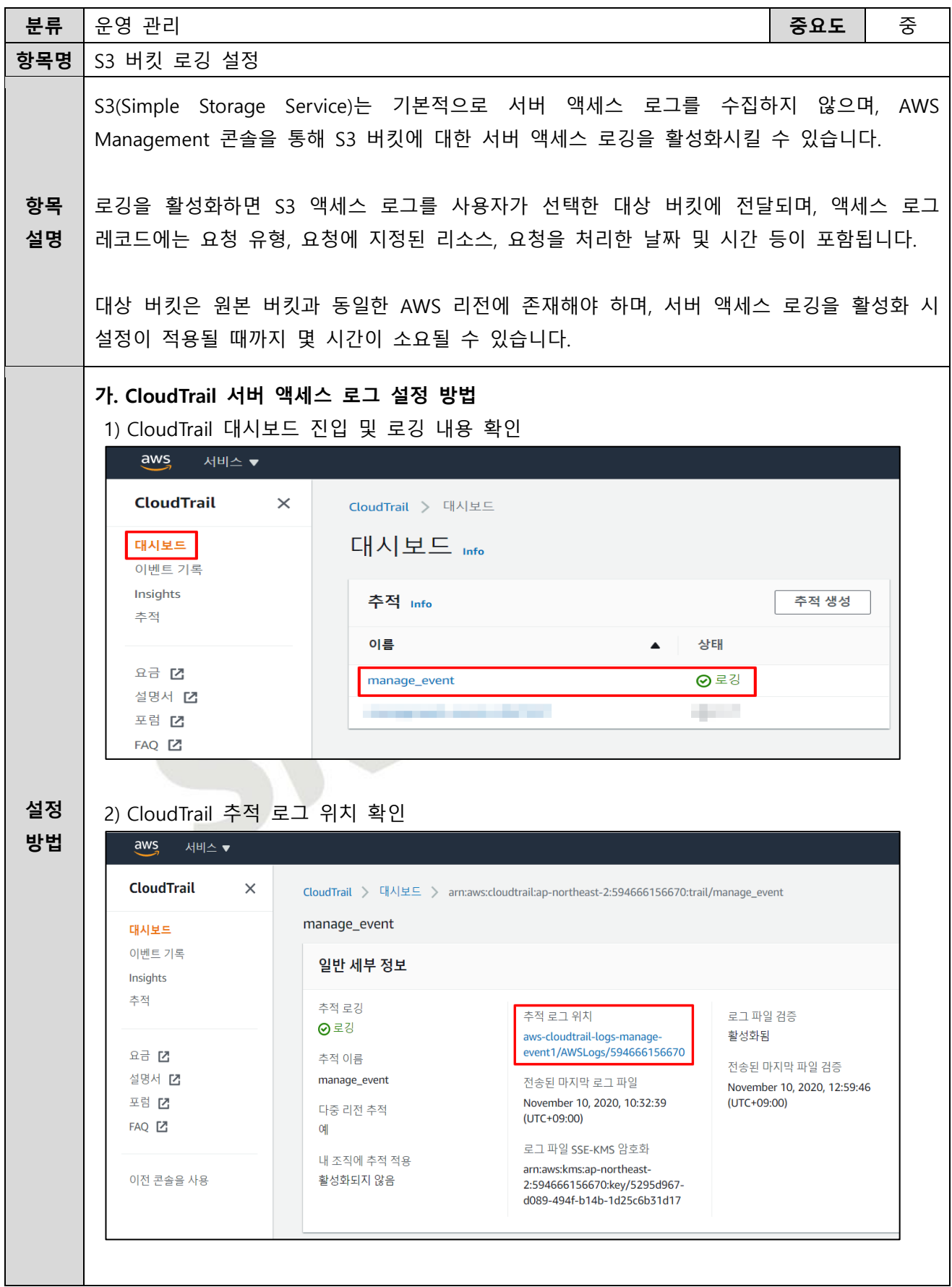

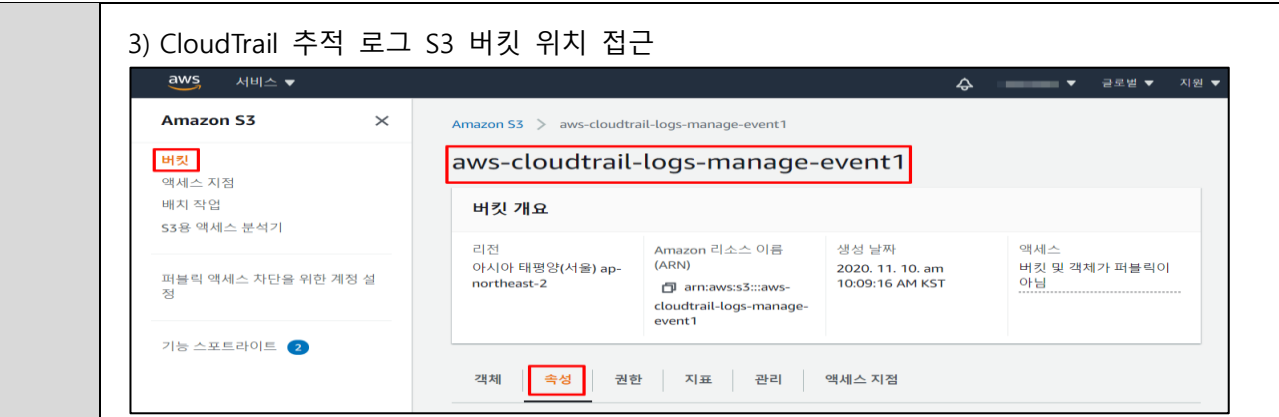

#### 4) S3 버킷 서버 액세스 로깅 비활성화 확인 및 편집 버튼 클릭

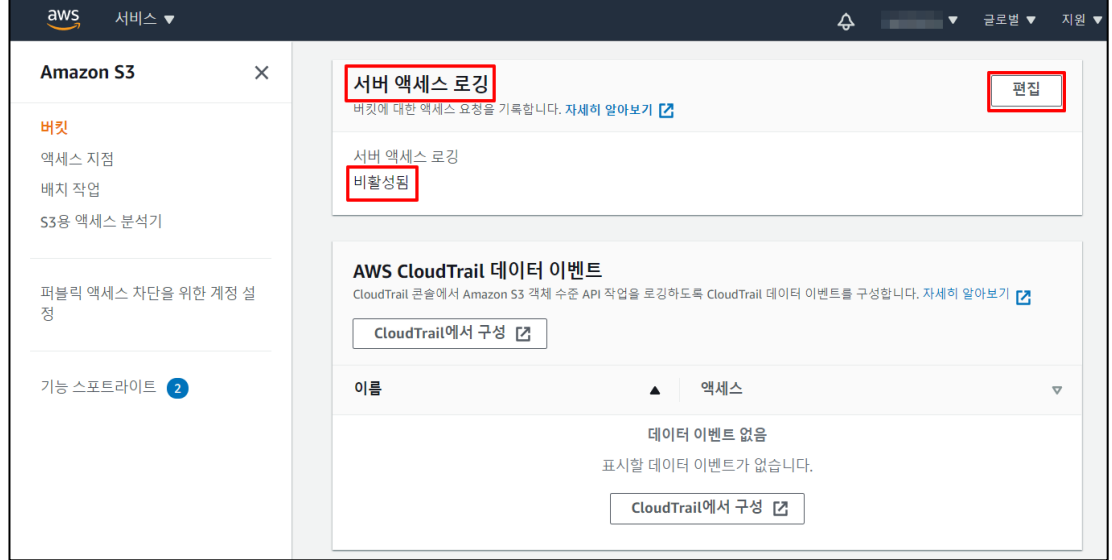

### 5) S3 버킷 서버 액세스 로깅 활성화

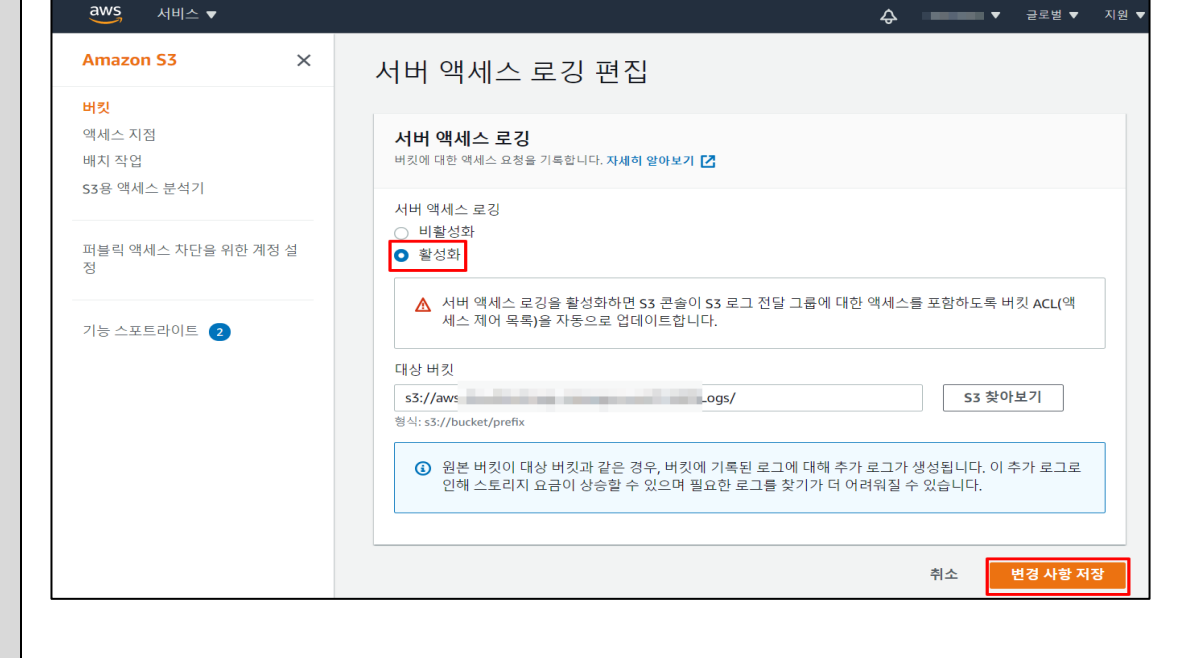

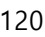

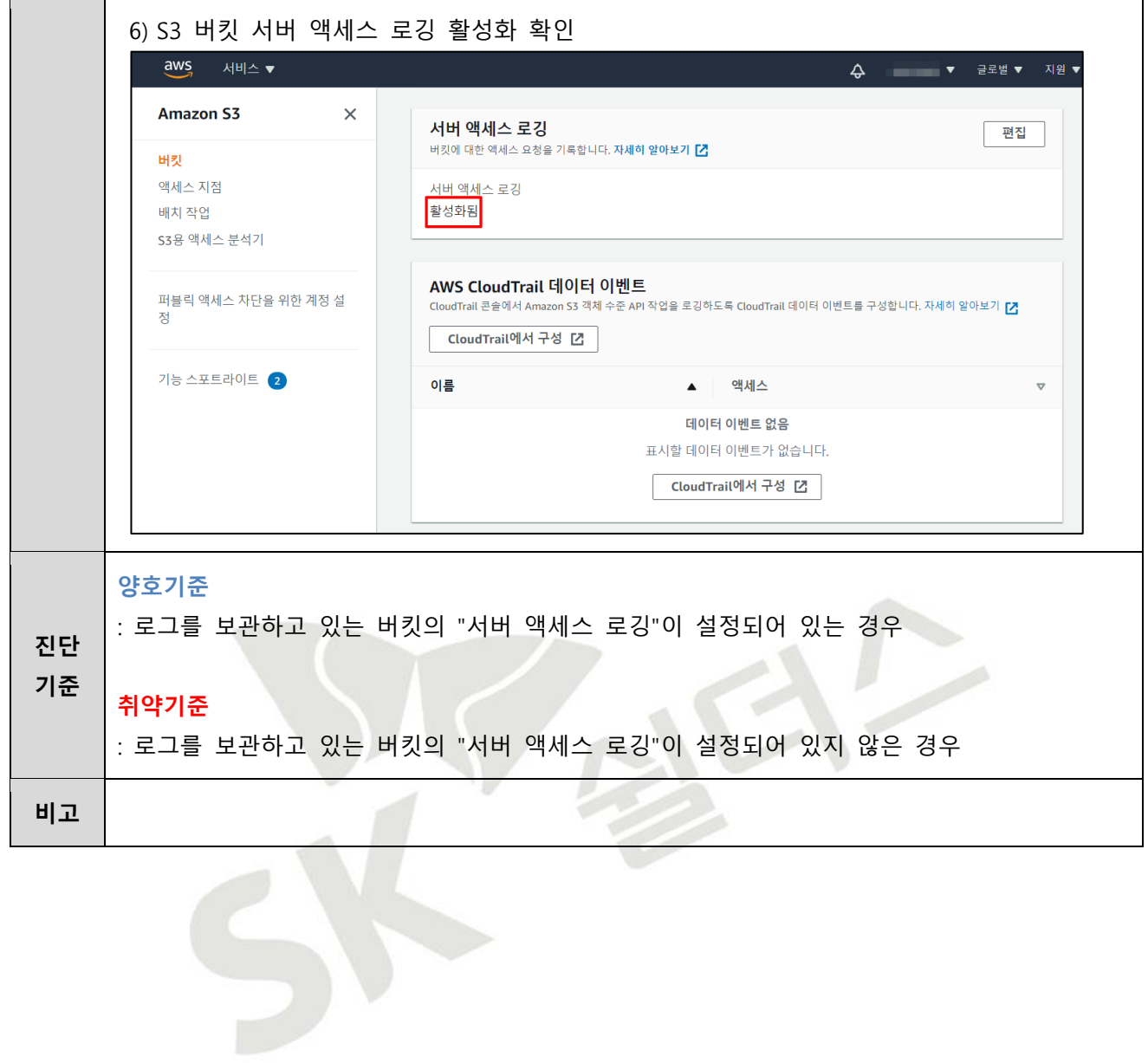

## **4.11 VPC 플로우 로깅 설정**

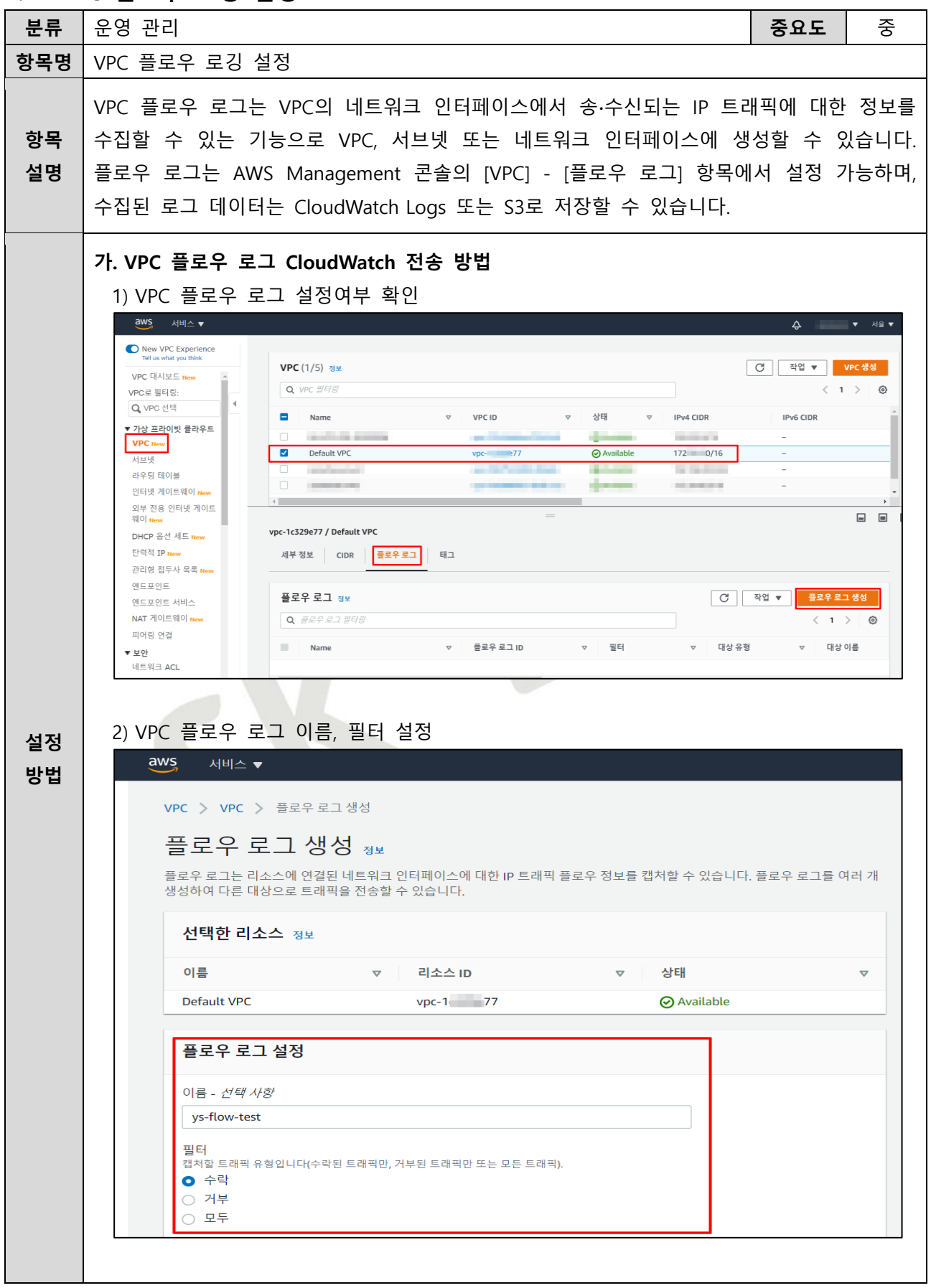

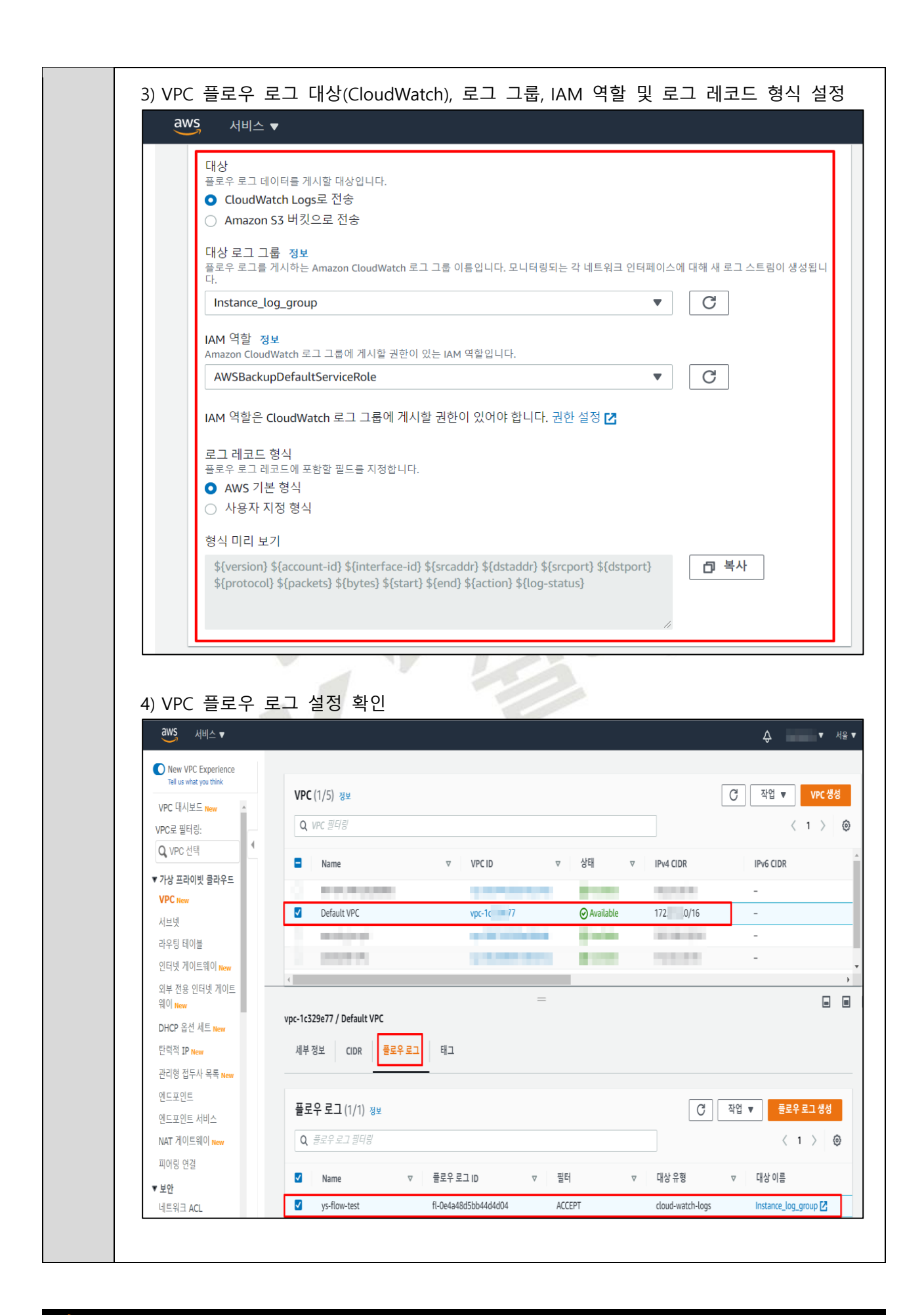

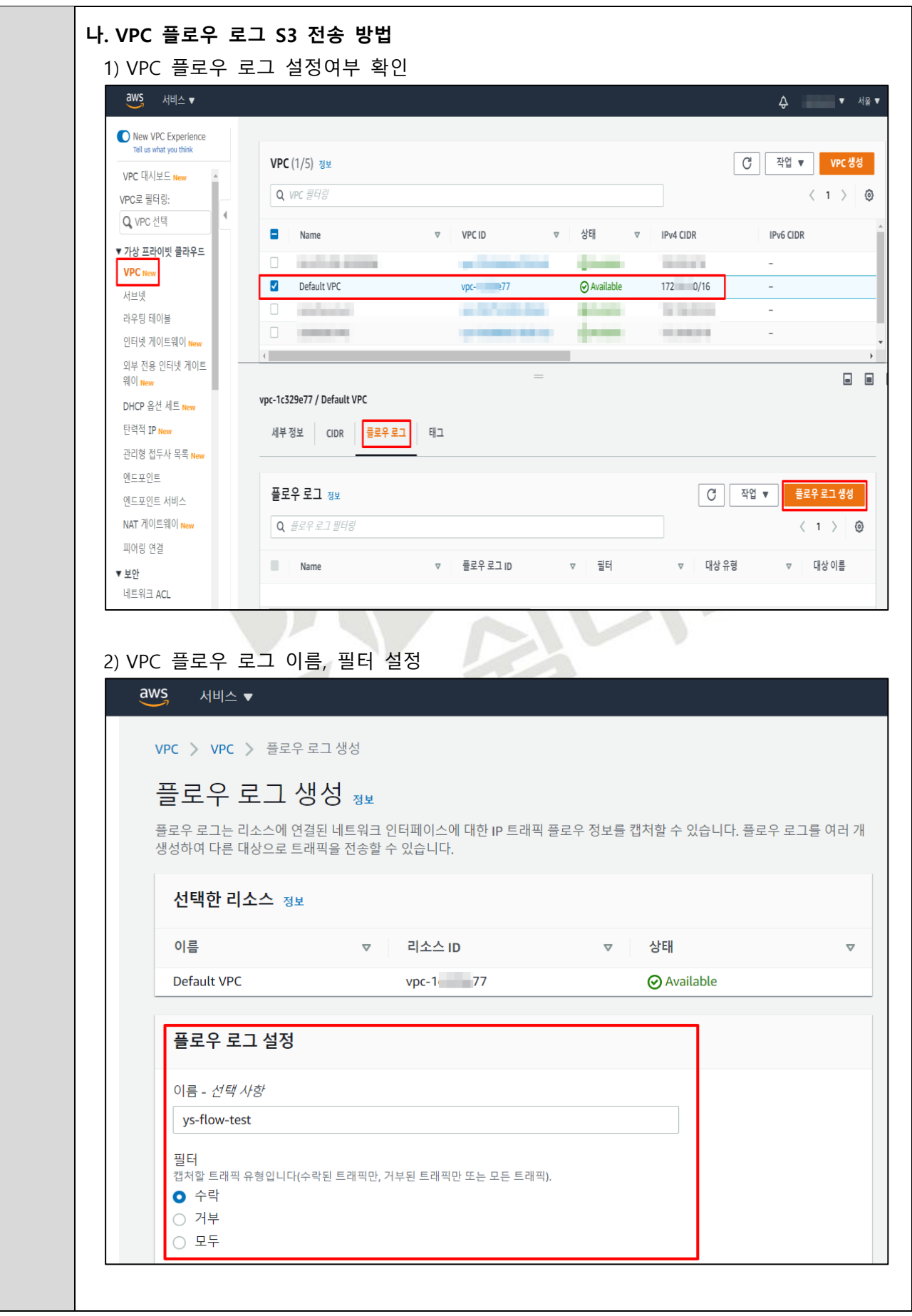

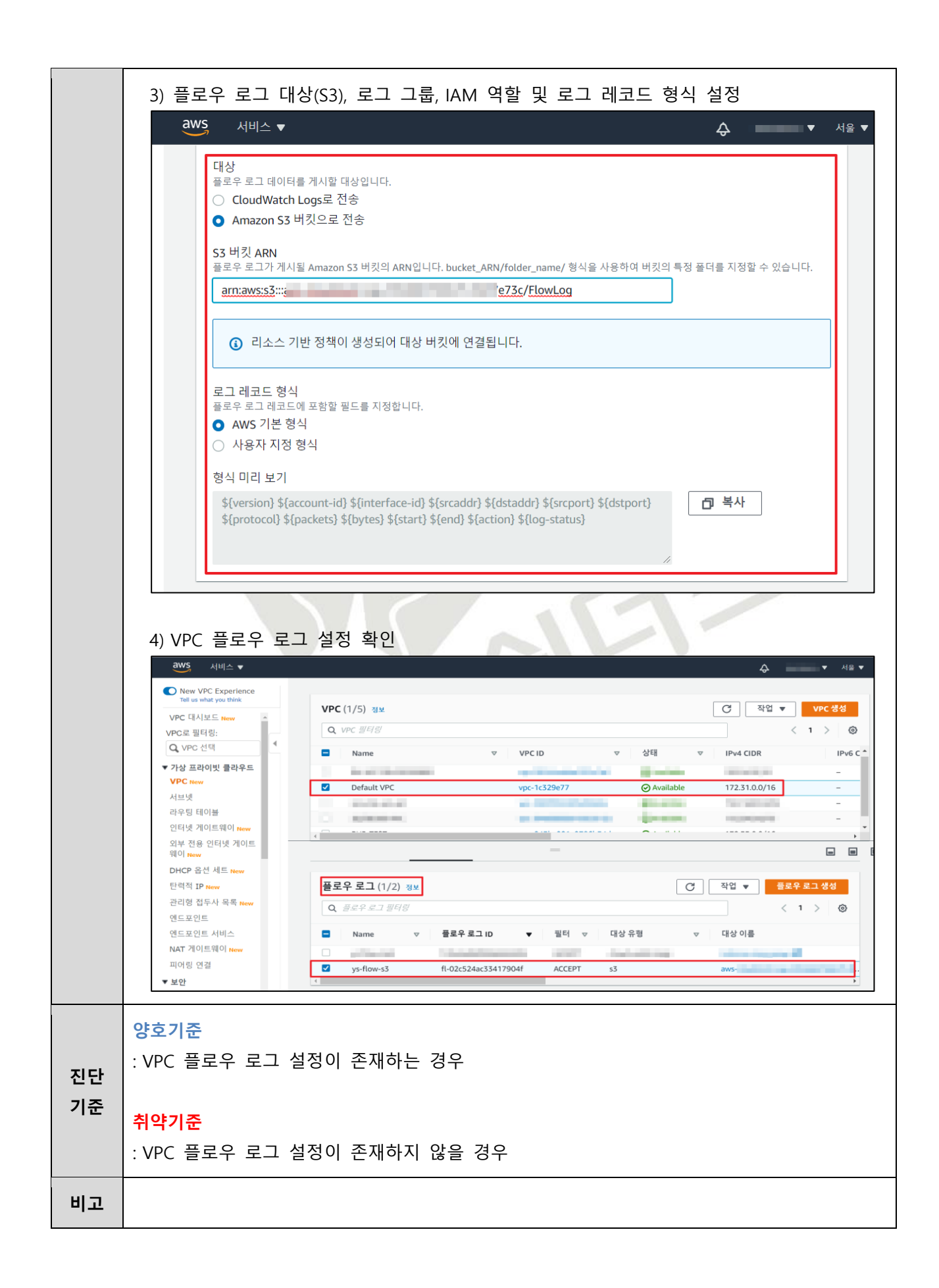

# **4.12 로그 보관 기간 설정**

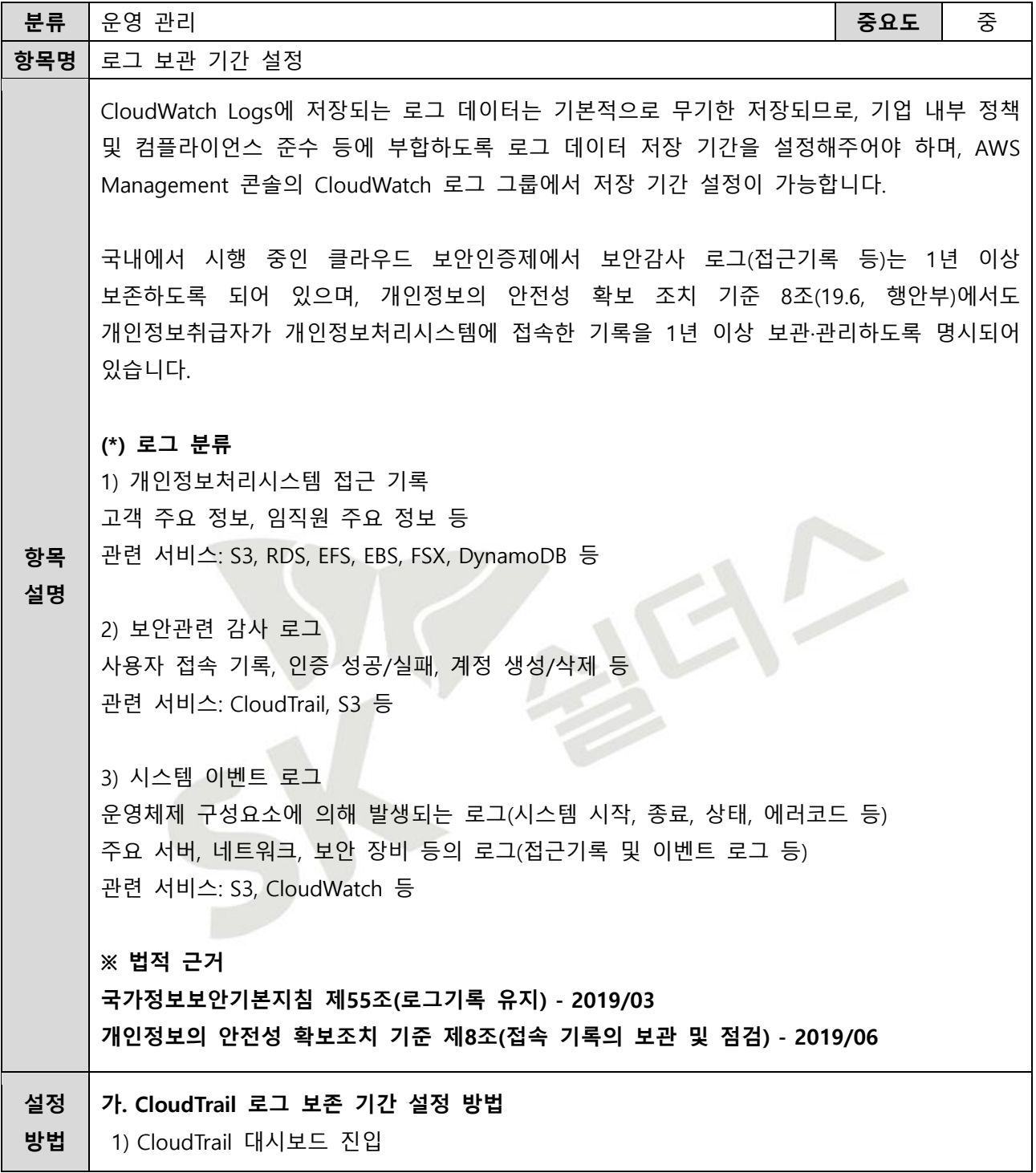

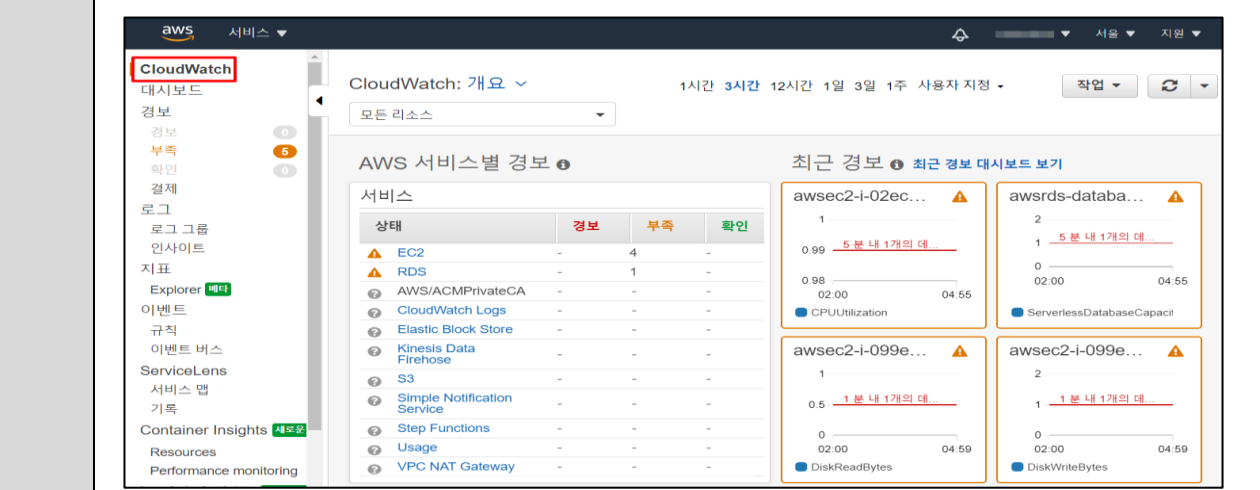

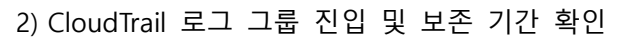

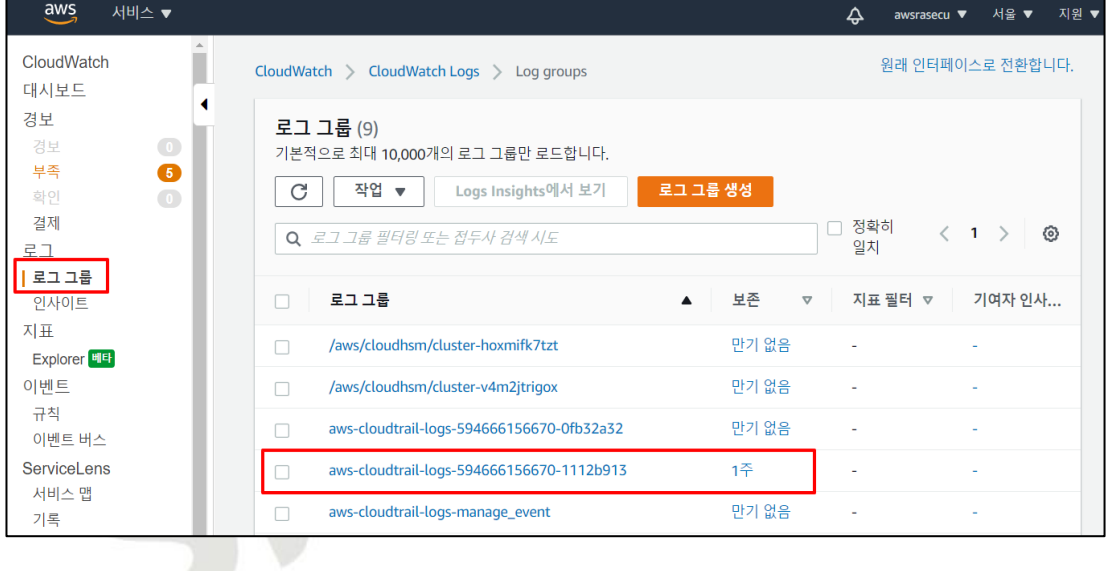

#### 3) CloudTrail 보존 설정 편집 버튼 클릭

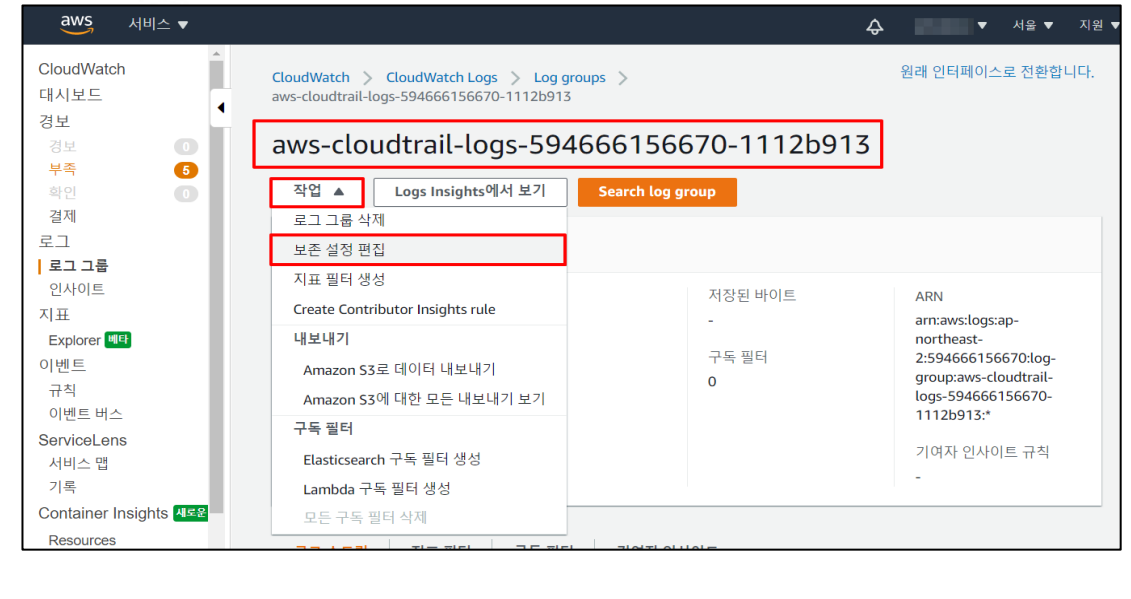

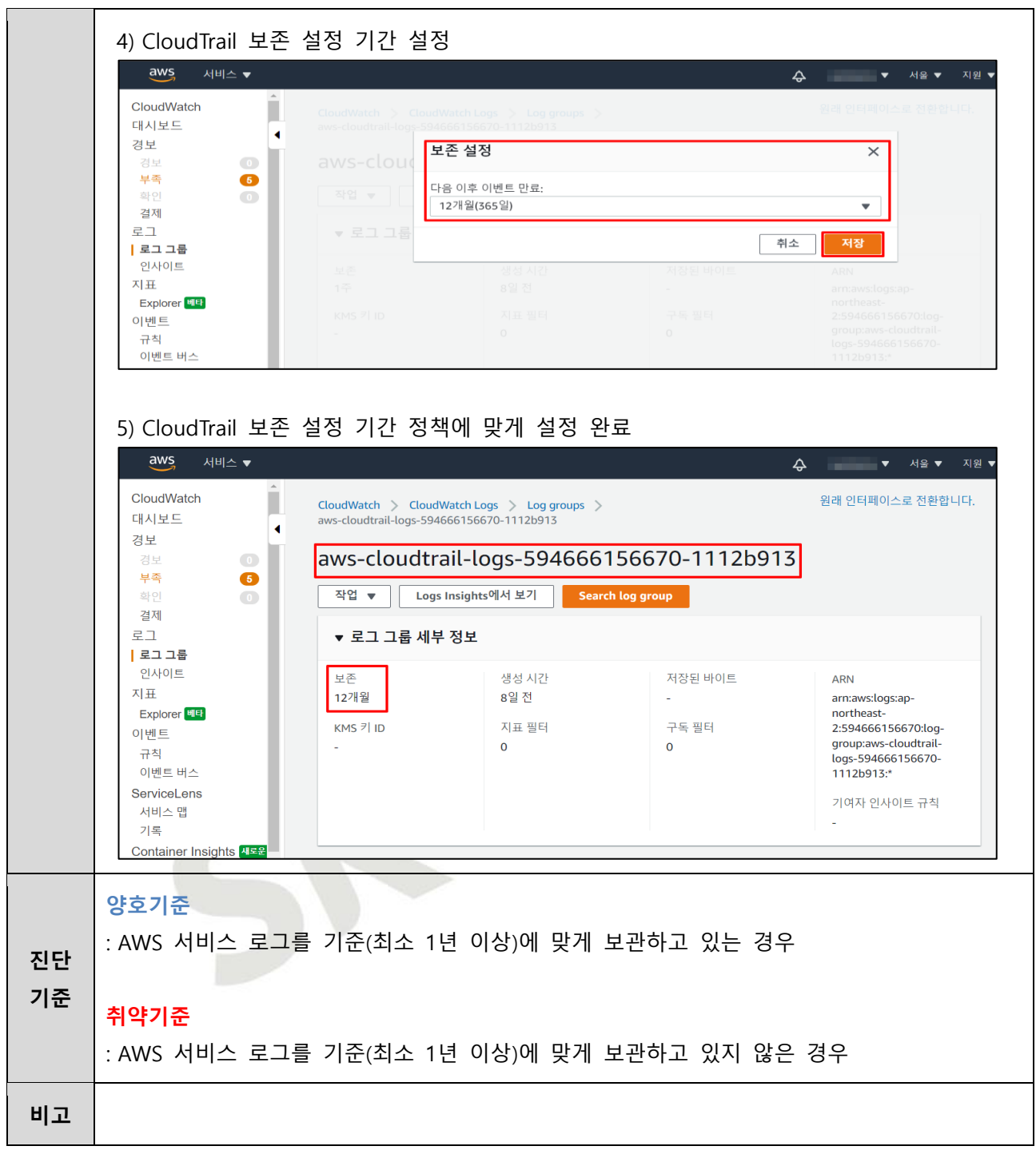

**4.13 백업 사용 여부**

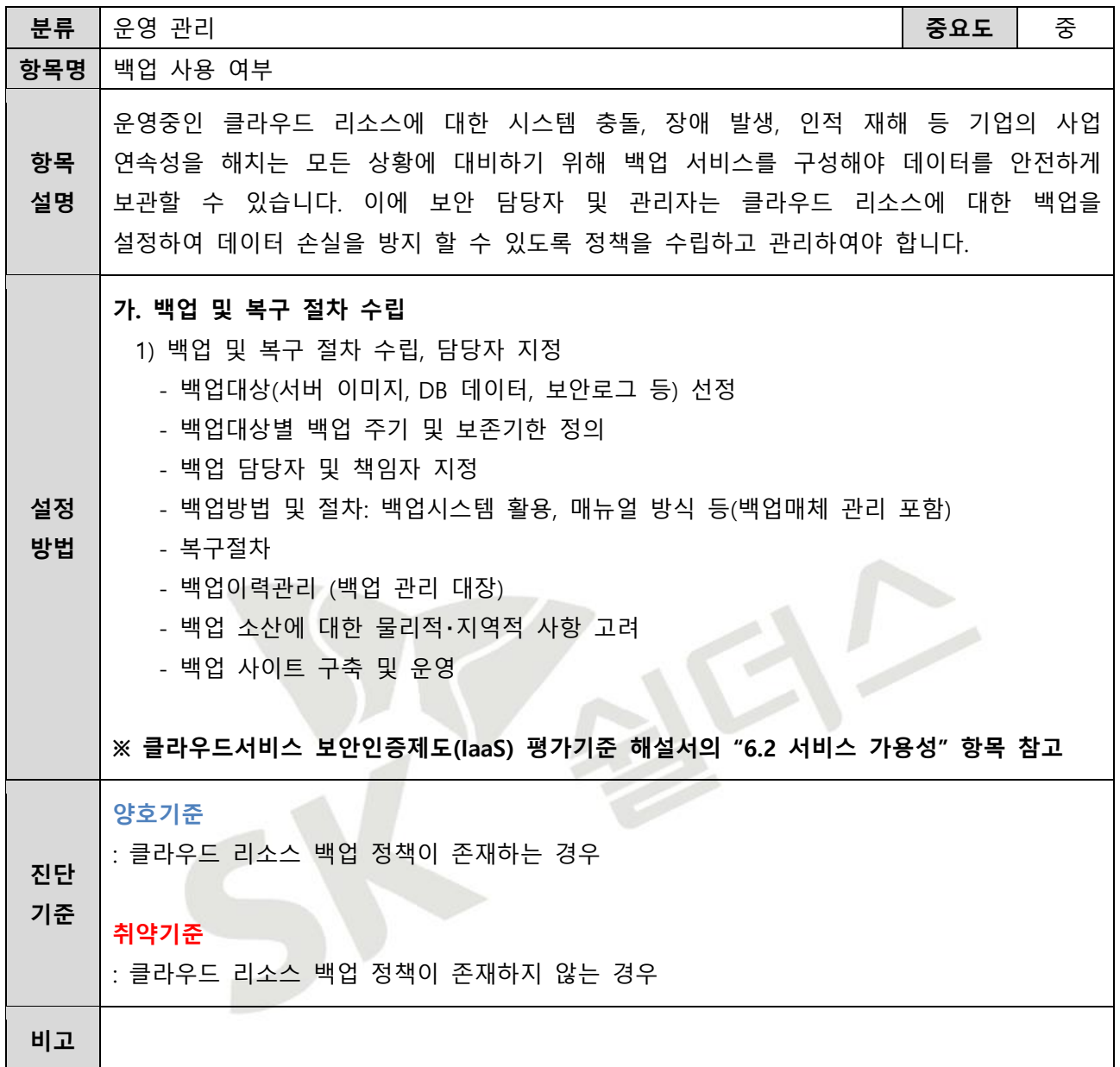

# 2023 클라우드 보안 가이드 - AWS

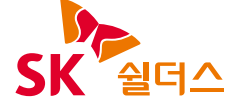

SK쉴더스㈜ 13486 경기도 성남시 분당구 판교로227번길 23, 4&5층 https://www.skshieldus.com

발행인 : SK쉴더스 취약점진단팀 제 작 : SK쉴더스 커뮤니케이션그룹 COPYRIGHT © 2023 SK SHIELDUS. ALL RIGHT RESERVED. 본 저작물은 SK쉴더스의 취약점진단팀에서 작성한 콘텐츠로 어떤 부분도 SK쉴더스의 서면 동의 없이 사용될 수 없습니다.